Gisela Esperanza Torres de Clunie

TESE SUBMETIDA AO CORPO DOCENTE DA COORDENAÇÃO DOS PROGRAMAS DE PÓS-GRADUAÇÃO DE ENGENHARIA DA UNIVERSIDADE FEDERAL DO RIO DE JANEIRO COMO PARTE DOS REQUISITOS NECESSÁRIOS PARA A OBTENÇÃO DO GRAU DE DOUTOR EM CJÊNCIAS EM ENGENHARIA DE SISTEMAS E COMPUTAÇÃO.

Aprovada por:

Cy in (Abol Carl Ch Rolla )

filaa to uena seenardino de lampos Prof<sup>a</sup>. Gilda Helena Bernardino de Campos, D.Sc.

 $_{k}$   $_{k}$   $_{k}$ Prof. André Soares Monat, Ph.D.

Prof. Crediné Silva de Menezes, D.Sc.<br>
Vonce Roes V. de Mote

, Psof. Heimínio Bosges Neto, D. Sc.

RTO DE JANEIRO, RJ - BRASIL MARÇO DE 2000

#### CLUNLE, GISELA ESPERANZA TORRES DE

ESCOLA: Ambiente de Aprendizagem Baseado em Hipertecnologias [Rio de Janeiro] 2000.

X, 220 p. 29,7 cm (COPPE/UFRJ, D.Sc., Engenharia de Sistemas e Computação, 2000).

Tese - Universidade Federal do Rio de Janeiro, COPPE.

1. Informática na Educação

2. Ambientes de Aprendizagem

- 3. Hipertecnologias
	- I. COPPE/UFRJ **II.** Título (série)

*ao Clifton,*  à *Grace e ao Titón* 

## **Agradecimentos**

Desejo agradecer a Deus, por me permitir chegar neste dia e pela benção de ter compartilhado com os bons amigos que ganhei durante a minha estadia no Brasil.

A minha orientadora Ana Regina Rocha, agradeço a paciência, a confiança e a orientação recebida.

A Professora Gilda Campos, pela co-orientação valiosa e pelo carinho.

Aos professores Sônia Borges, Crediné Menezes, Hermínio Borges e André Monat por terem aceitado avaliar este trabalho.

Aos professores Jano de Souza e Ma. Aparecida Mamede, por terem sido importantes na definição inicial do assunto da tese.

Ao Clifton, pelo seu amor, paciência sem limites, dedicação constante, amizade, parceria e cumplicidade. Não tenho palavras para te agradecer.

A minha irmã Regina Lima, a pesar de não ser possível agradecer em palavras, por me acolher no seu coração, na sua casa e na sua família.

Ao Sérgio Crespo, pela sua irmandade, carinho e amizade incondicional, sempre me incentivando para me tomar doutora.

A Vera Werneck, amiga sempre presente, pelo apoio, estímulo e troca de idéias.

A Rosa Costa e a Renata Méndez, amigas no tempo e na distância, pela amizade, carinho e colaboração desprendida.

A Marisa Lucena, por ter contribuído com a minha iniciação no desenvolvimento de projetos na rede e pelo apoio e amizade.

Ao Rodolpho Lima, pela ajuda desinteressada e pela revisão do português.

A Neide Santos, Fernanda Campos, Maria Cristina Passos e Flavia Santoro, pelo estímulo e amizade.

A Mercedes, Claudinha e Ana Paula, pelo apoio administrativo e amizade.

Aos estudantes da Pós graduação em Informática Aplicada a Educação, da Universidade Tecnológica do Panamá, pela validação dos instrumentos de avaliação de software educacional.

A equipe da Unidade de Pesquisa e Desenvolvimento em Informática Educativa-**UIE,** da Universidade Tecnológica do Panamá, pelo apoio recebido.

Aos amigos da Universidade Tecnológica do Panamá, pelo estímulo.

A CAPES, pelo apoio financeiro.

iv

Resumo da Tese apresentada à COPPE/UFRJ como parte dos requisitos necessários para a obtenção do grau de Doutor em Ciências (D.Sc.)

#### ESCOLA: AMBIENTE DE APRENDIZAGEM BASEADO EM HIPERTECNOLOGIAS

Gisela Esperanza Torres de Clunie

Março/2000

Orientadoras: Ana Regina Cavalcanti da Rocha Gilda Helena Bernardino de Campos

Programa: Engenharia de Sistemas e Computação

Esta tese apresenta ESCOLA, um ambiente de aprendizagem baseado em hipertecnologias, que pretende oferecer um estímulo à passagem de um sistema tradicional de educação para um sistema que ajude a aprendizagem do aluno, auxilie as atividades do professor e modifique a prática pedagógica da instituição escolar, fundamentado nos pressupostos da escola construtivista e considerando a necessidade de formulação de um projeto educacional. O ambiente possibilita a construção de cenários de trabalho adequados a diferentes situações e requisitos de aprendizagem. Fornece, ainda, ferramentas que apoiam o trabalho do professor relacionadas ao planejamento didático, a avaliagão de software educacional e a construção de software educacional.

Caracteriza-se o que são hipertecnologias e especifica-se o cenário educacional que as utiliza como filosofia de trabalho. É apresentado um protótipo do ambiente ESCOLA, com uma ferramenta para avaliação de software educacional, um assistente de apoio ao planejamento didático e uma fábrica de autoria para construção de software educacional de exercício e prática.

 $\bar{\mathbf{V}}$ 

Abstract of Thesis presented to COPPE/UFRJ as partia1 fuIfillment of the requirements for the degree of Doctor of Sciences (D.Sc.)

### ESCOLA: LEARNING ENVIRONMENT BASED ON HYPERTECNOLOGIES

Gisela Esperanza Torres de Clunie

March/2000

Advisors: Ana Regina Cavalcanti da Rocha Gilda Helena Bernardino de Campos

Department: Engenharia de Sistemas e Computação

This thesis introduces ESCOLA, an learning environment based on hypertechnologies, stimulates the passage from a traditional education system to a system which helps student learning, collaborates with the teacher in educational activities and modificates the pedagogical work of the school, based on the assumptions of constructivist school and the need of formulation of an educational project. The environrnent enables the creation of work settings that can adjust to the distinct situations and requirements of learning. It also provides tools that support the work of the teacher in relation to the didactic planning and the creation and evaluation of an educational software.

The thesis focuses on what are hypertechlogies and specifies the educational setting (environment) that uses them as a work philosophy. It presents the prototype of **ESCOLA** environment, with a tool of educational software evaluation, an assistant for didactic planning and the authorship factory for the creation of the educational exercise and practice software.

vi

# ÍNDICE

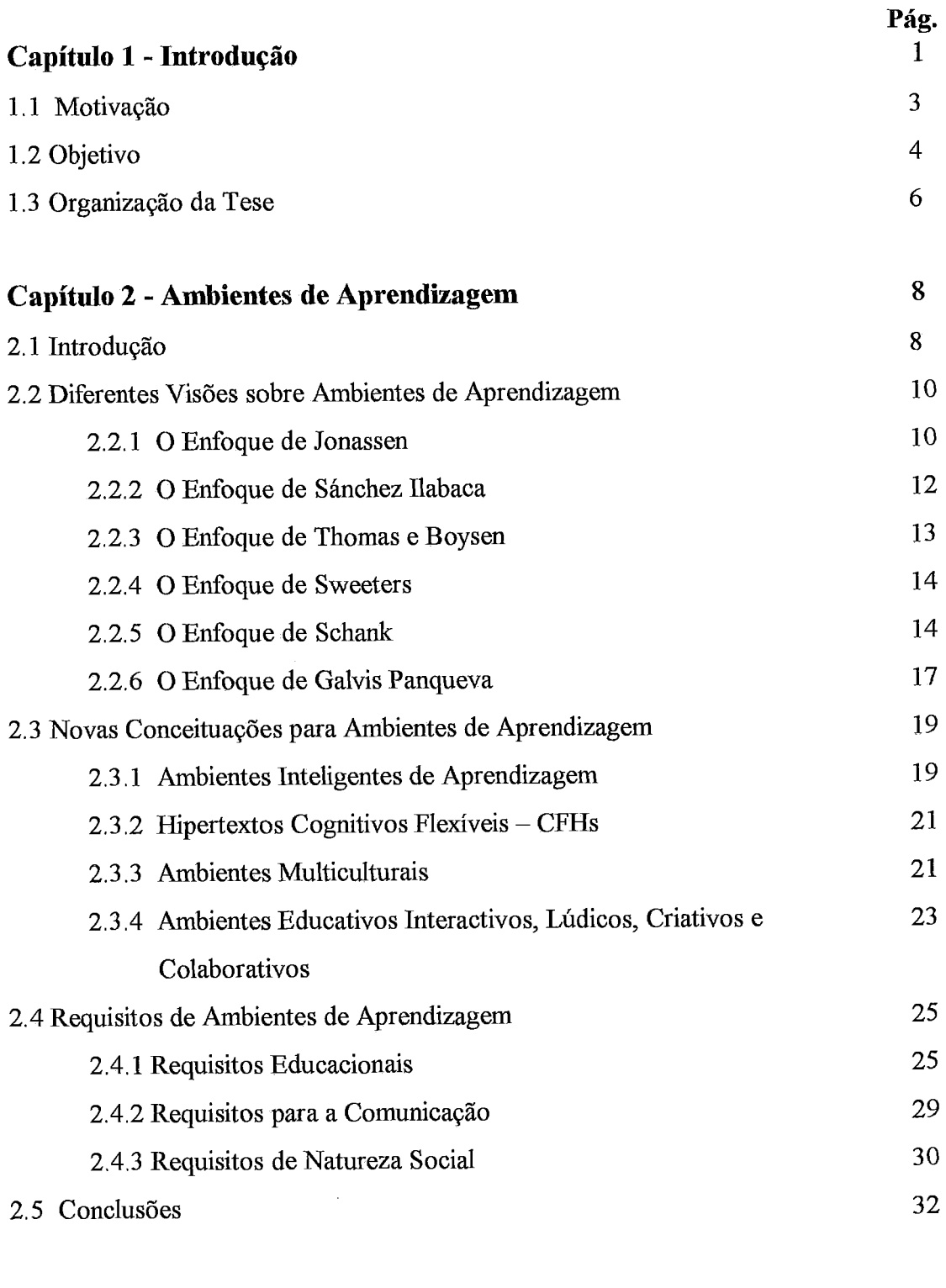

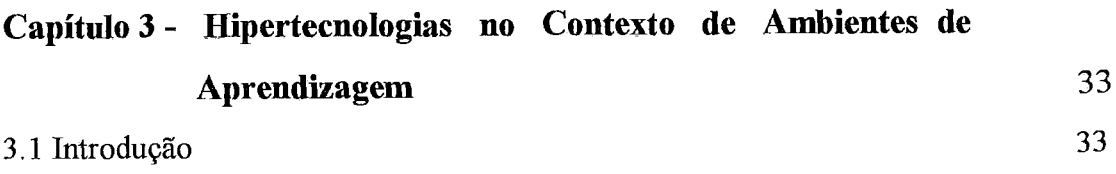

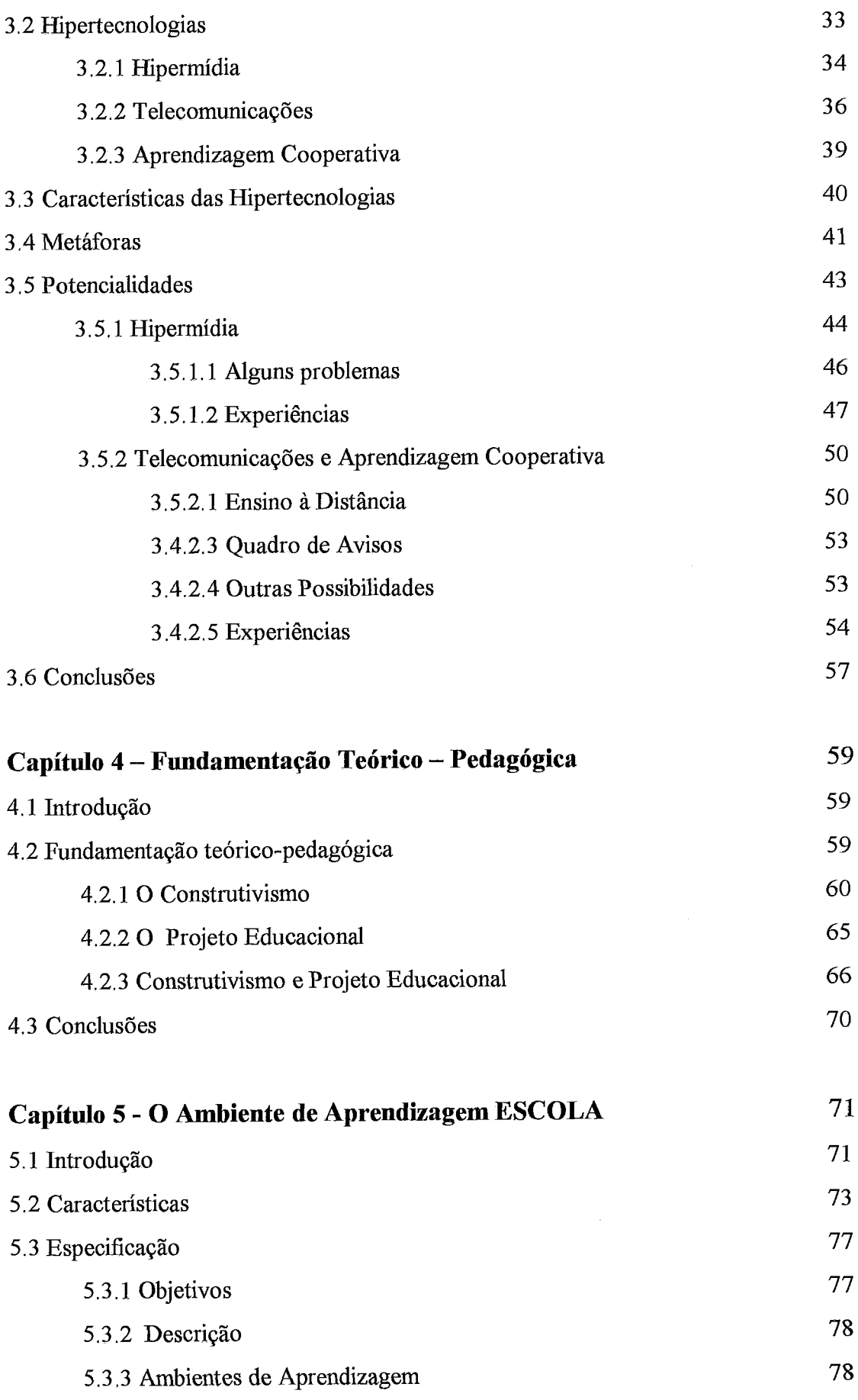

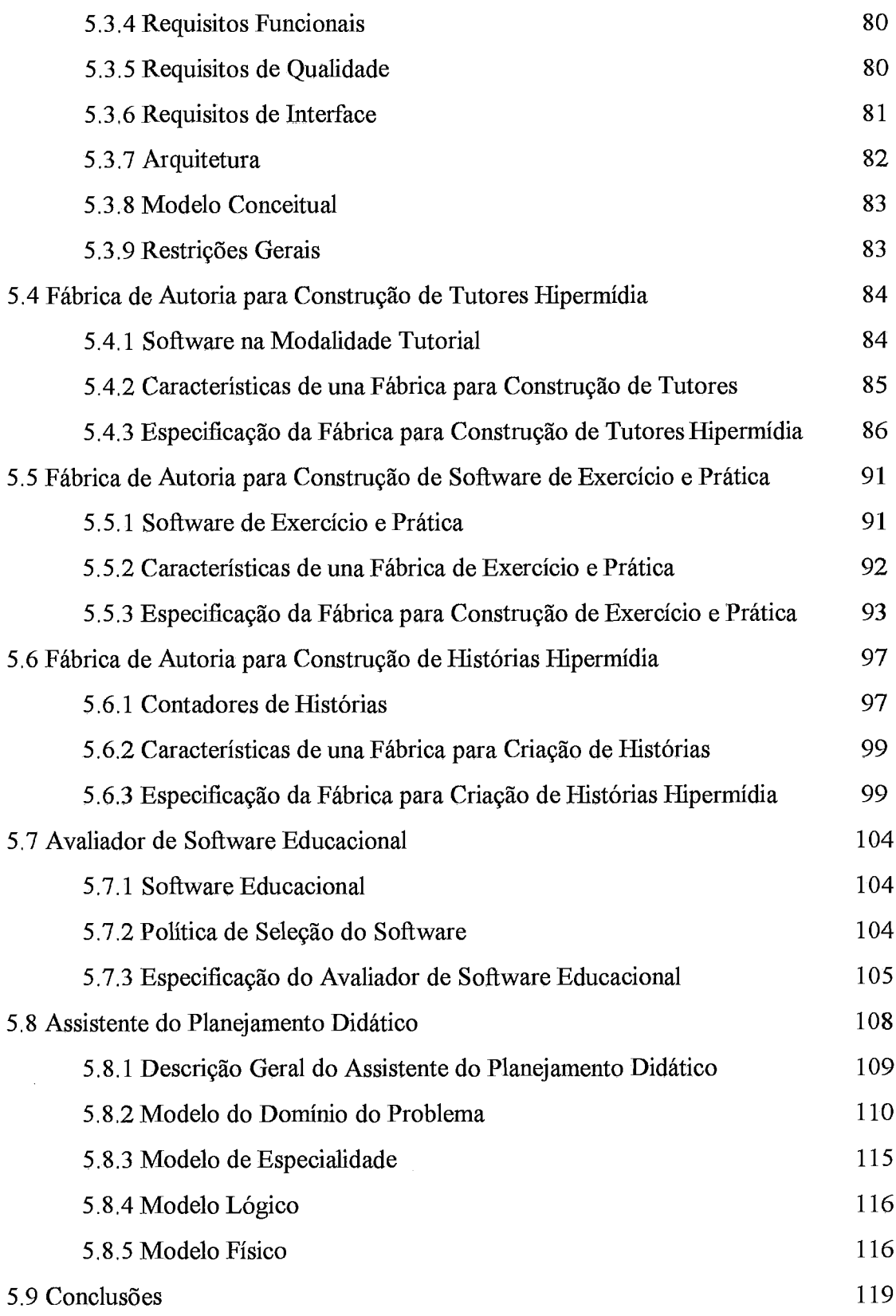

 $\overline{\phantom{a}}$ 

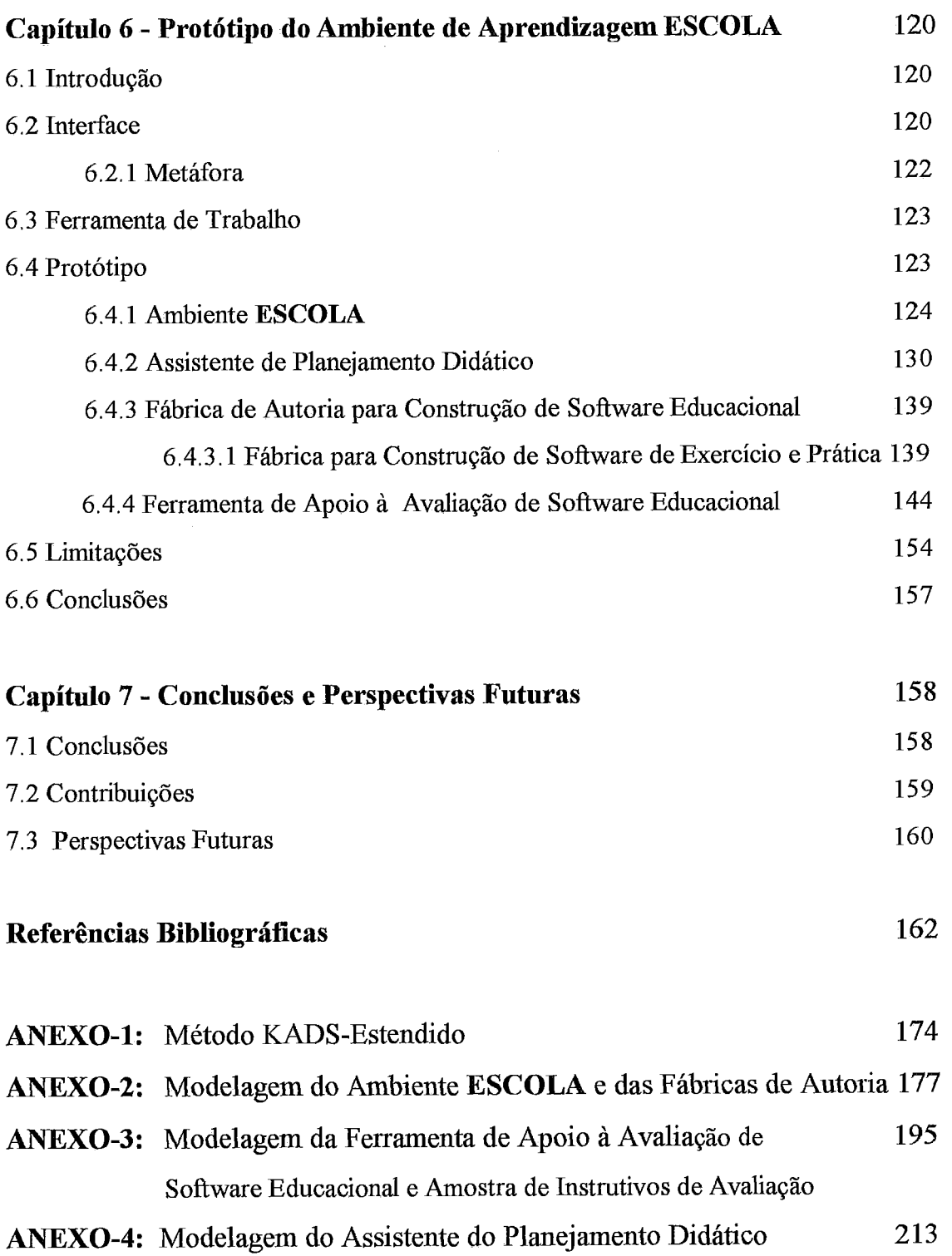

# **Introdução**

*"O vento capturou as férias e numa caixinha de ébano as vai guardar Para que os meninos "Farias" Venham a ESCOLA enfrentar"* 

> **Luisete Baptista**  Figueira da Foz

Na atualidade, o computador e as tecnologias correlatas são usados como ferramentas de mediação entre o homem e o conhecimento, para diferentes fins, e em diferentes contextos. Isto tem aberto diversas possibilidades de uso das novas tecnologias da informação. Certamente, a educação não pode escapar a esta realidade, pois novas tecnologias da informação são utilizadas, nos processos de ensino e aprendizagem, das mais distintas maneiras, para atingir objetivos diferentes.

Atualmente, enfatiza-se que a aprendizagem é um processo ativo, construtivo e crescente que envolve a resolução de problemas. Essa visão da aprendizagem como processo complexo e crescente sugere que a aprendizagem pode mudar e progredir. Recentemente, os pesquisadores começaram a perceber o processo de aprendizagem como a integração de processos dinâmicos de múltiplas origens **(IRAN-NEJAD,** 1990a). Entretanto, a aprendizagem não é um processo solitário. O ambiente no qual o aluno está inserido influencia na dinâmica das etapas vivenciadas para a aquisição do conhecimento ou de habilidades, sejam estas cognitivas ou não. A aprendizagem passa a ser compreendida como uma atividade organizadora do sujeito na interação estabelecida entre ele e o conteúdo por aprender (BANKS, 1991). Trata-se de um processo inerentemente individual, não coletivo, que é influenciado por uma variedade de fatores externos, incluindo as interações em grupo e interpessoais (KAYE, 1992).

Para Gagné (GALVIS, 1992a), a aprendizagem trata de um processo de mudança nas capacidades do indivíduo, que produz estados persistentes e que é diferente da maturação ou desenvolvimento orgânico. A aprendizagem se produz através da interação

do indivíduo com o seu ambiente (fisico, social, psicológico,.). Bruner (BARROS, 1994) qualifica a aprendizagem como uma atividade essencialmente comunitária que envolve construção social do conhecimento. Seymour Papert **(ABREU,** 1994) situou sua visão de aprendizagem relacionada com a visão de Jean Piaget, considerando-a um processo espontâneo de elaboração de conhecimento novo, gerada primariamente do contato com o meio fisico ou social. Contudo, acredita-se que a noção de aprendizagem de Papert se aproxima mais da teoria de L.V. Vygotsky sobre aprendizagem (VYGOTSKY, 1991a; 1991b).

LITTO (1995), ao comentar sobre aprendizagem, afima que esta não ocorre através de memorização, mas sim através do uso de ambientes pedagógicos feitos para estimular a descoberta e para o uso de capacidades intelectuais de alta ordem. Os alunos podem construir, nestes ambientes, os seus conhecimentos segundo os seus "estilos" individuais de aprendizagem.

Até agora, a aprendizagem não tem sido abordada de maneira específica e poucos autores a têm enfocado como um processo evolutivo que atinge níveis sucessivos (VISCA, 1987). Segundo VISCA, (1 991) a aprendizagem é uma variável dependente dos aspectos cognitivos, afetivos e sociais. Não pode ser explicada unicamente pelo investimento no objeto do conhecimento nem, tampouco, somente pelas estruturas cognitivas. Mais ainda, esses aspectos não ocorrem dissociadamente, como durante muito tempo se imaginou. A aprendizagem resulta em um fenômeno que ocorre a nível de integração psicológica, mas apresenta diferenças em relação a conduta. Aprendizagens individuais respondem a princípios estruturais, construtivistas e interacionistas (ibid).

Autores têm focalizado em suas pesquisas diferentes aspectos da aprendizagem: aspectos afetivos, cognitivos e do meio (VISCA, 1987, 1991), (HDI, 1990), **(IRAN-**NEJAD, l99Oa); fases da aprendizagem (SHUELL, 1990); dimensão da aprendizagem (BANKS, 1991), (KOZMA, 1991); base filosófica (TRIPP, 1993), (WINN, 1993); avaliação da aprendizagem (MCLELLAN, 1993); enfoque da teoria educacional (GALVIS, 1988, 1991, 1992a, 1992b), **(DWYER,** 1995); marco de referência (HINOSTROZA, 1996), (AGUILAR, 1997); estilos da aprendizagem (REED, 1997), (RASMIJSSEN, 1998); ambientes de trabalho (GALVIS, 1997, 1998a, 1999), (DREWS, 1998), (ZEA, 1999), entre outros. Entretanto, os mecanismos do desenvolvimento cognitivo ocorrem de forma cíclica. Iniciam-se de forma concreta e desenvolvem-se até

atingir uma representação simbólica, onde os objetos assimilados e conceitos construídos podem ser apoiados no real e no possível.

Todo novo conhecimento implica a integração e coordenação de esquemas anteriores que na estrutura elaborada adquirem um novo significado. Portanto, ambientes de aprendizagem devem utilizar esquemas assirnilatórios que favoreçam o reconhecimento do objeto, por parte do aluno. A partir de inferências sobre leituras realizadas em relação a análise das práticas escolares verificou-se o desenvolvimento de correntes de pensamento mais ou menos sistemáticas. Cada uma dessas correntes contém, explícita ou implicitamente, uma filosofia de aprendizagem; um conjunto de situações de aprendizagem que constituem as práticas escolares. Assim sendo, ambientes de aprendizagem que favoreçam o processo de aprendizagem e apóiem as atividades de ensino devem responder claramente a uma sólida teoria de aprendizagem e basear-se em uma consistente teoria de ensino,

Considerando que não existem respostas finais para questões sobre aprendizagem, é possível identificar teorias ou escolas que apresentam fundamentos e evidências mais realistas em relação às distintas situações de aprendizagem observadas, no cotidiano, nas salas de aula. Para tanto, o ambiente de aprendizagem que propomos nesta tese baseia-se em duas das propostas mais proeminentes das escolas do estruturalismo, do construtivismo e do interacionismo, à qual respondem, tanto o processo geral da aprendizagem quanto as aprendizagens individuais; identificando, segundo cada uma delas, como ocorre a construção do conhecimento.

# **1.1 Motivação**

A educação baseada nos meios tradicionais apresenta problemas, e isto não é uma novidade. Os sistemas e as modalidades de ensino precisam mudar, pois é necessário que os principais atores do processo educativo assumam as funções que emergem das necessidades dos atuais sistemas educacionais. Se focalizarmos o problema na qualidade do ensino, a tônica continua sendo marcada pela chamada didática tradicional, que se caracteriza em enfatizar, na transmissão de conhecimentos, o predomínio do método de exposição como método de ensino, pouco estimulando o pensamento divergente, a reflexão crítica, a criatividade intelectual e as diferentes formas de expressividade humana.

A partir da análise de experiências de uso e aplicação da Informática na Educação retiram-se idéias chaves com relação a sua incorporação nos processos de ensino e aprendizagem (EDUTIC, 1995). A experiência de introdução de tecnologias da informação e comunicação em ambientes escolares é proveitosa por ser fator de aumento da motivação dos alunos pelas disciplinas lecionadas; potencializa a criação de ambientes exploratórios; permite aquisição de capacidades de pesquisa de informação; e faz-se essencial na formação, na educação e no ensino, de modo a facilitar a compreensão e integração do aluno na atual sociedade da informação.

As perspectivas do uso de múltiplas alternativas tecnológicas na educação são cada vez maiores e mais promissoras. Técnicas de Inteligência Artificial, processos distribuídos, sistemas baseados em conhecimento, desenvolvimento de interiàces gráficas, hipertexto-hipermidia, redes educativas, *groupware,* aprendizagem cooperativa, entre outras, oferecem um enorme potencial e colocam à disposição dos educadores meios que provavelmente nunca imaginaram que poderiam utilizar no processo de ensino-aprendizagem. A sociedade pós-industrial, entretanto, apresenta desafios que visam ao desenvolvimento de estratégias que permitam implementar de modo racional e oportuno as novas tecnologias da informação na educação.

A importância das idéias apresentadas, junto da análise das diversas propostas para o estudo da aprendizagem, discutidas na seção anterior, valida a necessidade de desenvolver experiências que visam a incorporação de novas tecnologias da informação no cenário educacional como coadjuvantes dos processos de ensino e aprendizagem. Deriva daí a nossa intenção de caracterizar um ambiente de aprendizagem que se constitua como uma estratégia eficaz de estímulo, potenciadora do desenvolvimento dos processos de pensamento no aluno, que o leve a descoberta e a construção do conhecimento e que seja, também, um apoio ao professor na realização das atividades escolares.

# **1.2 Objetivo**

Resulta em um paradoxo o fato de que teóricos da aprendizagem têm identificado, durante muito tempo, os elementos críticos essenciais para facilitar a aprendizagem. Estes elementos, com freqüência, são ignorados no planejamento e desenvolvimento do ensino **(FISCHER,** 1993). Para satisfazer as demandas da

sociedade, a educação formal procura favorecer um método de educação personalizada. Infelizmente, os professores das escolas frequentemente estão sobrecarregados e raramente encontram tempo suficiente para dar atenção as necessidades individuais dos alunos. Portanto, "*as escolas funcionam geralmente, como fábricas de produção de alunos formados em massa"* (CHAN, 1993).

**A** expansão do uso dos computadores, aliada ao surgimento de novas tecnologias, confirma as possibilidades e os recursos nos quais a educação pode se apoiar para a formação efetiva do cidadão requisitado pela nova sociedade. Neste sentido, o objetivo principal desta tese é oferecer um ambiente de trabalho que incorpore inovações tecnológicas na educação para ser utilizado em escolas interessadas em promover uma modificação do paradigma didático-pedagógico. Isto é, escolas que incorporem uma prática pedagógica baseada na construção do conhecimento, integrando ambientes de trabalho adequados a diferentes requisitos e situações de aprendizagem, fundamentada nos pressupostos da escola construtivista e na necessidade de formulação de um projeto educacional. Assim sendo, nesta tese especifícamos **ESCOLA,** um ambiente de aprendizagem<sup>1</sup> baseado em hipertecnologias<sup>2</sup> e apresentamos seu protótipo.

Considerando o fato que o ambiente influencia a aquisição de conhecimento e de habilidades no aluno, junto às vantagens de aproveitar o potencial oferecido pela informática e telecomunicações, propomos **ESCOLA** como estrutura básica de trabalho para a atividade de criação de ambientes de aprendizagem.

Além do objetivo principal do ambiente proposto, outros objetivos específicos perseguidos com **ESCOLA** são: oferecer um meio diferenciado de trabalho educativo através do computador; fazer uso pedagógico da tecnologia; e apoiar os processos de ensino e de aprendizagem com enfoque na resolução de situações de aprendizagem.

Entendemos a situação de aprendizagem como o conjunto de atividades desenvolvidas no tempo e no espaço, dentro de um domínio específico de conhecimento, onde, a partir de estímulos iniciais, o aluno interage com meios que o levarão a descoberta e à construção de conhecimento.

A partir da observação assistemática realizada em uma escola de 1º e 2º grau, durante o período de 1994-1996 verificou-se a necessidade de ambientes de

 $1$  Estrutura de alto nível composta de um conjunto de cenários específicos que provêm suporte ao desenvolvimento de diferentes atividades dentro de um determinado domínio ou contexto.

O conceito foi apresentado por Clunie&Souza (CLUNIE, **1994b)** 

aprendizagem que representem a complexidade natural de domínios de conteúdo; dêem apoio a construção colaborativa de conhecimento; apóiem a aprendizagem intencional, segundo o ponto de vista do aluno e segundo o ponto de vista do professor; atendam tanto ao desenvolvimento de estruturas cognitivas quanto a construção do conhecimento; e apóiem o professor no desenvolvimento das atividades diárias. Neste período trabalhamos como gerentes de laboratório em projeto da COPPE/UFRJ em uma escola de primeiro e segundo grau da cidade de Rio de Janeiro.

Este trabalho de tese procura evidenciar como as hipertecnologias podem propiciar recursos que colaborem para a educação, em função do apoio que oferecem aos processos de ensino e de aprendizagem e das facilidades para a realização de uma ampla gama de experiências e situações educacionais.

# **1.3 Organização da Tese**

O trabalho foi organizado em sete capítulos e quatro anexos:

Este primeiro capítulo, é uma *Introdução,* onde são apresentados os temas relativos ao desenvolvimento cognitivo. Apresentamos a motivação que orienta o desenvolvimento do trabalho, o objetivo principal, e, por fim, a organização da tese.

A revisão da literatura sobre ambientes de aprendizagem, apresentada no Capítulo 2 - *Ambientes de Aprendizagem* - visou estudar diferentes visões sobre estes ambientes e discutir suas principais características. São apresentados os principais enfoques e classificações de ambientes de aprendizagem e discutidos os requisitos de ambientes de aprendizagem levantados a partir da revisão da literatura educacional e de informática na educação.

O Capítulo *3* - *Hipertecnologias no Contexto de Ambientes de Aprendizagem*  apresenta nossa visão dos problemas que atualmente são encontrados no espaqo educacional e como as novas tecnologias podem constituir-se num aliado e apoio aos processos de ensino e de aprendizagem. Conceitua-se Hipertecnologias como ferramenta potencial de colaboração neste processo. São apresentadas e discutidas as possibilidades educacionais de cada uma das tecnologias que integram a nova visão aqui apresentada: hipermídia (hipertexto-multimídia), redes de computador, sistemas e produtos de apoio a aprendizagem cooperativa.

O Capítulo 4 - *Fundamentação Teórico-Pedagógica* - apresenta os aspectos teórico-pedagógicos que sustentam o ambiente de aprendizagem proposto, baseado nas constribuições da Escola Construtivista e do Projeto Educacional.

O Capítulo 5 - *Ambiente de Aprendizagem* ESCOLA - apresenta o ambiente proposto discutindo as suas características principais. É apresentada a arquitetura e a especificação do ambiente. São especificadas fábricas de autoria para criação de software educacional, um avaliador de software educacional para apoiar ao professor durante a avaliação do software educacional e um assistente especialista para apoiar ao professor no planejamento didático.

O Capítulo 6 - *Protótipo do Ambiente* ESCOLA - apresenta os aspectos mais relevantes da implementação do protótipo relativos ao desenvolvimento da interface, a definição da metáfora, à definição da ferramenta de trabalho e mostra as telas do ambiente ESCOLA, da fábrica de autoria para criação de software de exercício e prática, do avaliador do software educacional e do assistente do planejamento didático.

Por fim, o Capítulo 7 - *Conclusões e Perspectivas Futuras* - apresenta os comentários finais da tese, evidenciando suas contribuições e as perspectivas hturas que se levantam para pesquisa e continuidade deste trabalho.

Nos Anexos 1, 2, **3** e 4 são apresentados o *Método RADS-estendido,* a *Modelagem de* ESCOLA, das *Fábricas de Autoria,* a *Modelagem do Avaliador de Software Educacional,* os *instrumentos de avaliação do software,* e, a *Modelagem do Assistente* **do** *Planejamento Didático,* que serviram de base para a melhor definição e caracterização do ambiente proposto.

# **Ambientes de Aprendizagem**

*"Quem poderia voar sobre as asas da esperanga e sentir-se bem segura, a não ser uma criança?"* 

**Miguel Pereira** 

# **2.1 Introdução**

O termo ambiente não é, ainda, muito bem definido na literatura. De modo geral, os diversos autores falam de ambientes, mas não apresentam uma definição suficientemente clara. O conceito torna-se, ainda, mais complexo quando falamos de ambientes de aprendizagem. Sendo muitas as visões, encontramos diversos tipos de ambientes de aprendizagem referenciados na literatura. Ainda assim, não é formulada uma clara distinção entre os diversos tipos de ambientes propostos e as taxonomias apresentadas.

SANTOS (1994) apresenta a seguinte definição (que considera, ainda, provisória) de ambiente de aprendizagem apoiado em software educacional: *"Um ambiente de aprendizagem apoiado em software educacional pode ser definido como um conjunto* de *requisitos educacionais solidamente definidos que sustentam atividades e/ou situações educacionais, cuja estruturaqão e desenvolvimento estejam relacionadas ao uso de produtos de software educacional, segundo uma teoria de aprendizagem. Tais atividades podem estar voltadas tanto para o desenvolvimento de habilidizdes cognitivas quanto para a aquisiqão de conhecimentos".* (p.1). Segundo Tomé @NJ?OQUE, 1993), um ambiente de aprendizagem é o conjunto de fatores que impactam positiva ou negativamente nos resultados do processo de ensino. Esses fatores se referem as instalações, integração da equipe (professor-aluno) no processo, recursos

adequados e visão educacional. GALVIS (1998a) refere-se a ambientes de aprendizagem da seguinte maneira:

*"um bientes de aprendizagem são formados por caracteristicas do ambiente (meio físico*  e psicológico, recursos e restrições) e pelas estratégias utilizadas na promoção da *aprendizagem* " ( p. 86). Uma aula, por exemplo, constitui um ambiente de aprendizagem circunscrito a um lugar e a um momento específico, no qual professores e alunos, com apoio dos materiais e equipamentos disponíveis, interagem sob uma estratégia de ensino escolhida pelo professor que, algumas vezes, fará uso de métodos interativos como o método socrático, a "tempestade cerebral" ou o trabalho em equipe. Outras vezes, poderá usar um método expositivo, como a aula ou apresentação de audio-visuais. Através de qualquer um desses métodos, o professor procurará ativar fases do processo de aprendizagem consideradas essenciais. Entretanto, não é o ambiente de aprendizagem que faz com que o indivíduo aprenda. O ambiente é condição necessária, mas não é suficiente. É a atividade do aluno durante o processo de ensino e aprendizagem que permite a ocorrência do aprendizado. Um ambiente de aprendizagem poderá ser muito rico, porém, se o aluno não desenvolve atividades para o aproveitamento de seu potencial, nada acontecerá. (GALVIS, 1998b).

De acordo com JONASSEN (1993a), existe uma ampla variedade de ambientes de aprendizagem que, em geral, são orientados a um conjunto de pressupostos construtivistas. Com frequência, eles:

- envolvem o aluno em autênticas atividades de aprendizagem sensíveis ao contexto;
- dão suporte a atividades de aprendizagem cooperativa e interpretações do domínio do conhecimento negociadas socialmente;
- facilitam a identificação, a definigão e a solução de problemas;
- enfatizam a construção do conhecimento, mais do que a reprodução;
- utilizam diversos meios para apresentar as informações;
- oferecem ao aluno o controle das atividades;
- apresentam múltiplas perspectivas de trabalho; e
- fornecem significados alternativos para reflexão, possibilitando a construção pessoal significativa do conhecimento.

Um ambiente de aprendizagem é um cenário que fornece suporte às atividades realizadas por alunos. A seqüência da realização destas atividades é chamada de processo de aprendizagem. Numa primeira abordagem, o ambiente pode ser identificado como um conjunto de ferramentas que são usadas em diferentes situações do processo de aprendizagem, indicando, entretanto, que ambientes deste tipo devem ser criados, com alto grau de elaboração e refinamento.

Considerando as definições apresentadas, e analisando as diversas visões de ambientes de aprendizagem, concebemos ambiente de aprendizagem como um *cenário de trabalho onde o sujeito interage com meios lógicos e físicos, em situagões que propiciem a descoberta e a construgiio do conhecimento, fundamentando-se em uma teoria de aprendizagem e em uma teoriu educacional, e utilizando estratégias que orientem o desenvolvimento das distintas atividades de trabalho.* Esta categorização não é restrita a ambientes de aprendizagem escolares (formais), aplicando-se a ambientes de aprendizagem no sentido geral.

Este capítulo tem como objetivo descrever os principais conceitos, enfoques e classificações de ambientes de aprendizagem, encontrados na literatura atual. Inicialmente apresentamos definições e conceitos básicos relativos a ambientes de aprendizagem; depois, exploramos diversos enfoques de ambientes de aprendizagem e apresentamos os principais aspectos que os caracterizam. A seguir, definimos requisitos de ambientes de aprendizagem como fundamento para o trabalho nestes ambientes.

# **2.2 Diferentes Visões sobre Ambientes de Aprendizagem**

A seguir são descritas visões apresentadas na literatura, que desenvolvem diversos conceitos de ambientes de aprendizagem.

#### **2.2.1 O Enfoque de JONASSEN (1993a, 1993b, 1994a, 1994b)**

A visão de Jonassen baseia-se numa progressão cronológica da tecnologia computacional. Considera três aspectos principais:  $(i)$  a progressão da tecnologia;  $(ii)$ a sua base conceitual e (iii) as suas aplicações, como apresentado no Quadro 2.1.

O autor inicia a apresentação com o ensino programado. Destaca que o ensino programado aplicou princípios da psicologia behaviorista para um desenvolvimento determinístico. Seqüências de ensino programadas controlaram, cuidadosamente, as atividades do aluno para, sucessivamente, aproximá-lo do comportamento terminal

desejado. Isto ocorreu através de livros-texto, máquinas de ensino e, posteriormente, computadores.

| Quadro 2.1. Allibientes de aprendizagem segundo fonassen |                            |  |
|----------------------------------------------------------|----------------------------|--|
| Ambiente                                                 | Estratégias                |  |
| Ensino Programado                                        | - Respostas convergentes   |  |
| Ensino Assistido por                                     | - Tutoriais                |  |
| Computador (CAI) <sup>1</sup>                            | - Exercício e prática      |  |
| Aprendizagem Baseada                                     | - Linguagens exploratórias |  |
| no Computador (CBL) <sup>2</sup>                         | - Micromundos              |  |
| Aprendizagem de                                          | - Flexibilidade cognitiva  |  |
| conteúdos complexos                                      |                            |  |
| Suporte à aprendizagem gerativa                          | - Sistemas gerativos       |  |
|                                                          | - Contador de histórias    |  |
| Construção do conhecimento                               | - Redes                    |  |
|                                                          | - Colaboração              |  |

Quadro 2.1: Ambientes de aprendizagem segundo Jonassen

A transição ao ensino assistido por computador - *CAI* - não foi óbvia, já que muitos dos primeiros produtos de software em CAI foram, de fato, ensino programado. Os exercícios e tutoriais que reproduziam o ensino programado foram, mais tarde, substituídos por tutoriais adaptativos e simulações.

O crescimento dos hipertextos, hipermídias e multimídias passaram a oferecer os meios necessários para o desenvolvimento de complexos ambientes de aprendizagem orientados a um conteúdo. Uma variedade de modelos conceituais, incluindo *teoria da* flexibilidade cognitiva, estão sendo projetados dentro desses ambientes, procurando tornar mais acessível e compreensível a grande quantidade de informações contidas. A Teoria da Flexibilidade Cognitiva é proposta por SPIRO (1991b) como um novo aspecto da teoria construtivista que trata das dificuldades de aquisição de conhecimento avançado em domínios pouco estruturados. Integra teoria da aprendizagem, representação mental e ensino. A questão central da teoria da flexibilidade cognitiva é a revisão do mesmo material, em ocasiões repetidas, em contextos diferentes, para diferentes propósitos, e a partir de diferentes perspectivas conceituais, essenciais para a aquisição de conhecimento avançado .

Sistemas de aprendizagem gerativa (BRANSFORD, 1991) e ambientes de construção do conhecimento são projetados para formar parceria com alunos/usuários, procurando distribuir o trabalho e a responsabilidade pelo desempenho do sistema de

do **inglês** *Computer Assisted Insfruction* 

do **inglês** *Computer Based Learning* 

aprendizagem. Estes sistemas são baseados em casos. Isto quer dizer que eles apresentam informação através de casos e não por meio de abstrações. Para suportá-los têm sido desenvolvidas ferramentas que geram histórias. O principal objetivo deste enfoque é a criação de ambientes compartilhados que permitem a exploração contínua por alunos e professores, e os leva a compreensão das diversas classes de problemas, em diferentes áreas de domínio, e as suas oportunidades de solução (CTG, 1992).

Sistemas de hipermídia apóiam várias atividades de construção de conhecimento e o processo intelectual necessário a essas atividades. Hipermídia e multimídia, no momento, são a plataforma escolhida para implementar os ambientes de construção do conhecimento, devido a sua arquitetura aberta. **A** visão apresentada no Quadro 2.1, considera, inicialmente, diferentes pressupostos de aprendizagem e finaliza atraindo o aluno para trabalhar nos distintos modos oferecidos pela mídia instrucional. Estes ambientes são mais construtivistas: eles assumem a aprendizagem mais como uma forma de construção do conhecimento do que de reprodução. Nesses ambientes, o controle do ambiente e dos processos por ele favorecidos deve ser do aluno (JONASSEN, 1993a).

# **2.2.2 O Enfoque de SÁNCHEZ (1993)**

Sánchez apresenta três ambientes de aprendizagem relacionados com o computador:

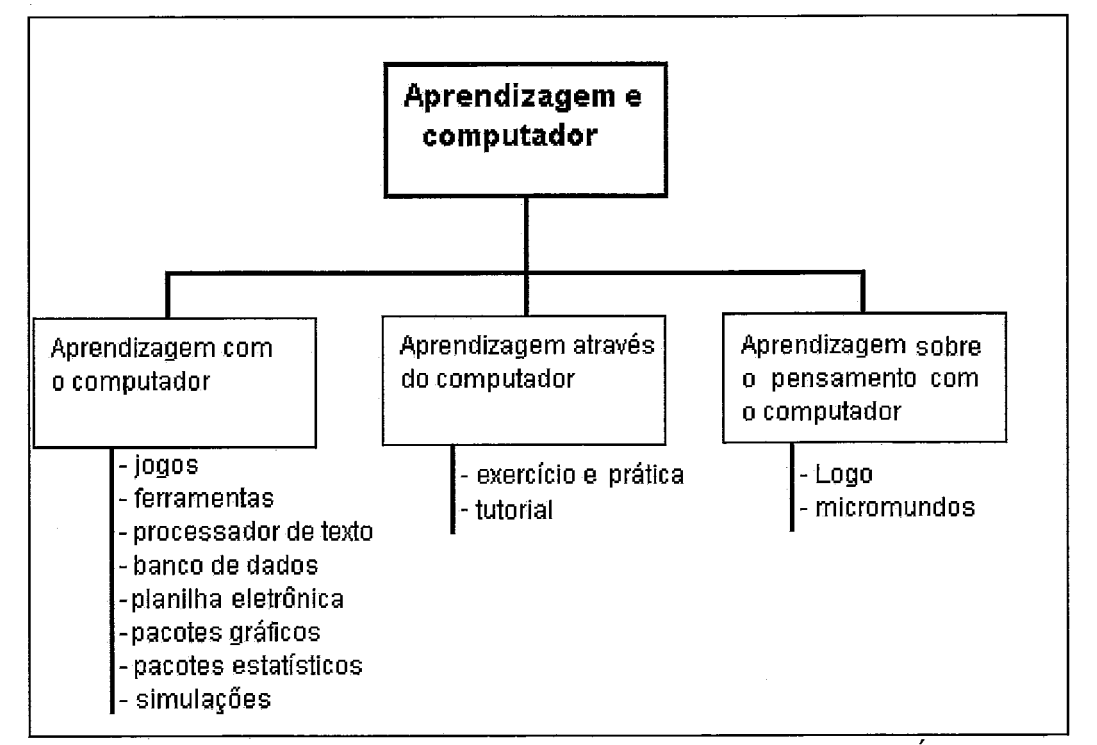

Figura 2.1 :Taxonomia educomputacional sob a ótica da aprendizagem (SÁNCHEZ, 1993)

Na *aprendizagem com o computador,* este é usado como ferramenta de ensino e como meio através do qual é possível aprender significativamente. É considerado um modo eficiente para a aprendizagem de conceitos e o desenvolvimento cognitivo dos alunos. Essa modalidade inclui: jogos educacionais, editores de texto, banco de dados, planilhas eletrônicas, pacotes gráficos e estatísticos , simulações.

A *aprendizagem através do computador* focaliza o desenvolvimento e a utilização de software educacional do tipo exercício e prática e os tutoriais. Esses modos são mais efetivos que as tradicionais modalidades de ensino, já que o aluno, ao se apoiar nesses softwares educacionais, pode controlar e regular seu ritmo de aprendizagem. O software adapta-se ao aluno e não o aluno ao software.

A *aprendizagem sobre o pensamento com o computador* refere-se ao uso do computador como *ferramenta de pensamento.* Baseia-se em trabalhos desenvolvidos por S. Papert com o uso da linguagem Logo. Papert manifesta que o ensino matemático tradicional não tem permitido que alunos desenvolvam novos padrões de pensamento, essenciais para o desenvolvimento pleno das suas habilidades.

#### **2.2.3 O Enfoque de Thomas e Boysen (GALVIS, 1992b)**

Dependendo do seu uso, Thomas e Boysen propõem a taxonomia de ambientes de aprendizagem apresentada no seguinte quadro.

| <b>Ambiente</b> | <b>Uso</b>                                                          | Descrição                                                                                                    |
|-----------------|---------------------------------------------------------------------|----------------------------------------------------------------------------------------------------|
| Experiencial    | - simulações<br>- jogos educacionais<br>- micromundos               | Cria um cenário cognitivo e/ou afetivo<br>como base para a aprendizagem futura.<br>Favorece a motivação e provê uma<br>estrutura organizacional. Demonstra falsas<br>concepções e áreas deficientes<br>do<br>conhecimento. |
| Informativo     | - tutoriais<br>- demonstrações<br>- buscas heurísticas<br>- diálogo | Transmite informação ao aluno. Usa o<br>computador como meio para apresentar<br>um tema.                                                                                                    |
| Reforçador      | - exercício e prática                                               | É.<br>usado para assegurar, garantir o<br>conhecimento, aplicando-o no mesmo<br>contexto em<br>que se aprendeu.<br>Normalmente, é apresentada ao aluno uma<br>seqüência de exercícios para resolução.                      |
| Integrador      | - simulações integradas<br>- sistemas especialistas                 | É usado quando há necessidade de aplicar<br>coletivamente conhecimentos que foram<br>adquiridos isoladamente.                                                                                                    |

Quadro 2.2: Ambientes de Aprendizagem Segundo seu Uso

## **2.2.4 O Enfoque de SWEETERS (1994)**

Baseado na classificação de atividades de ensino apresentada por Robert Gagné, Sweeters, apresenta os ambientes de um sistema de aprendizagem.

| <b>Ambiente</b>                      | Estratégia                              | Descrição                                                                                                    |
|--------------------------------------|-----------------------------------------|----------------------------------------------------------------------------------------------------|
| <b>Tutorial</b>                      | - diálogo                               | É o modelo clássico para o projeto de aprendizagem<br>baseado em computadores. Apresenta os nove<br>eventos do ensino descritos por Gagné: ganhar a<br>atenção do aluno, declarar os objetivos, evocar os<br>pré-requisitos, apresentar informação, orientar a<br>aprendizagem, estimular o desempenho esperado,<br>dar informação de retorno, avaliar desempenho,<br>aumentar a retenção.                                                                           |
| Banco de dados<br>educacionais       | - buscas heurísticas<br>ou hierárquicas | coleções<br>informações<br>São<br>de<br>agrupadas<br>e<br>estruturadas para permitir que os alunos atinjam<br>metas educacionais.<br>Alunos podem usar banco de dados educacionais<br>como usariam uma enciclopédia. Isto é, o aluno<br>consulta um banco de dados para responder às suas<br>próprias questões. Um assunto chave é a facilidade<br>de acesso às informações.                                                                                         |
| Nós de<br>aprendizagem               | - apresentações<br>interativas          | São unidades de aprendizagem que focalizam um<br>simples assunto de ensino, que unidos constituem<br>eletrônicas<br>redes<br>de<br>aprendizagem.<br>Para<br>desenvolver uma aula, nós de aprendizagem podem<br>relacionados<br>agrupados<br>de<br>maneira<br>e<br>ser<br>significativa, por tópicos, grau de dificuldade ou<br>cronologicamente. Professores podem usar nós de<br>leitura<br>aprendizagem<br>para<br>estudos<br>ou<br>para<br>individuais e deveres. |
| Simulações                           | - práticas interativas                  | Simulações são usadas para representar muitos<br>processos e sistemas do mundo real. Simulações<br>permitem que os alunos realizem suas atividades<br>num ambiente artificial e seguro.                                                                                                    |
| Jogos educacionais<br>por computador | - cenários<br>- ensino implícito        | A maioria dos jogos educacionais requerem que os<br>jogadores tenham um tempo de resposta adequado<br>à situação, para ter sucesso. Jogos interessantes<br>são pictóricos e têm bons gráficos e sons.                                                                                                    |

adro 2.3: Ambientes de um Sistema de Aprendizagem

## **2.2.5 O Enfoque de SCHANK (1994a)**

Baseado em duas visões, uma teórica e outra empírica beneficiada pela experiência no desenvolvimento de muitos projetos de software educacional, Schank propõe as *arquiteturas de aprendizagem* apresentadas no Quadro 2.4.

Schank sugere uma série de princípios relativos a construção de ambientes educacionais em escolas e locais de trabalho que demonstram o posicionamento diante do atual enfoque da pedagogia e das novas práticas da didática.

Quadro 2.4: Arquiteturas de Aprendizagem

|                                            | Quadio 2.4. Tuquicturas de Tiprendizagem                                                                                                    |
|--------------------------------------------|----------------------------------------------------------------------------------------------------|
| <b>Ambiente</b>                            | Descrição                                                                                                    |
| Aprendizagem baseada em<br>simulação ativa | Simulações sociais que fornecem ambientes de aprendizagem<br>onde se realizam atividades do mundo real.<br>Os alunos fazem o que precisam para aprender de modo direto:<br>eles falham em uma atividade e ficam interessados em descobrir                                                                                                    |
|                                            | o que precisam conhecer para serem bem sucedidos. O<br>complexo ambiente de simulação faz com que a informação<br>esteja disponível exatamente quando necessária.                                                                                                    |
| Aprendizagem incidental                    | Às vezes as pessoas aprendem coisas triviais. Incidentalmente<br>informação de passagem.<br>$\circ$<br>ambiente<br>assimilam<br>de<br>aprendizagem incidental cria atividades cujos resultados finais<br>são interessantes e podem ser usados para descobrir outras<br>informações. Esse ambiente de aprendizagem comunica<br>informação incidental enquanto atrai o aluno numa atividade<br>interessante e lúdica.                                                                                                   |
| Aprendizagem reflexiva                     | Muitas vezes os alunos precisam saber como fazer a pergunta<br>certa. Alunos podem ser seus próprios e melhores professores,<br>sendo suficiente que haja alguém junto a eles para escutar as<br>suas idéias.                                                                                                    |
|                                            | Nesse ambiente, o papel do professor é ajudar o aluno a<br>perceber suas falhas de pensamento. Quando o professor tem o<br>papel de conselheiro, o aluno pode especular, perguntar-se a si<br>próprio, imaginar e criar. Computadores<br>podem<br>servir<br>admiravelmente como bons conselheiros.                                                                                                    |
| Ensino baseado em casos                    | Esse ambiente é baseado em dois fatos: especialistas são<br>repositórios de casos e bons professores são bons contadores de<br>histórias. O ambiente informa ao aluno exatamente o que ele<br>necessita conhecer quando ele o precisa. O ensino baseado em<br>casos explora as capacidades básicas de aprendizagem a partir<br>de histórias.<br>O ambiente baseado em simulação ativa (fazendo) provê a<br>atividade; o ambiente baseado em casos provê o ensino.                                                     |
| Aprendizagem por<br>exploração             | Quando envolvidos com um assunto, os alunos fazem perguntas<br>naturalmente. O ambiente provê respostas às questões do aluno<br>assim que elas são geradas numa conversa normal.<br>A aprendizagem por exploração provê respostas num formato<br>conversacional. Aprendizagem por exploração em sistemas de<br>computação baseiam-se em dois fatos: (1) os alunos têm<br>liberdade para seguir seus próprios caminhos e (2) os alunos<br>têm as opiniões de muitos especialistas para responder às suas<br>perguntas. |
| Aprendizagem orientada a<br>metas          | Para orientar o poder de um ambiente de aprendizagem, é<br>preciso definir metas que os alunos possam adotar de boa<br>vontade. Também é preciso prover meios para que os alunos<br>controlem o ambiente em que eles aprendem, oferecendo-lhes a<br>oportunidade de adequar as informações apresentadas às<br>necessidades existentes. Devemos permitir que dirijam os seus<br>trabalhos segundo os seus interesses.                                                                                                  |

# \* **Aprender fazendo**

A aprendizagem deve focalizar uma atividade que requer as habilidades e o conhecimento que desejamos ensinar. A situação de aprendizagem deve ser um desafio, mas dentro das possibilidades do aluno.

#### **e Apresentar problemas mais do que instrução**

Os alunos respondem melhor ao ensino quando o professor lhes fala sobre os problemas com os quais eles teriam que lidar. Este método ensinará os alunos a associar as soluções certas com os problemas que eles poderão encontrar no futuro.

#### $\bullet$ **Evocação, não reconhecimento**

Testes de múltipla escolha devem ser substituídos por opções de respostas mais abertas, que requerem que o aluno evoque a experiência ou construa soluções, como nós fazemos na vida real.

#### **Contar boas histórias**

Alunos respondem a histórias convincentes. Devem ser considerados casos bons e oportunos que apresentem os problemas aos alunos.

#### **Experiência baseada em casos**

Quando os alunos aprendem fazendo, eles adquirem uma boa base de casos. A partir daí, eles podem utilizar os casos vivenciados.

#### **Controle no aluno**

O aluno deve controlar o processo educacional. Deve ser definido um caminho a seguir, mas o aluno deve possuir o poder para determinar ou mudar a seqüência de passos.

#### **Navegando para a resposta**

Quando os alunos não sabem que perguntas fazer, eles devem ser capazes de navegar em torno de uma base de informações para, facilmente, descobrir o seu conteúdo.

#### **O Software** é **a prova**

**Já** que o software permite aos alunos realizarem tarefas seguras e descobrir respostas certas, o teste passa a ser definido a partir da demonstração de uma nova habilidade ou de uma descoberta.

#### **Descobrir a "festa"**

O trabalho de um projetista instrucional é fazer da aprendizagem uma "festa", o que quer dizer que os alunos desfrutem do que estão fazendo. Se a situação de aprendizagem foi planejada da maneira correta, os alunos aprenderão.

Os princípios sugeridos pelo autor, complementam os ambientes apresentados no Quadro 2.3 orientando, efetivamente, no contexto de uma prática didática transformadora, o trabalho em ambientes de aprendizagem onde o aluno desenvolve habilidades enquanto constrói conhecimento.

Ainda que identificando ambientes diferentes, as classificações propostas por Thomas e Boysen: experiencial, informativo, reforçador e integrador, por Galvis Panqueva: fechados e abertos, e por Sánchez Ilabaca: com computador, através do computador e sobre o pensamento com o computador; estão muito próximas por apresentarem iguais componentes ou atividades.

#### **2.2.6 O Enfoque de GALVIS PANQUEVA (l988,1991,1992a, 1992b)**

Baseado na taxonomia proposta por Thomas Dwyer, Galvis propõe uma outra forma de classificação de ambientes de aprendizagem.

| Quadro $\angle$ .5. Ambientes Fechados vs Ambientes Abertos |                                                                                                    |  |
|-------------------------------------------------------------|----------------------------------------------------------------------------------------------------|--|
| Tipo de ambiente                                            | Estratégia                                                                                                    |  |
| Fechado<br>(algorítmico)                                    | - tutorial<br>- exercício e prática                                                                                                    |  |
| Aberto<br>(heuristico)                                      | - simulação<br>- jogos educacionais<br>- linguagens conversacionais<br>- micromundos exploratórios<br>- sistemas especialistas<br>- ferramentas de produtividade |  |

Quadro 2.5: Ambientes Fechados vs Ambientes Abertos

De acordo com Galvis Panqueva, *sistemas tutoriais* são usados quando é conveniente levar o aluno a um conhecimento específico, procurando que o incorpore e o frxe. Tradicionalmente, um tutorial inclui as quatro grandes fases que, de acordo com Gagné (GALVIS, 1992a), formam parte de todo processo de ensino-aprendizagem:

#### **Fase introdutória**

Nesta primeira fase é gerada a motivação, centralizada a atenção e favorecida a percepção seletiva do que se deseja que o aluno aprenda.

#### **Fase de orientação inicial**

É na fase de orientação inicial que acontece a codificação, o armazenamento e a retenção do aprendido.

#### **Fase de aplicação**

Na fase de aplicação acontece a evocação e a transferência do que foi aprendido.

#### **Fase de retroalimentação**

Finalmente, na fase de retroalimentação, são demonstrados os conceitos aprendidos e o aluno recebe retroalimentação e reforço.

Desta forma, Gagné aplica a aprendizagem um enfoque sistêmico e apresenta um modelo de atividade interna no qual existe um princípio de hierarquia que supõe a aquisição prévia de certas habilidades intelectuais (CAMPOSG, 1994). Porém, isto não quer dizer que todos os tutoriais sejam sempre iguais. No entanto, se o objetivo é afiançar os conhecimentos que o aluno adquiriu por outros meios, pode-se pensar no uso de sistemas de exercício e prática. Sistemas de exercicio e prática reforçam as duas fases finais do processo de ensino segundo Gagné (GALVIS, 1988): aplicação e retroalimentação.

Nos ambientes abertos, os simuladores permitem ao aluno praticar suas habilidades e obter informação de retorno segundo as decisões tomadas. São programas que contêm modelos manipuláveis de sistemas reais e teóricos. Permitem mudar o estado do modelo a partir de variações que são introduzidas pelo usuário. Simulações levam o aluno a procurar conhecimentos relacionados ao problema, assimilá-los numa solução e avaliar o resultado. Jogos educacionais computadorizados são ambientes lúdicos nos quais se pode atuar sob uma situação modelada que não reflete, necessariamente, a realidade, mas que, normalmente, apresenta desafios signifícativos ao usuário como meio para atingir um fim educacional. Jogos educacionais são convenientes quando o interesse é desenvolver certas habilidades ou conceitos que já estão integrados ao próprio jogo.

Micromundos, normalmente, são uma simplificação do mundo real, mas não são suficientes por si mesmos. Há necessidade de gerar ou propor situações desafiadoras. Situações motivadoras, além de servir de motores para a ação, dão sentido *e* orientação ao que o aluno faz. Às vezes, o aluno trabalha por ensaio e erro, experimentando para ver no que resulta e, a partir daí, tentando resolver os desafios. Um modo particular de interagir com micromundos é com ajuda de uma linguagem de computação, preferivelmente do tipo conversacional. Uma linguagem conversacional é aquela que não precisa ser aprendida. A pessoa se relaciona com comandos simples e pode usá-los para interagir naturalmente com um micromundo.

*Sistemas especialistas* são programas capazes de representar conhecimento e raciocinar em um determinado domínio de conhecimento para resolução de problemas, dar orientações ou monitorar decisões tomadas por não especialistas nesse domínio. Usam conhecimento e procedimentos de inferência para resolver problemas que, pelo fato de serem dificeis, requerem, para sua resolução, experiência e conhecimento humano. Sistemas especialistas têm aplicação quando o conhecimento que se deseja é o de um especialista na matéria, que combina regras de trabalho com regras de raciocínio. Procuram criar sistemas vivenciais que permitam desenvolver no aluno critérios para resolver situações, como seria feito por um especialista.

São muitas as necessidades que podem ser resolvidas com o uso de *ferramentas de produtividade.* Se o interesse é desenvolver no aluno habilidades de expressão verbal ou gráfica, por exemplo, editores de texto ou editores gráficos são soluções imediatas e adequadas. Mas, se o que se procura é facilitar o processamento de dados numéricos, uma planilha eletrônica torna-se um ótimo recurso. Se o interesse está em que os alunos armazenem, consultem, relacionem e avaliem dados sob critérios específicos, então um gerenciador de banco de dados é a ferramenta apropriada.

# **2.3 Novas Conceituações para Ambientes de Aprendizagem**

#### **2.3.1 Ambientes Inteligentes de Aprendizagem (CAMPOSG, 1994)**

Mendelsohn (CAMPOSG, 1994), ao estudar os Ambientes Inteligentes de Aprendizagem - AIA, demonstrou que o surgimento e o desenvolvimento de tecnologias educativas provocam uma renovação da pesquisa cognitiva por permitirem imaginar e construir cenários que assistem e melhoram a eficácia da aprendizagem através do ensino. Para a definição de ambientes de aprendizagem, o autor considera como ponto de partida os seguintes argumentos:

- **e** a construção de sistemas informatizados dedicados ao ensino necessita de conteúdos adaptados ao aluno;
- **e** deve-se atentar para a gestão da interação entre o sistema e o aluno, isto é, considerar a concepção da interface; e
- as tecnologias permitem a construção de um sistema de coleta de dados sobre a aprendizagem e suas condições de realização.

Mendelsohn descreve AIA em dois eixos ortogonais: um caracteriza o ambiente informatizado e o outro, as aprendizagens visadas pelo sistema.

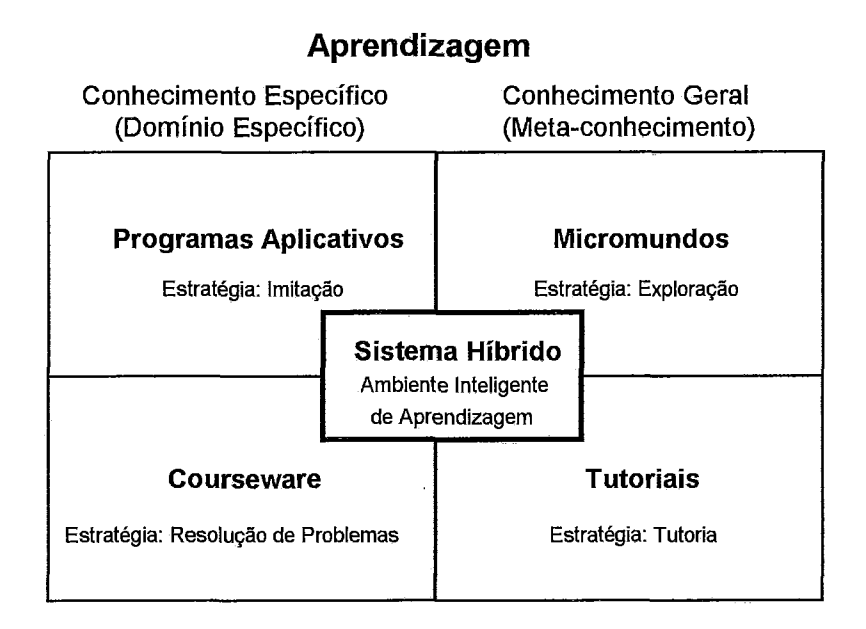

Figura 2.2: Taxonomia Esquematizada de Ambientes de Aprendizagem

O primeiro eixo considera a abertura do ambiente informatizado em relação as *ações* que o sujeito pode realizar nele. O segundo eixo considera o *tipo de conhecimento*  sobre o qual se prevê que o ambiente possa contribuir para a aprendizagem. O autor afirma que de um lado se encontram os *conhecimentos gerais* (meta-conhecimento), planificação da aqão e heurísticas de resolução de problemas, e, do outro, os *conhecimentos específicos*, sistemas especializados construídos para permitir a aquisição de um conhecimento bem definido. Este conhecimento se caracteriza por ser dependente do contexto. Do produto cartesiano destas dimensões (do conhecimento geral e do conhecimento específico), apresentado na Figura 2.2, resultam quatro zonas nas quais os principais ambientes de aprendizagem disponíveis no momento podem ser explicitados.

Os ambientes inteligentes de aprendizagem - AIA, favorecem a aquisição de conceitos e procedimentos associados a um domínio do conhecimento, permitindo ao aluno transformar suas experiências em conhecimento organizado. Nestes ambientes, considera-se que a melhor forma de aprender é conceber ferramentas que assistam os alunos para que possam comunicar-se de forma eficaz.

# 2.3.2 Hipertextos Cognitivos Flexíveis (JONASSEN, 1993a), **(SPIRO, 1991a, 1991b)**

Os modelos conceituais para ensino se baseiam no modelo cognitivo de aprendizagem e são representados pelos Hipertextos Cognitivos Flexíveis - cHF3 que:

- provêm múltiplas representações do conteúdo;  $\bullet$
- enfatizam o ensino baseado em casos;
- focalizam o contexto dependendo do conhecimento; e
- dão suporte a complexidade natural do domínio do conteúdo paranutrir o  $\bullet$ desenvolvimento de conhecimento avançado, especificamente em domínios de conhecimento não estruturado.

São propostos hipertextos flexíveis que envolvem o aluno de um modo mais significativo, orientado a aquisição e transferência do conhecimento. Hipertextos Cognitivos Flexíveis constituem ambientes de exploração, organizados em redor de blocos de construção que aglutinam o conhecimento. Hipertextos Cognitivos Flexíveis levantam situações intelectuais que, permitindo explorações completas no contexto de algumas estruturas flexíveis do domínio, pretendem fazer do conhecimento uma entidade tridimensional manipulável, provendo os recursos para criação de organizações de conhecimento para diversos propósitos.

Hipertextos Cognitivos Flexíveis apresentam um enfoque de ensino no qual aprendizes podem iniciar o trabalho relativamente cedo (seguindo quanto possível um curto segmento introdutório), com as características complexas necessárias para uma compreensão avançada em um domínio, provendo uma fundamentação que pode ser construída passo a passo.

#### **2.3.3 Ambientes Multiculturais (D'ANDREA, 1995), (CHISHOLM, 1997)**

Para que as instituições escolares forneçam uma educação que habilite o aluno para encarar os desafios do novo século, professores e gerentes educacionais precisam implementar estratégias que apóiem o desenvolvimento das habilidades interpessoais **(D'ANDREA,** 1995). Há uma ampla variedade de fatores que incidem no ensino responsável culturalmente. Dentre os fatores identificados na literatura encontram-se: a escolha apropriada dos conteúdos e materiais de aula, a escolha de enfoques

*do* **inglês** *Cognitive Flexibility Hypertexfs* 

educacionais e metodologias de ensino que respondam as necessidades culturais do aluno e a construção de cenários educacionais de apoio.

CHISHOLM (1997) apresenta seis componentes que devem ser considerados visando integrar a tecnologia em aulas de classes com a diversidade cultural:

## **Consciência cultural**

Refere-se ao ensino e atividades de aprendizagem que apóiam as diferenças nas preferências das aprendizagens e linguagens. Ainda que isto reflita muita variabilidade dentro de grupos culturais, os resultados das pesquisas sugerem que dentro destes grupos existem preferências por modos de aprender. A consciência das preferências individuais e culturais, e os comportamentos dos sujeitos é essencial para o uso responsável da tecnologia.

#### **Relevância do ensino**

Acontece quando a tecnologia educacional, os tópicos de estudo, as atividades, os programas e os recursos de ensino se relacionam com o conhecimento anterior do aluno, a sua experiência, o conhecimento atual e interesses pessoais. Isto leva o aluno a se interessar na sua própria aprendizagem.

#### \* **Sala de aula**

Refere-se ao ambiente onde é usado o computador. O ambiente deve ser absorvente e apresentar expectativas de atingir níveis elevados de pensamento e sucesso acadêmico dos alunos.

#### **Acesso equitativo** à **tecnologia**

Se refere ao acesso do aluno aos computadores e a diversidade de software. Significa que os alunos podem usar os programas que melhor satisfaçam as suas necessidades. Portanto, é normal que todos os alunos não usem o mesmo software nem o usem do mesmo modo.

\* **Flexibilidade no ensino** 

Apoia diferenças individuais através de diferentes modos de ensino e avaliação. Há flexibilidade no ensino quando os professores ensinam em modos que apóiam múltiplas inteligências, variedade e preferências de aprendizagem e diferenças em habilidades lingüísticas.

#### **Integração da tecnologia**

Refere-se ao grau no qual a tecnologia é parte importante da produtividade do aluno e recolhe informações para eles através de uma variedade de disciplinas acadêmicas.

Estratégias equitativas e adequadas culturalmente, na educação com tecnologia, devem ser amplas o suficiente para considerar a diversidade de aprendizagens e específicas quanto possível para valorar-se como orientadoras no ensino multicultural.

# **2.3.4 Ambientes Educativos Interativos, Lúdicos, Criativos e Colaborativos**  (GALVIS, 1997, 1998a, 1999), (DREWS, 1998), (ZEA, 1998, 1999)

Considerando o fato que a educação deve fornecer ambientes que habilitem o homem para a convivência na sociedade do conhecimento, GALVIS (1997, 1998a, 1999) propõe os quatro conceitos centrais, a serem considerados no desenvolvimento de ambientes de aprendizagem, que descrevemos a seguir.

#### 9 **Ambientes interativos**

Neles se vivem situações onde se aprende a partir da experiência direta, isto é, a interação do sujeito sobre o objeto de conhecimento, onde o usuário tem o controle do processo e o ambiente se comporta conforme as iniciativas do usuário, no marco das regras do modelo de trabalho.

#### **Ambientes lúdicos**

Ambientes de aprendizagem devem ser motivadores, prazerosos, divertidos e não ameaçadores. Ou seja, lúdicos. O jogo implica o ato de pensar, o desafio de resolver situações, a análise de alternativas de solução, a busca e a formulação de perguntas. Assim mesmo, cria a necessidade de indagar, de explorar, de questionar, exige o estabelecimento de relações e associações. Desta forma, o jogo resulta numa nova maneira de pensar e se relacionar com o conhecimento.

#### **Ambientes criativos**

A criatividade articula duas dimensões: uma pessoal e outra cultural. Implica o prazer em descobrir a verdade e a beleza e em ser capaz de expressar de maneira simples e elegante uma relação observada.

#### \* **Ambientes colaborativos**

Os computadores e as comunicações tem aberto possibilidades não imagináveis para criar comunidades e redes virtuais de aprendizagem, possibilitando o acesso e a troca de informação global e local. Ambientes de aprendizagem colaborativos desenvolvem a capacidade de escutar e se comunicar com outros, assim como de aprender a resolver problemas complexos a partir de múltiplos pontos de vista.

Todos os enfoques e visões apresentados, sobretudo as propostas mais recentes, refletem preocupação e interesse com aspectos específicos: (i) aquisição do conhecimento; (i) realização de atividades ou situações que levem à aquisição do conhecimento; e, *(iii)* uso de recursos e estratégias adequadas ao desenvolvimento das atividades ou situações de aprendizagem. Contudo, os diversos enfoques não se apresentam consistentes com relação à identificação dos principais aspectos que determinam a aquisição do conhecimento. Algumas propostas enfatizam a atividade do aluno; outras, no entanto, dão ênfase ao próprio processo de ensino e às atividades realizadas pelo professor. Entretanto, a construção do conhecimento fica como uma questão em aberto, porém almejada por todos.

Ambientes de aprendizagem são desenvolvidos visando atender necessidades específicas, de públicos específicos, através de estratégias específícas. A opção por um determinado tipo de ambiente é uma escolha educacional e a forma de implantá-lo não é única. O ambiente em si não forma, ensina ou fornece conhecimento; depende da forma segundo a qual ele foi concebido e, mais ainda, da maneira como é utilizado e do referencial psico-pedagógico que o sustenta. Assim sendo, cada nova proposta será válida na medida em que, através dos diversos recursos e estratégias, sejam atingidos os objetivos que a fùndamentam e seja evidenciado no aluno conhecimento novo. Por isso, não acreditamos em ambientes de aprendizagem padrão. Os distintos elementos do ambiente deverão se integrar procurando sempre satisfazer os requisitos que levaram a sua criação.

Após o estudo dos diferentes enfoques e visões de ambientes de aprendizagem, apresentamos, a seguir, os requisitos de ambientes de aprendizagem.

# **2.4 Requisitos de Ambientes de Aprendizagem**

Observamos, no estudo realizado na seção 2.1, com relação aos principais enfoques e classificações de ambientes de aprendizagem, que os diversos tipos e taxonomias apresentadas enfatizam, de modo geral, as atividades que são realizadas dentro dos ambientes, porém não apresentam os requisitos que esses ambientes exigem. Tampouco apresentam como as atividades satisfazem requisitos ou condições necessárias aos trabalhos desenvolvidos. Identificamos, a partir daí, requisitos de ambientes de aprendizagem que consideramos orientadores para o desenvolvimento efetivo das atividades em situações de aprendizagem.

#### **2.4.1 Requisitos Educacionais**

Para SANTOS (1994), as mudanças necessárias no processo educativo podem estar relacionadas as possibilidades de implementação de ambientes de aprendizagem centrados em práticas pedagógicas ativas. Mecanismos e estratégias devem ser definidos, visando ao uso do computador, como ferramenta de apoio a constituição desses ambientes de aprendizagem. Atividades educacionais, em geral, e situações de aprendizagem, em particular, devem ser apoiadas por ambientes que, entre outros, incentivem a autonomia, a criatividade, a cooperação e colaboração entre pares, a formulação e teste de hipóteses, o estabelecimento de relações entre objetos e a construção de modelos. A definição de categorias que podem ajudar a definir estratégias para ambientes de aprendizagem com apoio do computador, baseado em Santos, é descrita a seguir:

#### **Autonomia**

Situações de aprendizagem que levem o aluno ao trabalho autônomo demandam que o ambiente apresente facilidades de uso, adequada interação entre aluno e objetos do ambiente, tipos de auxílio diferenciados e a possibdidade de interfaceamento com outros ambientes. A autonomia do aluno implica uma situação educacional com alto grau de liberdade, onde o aluno poderá romper paradigmas.

#### \* **Criatividade**

Refere-se a possibilidade do ambiente oferecer ao usuário caminhos seguros de exploração. **As** situações problemáticas ou desafios propostos ao aluno, quando

significativas e não podendo ser resolvidas com a estrutura de conhecimentos desenvolvida, desencadeiam processos de assimilação e acomodação (DOLLE, 1987), a partir da experiência, que podem produzir aprendizagem e atingir novos estados de equilíbrio. Sob uma perspectiva psicológica, o estímulo a criatividade deve considerar todas as qualidades que contribuem com a produção criadora de modo significativo, isto é, as aptidões, interesses, atitudes e temperamento (PÉREZ, 1990).

#### **Cooperação e Colaboração entre pares**

No desenvolvimento de atividades e situações de aprendizagem, as tarefas propostas são mais produtivas - os resultados são mais ricos - quando realizadas através do trabalho cooperativo. Para Vygotsky, a colaboração entre pares durante a aprendizagem pode ajudar a desenvolver estratégias e habilidades gerais de solução de problemas através da internalização do processo cognitivo implícito na interação e na comunicação (VYGOTSKY, 1991a, 1991b).

#### **Formulação e Teste de hipóteses**

Refere-se à capacidade do ambiente auxiliar o aluno, face a um determinado problema, na busca de informações, permitindo a organização dos dados para a comparação, a exclusão, a ordenação e a categorização de informações relevantes para a resolução do problema. Isto implica a capacidade do ambiente prover os elementos necessários para que o aluno possa trabalhar com semelhanças e diferenças na categorização dos dados, tendo sua capacidade de classificação mobilizada, através do ordenamento das relações entre objetos e fatos.

#### **e Estabelecimento de relações entre objetos**

Possibilidade do ambiente auxiliar o aluno na procura de regularidades entre dados, permitindo definir e verificar as semelhanças e as diferenças nos atributos dos objetos, fatos e fenômenos. Isto implica, ainda, a capacidade do ambiente levar o aluno a separar objetos, fatos ou idéias em classes ou grupos, tendo por critério uma ou várias de suas características comuns.

#### **Construção de modelos**

Refere-se à possibilidade do ambiente apoiar o desenvolvimento do pensamento proporcional, da noção de probabilidade e da capacidade de correlação ou
inferência de leis, auxiliando o aluno a raciocinar sobre proposições consideradas ainda hipóteses e a deduzir conseqüências. Daí a sensação de objetividade que parece ter o conhecimento matemático. Quando se fala de probabilidade, da capacidade de correlação ou inferência de leis etc. nenhum destes conceitos corresponde, em sentido estrito, a um fenômeno do mundo material. Resultam da abstração reflexiva do aluno, que organiza sua experiência em esquemas de ação intelectual, isto é, em marcos conceituais que chamamos de modelos (ARMELLA, 1992).

Katter (WAGGONER, 1992) destaca que o ambiente deve satisfazer as expectativas do aluno e sugere que este deve passar por três níveis no desenvolvimento do processo:  $(i)$  incerteza, no qual o aluno deve adquirir um grau de segurança com relação a como usar ou participar do ambiente; *(ii) compreensão*, durante o qual o aluno reconhece os principais aspectos e princípios e entende como usar o ambiente para a realização de diversos trabalhos; e, *(iii) incorporação*, no qual o uso e/ou participação no ambiente se torna uma atividade normal no comportamento do aluno. A consideração destes três níveis constitui um guia importante para o sucesso do trabalho em ambientes de aprendizagem.

GALVIS (1992b), a partir de outros autores, elaborou idéias que sustentam a visão de **SANTOS** (1994), por considerar que aspectos como motivação intrínseca, significado, processamento ativo, maturação, experiência e tipos de aprendizagem são fundamentais para a criação de ambientes de aprendizagem mediados por computador. Estes aspectos são apresentados a seguir:

#### **Motivação intrínseca**

Refere-se à capacidade do ambiente de realizar a passagem do aluno de uma posição de "estar disposto a receber" a "estar disposto a responder" ou ainda, a participar na busca do conhecimento.

### **Significação**

Levar em conta o meio fisico no qual o aluno se insere dá sentido aos ambientes de aprendizagem, as experiências, aos contextos e as situações propostas. Não considerar tal meio significa criar obstáculos mentais ou afetivos a aquisição do conhecimento.

#### **Processamento ativo**

Não é o que o professor faz, mas, sim, o que o aluno faz com as informações que possui, que permite que ele aprenda. O ambiente deve possibilitar que o aluno participe no processamento da informação e que passe do processamento superficial ao processamento profundo de seu conhecimento ou do que se encontra no ambiente de aprendizagem.

### **Maturaqão**

O nível do desenvolvimento intelectual do aluno, ligado a seu desenvolvimento orgânico, condiciona o tipo de experiência que deve ser adequada para a base da aprendizagem. A concretude ou abstração das experiências no ambiente deve-se adequar aos estágios de desenvolvimento.

# **Experiência**

A experimentação, fisica ou lógico-matemática, que resulta da atuação do sujeito sobre o objeto do conhecimento e de sua reflexão sobre o mesmo, constitui a base para a aprendizagem conjectural e por descoberta. Na vivência destas experiências, o ambiente deve favorecer a experimentação e reflexão até tornar explícito o conhecimento obtido.

#### **Tipos de aprendizagem**

Nem tudo se aprende da mesma forma. Dependendo do tipo de aprendizagem que se deseja, o projeto do ambiente segue diferentes princípios de aprendizagem.

Quem projeta um ambiente de aprendizagem tem a responsabilidade de especificar e criar uma solução educacional que, quando levada a prática, satisfaça em alto grau as necessidades identficadas. Quando se cria um ambiente de aprendizagem, o requisito principal é criar um ambiente que supere as limitações dos contextos educativos convencionais. Usar o computador para fazer algo que pode ser feito eficientemente por outros meios não é, certamente, o mais adequado. Porém, aproveitá-lo para oferecer novas situações, desafios, oportunidades de exploração, informação de retorno imediata e diferencial, entre outras coisas, faz a diferença entre um ambiente de aprendizagem computacional e outros tipos de materiais educacionais (GALVIS, 1992a).

#### **2.4.2 Requisitos** - **para a Comunicação**

Como mencionado por BARROS (1994), vários trabalhos alertam para a necessidade de novas teorias pedagógicas que fundamentem a comunicação em ambientes de aprendizagem mediados por computador (ALEXANDER, 1992), (GALVIS, 1992a), (KIESLER, 1992), (WAGGONER, 1992). O projeto da comunicação depende, principalmente, do trabalho que se espera do aluno (GALVIS, 1992a). Os projetos devem analisar com detalhes termos, símbolos e aspectos específicos dos ambientes de aprendizagem. As condições desejadas convertem-se no foco que orienta o projeto, a seleção de dispositivos de entrada e saída dos códigos e das mensagens. A seguir são apresentados aspectos a considerar no projeto do sistema I comunicacional (GALVIS, 1992b), (CLUNIE, 1993, 1996b).

#### **Uso amigável**   $\bullet$

Refere-se a condição que implica o esforço feito pelo projetista para tornar fácil e poderosa a forma com que o aluno e ambientes se comunicam. O aluno deve sentir-se confortável ao interagir com o ambiente.

#### **Percepção**

A percepção é relativa. Cada aluno percebe a realidade a partir de uma perspectiva própria do seu ambiente. A percepção será seletiva quando o aluno percebe o que lhe interessa. O ambiente deve facilitar a focalização, por parte do aluno, do objeto ou ambiente de interesse.

#### **Interação**

A comunicação entre o aluno e os elementos no contexto do ambiente deve ser simples, contínua e suficientemente amigável para manter crescentes níveis de atenção e motivação dos participantes. A interatividade é um conceito inerente ao computador moderno. Sem a possibilidade de interação, é muito pouco provável que esse recurso ofereça algo melhor do que outros meios na promoção da aprendizagem.

# **eInterface**

Constitui o meio no qual se realiza a interação entre o aluno e o ambiente. Morán I (GALVIS, 1992a) indica que a interface considera três componentes: (i) de *natureza fiSica;* **(ii)** de *comunica@o,* e, *(iii) conceitual.* O primeiro considera os mecanismos de entraddsaída (teclado, tela etc.); o segundo determina as ações

que o ambiente realizará de acordo com uma atividade; e o terceiro se refere as tarefas de suporte, isto é, ao conjunto de ações que serão executadas pelo ambiente. Um aspecto importante no projeto da interface é o uso da metáfora adequada. Utilizam-se metáforas concretas o mais simples quanto possível, de modo que os alunos tenham boa quantidade de expectativas. Contudo, o estudo e projeto da interface, por ser um aspecto muito complexo no desenvolvimento de sistemas e ambientes de trabalho, surge hoje como uma nova área de estudo e pesquisa interdisciplinar.

Para CORRÊA (1995), o sistema comunicacional de ambientes integrados de aprendizagem deve fornecer idéias poderosas, permitir interação simples, ser incorporado pelo aluno, ser útil e prazeroso. Já LITTO (1995) destaca duas características da comunicação: a interatividade e a personalização. A interatividade toma o processo dinâmico, estimula o aluno. A personalização leva o aluno ao trabalho autônomo, onde tem liberdade para atuar.

A capacidade de representação e comunicação das idéias, como elemento fundamental do processo de desenvolvimento e uso tecnológico, torna-se determinante (CLUNIE, 1993). A comunicação dá signifícado ao processo educacional implicando, também, o desenvolvimento das capacidades de interação pessoal num ambiente de trabalho. De acordo com vários pesquisadores, a qualidade do trabalho ou da aprendizagem depende da qualidade da comunicação oferecida pelo ambiente (BARROS, 1994), **(KAYE,** 1992).

#### **2.4.3 Requisitos de Natureza Social**

Desde há muito tempo, cientistas e pesquisadores vêm se interessando em estudar o impacto gerado pelo uso de novas ferramentas e instrumentos nas atividades cotidianas. Kerr&Hiltz (WAGGONER, 1992) identificaram categorias e características de indivíduos e grupos que influenciam na aceitação e uso do computador em ambientes de trabalho. As características identificadas são aplicáveis a ambientes de aprendizagem mediados por computador.

#### **Atitude**

Refere-se a atitude dos alunos com relação aos trabalhos e atividades a serem realizados no ambiente de aprendizagem. Qual a importância ou prioridade que os alunos dão ao trabalho no computador com relação a outras atividades? Isto pode incluir não somente sentimentos relacionados a máquina como, também, expectativas relativas ao próprio ambiente de aprendizagem, tais como utilidade, facilidade de uso, melhoramento nos trabalhos, velocidade de processamento etc. Kerr&Hiltz destacam, também, a experiência anterior, deficiências físicas ou intelectuais e preferências (leitura, escritura, desenho etc.) do aluno.

# **Características demográficas**

Algumas características demográficas podem impactar na aceitação e uso do ambiente. Estas características incluem idade, sexo, nível social e aspectos culturais (tradições, costumes e crenças).

#### \* **Atributos pessoais**

Pesquisas no campo cognitivo têm demonstrado que existe relação entre os atributos pessoais dos alunos e o modo como eles aprendem **(GALVIS,** 1992a). Esses atributos incluem, entre outros: habilidade intelectual, ansiedade, obtenção de metas e controle.

#### **Aspectos psicológicos**

Os aspectos psicológicos também podem influenciar a participação dos alunos. Características de personalidade e valores são duas dimensões que, junto com as características anteriores, podem afetar a aceitação e uso do ambiente em situações de aprendizagem.

Atitudes e aspectos psicológicos caracterizam o cenário mental que um aluno trará para uma atividade de aprendizagem. Isto deve ser previsto para atingir uma experiência de aprendizagem efetiva. Neste sentido, a motivação apresenta um papel importante. Com relação ao trabalho em grupo, Kerr&Hiltz (WAGGONER, 1992) se referem à estrutura, liderança e coesão do grupo. A liderança tem demonstrado ser um aspecto importante para o trabalho efetivo de grupos em ambientes mediados por computador. Exercida pelo professor, resulta em variável chave na efetividade das estratégias de ensino e aprendizagem.

# **2.5 Conclusões**

Neste capítulo, foram apresentadas características presentes na literatura em educação, a serem consideradas no projeto de ambientes de aprendizagem mediados por computador com relação ao seu aspecto cognitivo e características de situações de aprendizagem cognitiva.

Como foi observado, são muitas as variáveis que podem influenciar os processos e resultados das experiências em ambientes de aprendizagem. Algumas destas variáveis podem ser diretamente observáveis; outras, somente a médio ou longo prazo.

Os requisitos apresentados - educacionais, de comunicação e de natureza social abrem uma perspectiva ampla para a criação de ambientes de aprendizagem inovadores. Esses requisitos são considerados no projeto do ambiente de aprendizagem ESCOLA, que é apresentado no capítulo 5.

# **Hipertecnologias no Contexto de Ambientes de Aprendizagem**

*"O homem não* é *dono da verdade, seja ele culto ou analfabeto; a verdade, sim,*  é *proprietária dos homens sensatos"* 

**Jefferson Leão de AImeida** 

# **3.1 Introdução**

A educação precisa aproveitar os recursos tecnológicos que lhe facilitem conduzir a formação do aluno de uma maneira eficaz e eficiente, para satisfazer as solicitações da sociedade. De acordo com J. Piaget, o principal objetivo da educação é criar homens que sejam capazes de fazer coisas novas e não simplesmente repetir o que outras gerações fizeram; homens que sejam criativos, inventores e descobridores (FIGUEROA, 1992). A educação precisa de recursos e de ferramentas que possam apoiar o processo, tornando viável e adequada a introdução das novas tecnologias da informação que garantam a consecução dos objetivos educacionais.

Em um ambiente com hipertecnologias, o aluno constitui-se no eixo da sua própria aprendizagem e o professor tornar-se-á um guia e facilitador dessa aprendizagem, ao contrário da visão tradicional do professor como universo do conhecimento. Neste capítulo, conceituamos hipertecnologias como ferramentas potenciais de colaboração no processo educacional.

# **3.2 Hipertecnologias**

O desenvolvimento tecnológico levou o homem a procurar novos e mais eficientes meios para o processamento das informações. Essa busca levou a criação e desenvolvimento de hipertecnologias. Os sistemas de hipertecnologias têm incidência em todas as áreas do saber humano. No entanto, algumas áreas, mais do que outras, são favorecidas com estas possibilidades; este é o caso da Educação. Como mencionado por Hall (in HERREROS, 1991), na evolução tecnológica, pode-se observar que não há uma substituição de tecnologias, mas uma acumulação que obriga a uma redefinição contínua de suas aplicações e funções, segundo a presença e possibilidades de acesso e usos, Conceituamos as hipertecnologias como *ferramentas das telecomunicações e da informática, que ampliam as capacidades do ser humano de se comunicar, representar, acessar, recuperar, processar e manipular informações, transformando a realidade em todas suas manifestações além de fronteiras: tecnologias hipermidia (hipertexto-multimidia), redes de informagão e sistemas e produtos de suporte* à *aprendizagem cooperativa.* 

As hipertecnologias têm como objetivo fundamental tornar mais eficientes as *cornunicaç6es,* O *armazenamento,* o *acesso,* o *processamento* e a *representação* das informações, que podem apresentar-se em diversos formatos como texto, imagem, áudio, vídeo e animação, permitindo a transmissão de informações e a comunicação entre pessoas através de grandes distâncias. Contrariamente ao que se poderia supor, hipertecnologias não tratam somente daqueles recursos que têm o prefixo "hiper". Normalmente, sistemas de banco de dados constituem o eixo central no tratamento dessas informações. As três fientes de atuação concebidas nas hipertecnologias são *hipermidia* (hipertexto - multimídia), *telecomunicagões* e *aprendizagem cooperativa,*  apresentadas a seguir.

#### **3.2.1 Hipermídia**

Os sistemas de hipermídia caracterizam-se pelo tipo de informação que é especificada, manipulada, editada, armazenada e recuperada. O que é novo e interessante nesse ambiente é podermos misturar esses diferentes tipos de informações em um computador, tornando-o, desta forma, um novo meio tecnológico para o aprendizado e a comunicação. O usuário pode acessar, criar e inter-relacionar informações em um banco de dados hipermídia rico e não linear (SALGADO, 1992). Hipermídia é um enfoque na administração da informação, no qual os dados são armazenados em uma rede de *nós*  conectados por *ligações.* Os nós podem conter texto, gráfico, som, vídeo, áudio, código fonte e outras formas de dados. Os sistemas hipermídia são, simplesmente, uma extensão dos sistemas hipertextos que incorporam outros tipos de dados além de textos e gráficos.

O primeiro modelo foi desenhado para a manipulação de textos, mas os avanços na tecnologia ampliaram as diversas formas de representação da informação fazendo uso do computador - gráficos, som, vídeo - aparecendo o termo hipermeios. Não importa qual seja o meio de obter ou mostrar a informação. O computador continua sendo o meio central. São dois os modos básicos com que trabalham os sistemas hiperrnídia: hipertexto e multimídia.

#### **3.2.1.1 Sistemas de Hipertexto**

A idéia básica de hipertexto não é uma coisa nova. Em 1945, Vannevar Bush já sugeria alguns conceitos gerais em seu famoso artigo *"As* We *May Think".* Um pouco mais tarde, em 1960, Ted Nelson inventou o termo "hipertexto" e começou a difùndi-10 em seus trabalhos. Hipertexto refere-se as possibilidades do uso do computador como interlocutor entre *autores* e *leitores,* na busca de formas mais poderosas para produzir, armazenar, recuperar e consultar informações.

O enfoque de hipertexto surgiu da constatação de que a forma como a informação é organizada, armazenada e recuperada pelos sistemas de computação é diferente da forma associativa como são realizados esses processos na mente humana. Muitas vezes temos sido forçados a seguir uma seqüência fixa e linear por causa da própria natureza dos meios tradicionais de armazenamento da informação. No entanto, a nossa forma de pensar não é linear (BORGES, 1991). O hipertexto é formado por um conjunto de textos que apresentam uma estrutura não linear de relacionamentos (grafo), sendo que a estrutura é definida pelos elos estabelecidos com o texto. No contexto deste trabalho definimos hipertexto como *o meio de representação não linear da informação, no qual ela (a informação) encontra-se na forma de texto ou grdfico apresentada em janelas (nós) na tela do computador.* 

LÉVY (1993) valoriza o modelo de hipertexto ao afirmar que a estrutura do hipertexto não dá conta somente da comunicação. Os processos sócio-técnicos, sobretudo, também têm uma forma hipertextual, assim como outros fenômenos. O hipertexto é talvez uma metáfora válida para todas as esferas da realidade em que signifícações estejam em jogo (ibid). O enfoque de hipertexto é aplicável, como modelo,

para o armazenamento de documentos devido a sua generalidade e flexibilidade. Ele é geral na medida em que todos os tipos de informações podem estar contidos em seus nós e é flexível na medida em que seus usuários podem impor uma estrutura própria ao hiperdocumento (CAMPOS, 1994).

#### **3.2.1.2 Multimídia**

Em seu sentido mais amplo, multimídia refere-se a apresentação de informações através da integração de distintas mídias (textuais, gráficas, visuais, sonoras e animadas), tudo em uma única apresentação. A Comrnodore Business Machines, que introduziu o conceito de multimídia no mundo dos computadores, através do microcomputador Amiga, definiu multimídia como o método de projetar e integrar tecnologias de computador em uma só plataforma, de maneira a permitir ao usuário final inserção, criação, manipulação e utilização de textos, gráficos, áudio e vídeo, com uso de uma só interface de usuário.

Muitos autores têm deixado de lado o aspecto de interatividade, ao conceber multimídia como uma forma de apresentar informação e não como uma forma de também recuperar informação. No entanto, se ao colocarmos ainda vídeo, texto, gráficos e figuras nós obtivermos um multimídia, ao colocarmos tudo em um hipertexto e ligá-los obteremos um hipermídia.

#### **3.2.2 Tdecomunicações**

As inovações nas telecomunicações e a computação, em geral, são mecanismos de integração tecnológica que têm um incremento significativo na sua influência no projeto educacional da organização do futuro (HART, 1990). As redes de computadores possibilitam novas formas de aprender. Elas também favorecem novas modalidades de trabalho. Assim sendo, as instituições educacionais, institutos de pesquisa e outras instituições passam a realizar diversas atividades e oferecer novos serviços via rede. Paralelamente, então, surgem novos serviços e novos mercados de consumo, outros tipos de empregos e novos termos: networkplaces, educational networlds e outros (BARROS, 1994).

As expectativas para adoção de redes de computadores podem ser resumidas em dois aspectos principais: favorecer a comunicação entre os envolvidos e facilitar o acesso

as fontes de informação. A partir destas premissas, podemos identificar dois tipos de redes de comunicação que apresentam forte potencial educacional: as redes comunitárias e as redes acadêmicas.

#### **3.2.2.1 Redes Comunitárias**

As tecnologias dos computadores são um meio para estimular a atividade social. O projeto de sistema, envolve a atividade social e determina em grande escala a infraestrutura social da sociedade. Redes comunitárias são dirigidas a alcançar metas sociais tais como a construção de uma consciência comunitária, estimular o envolvimento da população na tomada de decisões locais e estimular o desenvolvimento de oportunidades econômicas em comunidades menos beneficiadas.

*A Community Memory* de Berkeley, na Califórnia, foi a primeira comunidade eletrônica. Iniciou-se na década de 70, com experimentos orientados ao acesso de mensagens em banco de dados através de terminais públicos de computador instalados em bibliotecas, lavamáticos etc. *Community Memov* foi concebida como uma ferramenta para fortalecer a comunidade de Berkeley. O mais notório deste projeto é que toda a informação do sistema é gerada pela comunidade. A partir da *Community Memory,* em Berkeley, foram desenvolvidas outras redes comunitárias como a *Cleveland Free-Nets, Public Electronic Network* - Pen e outras mais (CLUNIE, 1995b).

O principal aspecto das redes comunitárias é o imenso potencial de participação. As políticas que são projetadas dentro das redes comunitárias devem ser orientadas a satisfazer as necessidades da comunidade. De acordo com isso, a rede comunitária de Seattle (SCHüLERD, 1994) desenvolveu cinco aspectos que interagem e que são aplicáveis a comunidades grandes e pequenas: (i) coesão comunitária; **(iii)** cidadãos informados; *(iii)* acesso a educação e treinamento; *(iv)* forte democracia e *(v)* efetividade do processo.

No Brasil, só a partir de 1995 iniciou-se o uso generalizado deste tipo de redes. Foram constituídos grupos de trabalho (GTs), inicialmente vinculados a Rede Nacional de Pesquisa - RNP, com o objetivo de fomentar e articular a nível local e nacional pesquisas e discussões em temas de interesse grupal ou comunitário,

#### **3.2.2.2 Redes Acadêmicas**

As redes acadêmicas têm-se convertido em uma importante ferramenta de apoio para o ensino e a pesquisa. O seu uso e aceitação aumenta rapidamente devido ao seu potencial para aumentar a produtividade e a qualidade das pesquisas e do ensino, além da eficiência da administração educativa. As redes de computação, gradualmente, tornam-se a ferramenta mais familiar na sala de aula, no laboratório, no escritório, na biblioteca e outras áreas do espaço educacional. Os serviços incluem: correio eletrônico para troca de mensagens, transferência de arquivos para transmissão de documentos e dados, boletins *on-line* para colocar consultas e participar de discussões, além de jornais, revistas e noticiários para compartilhar informações e resultados de pesquisas.

As redes também provêm acesso direto a uma ampla variedade de recursos e ferramentas como:

- catálogos de bibliotecas e banco de dados;
- \* serviços de informações governamentais e comerciais sem fins de lucro;
- software especializado; e
- 0 instrumentos de pesquisa especializada e aplicações.

Os serviços e recursos das redes facilitam a educação tradicional e inovadora assim como atividades de pesquisa. Elas oferecem "vida on-line" a colegas de pequenas instituições ou de instituições geograficamente remotas e fornecem uma oportunidade para desenvolver pesquisas em conjunto.

Internet é a maior rede mundial de computadores existente na atualidade. É considerada a *"mãe de todas as redes"* devido as suas dimensões em função da quantidade de instituições e pessoas que, liga desprezando fronteiras geográficas, ignorando diferenças sociais, raciais, culturais, religiosas e ideológicas. Voltada inicialmente para a comunidade acadêmica e de pesquisa, possui poderosos recursos para localizar e recuperar informações. Estes recursos contêm ferramentas para navegação, busca e organização da informação distribuída através da rede. No mundo inteiro a Internet continua crescendo a taxas fenomenais, e quem lidera esta tendência já há algum tempo é o segmento comercial e não mais o acadêmico.

No Brasil, atualmente, evidencia-se o esforço por integrar a rede Internet um número maior de instituições públicas e de ensino, inclusive escolas de **lQ** e 20 graus. As primeiras atividades de integração das instituições a Internet foram articuladas pela Rede Nacional de Pesquisa - RNP, órgão vinculado ao Ministério de Ciência e Tecnologia - MCT. A partir da iniciativa da RNP iniciou-se o desenvolvimento de diversos projetos de natureza educativa e social.

#### **3.2.3 Aprendizagem Cooperativa**

Na Terceira Conferência Internacional de Computadores na Educação realizada em Taiwan, em 1993, Tak-Wai Chan (QUINN, 1994), apresentou um tutoria1 sobre sistemas de aprendizagem social *"uma área realmente pioneira"* (SEELY, 1993). *A*  visão de aprendizagem social de Chan inclui colaboração entre estudantes, mas isto não signifíca, necessariamente, ter outro ser humano. A cooperação pode acontecer entre seres humanos ou, como no caso de Chan, o computador pode gerenciar um agente com quem o humano pode interagir. Tak-Wai Chan apresentou um esquema teórico mediante o qual se podem compreender as diversas maneiras nas quais o computador pode ser usado na aprendizagem cooperativa.

De acordo com HASSAR (1991), MANNING (1991), COSTA (1993) e TORNAGHI (1993,1995), através do aprendizado cooperativo encontramos um modelo em que a convivência social e a auto-estima são incrementadas, com o conseqüente sucesso acadêmico. O trabalho em grupo potencializa aprendizados individuais através da comunicação e da busca por alcançar um objetivo comum. A consciência do grupo é o agente catalisador que possibilita a construção de um conhecimento coletivo a partir dos conhecimentos e das aprendizagens individuais (BARROS, 1994). Aprendizagem cooperativa encontra sua fundamentação no trabalho cooperativo.

A aprendizagem cooperativa constitui uma forma alternativa ao processo de ensino tradicional, que cria competição entre alunos. Em vez de haver competição, há ajuda mútua. No entanto, alguns aspectos têm que ser considerados para obter-se sucesso em um processo de aprendizagem cooperativa: o professor deve coordenar as atividades dos grupos, os alunos devem ser estimulados a trabalhar em equipe.. O trabalho cooperativo é decisão do grupo, não podendo ser imposto e o grau de dificuldade das questões propostas não deve ser de simples solução, tal que o trabalho em equipe resulte desnecessário.

A partir de pesquisas desenvolvidas entre crianças na faixa etária entre 7 e 8 anos que frequentavam a 2a. série do 10. grau (LUCENA, 1997), observou-se que:

- grupar crianças, em duplas, foi a grande motivação para a escrita e para o desenvolvimento da cognição;
- **e** a colaboração entre pares, junto com as facilidades disponíveis, fez com que as crianças ganhassem mais confiança para transformarem seus pensamentos em signos escritos compreensíveis, escrevessem mais livremente sem medo de cometer erros e aumentassem sua auto-estima na apresentação de um trabalho final.

# **3.3 Características das Hipertecnologias**

Os impactos das hipertecnologias são cada vez mais evidentes ao possuir aplicação em uma variedade de setores e usos e modificar a organização dos meios pelo forte incremento de si próprios e a sua competitividade , estabelecendo relações que se ampliam, cada vez mais, a níveis locais, nacionais, regionais e mundiais. Elas requerem uma mentalidade distinta de trabalho e aprendizagem.

O Departamento de Educação da Corporação **1BM** definu atributos necessários para a educação do século XXI (REISSMAN, 1991), que são claramente identificados nas hipertecnologias: distribuída: a educação deve ser auto-dirigida e acessível segundo a demanda; modular: de forma geral, pacotes educacionais devem ser dirigidos ao desenvolvimento das habilidades individuais, em contraste com cursos dirigidos a múltiplas habilidades; multisensorial: a educação deve estimular a visão, a audição e atuar com uma variedade de formas; portátil: a educação tem que ser facilmente deslocada junto ao aluno; interrompível: o aluno pode parar e recomeçar facilmente; nãolinear: não há uma seqüência fixa de módulos; transferível: a movimentação é fácil através de linguagens e culturas; e receptiva: o seu ciclo de desenvolvimento é curto.

O desenvolvimento de produtos educacionais requer o uso de ferramentas que sejam cada vez mais versáteis e que facilitem a manipulação da informação de múltiplas maneiras. A capacidade de processar diagramas, imagens, voz, som, animações e código fonte, localmente e à distância deve ser procurada. (CLUNIE, 1995b).

Algumas características significativas da transição das tradicionais aplicações de ensino assistido por computador (CAI) e ensino gerenciado por computador (CMI) para

sistemas de hipertecnologias são derivadas de recomendações de REISSMAN e **CARR**   $(1991):$ 

### **e Visões mais reais através do uso de material gráfico e de áudio**

Cursos baseados em hipertecnologias são orientados a usar mais áudio, gráficos, imagens e vídeo animado do que as tradicionais aplicações de ensino através do computador.

#### **Compactação do sistema**

Todos os recursos são apresentados através de uma interface que tem a capacidade de misturar a representação dos meios. Por exemplo, sobrepor texto e gráficos em vídeo.

# **e Integração da instrução com outras aplicações**

**A** integração de aplicações é a principal corrente do processo baseado em hipertecnologias.

#### **Aumento do controle pelo aluno**

Os sistemas baseados em hipertecnologias fornecem formas de controle pelo aluno. Isto inclui o tradicional *heip* e uma variedade de outras formas de função. Essas funções, geralmente, podem ser ativadas pelo aluno através do toque de ícones, via *mouse* ou teclado.

Em ambientes de hipertecnologias, muitas das responsabilidades pela realização dos objetivos educacionais são transferidas dos gerenciadores para os membros da equipe de trabalho. Torna-se um bom acordo de interação humana entre colegas de sala de aula e entre alunos e professores.

# **3.4 Metáforas**

Nos atuais sistemas hipermídia, os leitores enfrentam dificuldades tentando compreender o material apresentado, porque nem sempre o visualizam do modo certo ou, simplesmente, porque não podem compreendê-lo facilmente (BALASUBRAMANMN, 1994). O tipo de metáfora pode ajudar a resolver este problema, permitindo a autores determinar uma seqüência adequada de apresentação para um determinado auditório. O uso da metáfora adequada pode reduzir problemas de desorientação e sobrecarga cognitiva.

Estratégias que envolvem busca e navegação ficam ocultas sob uma interface que deixa o aluno livre para procurar em um nível conceptual e descritivo e não numa orientação a palavras ou a procedimentos. Sistemas de busca e navegação adequadamente implementados são aqueles que possibilitam ao aluno explorar uma série de dimensões conceituais de forma fácil e divertida (CASTELLI, 1998), **(ANJANEYULU,** 1998). Grande parte das aplicações disponíveis têm usado as metáforas de livro eletrônico ou de enciclopédia de verbetes. Porém, para facilitar o trabalho com o aluno, várias estratégias que auxiliam o projeto de interface têm sido desenvolvidas (SCHWABE, 1993), (BALASUBRAMANIANV, 1994), (SANTOS, 1994), (BACK, 1998):

#### **Mesa de trabalho**

A tela possui janelas onde são representados os diversos recursos disponíveis para o usuário, arrumados sobre uma mesa de trabalho. Esta é uma solução que auxilia a navegação.

#### **Cenários**

Detalham as características dos diálogos, preocupando-se com a caracterização do contexto no qual o diálogo ocorrerá, em função do que o usuário deseja fazer naquele momento.

**Mapas** 

Dada a possibilidade de uma grande complexidade da rede formada pelos nós e ligações, algumas implementações oferecem ao usuário formas de visualizá-la: mapa local: com as ligações próximas a determinado nó; e,mapa global: apresentando uma visão de toda a rede.

#### **0 Livro**

Este enfoque prevê índice geral e remissivo, glossários e esquemas de sumário.

### **Viajante**

Diversos tipos de sinais orientam o usuário ou "viajante": marcadores de livros, canetas luminosas, papéis autocolantes com anotações, sinais de trânsito, avisos de passagem entalhadas em árvores e até migalhas e pedrinhas podem ser usadas para marcar o caminho percorrido ou possíveis pontos de retorno em uma trilha percorrida (como na história de João e Maria).

#### **Roteiros de excursões**

O conceito foi introduzido no desenvolvimento do sistema NoteCards. Um roteiro de excursão é um recurso navegacional de controle do sistema que permite a entrada e saída do usuário quando ele quiser. Os roteiros permitem a apresentação do material em uma (ou mais) seqüências particulares que o professor deseje oferecer ao aluno. Permitem, portanto, a "customização" do material de acordo com o perfil do aluno.

#### \* **Painel de controle**

Permitem o acesso do usuário segundo as funções que ele deseja realizar.

#### **Palco teatral**

O acesso é realizado segundo o papel desempenhado pelo leitor num determinado contexto.

#### **Calendário**

Permitem o acesso por data ou seqüência de ocorrência.

Apesar das metáforas descritas acima terem servido a seus propósitos em inúmeras aplicações com relativa eficácia, a procura por metáforas adequadas continua sendo mais um desafio para aplicações hipermídia do que para outros tipos de softwares. Depois de ter apresentado aspectos relativos aos atributos, características e metáforas de trabalho num ambiente de trabalho com hipertecnologias, apresentamos, a seguir. as potencialidades das frentes de atuação das hipertecnologias nos processos de ensino aprendizagem.

## **3.5 Potencialidades**

Atualmente, as hipertecnologias apresentam-se no panorama educacional como valioso agente para apoiar e promover os processos de ensino e aprendizagem, facilitando a elaboração de idéias através da combinação de diversas modalidades de informação. As hipertecnologias constituem uma ferramenta que permite desenhar e criar sistemas de aprendizagem onde os alunos poderão identificar e reconhecer informação significativa, mediante a navegação dentro de bancos de conhecimento distribuído, de acordo com seus interesses, para dar respostas as suas dúvidas e questionamentos, Desta forma, o aluno aprende através da exploração que o conduzirá a uma aprendizagem com significado. Elas promovem o desenvolvimento do espírito crítico, ao

requerer a participação constante do aluno, sua observação e valoração, estimulando o desenvolvimento da agilidade, a criatividade e a organização do pensamento na criação do seu próprio conhecimento.

#### 3.5.1 Hipermídia

O ambiente de aprendizagem centrado em hipermídia não é uma solução única para os problemas da educação, mas certamente oferece alternativas para muitas das questões que caracterizam o modelo educacional atual. A educação na era da informação exige um novo paradigma: pensar, analisar, concluir, inferir e interpretar. A hipermídia abre esta nova perspectiva de levarmos o aluno a pensar e construir conhecimento, aliando bases de conhecimento com estudo individualizado, ações exigidas hoje pelo novo modelo educacional (CAMPOS, 1994). Os sistemas de hipermídia permitem que o aluno se transforme de observador passivo da apresentação da informação em participante ativo do processo, de mero recebedor em manipulador e processador de informações (CHAVES, 1991).

Dentro das possibilidades de aplicação da hipermídia na educação, consideramos várias formas que merecem ser destacadas (CLUNIE, 1994b):

#### **Representação do conhecimento**

Hipertexto é um ambiente de representação do conhecimento extremamente flexível e análogo, em muitas formas, à associação da mente humana e com as redes semânticas, como estruturas de representação do conhecimento (PAOLUCCI, 1998). Como da hipermídia resulta um ambiente de representação do conhecimento diferente, e com certa analogia as formas associativas da mente humana, torna-se obrigatório repensar a filosofia com que têm sido elaborados os diferentes depósitos de informações e conhecimentos, quando são utilizadas as ferramentas de hipertecnologias.

#### **Ferramenta Cognitiva**

Hipermeios são considerados ferramentas cognitivas porque podem auxiliar o aluno em tarefas e processos cognitivos complexos, de forma a reduzir a sobrecarga cognitiva e liberá-lo para a execução de outros processos cognitivos mais complexos, como resolução de problemas. Os hipermeios constituem-se ferramentas cognitivas porque usam os recursos oferecidos pelo computador, como velocidade de processamento, capacidade de armazenamento, resolução

gráfica, múltiplas janelas na tela do computador, comunicação a distância e outros mais, de modo a ampliar e prolongar, em tempo e em espaço, a cognição humana.

#### **Exploração livre**

O aluno escolhe a sua dimensão. Portanto, ele é livre de navegar pelo meio espacial. Contudo, isto depende das relações que o autor criou entre episódios. Alunos podem optar entre diversas opções para *customizar* uma apresentação; diferentes alunos podem ver a informação em seqüências diferentes e em tempos diferentes, elaborar argumentos ou fazer anotações. Quando o aluno percorre uma relação, o nó por ele referenciado é exibido imediatamente na tela do computador através de uma janela; permitindo a leitura, a análise e a verificação do seu conteúdo (CHOU, 1998).

#### **e Trabalho cooperativo**

Refere-se a possibilidade de turmas de alunos trabalharem de forma cooperativa na preparação de seus trabalhos. Por exemplo, diferentes alunos podem acessar um mesmo documento que pode ser distribuído em vários computadores de uma rede. Isto viabiliza a interação dos alunos, a realização de discussões e o rico intercâmbio de idéias e informações, permitindo, também, que cada aluno possa rever os seus próprios trabalhos, de forma individual.

#### **Aprendizagem por descoberta**

A liberdade para associar informações e idéias é um aspecto fundamental no sucesso do processo, pois não só apoia o trabalho dos professores, mas também o dos alunos, por permitir-lhes estabelecer as relações necessárias que surgem como resultado da evolução dos trabalhos. O relacionamento de uma nova informação a estrutura do conhecimento já existente é um processo pessoal que conduz a aprendizagem do aluno (BAGUI, 1998).

#### **Motivação**   $\bullet$

Em relação **a** motivação, o uso de hipermeios na educação facilita que sejam resolvidas as necessidades de satisfação e estímulo do aluno frente à novidade, com a atuação permanente que exigem as novas tecnologias, sem riscos de sofrer desgaste físico ou intelectual .

#### **e Fantasia e Curiosidade**

Hipermeios permitem explorar a fantasia e a curiosidade. A curiosidade sensória, através da variação de efeitos visuais e auditivos, e a curiosidade cognitiva, por atividades relacionadas a tópicos que possam ser de interesse dos alunos e possam surpreendê-los e intrigá-los. A fantasia também é explorada, porque um ambiente fantasioso é o que evoca imagens mentais ou situações fisicas ou sociais que realmente não estão presentes. (ROCHA, 1992a)

**Administração da informação, integração de recursos e qualidade do processo** 

Em qualquer aplicação onde seja necessário organizar informações de fontes diversas e representá-las em formatos diversos como texto, imagens, sons etc., nós e botões facilitam o relacionamento e a administração da informação. A possibilidade de integrar informação de diversos meios torna possível que os elementos sejam visualizados a partir da associação resultante do processo. Assim sendo, as possibilidades dos sistemas hipermídia contribuem para a melhoria do processo de ensino e, consequentemente, para o aprimoramento da qualidade do aprendizado.

#### **3.5.1.1 Alguns Problemas**

Ainda que o nosso interesse esteja em destacar as potencialidades das ferramentas de hipertecnologia na educação, não devemos esquecer alguns problemas e dificuldades, que ainda apresentam os sistemas hipermídia, e que refletem no seu uso educacional.

Desenvolver bons sistemas hipermídia requer muito esforço e horas de trabalho. O autor tem que definir e estruturar previamente as possibilidades de navegação. Devese ter muito cuidado com as ligações "descontroladas", que poderão transformar-se em pontos problemáticos da construção em relação ao uso e manutenção. Uma aplicação hipermídia somente será bem sucedida se a interface homem - máquina for cuidadosamente desenvolvida. Este é um dos pontos críticos de qualquer sistema hipertexto-hipermídia. Um outro problema fundamental, que implica esforço e concentração adicional, refere-se a sobrecarga cognitiva. Isto normalmente acontece no processo de consulta, que tende a apresentar ao aluno um grande número de escolhas. Professor e aluno necessitam de maior esforço mental para criar, nomear e guardar pistas

sobre as ligações. Na medida em que as informações são estruturadas de forma mais complexa, crescem os problemas que se relacionam com a localização na rede (onde é que o aluno está?) e como encontrar alguns dos lugares que o aluno já conhece ou que ele procura na rede. Isto resulta como conseqüência direta da natureza pouco estruturada de alguns sistemas hipermídia e da liberdade de navegação.

O modelo básico de hipermídia pode resultar pouco feliz para expressar a semântica de certas aplicações que requerem o uso de conhecimento não expressável usando nós e elos no modelo convencional. A geração automática de ligações apresentase como uma característica de grande importância nos sistemas hipermídia, que não obriga a uma estruturação precoce de idéias durante o processo de autoria. Desta forma, durante a navegação, o aluno tem liberdade total para evoluir dentro do hipermídia. Esta característica requer que a ferramenta - hipermeio - tenha conhecimento em si própria. Além do estabelecimento de relações em uma direção, onde viajamos diretamente do nó-fonte para o nó-destino, mas não em direção contrária, relações bidirecionais facilitariam ao aluno a localização fácil e rápida de um assunto específíco referenciado dentro do documento.

#### **3.5.1.2 Experiências**

Na década de 80, já se tinham iniciado alguns desenvolvimentos e aplicações de hipertexto-hipermídia em educação. Dentro das experiências que merecem destaque na literatura, apresentam-se as seguintes:

#### **CreAN1Mate (EDELSON, 1993)**

Creanimate, desenvolvido num colégio de 10 e 20 grau, nos Estados Unidos, é um ambiente de aprendizagem baseado em computador que combina perguntas e respostas com um contador de histórias. É um sistema que ensina a adaptação animal para 4<sup>a</sup> à 7<sup>a</sup> série. Foi projetado para ensinar o relacionamento entre as características fisicas dos animais, as ações que eles desenvolvem e seu comportamento para sobreviver. Alunos têm que desenhar novos animais; para isso, eles escolhem animais existentes para modficá-10s de algum modo. O sistema leva os alunos a uma discussão de questões importantes em relação a sobrevivência animal. Os alunos investem na discussão do assunto porque eles o

aplicam a sua própria criação. O contador de histórias de Creanimate projeta acima de uma grande biblioteca de vídeos animais.

#### **Projeto Enlaces (HEPP, 1993)**

O Projeto Enlaces, iniciado em 1993, com duração de quatro anos trata da implementação de uma rede educacional nacional no Chile. No interior o projeto é coordenado pela Universidade da Fronteira - Temuco - e na capital pela Pontificia Universidade Católica do Chile. Com o objetivo de facilitar o uso do computador por parte de professores e alunos, o projeto desenvolveu o software "La Plaza" que permite acesso muito fácil a computadores para utilizar software educacional, para aproveitar as comunicações ou para participar de projetos educacionais e para enviar e receber informações através da rede. "La Plaza" incorpora um correio, um quiosque, um museu e um centro cultural.

#### **Uma Breve História no Tempo (CRESPO, 1995a)**

Trata-se de um projeto multidisciplinar onde participaram alunos na **8g** série do  $1^{\circ}$  grau e na  $1^{\circ}$  e  $2^{\circ}$  séries do  $2^{\circ}$  grau do Colégio Andrews, no Rio de Janeiro. Numa 1<sup>a</sup> fase, os alunos receberam treinamento em autoria na ferramenta selecionada (Toolbook) . Posteriormente, numa experiência de trabalho cooperativo, os alunos realizaram um projeto que, abordando aspectos históricos, geográficos, políticos, estratégicos/militares e ecológicos, desenvolveu o software **"As** Grandes Guerras Mundiais", que foi utilizado pelas turmas do colégio como elemento de estudo e pesquisa em disciplinas como Geografia, História, Filosofia e Ciências, entre outras.

#### **CESAR (AEDO, 1996), (CATENAZZI, 1997)**

CESAR é um ambiente hipermídia de aprendizagem baseado em um conjunto de histórias eletrônicas projetadas para ajudar a crianças, com necessidades auditivas especiais, na aprendizagem de sinais e da língua escrita. Foi desenvolvido no Laboratório Especializado de Informática, da Universidade Carlos III de Madri, na Espanha. Considerando o estágio de desenvolvimento, os recursos disponíveis e o tipo de usuário hal, foi aplicada a técnica especializada *Jogthrough* para a avaliação do sistema. *Jogthrough* baseia-se no juízo de especialistas onde estes, assumindo o papel de usuários novatos, avaliam e identificam problemas potenciais relativos a utilização do sistema. Os resultados demostraram que alguns objetivos foram cumpridos, porém vários problemas ainda tinham que ser resolvidos.

## **e STAR (CHANDLER, 1996)**

STAR foi desenvolvido na Divisão de Informação da Corporação Científica Galaxy, nos Estados Unidos, com o objetivo de fornecer um currículo suficientemente abrangente para possibilitar a aquisição de habilidades e informações necessárias para compreender e aplicar as Regulações da Aviação Federal Americana (FARs). A estratégia utilizada oferece aos alunos múltiplos pontos de vista, para o mesmo conjunto de informações, através de apresentações multimídia e contadores de história, envolvendo-os em ambientes de aprendizagem diferentes. STAR utiliza quatro categorias de ambiente de aprendizagem: visões gerais, cenários, desafios e recursos de trabalho.

#### **Ludomática (GALVIS, 1997,1998a, 1999)**   $\bullet$

Desenvolvido na Universidade de Los Andes, em Santafé de Bogotá, na Colômbia, trata-se de um jogo que se realiza em uma cidade fantástica, procurando atender as necessidades educacionais de crianças entre 7 e 12 anos de áreas marginais ou em situação de risco. Os ambientes lúdicos, criativos, colaborativos e interativos apresentam argumentos e charadas para resolver, assim como oficinas criativas. Assim sendo, de acordo com o argumento escolhido, o aluno explora a dimensão de uma aventura oferecida pelo ambiente. Ludomática foi um dos dois ganhadores, em 1999, do prêmio mundial Global Bangemann Challenge, na modalidade Tecnologias Educacionais.

# **<sup>e</sup>Conexiones (ZEA, 1999)**

Ambiente de aprendizagem colaborativa que visa estudar o efeito da utilização das redes inter - escolares, interfaces gráficas de comunicações, software educacional e projetos colaborativos/cooperativos no ensino fundamental, avaliando o seu impacto na formação de valores humanos, culturais e ecológicos. O trabalho, desenvolvido na Universidade EAFIT com a participação da Universidade Pontficia Bolivariana, na Cidade de Medellín, na Colômbia, é apoiado pela interface "La Pachamama" que mostra os espaços da natureza onde se desenvolvem os projetos colaborativos. Em cada um destes espaços desenvolvem-se atividades tecnológicas escolares, que estimulam o

desenvolvimento do pensamento construtivo sobre bases socializadoras, ecológicas e éticas.

#### **3.5.2 Telecomunicações e Aprendizagem Cooperativa**

A teleinformática tem colocado a disposição da sociedade global e da comunidade educativa, em particular, importantes oportunidades que visam a interação assíncrona entre protagonistas do processo de criação e difusão do conhecimento, ao mesmo tempo em que contribui para a democratizagão do acesso a sistemas de informação distribuída. (GALVIS, 1991b). Pesquisas em tecnologia educacional apontam para o uso de novas abordagens sócio-pedagógicas integradas a tecnologia de redes de computadores, isto é, a comunicação como catalisador dos conhecimentos individuais para a geração de um conhecimento coletivo que possibilite encontrar respostas para questões complexas. (BARROS, 1994).

A comunicação e a cooperagão entre pessoas são processos antigos, facilitados com a integração das telecomunicações ao computador (teleinformática). Trocar experiências com pessoas de outras escolas, para a formação e a cultura, é uma das grandes possibilidades da comunicação na educação de hoje. Alunos tímidos em sala de aula encontram maior liberdade para experimentar e testar suas idéias (POLING, 1994). No ambiente de ensino - aprendizagem devem ser incorporadas todas as possibilidades oferecidas pelo desenvolvimento das redes de computadores.

O ambiente de rede constitui um ambiente integrado onde os alunos podem aprender a aprender, desenvolver a criatividade e construir o seu conhecimento. Nesse sentido, se corretamente explorada, a utilização de redes de computadores torna-se uma valiosa ferramenta de trabalho, compatível com as necessidades atuais do processo educacional.

#### **3.5.2.1 Ensino** à **Distância**

A incorporação das novas tecnologias das telecomunicações vinculadas ao computador na educação ampliou a visão tradicional desta modalidade educacional, centrada, as vezes, nas características do ensino por correspondência. Muitas das dificuldades que durante anos foram apresentadas nesta forma de ensino parecem ficar para trás com a incorporação das redes de computadores.

Tradicionalmente, o ensino a distância tem sido caracterizado pelo fato de o aluno estar separado do professor fisicamente e pelo fato de o aluno aprender independentemente do contato com o professor e com outros alunos. Hoje, o ensino a distância ampliou os seus limites graças às possibilidades que lhe oferecem a nova tecnologia dos computadores e as telecomunicações. Assim, a distância no tempo fica superada. São várias as modalidades tecnológicas que fazem com que o ensino à distância seja favorecido com a incorporação das redes de computadores:

#### **Conferências Eletrônicas**

**A** maioria dos experimentos de comunicação mediada por computador se enquadra na categoria de conferência eletrônica. A conferência eletrônica usa terminais de computador conectados mediante rede telefônica e através de modem. Todos os alunos podem receber a comunicação no seu terminal. O sistema não apresenta limites de espaço ou de tempo. A conferência eletrônica favorece a comunicação bidirecional em qualquer momento; o aluno fica em liberdade para eleger o tempo mais adequado. Geralmente, tem preferência a comunicação assíncrona, já que podem ser superados problemas de horários. Entretanto, podem ser realizadas, também, conferências síncronas em tempo real. Mensagens podem ser enviadas e recebidas por todos os alunos. Pode-se, também, permanecer no anonimato ou eleger o nível de participação.

Análise de projetos e experiências que acontecem em vários países afirmam que um caminho importante para conseguir o nível de qualidade que se procura no ensino a distância é através dos novos recursos tecnológicos oferecidos pelas telecomunicações e redes de computadores. (GALLEGO, 1992). Em relação a qualidade, o diálogo assume uma importância cada vez mais crescente. Diálogo é sinônimo de conversação e comunicação, pois descreve formas de comunicação, e o processo em que grupos de interesse trocam idéias. Os significados apresentados têm sentido no ensino a distância. Diálogo inclui a idéia de que os humanos que se comunicam estão comprometidos ativamente na construção e na troca de significados, e não, simplesmente, na transmissão de mensagens.

#### **Sala de aula eletrônica**

**A** sala de aula eletrônica utiliza múltiplas janelas para disponibilizar a informação sobre o conteúdo que está sendo ensinado e sobre o ambiente de

trabalho. Cada aluno tem uma estação de trabalho pessoal, que está interligada em rede com os outros componentes do gmpo. Emulando a sala de aula tradicional, o sistema permite que o professor apresente uma lição on-line aos alunos nas estações de trabalho pessoal remotas. Em adição ao "quadro negro" controlado pelo professor, janelas apresentam a lista de presença, as perguntas e os comentários dos alunos assim como o *status* da aula (ELLIS, 1991).

A sala de aula eletrônica constitui um projeto de aprendizagem cooperativa no qual se podem ter três cenários (BARROS, 1994):

- alunos dispersos pela escola ou em casa estudam um assunto através de tutoriais distribuídos via rede e conversam entre si para tirar dúvidas e fazer os exercícios em conjunto;
- o professor, de sua sala de trabalho, distribui tarefas ou envia "telas" de trabalho em uma "aula síncrona" aguardando as respostas dos alunos que são imediatamente avaliadas e retomadas; e
- na "aula síncrona" todos os alunos podem "ver" o que o professor está "fazendo" através da replicação da "tela" do computador do professor para os computadores dos alunos.

A apresentação da matéria e a interação da turma são facilitadas por muitos comandos. No entanto, pode acontecer que os alunos mais experientes utilizem mais o meio tecnológico do que aqueles que têm menos experiência. De modo geral, os sistemas permitem oportunidades iguais de participação.

# **Correio eletrônico**

O correio eletrônico é similar a teleconferência por computador, mas com um enfoque distinto. É um meio de intercomunicação pessoa  $- a$  - pessoa. Pode-se orientar, de forma prioritária, as tarefas de tutoria - isto é, a intercomunicação professor - aluno. Pode, também, ser usado para a intercomunicação dos alunos entre si. O correio eletrônico é a forma mais generalizada de trabalho cooperativo. A idéia central desse serviço é permitir que usuários de sistemas de computação diferentes se comuniquem utilizando redes de computadores para a transmissão e recepção de mensagens. Com o correio eletrônico, a comunicação se amplia e as fronteiras geográficas são superadas; mantém-se a distância e pratica-se o diálogo. Torna-se, portanto, um meio prático de disseminação de

informações. Basicamente, o sistema de correio eletrônico associa a cada usuário do sistema - aluno ou professor - o endereço de uma caixa postal eletrônica, onde são depositadas as mensagens que chegam para ele ou que ele envia. Essa modalidade de comunicação torna-se incentivo para os alunos pesquisarem novas formas e fontes de informações que os ajudarão no desenvolvimento de seus trabalhos. O correio eletrônico é amplamente usado por professores, alunos, instituições acadêmicas e de pesquisa, possuindo diversas listas de interesse sobre os mais variados assuntos, inclusive para crianças.

Teleconferência por computador, sala de aula eletrônica e correio eletrônico constituem exemplos claros e estimulantes de trabalho cooperativo que abrem novas perspectivas para o ensino a distância. Como é dito por (FAGUNDES, 1992), não se trata de um planejamento central para realizar um atendimento em massa, mas sim de utilizar os recursos tecnológicos para enriquecer ambientes de aprendizagem, onde cada aluno é um sujeito ativo, em interação com os outros alunos, professores ou pessoas da comunidade.

#### **3.5.2.2 Quadro de Avisos**

No serviço do quadro de avisos (bulletin board), as mensagens postadas ficam à disposição da comunidade para leitura. Em comparação com o serviço de correio eletrônico, o mural eletrônico oferece a vantagem de a mensagem existir sob a forma de cópia única (a do mural) (NEVES, 1993). Se a mensagem fosse distribuída por correio, cada usuário receberia uma cópia da mesma no seu diretório. O mural, obviamente, torna-se mais econômico em termos de espaço ocupado. Entretanto, assuntos privados ou de segurança restrita utilizam somente o serviço de correio eletrônico.

#### **3.5.2.3 Outras Possibilidades**

#### **Auxilio ao trabalho de equipe**

O ambiente de redes de computadores toma possível que turmas de alunos possam trabalhar de forma cooperativa. Diferentes alunos podem acessar um mesmo documento, que pode ser distribuído em vários terminais de uma rede. Com o trabalho de grupo, verifica-se que redes são um bom gerador da socialização dos alunos, promovendo uma melhor aprendizagem pela interação e

favorecendo uma melhor organização da aula. Além da interação dos alunos, viabiliza-se a realização de discussões e troca de idéias e informações.

### **Trabalho Concorrente**

As redes de computadores facilitam o trabalho concorrente. Alunos podem trabalhar concorrentemente em uma ou mais partes de um trabalho, podendo, em qualquer momento, retomar a atividades já passadas.

#### **3.5.2.4 Experiências**

São várias as experiências, locais e no exterior, que estão sendo desenvolvidas para, através de computadores e das telecomunicações, apoiar os trabalhos no ensino e favorecer o trabalho cooperativo entre os alunos.

#### **PanGea (PANGEA, 1994)**

PanGea é uma grande rede telemática inter-cultural que faz uso de todos os meios disponíveis (correio postal, telefone, fax e correio eletrônico) que permitam a alunos e professores trabalharem em conjunto no tema dos problemas ecológicos. O Programa PanGea tinha como objetivo desenvolver uma atividade escolar internacional através do mundo, promovendo o inter-culturalismo numa ação de respeito das identidades lingüísticas, culturais, religiosas etc. Assim sendo, cada um expressa-se na sua língua materna e quem recebe a mensagem procura os meios para traduzi-la. É estimulada a consciência ecológica, dentro de uma sensibilização pela noção de solidariedade e de responsabilidade global pelo planeta, e o desenvolvimento de métodos ativos em pedagogia (interdisciplinariedade, construtivismo, pedagogia de projetos etc.). Ainda, é incentivada a utilização de novas tecnologias na educação: informática, robótica, telemática, videoconferências etc.

**• As Novas Tecnologias da Informação na Educação (CLUNIE, 1995c, 1995f)** Em março de 1995, a Rede Nacional de Pesquisa - RNP lançou o projeto "Internet nas Escolas" através de um sistema de parceria. Neste projeto, uma escola que possuísse recursos apropriados para se conectar a Internet e desejasse fazê-lo, através da RNP, deveria escolher uma escola pública que não os possuísse, defíriindo com a mesma um projeto. O Colégio Estadual Ignácio Azevedo do Amaral, instituição de formação de professores de 1<sup>a</sup> a 4<sup>a</sup> série e

especialização em pré-escola, foi convidado pelo Colégio Andrews, instituição particular de ensino pré-escolar, de 10 e 20 grau, no Rio de Janeiro, a participar como parceiro neste projeto. A equipe participante escolheu como tema "As Novas Tecnologias da Informação na Educagão" por considerar que cada vez mais ganham papel primordial no processo educativo e na estratégia de socialização do ensino. Foi criado um *fórum* de discussão, via Internet, entre profissionais da educação, onde foram debatidos temas relacionados a incidência das novas tecnologias da informação na educação de maneira a criar consciência das suas implicações no contexto educacional. O fórum de discussão foi veiculado através da lista EDUCA até 1997.

#### **Escola Virtual (SANTAROSA, 1997)**

Este projeto desenvolveu-se com surdos e segue desenvolvendo-se com crianças e jovens com necessidades educativas especiais ( pela existência de paralisia cerebral, deficiência mental, deficiências múltiplas). Participaram nove alunos surdos provenientes de diferentes escolas e instituições de surdos de Porto Alegre, na faixa etária de 9 a 24 anos de idade. As atividades envolviam acesso a Internet, inicialmente em ambiente texto e, posteriormente, através de ambiente gráfico Netscape. Além do acesso a informação propiciado pelos sistemas referidos, foi dada ênfase as estratégias de produção textual, envolvendo básicamente: correio eletrônico, jornal telemático e livro de histórias. Foram trabalhadas estratégias de apoio lingüístico no que tange a aspectos de expressão e de conteúdo. Com base nos resultados evidenciados, foi concluído o estudo ressaltando a importância dos meios telemáticos no desenvolvimento da comunicação/expressão dos surdos.

### **Projeto MCALL (SOO** & **NGEOW, 1998)**

O projeto Multimedia Computer-Assisted Language Learning (MCALL), desenvolvido na Universidade da Malaísia-UNIMAS, nasceu para dar resposta a necessidade de aprendizagem do idioma inglês, introduzida pela rápida industrialização, a globalização e a crescente necessidade de acesso à Tnternet, sendo que as universidades asiáticas não tinham condições para dar conta dessa tarefa como conseqüência das restrições orçamentárias e o custo elevado da mão de obra. Experiências têm demonstrado que, através do uso de MCALL, jovens

asiáticos podem se tornar competentes no idioma inglês. Os alunos não assistem a aulas nem utilizam livro de texto, eles dependem inteiramente das suas habilidades e dos meios no computador para aprender, praticar, revisar e avaliar o seu progresso. Externamente, o progresso é avaliado através da prova TOEFL.

#### **Meio Ambiente e Poluição Ambienta1 (CLUNIE, 1995a, 2000)**

Este projeto nasceu com a intenção de desenvolver uma experiência em pesquisas a distância aproveitando as facilidades do correio eletrônico e outros recursos oferecidos pela rede Internet. Trata-se de um projeto, em nível cooperativo, com alunos e professores de instituições acadêmicas e de pesquisa no Brasil e no Panamá. As instituições participantes consideram que, em função das possibilidades tecnológicas de comunicação proporcionadas pela Internet, esta é, sem dúvida, uma excelente oportunidade de intercâmbio cultural, com vantagens para ambos países em relação a incorporação e uso de novas tecnologias na educação. A escolha do tema Meio Ambiente e Poluição Ambienta1 deve-se a grande atualidade do assunto e a facilidade na obtenção de dados capazes de instrumentalizar os trabalhos que serão desenvolvidos. Participaram 20 alunos, 10 em cada país, que em um trabalho de pares levantaram, trocaram e analisaram informações em relação ao tema. Paralelamente, cada grupo de trabalho analisou os seus resultados e juntos elaboraram o documento final que apresentou os resultados da pesquisa. O projeto desenvolveu-se até 1998.

**KEYPAL (LUCENA, 1997)** 

O projeto foi criado com a intenção de investigar a viabilidade de se apoiar um ambiente de aprendizado cooperativo entre crianças educadas em ambientes culturais diferentes, na faixa etária entre 9 e 12 anos de idade. Crianças de uma escola do Rio de Janeiro usaram o correio eletrônico e outros recursos da Internet para cooperarem com crianças de uma escola no Canadá, em dois tipos de atividades: desenvolvimento conjunto de textos e vários tipos de solução para problemas não matemáticos. Semanalmente, as crianças trocavam informaqões, experiências, enfatizando as semelhanças e diferenças culturais entre os dois países.

# **Educación para Ia justicia y Ia paz (GONZÁLEZ, 1998)**

Justicia **y** Paz, foi desenvolvido entre colégios panamenhos, inicialmente, com a participação posterior de estudantes do Chile, da Argentina e do Uruguai. O projeto, que nasceu como uma proposta da coordenação de projetos especiais do Instituto Episcopal no Panamá, procura promover as brincadeiras não violentas e tornar os alunos agentes pacificadores e portadores de uma mensagem de amor, através da produção de materiais informativos e a realização de atividades diversas conforme programação definida. Considerando os resultados satisfatórios da experiência, o projeto tornou-se permanente no colégio e na rede.

#### **WIio Am I? (KIDLINK, 1999)**

Este é um programa desenvolvido, inicialmente, com o apoio do Centro Nacional de Recursos Educacionais da Noruega, o Ministério da Educação da Dinamarca, a Agência Nacional da Educação da Suécia, a Fundação Kidlink (na Noruega) e a Microsofi. Foi projetado, com uma duração de oito meses, para estudantes de ensino fundamental e médio. De natureza permanente, desenvolve-se em vários idiomas e tem dois calendários diferentes: para o hemisfério norte e para o hemisfério sul. É composto de seis módulos: Quem sou eu?, Onde eu vivo?, Quais são os meus direitos?, A minha família e os meus amigos, As minhas raízes e Férias virtuais. Os conteúdos apoiam diversas áreas do currículo como Matemática, Ciências Socias, Literatura, Língua, Arte e Informática. Participam escolas da Argentina, Brasil, Chile, Dinamarca, Espanha, Estados Unidos, França, Itália, Japão, México, Panamá, Paraguai, Porto Rico e Uruguai, entre outros. KIDLINK é o outro projeto internacional ganhador do prêmio mundial Global Bangemann Challenge, na modalidade Tecnologias Educacionais, em 1999.

# **3.6 Conclusões**

Os projetos apresentados permitem afirmar que são muitas as modalidades de comunicação via computador e que existem distintas formas de aprendizagem cooperativa. O uso que seja dado ao computador, as redes e as aplicações para aprendizagem cooperativa dependerá das condições particulares de cada caso e dos

objetivos que sejam perseguidos com a introdução das hipertecnologias no contexto educativo.

No capítulo anterior, foram estudadas diferentes visões de ambientes de aprendizagem e discutidas as principais características das novas conceituações destes ambientes. Foram apresentados, ainda, os requisitos de ambientes de aprendizagem no que diz respeito as questões educacionais, de comunicação e de natureza social. Neste capítulo, introduzimos hipertecnologias e as conceituamos como ferramenta potencial de colaboração no processo educacional. Foram apresentadas e discutidas suas possibilidades no contexto de ambientes de aprendizagem.

No próximo capítulo apresentamos a fundamentação teórico-pedagógica base para ESCOLA. Discutiremos os principais pressupostos que fundamentam a escola construtivista e os princípios mais relevantes da escola do Projeto Educacional.

 $\ddot{\phantom{0}}$ 

# **Fundamentação Teórico-Pedagógica**

"0 *Educador, em sua prática educativa, deve inquietar os educandos, desafiando-os a perceberem que o mundo dado*  é *um mundo dando-se, e que, por isso mesmo,*  pode ser mudado, transformado e reinventado"

**Paulo Freire** 

# **4.1 Introdução**

Como foi discutido nos capítulos anteriores, definir aprendizagem é uma tarefa dificil. A aprendizagem é função complexa da estrutura do conhecimento. É um processo mais qualitativo do que quantitativo, onde mudanças acontecem e as diferenças qualitativas fazem-se evidentes em três aspectos, relativos a:  $(i)$  o que está sendo aprendido; (ii) quais as atividades mais apropriadas para a aquisição do novo conhecimento por parte do aluno, e, *(iii)* a transferência de generalidades aplicando o conhecimento adquirido a novas experiências de aprendizagem. Esses três importantes aspectos constituem a base de um ambiente de aprendizagem. Entretanto, a revisão da literatura revela que não existe consenso em torno da concepção de ambientes de aprendizagem. Definições, modelos, taxonomias, às vezes, parecem concordar, no entanto, em outras ocasiões, parecem se contrapor. Existe, contudo, uma clara intenção em caracterizar ambientes de aprendizagem apoiados por computador. A seguir, são apresentados os aspectos mais relevantes que orientam a nossa fundamentação teóricopedagógica do ambiente de aprendizagem ESCOLA.

# **4.2 Fundamentação Teórico-Pedagógica**

De acordo com **AIRES** (1994) as teorias de desenvolvimento, em geral, estudam somente o desenvolvimento efetivo, isto é, aquele que já ocorreu. Entretanto, VYGOTSKY (1991a) afirma que existem dois níveis de desenvolvimento: (i) <sup>o</sup>

desenvolvimento efetivo, e, *(ii)* o desenvolvimento potencial. O desenvolvimento efetivo é indicado pelo que o sujeito pode realizar sozinho; entretanto, o desenvolvimento potencial é indicado pelo que o indivíduo pode realizar com ajuda de outra(s) pessoa(s) mais velha(s) ou mais experiente(s). Tendo como base essas defmições, Vygotsky desenvolveu um dos conceitos mais importantes na sua teoria, o de Zona de Desenvolvimento Proximal - ZDP, que mede a distância entre esses dois níveis, o efetivo e o potencial. É, portanto, uma ajuda para indicar como podemos interferir no desenvolvimento de uma pessoa e modificá-lo. Com isso, VYGOTSKY (ibid.) evidencia que *o* desenvolvimento é resultado da interação do sujeito com o meio social em que está inserido e, se conhecermos melhor esse processo, teremos condição de intervir sobre o desenvolvimento do sujeito de modo a ajudá-lo. A partir da afirmagão de Vygotsky podemos inferir que quanto mais rico for o meio (ou ambiente), maiores serão as vantagens para o desenvolvimento do aluno.

Piaget e Vygotsky dedicaram-se, em torno da mesma época, ao estudo do desenvolvimento cognitivo. Acredita-se na existência de preocupações e interesses semelhantes na obra desses dois autores, apesar de terem abordado algumas questões de maneira diferente e muitas vezes divergentes. Piaget e Vygotsky nasceram no mesmo ano - 1896 - e, mesmo não sendo psicólogos no sentido estrito<sup>1</sup>, ambos contribuíram de modo decisivo para a pesquisa em psicologia. **As** suas teorias colocam a necessidade de estudar a gênese dos processos mentais, isto é, como esses processos são construídos ao longo da vida do indivíduo. O Construtivismo, junto a nova geração do Projeto Educacional<sup>2</sup>, fundamentam a concepção do ambiente de Aprendizagem ESCOLA. Apresentamos, a seguir, de maneira sucinta, os principais aspectos e pressupostos que orientam a perspectiva construtivista e a prática educacional configurada no projeto educacional.

#### **4.2.1** *O* **Construtivismo**

De acordo com STEIN (1993), às idéias iniciais do construtivismo se acrescentou uma série de elementos novos que, necessariamente, nos fazem falar de um

**Piaget era biólogo, e Vygotsky, íilólogo e semiólogo** 

*O* **Projeto Educacional procura identificar as habilidades que devem ser adquiridas pelo aluno. A partir desse momento identifica as sub-habilidades que são necessárias para aprender uma habilidade terminal. Vide seção** 4.2.2

construtivismo pós-piagetiano. Mas, pelo fato do construtivismo já implicar, em si mesmo, em um processo progressivo de reflexão sobre si mesmo -de correção constantenão se faz necessário fazer a distinção entre piagetiano e pós-piagetiano. Podemos falar apenas em construtivismo. O construtivismo se liga ao próprio processo que ele pretende desenvolver, que é o processo de aprendizagem (STEIN, 1993). No nosso trabalho, porém, iniciaremos a nossa discussão a partir da fundamentação de seu criador. Trabalharemos, portanto, com o sujeito da inteligência, o sujeito epistêrnico, o sujeito da construção de conhecimentos, acrescentando o aspecto Iúdico, o aspecto desafiador, aproximando-nos desta forma da dimensão do afeto, do desejo, descrita por Walíon, Ferreira e Grossi (GROSSI, 1993).

O construtivismo, de acordo com FREITAG (1993), é descrito como uma corrente de pensamento que vê o processo de aprendizagem como uma ação refletida de construção, interiorizada nas estruturas mentais, onde o pensamento não tem fronteiras, ele se *constrói*, se *desconstrói*, se *reconstrui*, baseado no pressuposto de que as estruturas do pensamento, do julgamento e da argumentação dos sujeitos não são impostas a criança, de fora, nem são, porém, consideradas inatas. São o resultado de uma construção realizada por parte da criança em longas etapas de reflexão, de remanejamento. Essas estruturas resultam da ação da criança sobre o mundo e da interação com seus pares e interlocutores. O construtivismo defende a idéia básica de que as estruturas de pensar, julgar e argumentar resultam de um trabalho permanente de reflexão e de remontagem, das percepções que a criança tem, agindo sobre o mundo físico e interagindo com outras pessoas no mundo social (FREITAG, 1993). O construtivismo defende que esta faculdade de pensar, julgar e argumentar é uma potencialidade que precisa ser desenvolvida no decorrer da vida.

Piaget acredita que o desenvolvimento intelectual ocorre por meio de dois atributos inatos aos quais chama de *organização* e *adaptação*. Organização é a construção de processos simples - como ver, tocar, nomear - em estruturas mentais de ordem mais elevada. O sujeito compõe assim seus sistemas de considerar o mundo. (CHARLES, 1991). Adaptação é a mudança contínua que ocorre no sujeito como resultado de sua interação com o meio ambiente que o cerca, colocando-o continuamente diante de situações que rompem o estado de equilíbrio. Essa mudança ocorre a partir do mecanismo de equilíbrio do organismo, pois novas questões estão

sempre movimentando-o no sentido de resolvê-las, e a seus dois componentes (DOLLE, 1987): assimilação e acomodação.

Na assimilagão, o indivíduo atua sobre o meio, transformando-o, a fim de adequá-lo as suas estruturas. Assimilação refere-se, então, ao processo de incorporação de elementos (objetos ou novas experiências) às estruturas existentes, no início programadas hereditariamente, mas a partir daí as estruturas construídas subjacentes. Por meio da assimilação recíproca das estruturas e da sua integração, constituemse condutas novas que não estão inseridas nas estruturas orgânicas existentes (INHELDER, 1977). Piaget chamou de estrutura ("scheme") a seqüências bem definidas de ações, seja qual for sua natureza ou complexidade. São conjuntos totais organizados e fiequentemente repetidos, que podem ser facilmente reconhecidos entre outros comportamentos diversos e variáveis (BEARD, 1978). Tão logo se desenvolve, uma estrutura de ação aplica-se a todo objeto novo e a toda situação nova.

Na acomodqão, complementar ao processo de assimilação, o sujeito é modificado para se ajustar às diferenças impostas pelo meio. É o processo de procurar novos modos de comportamento bem sucedidos, quando o ambiente não reage as estruturas já aprendidas, para resolver problemas novos. O aprendiz tenta combinações de estruturas ou realiza experiências e procura informações, até chegar a estruturas novas e bem sucedidas (ibid.).

Para Piaget, através da interação dos processos de assimilação e de acomodação, o sujeito assimila experiências novas a estruturas, ou acomoda suas estruturas, estendendo-as ou combinando-as para atender a situações novas. O desenvolvimento cognitivo, ocorre, então, pelo constante contato do sistema cognitivo com informações vindas do meio, e pelo constante processo de reestruturação que visa, justamente, fazer com que o sistema atinja o equilíbrio e nele permaneça. Estas constantes reestruturações ou reequilibrações passam por grandes etapas, os estágios de desenvolvimento apresentados por Piaget (in CLUNIE, 1994a). Atingir todas elas não é um evento préprogramado de cada sujeito, depende da solicitação do meio, a qual o sistema cognitivo reagirá, construindo estruturas mentais novas e superiores (LA TAILLE, 1992a).

A hipótese central da equilibração (PIAGET, 1977), encontramos associados conceitos importantes relativos a busca do equilíbrio no organismo: (i)
reversibilidade; (ii) regulação, e, (iii) compensação. A reversibilidade não é uma qualidade inata. É construída ativamente pelo sujeito durante o seu desenvolvimento cognitivo. A sua presença final é prova de que o sistema cognitivo caminha em direção ao equilíbrio. Junto aos conceitos de regulação e compensação, que explicam o funcionamento do sistema na busca de seu equilíbrio, apresentam-se os conceitos de abstração reflexiva e generalização construtiva que descrevem como um sujeito passa de um nível X para um nível superior Y. Eles descrevem como o sujeito constrói novos conhecimentos, atingindo para isto níveis superiores de equilíbrio cognitivo.

Para VYGOTSKY (1991), o desenvolvimento intelectual explica-se através do mecanismo de internalização. Para ele, no desenvolvimento do sujeito, todas as funções psico - intelectuais superiores ocorrem duas vezes: primeiro no nível social e depois no nível individual; primeiro entre pessoas (funções interpsíquicas) e depois no interior do sujeito (fùnções intrapsíquicas). O autor concluiu que as origens das formas superiores de comportamento consciente deveriam ser encontradas nas relações sociais que o indivíduo mantém com o mundo exterior. Contrário ao interacionismo sujeito - objeto físico de Piaget, embora também seja de seu interesse, o interacionismo de Vygotsky surge na forma de sócio - interacionismo enfatizando o papel da interação social ao longo do desenvolvimento ontogenêtico. Em seus trabalhos, Vygotsky enfatiza o papel do meio como objeto social que interage com o sujeito. Isto não quer dizer que os trabalhos de Vygotsky estejam no caminho oposto aos de Piaget, ao contrário, eles apresentam preocupações e interesses comuns. As concepções de Vygotsky sobre o desenvolvimento intelectual humano fundamentam-se em sua idéia de que as funções psicológicas superiores são construídas ao longo da história social do homem. Na sua relação com o mundo, mediada pelos instrumentos e signos desenvolvidos culturalmente, o ser humano cria as formas de ação que o distinguem de outros animais. VYGOTSKY (1991) rejeitou, portanto, a idéia de funções mentais fixas e irnitáveis, trabalhando com a noção do cérebro como um sistema aberto, de grande plasticidade, cuja estrutura e modos de funcionamento são moldados ao longo da espécie e do desenvolvimento individual. Considera a linguagem humana o sistema simbólico fundamental na mediação entre sujeito e objeto de conhecimento (VYGOTSKY, 1988). A utilização da linguagem favorece, assim, processos de abstração e generalização. A linguagem do grupo cultural onde a criança se desenvolve dirige o processo de formação de conceitos. O estudo da

linguagem levou-o a fazer da sua aquisição o elemento que transforma as funções elementares, de origem natural, em funções superiores, de origem sociocultural. Isto ocorre quando os signos são incorporados a ação prática (PINO, 1991).

Pode-se observar que ambos, Piaget e Vygotsky, consideram o desenvolvimento cognitivo como ocorrendo a partir da interação do sujeito com o seu meio. Contudo, enquanto Piaget enfatiza a interagão com o meio fisico, Vygotsky dá ênfase a interação com o meio sociocultural (VASCONCELLOS, 1992). Ambos, entretanto, consideram o sujeito como um ser ativo que constróilreconstrui seu próprio conhecimento (AJRES, 1994). Construtivismo é um conceito, relativamente, novo no campo dos sistemas de ensino (JONASSEN, 1991a). Contudo, diversos autores têm considerado suas implicações para a aprendizagem durante décadas (JONASSEN, 1994a). Sucintamente, podemos dizer que o construtivismo busca que o aluno construa a sua própria realidade ou, pelo menos, a interprete, baseando-se acima das suas experiências. Assim sendo, o conhecimento individual é função das experiências anteriores, das estruturas mentais e crenças que são usadas para interpretar objetos e eventos (JONASSEN, 1991b).

O construtivismo, também, acredita que grande parte da realidade é compartilhada através de processos de negociações sociais. Construtivistas dão ênfase a projeção de ambientes de aprendizagem mais do que a elaboração de seqüências educacionais. Entretanto, esses ambientes são projetados, frequentemente, tendo identificados um conjunto de atributos. Eles não tentam predeterminar uma seqüência de ensino ou prescrever um conjunto de atividades e processos para serem realizados pelo aluno. Mais do que isso, eles procuram prover ambientes nos quais os alunos possam, pelo menos, interpretar uma realidade simulada para, desse modo, melhorar a compreensão da realidade. Isto é, entretanto, um processo que envolve projeções, justo como é feito pela escola do Projeto Educacional (DUFFY, 1991).

Atualmente, dentro da escola de pensamento construtivista, surge com força crescente o paradigma construcionista de S. PAPERT (1994). O paradigma construcionista, uma visão pessoal do construtivismo, foi desenvolvido por Papert, discípulo de Piaget, um dos pesquisadores mais citados quando se fala em construtivismo devido a criação da linguagem de programação LOGO, de base construtivista. Através da linguagem LOGO, desenvolvida na década de 1970 no MIT<sup>3</sup>,

<sup>-- --</sup>  *Massachussets Institute of Technology* 

Papert conseguiu colocar em prática as idéias de Piaget. Tal como descrito pelo autor no seu livro "A Máquina das Crianças", o construcionismo preocupa-se pelo aspecto concreto do ato de ensino. *"Já que a tendência dominante a super- valorizar o abstrato* é *um importante obstáculo ao progresso* da *educação"* (PAPERT, 1994).

O construcionismo busca formas mais concretas de conhecer, *"uma inversão* da *idéia tradicional de que o progresso intelectual consiste em passar do concreto para o abstrato"* (Ibid.), onde há a necessidade para a inversão não apenas no conteúdo do que é aprendido, mas também no discurso dos professores. É uma filosofia pertencente a uma família de filosofias educacionais que nega a crença de que a via para uma melhor aprendizagem deve ser o aperfeiçoamento da instrução. Isto não é um imperativo categórico contra ensinar. Ele não coloca em dúvida o valor da instrução como tal, mas um lembrete "paradoxalmente" expressado para mantê-la sob avaliação. O construcionismo é gerado sobre a suposição de que as crianças farão melhor descobrindo por si mesmas o conhecimento específico de que precisam. O tipo de conhecimento que elas mais precisam é o que lhes ajudará a obter mais conhecimento. Evidentemente, além de conhecimento, é também necessário ter boas ferramentas (motivo pelo qual Papert chama a atenção para a necessidade de computadores) e desenvolver uma ampla gama de atividades e/ou situações em ambientes de aprendizagem ("micro - mundos"). A partir daí, de acordo com argumentações de Papert (Ibid.), infere-se que o cammho é oferecer as crianças ambientes de aprendizagem onde elas possam *usar* o conhecimento, *pensar* sobre ele e *brincar* com ele.

A conclusão a ser extraída não é que as pessoas conseguem aprender, de qualquer modo, e então não precisam de ajuda, mas, antes, que esta aprendizagem informal aponta para uma rica forma de aprendizagem natural que depõe contra a natureza dos métodos escolares e requer um tipo diferente de apoio (Ibid.).

#### **4.2.2 O Projeto Educacional**

O Projeto Educacional não é uma teoria de aprendizagem, porém, uma teoria da instrução (GROS, 1997). Para o Projeto Educacional, a aprendizagem se produz através da transmissão de conhecimento. No primeiro momento o Projeto Educacional  $(ID_1)$ preocupou-se pelas componentes do processo de ensino, procurando descrever como se produz o processo de aprendizagem através da relação entre a instrução e o conteúdo

das aprendizagens. M. D. MERRILL (1992) fala de uma segunda geração do Projeto Educacional  $(ID_2)$ . Apresenta-a como um enfoque voltado ao trabalho com novas tecnologias na educagão. Trata-se de uma teoria prescritiva sobre como projetar o processo de ensino para desenvolver cursos baseados em computador (GROS, 1997). Merril constrói  $ID_2$ , baseado em  $ID_1$ , procurando remediar as limitações encontradas na primeira teoria.

O Projeto Educacional estabelece as relações entre os tipos de conteúdos de aprendizagem e seus níveis de execução, descrevendo as estratégias que considera mais adequadas para atingir tais aprendizagens (YÁBER, 2000). Um dos objetivos prioritários do IDz, refere-se ao desenvolvimento de modelos prescritivos para a elaboração de materiais educacionais mediados pelo computador. A sua teoria do projeto de ensino assume a possibilidade de um conhecimento compartilhado, um conhecimento préespecificado que pode ser representado numa base de conhecimento computadorizada (MERRIL, 1992). Aceita, ainda, a existência de categorias de conhecimento com suas correspondentes categorias de estratégias de ensino que podem ser representadas por algoritmos pré-programados.

ID<sub>2</sub> apresenta-se capaz de analisar, representar e orientar o ensino para: *(i)* que os alunos adquiram conjuntos integrados de conhecimento e habilidades; (ii) produzir seqüências pedagógicas para a seleção de estratégias de ensino interativas e para a escolha e sequenciação de tipos de processos educacionais; *(iii)* ser um sistema aberto capaz de incorporar novo conhecimento sobre o ensino e a aprendizagem e aplicá-lo no projeto de ensino; e, (iv) integrar todas as fases no desenvolvimento da instrução.

As bases do modelo do projeto educacional encontram-se em constante mudança para acomodar novos enfoques de análise. Para compreender melhor a teoria do Projeto Educacional, na seguinte seção, é feita uma análise que relaciona os aspectos mais relevantes que distinguem a teoria construtivista e a escola do Projeto Educacional.

#### **4.2.3 Construtivismo e Projeto Educacional**

Levantamos, a seguir, os principais pressupostos que fundamentam a teoria construtivista e a escola do Projeto Educacional, apontando os aspectos comuns e as principais divergências no momento da definição da prática educacional (DICK, 1992), (MERRILL, 1992), (CLUNIE, 1994a), (YÁBER, 2000).

#### ● Conhecimento ↔ Modelos Mentais

O processo de construção do conhecimento constitui um pressuposto comum. O conhecimento é construído a partir da experiência. Através da experiência, o sujeito constrói modelos mentais que podem ser aplicados a outras instâncias. Cada modelo mental é modificado como resultado de cada nova experiência.

#### **Construção do Conhecimento Representação do Conhecimento**

Apresenta-se, aqui, um aspecto em divergência. Seguidores do projeto educacional consideram que o conhecimento, através de áreas de domínio, pode ser representado em três tipos de estruturas: entidades; atividades e processos. Estas estruturas podem ser elaboradas de quatro maneiras: (i) por meio de propriedades; (ii) componentes; **(iii)** abstrações, e, (iv) associações. Esta estruturação do conhecimento torna possível que este possa ser representado em uma base de conhecimento. **A** representação é independente de qualquer representação particular do sujeito. Uma mesma estrutura de conhecimento pode ser usada para uma ampla variedade de domínios. Além disso, para que ocorra um ensino adequado, o conhecimento deve ser previamente especificado.

Construtivistas estabelecem que o conteúdo (conhecimento) não pode ser previamente especificado. Não há diferentes tipos de aprendizagem, especialmente quando separadas do conteúdo. Se a informação pertinente é previamente especificada não haverá uma construção significativa nem uma autêntica atividade de construção. Além disso, os construtivistas, também, manifestam que não há categorias de objetivos independentes da disciplina ou área do domínio, isto é, todos os objetivos são únicos para o contexto no qual estão encravados. O único conteúdo permissível é aquele gerado a partir de autênticas atividades, as quais, se descontextualizadas, deixarão de ser "autênticas" e terão perdido o seu valor para tornar possível que o sujeito construa conhecimento.

#### **•** Conhecimento Contextualizado ↔ Atividades

O construtivismo pressupõe que a aprendizagem deve ocorrer em cenários realistas. Atividades autênticas não devem conter atividades isoladas, devem ser atividades do mundo real e dentro de um contexto específico. O projeto educacional acredita que a realização de atividades autênticas dentro de um contexto especfico é um aspecto desejável do ensino. Mas considera que é uma

67

hipótese que não deve ser generalizada. Insistir em que o contexto não deve ser separado do uso, como proposto pelo construtivismo, é negar a importância do trabalho em atividades que levam a abstrações (MERRILL, 1992). Uma abstração é uma das poderosas capacidades da mente humana. É a habilidade para descontextualizar idéias a partir de um contexto e aplicá-las em um novo.

O projeto educacional concorda com o construtivismo quando aponta que o ensino inicial deve ser contextualizado, isto é, o aluno deve ter a experiência da abstração em uma variedade de contextos e aplicações, mas insiste, enfaticamente que, em algum momento, o ensino deve ser descontextualizado para o aluno retirar todo o beneficio e desenvolver habilidades em transferir generalidades e usar ferramentas em novas situações.

#### **Example Alund** ← **Estratégias Universais** *Atividade do Aluno* ← **Estratégias Universais**

O construtivismo aponta para a não existência de controle externo ao ato instrucional, indicando que todo o processo deve estar sob controle do aluno. Entretanto, o projeto educacional argumenta que há classes de estratégias, as que são apropriadas para todos os alunos, tornando possível que construam modelos mentais apropriados a classes particulares de atividades de aprendizagem.

#### **e Aprendizagem do Aluno**

Ambas as escolas partem do suposto que a aprendizagem é uma atividade do aluno. O construtivismo afirma que a aprendizagem é um processo ativo no qual o aluno desenvolve um significado baseado na experiência. O projeto educacional insiste, também, na atividade do aluno e em que essa atividade deve ter significado para ele.

#### **e Aprendizagem Colaborativa**  $\leftrightarrow$  **Múltiplas Perspectivas**

Outro importante assunto, de acordo com as duas escolas, refere-se a construção compartilhada de significados. O construtivismo estabelece que o sigmfícado é negociado a partir de múltiplas perspectivas. O crescimento conceptual resulta do compartilhamento de múltiplas perspectivas e da troca simultânea das nossas representações internas em resposta aquelas perspectivas. Este pressuposto construtivista é consistente com a visão do projeto educacional, exceto que os últimos consideram que nem toda a aprendizagem necessita ser colaborativa. Há ocasiões em que as aprendizagens individuais são mais efetivas e mais eficientes (MERRILL, 1992). Projetistas educacionais concordam em que múltiplas

68

perspectivas são necessárias, mas também defendem o fato de que essas múltiplas perspectivas devem ser escolhidas cuidadosamente permitindo que o aluno possa abstrair, a partir dessas situações, quais são relevantes e quais não são.

#### **■ Avaliação Integrada ← Integração da Avaliação**

No que se refere a avaliação, há um termo médio do acordo entre construtivistas e projetistas educacionais. De acordo com os construtivistas, a avaliação deve ser integrada a atividade, não separada. Projetistas educacionais complementam acrescentando que a avaliação deve ser consistente com os objetivos de aprendizagem da atividade. Um argumento levantado pelos construtivistas, que conflita com os projetistas educacionais, é que pelo fato da aprendizagem não poder ser descontextualizada, a avaliação, portanto, não pode ser descontextualizada. Projetistas argumentam que a avaliação mais adequada não é aquela realizada durante a atividade, mas sim a realizada em outra atividade, previamente encontrada, onde a aprendizagem abstraída pode ser aplicada.

Vários autores têm escrito sobre construtivismo e projeto educacional (DICK, 1991), (DUFFY, 1991), (JONASSEN, 1991b), (MERRILL, 1991), (PERKINGS, 1991), (SPIRO, 1991a, 1991b), (DICK, 1992), (MERRIL, 1992), (REIGELUTH, 1992), (WINN, 1992), (DICK, 1993), (WINN, 1993), (JONASSEN, 1994a), (YÁBER, 200). Eles identificam poucas diferenças entre as atividades de análise do projeto educacional e a seleção de atividades relevantes para o construtivismo. Daí, a nova filosofia de projeto educacional ser consistente com uma interpretação dos principais pressupostos do construtivismo. PERKrNS (1991) destaca um aspecto importante em relação as duas escolas. Afirma que o contexto no qual as habilidades serão utilizadas deve ser identificado e, consequentemente, incorporado como uma dimensão do ensino que é ministrado ao aluno. Este enfoque enfatiza o controle do aluno e a capacidade para manipular informações. SPIRO (1991a) destaca a principal diferença entre seguidores do projeto educacional e construtivistas, isto é, a ênfase dos primeiros nas habilidades a serem aprendidas, contrariamente à aprendizagem num domínio do conhecimento, que é enfatizada pelos últimos. Projetistas identificam habilidades que devem ser adquiridas e, então, aplicam uma análise hierárquica para identificar as sub-habilidades que são requeridas para aprender a habilidade terminal.

CUNNINGGHAM (1992), entretanto, levanta a seguinte questão: como os construtivistas conduzem uma avaliação formativa sem o planejamento objetivo dos dados? SPIRO e colaboradores (ibid.) examinam aquelas atividades que se situam entre as de um principiante e as de um especialista. Psicólogos cognitivos, também, têm estudado os dois extremos em profundidade, mas muito pouco ainda é conhecido. DICK (1992), pergunta-se *"quais os limites de uma teoria?" "devemos falar de teoria ou estratégia educacional?".* GROSSI (1993), ressalta que dentro da visão construtivista pós-piagetiana, na passagem do epistêmico para além do epistêmico, entra o desejo do indivíduo e que tanto a inteligência e o desejo só funcionam inseridos no social (ibid., p. 160). Neste ponto é que inserimos nossa proposta. Nesta perspectiva a didática deve incluir a dimensão do meio social do indivíduo, seja ele aluno ou professor. Assim, assumimos que para uma reforma educacional devemos criar uma categoria transitória que vise a prática educacional baseada em princípios construtivistas mas que atenda as necessidades da escola de efetivar uma avaliação, de dotar o professor de um ambiente em que ele possa se apoiar e realizar a passagem para o novo.

# **4.3 Conclusões**

Toda proposta educacional traz implícita uma determinada forma de entender os processos de aprendizagem e a forma de conduzir o ensino, isto é, uma teoria de aprendizagem e uma teoria educacional. As distintas concepções sobre a aprendizagem escolar têm dado lugar a propostas nitidamente diferenciadas. Contudo, a concepção da aprendizagem escolar e a concepção da intervenção pedagógica contribuem para articular uma proposta educativa (GALVIS, 1998b). Acreditamos que a teoria e a prática não devem ser divorciadas, por tanto, teoria de aprendizagem e teoria educacional, por serem complementares, devem andar juntas.

A nossa proposta baseia-se nos pressupostos construtivistas, nas bases da prática educacional e nas estratégias propostas pelo Projeto Educacional. Assim sendo, cordíguramos o ambiente de aprendizagem ESCOLA, oferecendo ao aluno e ao professor possibilidade de desenvolvimento cognitivo e de amadurecimento de habilidades para que possa se realizar a planificação da ação educacional. ESCOLA é especifícado no próximo capítulo.

70

# **O Ambiente de Aprendizagem ESCOLA**

*'Xprendemos através da experiência e ninguém ensina nada a ninguém..* . *Se o ambiente permitir, pode-se aprender qualquer coisa"* 

**Viola Spolin** 

# **5.1 Introdução**

Neste capítulo apresentamos **ESCOLA,** um ambiente de aprendizagem baseado em hipertecnologias que pretende oferecer a possibilidade de passagem de um sistema tradicional de educação para um sistema que auxilie a prática pedagógica do professor e ajude a aprendizagem do aluno. Assim sendo, propomos **ESCOLA** como ambiente de aprendizagem integrador, que oferece ferramentas que: (i) apoiam as atividades realizadas por professores; *(ii)* fornecem suporte às atividades desenvolvidas por alunos; e, *(iii)* modificam a prática pedagógica da instituição escolar. Essas atividades são facilitadas pela interface de trabalho do ambiente que, a partir de uma estrutura simples de usar, disponibiliza a alunos e professores os recursos e as ferramentas de trabalho necessárias a realização das atividades.

Assim sendo, o ambiente de aprendizagem **ESCOLA** apoia as atividades realizadas por professores, ao possibilitar o planejamento e a organização de atividades em situações motivadoras de aprendizagem no ambiente do computador. O ambiente possibilita a criação de cenários de trabalho, relativos ao tema de estudo desenvolvido em aula ou as distintas situações de aprendizagem concebidas pelo professor para dar suporte às temáticas trabalhadas no curso. Estes cenários disponibilizam ao aluno os recursos mais adequados do ambiente, para o desenvolvimento das atividades propostas, baseado em orientações sugeridas durante o planejamento didático pelo assistente de planejamento contido no ambiente.

O ambiente fornece ao professor uma fábrica de autoria para a construção de software educacional de exercício e prática. Esta modalidade de software permite a criação, no computador, de sessões de exercitação, em diversos domínios de conhecimento, que podem ser disponibilizadas para o aluno na realização de atividades individuais, ou podem, ainda, ser integradas nos cenários de trabalho já montados. As sessões de exercitação e as atividades nos cenários de trabalho podem integrar diversos tipos de mídia. Nos cenários, podem, ainda, ser propostas atividades na Internet como, por exemplo, participação em listas de discussão, troca de idéias, assistência a videoconferência e pesquisa na rede.

O ambiente fornece a ferramenta para avaliação de software educacional, que apoia o professor no processo de avaliação dos produtos de software educacional, candidatos a serem incorporados no ambiente **ESCOLA.** Tal ferramenta, considera a visão de múltiplas especialidades com relação a diferentes modalidades de software educacional e fornece relatórios gráficos e tabelas dos diversos resultados do processo de avaliação.

O ambiente fornece, ainda, um assistente que visa orientar o professor no planejamento didático sugerindo, de acordo com as necessidades de aprendizagem dos alunos, estratégias de ensino, produtos de software e *sites* educacionais avaliados e recomendados pela ferramenta de avaliação de software contida no ambiente. O professor, durante o planejamento, pode: acessar os *sites* recomendados durante o processo de avaliação; conhecer a descrição de cada software educacional sugerido; e, o resultado geral da avaliação de acordo com a ferramenta de avaliação.

O ambiente apoia as atividades desenvolvidas por alunos, quando, durante uma situação de aprendizagem, tendo recebido os estímulos e/ou as orientações iniciais, tem autonomia para alterar, por exemplo, uma seqüência de passos ou testar diferentes recursos de trabalho (incluindo diversas mídias) e experimentar diversas alternativas de solução às atividades propostas e/ou à solução de problemas. Na visão de aprendizagem com o computador, apresentada por SÁNCHEZ (1993), **ESCOLA** é um meio através do qual é possível, para o aluno, aprender significativamente. O trabalho com jogos educacionais, editores de texto, banco de dados, planilha eletrônica, pacotes gráficos e a realização de atividades na rede, é considerado um modo eficiente para a aquisição de conceitos, de procedimentos associados a um domínio do conhecimento e para o desenvolvimento cognitivo, permitindo ao aluno transformar suas experiências em conhecimento organizado. Entretanto, na visão de aprendizagem através do computador, o trabalho com software educacional de exercício e prática e o trabalho com tutores, onde o aluno pode controlar e regular seu ritmo de aprendizagem, focaliza atividades que levam a demonstração de novas habilidades ou descobertas (SCHANK, 1994a).

O ambiente contribui na modificação da prática pedagógica ao possibilitar a integração de cenários de trabalho adequados a diferentes situações e requisitos de aprendizagem, favorecendo um conjunto de possibilidades para a criação das atividades de aprendizagem (BURD, 1997), (KOSMA, 1991), onde situações de aprendizagem podem localizar-se no mais alto nível ou ficar apenas no nível informativo.

De acordo com Bloom (ISSING, 1998), a taxonomia para objetivos educacionais compreende três grandes domínios: *cognitivo, afetivo e psicomotor.* Em **ESCOLA**  estamos preocupados em desenvolver o domínio cognitivo já que este refere-se aos

objetivos vinculados a memória e ao desenvolvimento de capacidades e habilidades intelectuais. É o domínio privilegiado em sistemas educacionais modernos (ibid), sendo que o currículo de escolas e universidades está ai centrado. Bloom descreve a aprendizagem como um crescendo de níveis mais complexos. Os níveis de complexidade, para a área cognitiva, são:

- Conhecimento: Relembrar material aprendido. Pode ser uma grande quantidade de  $\bullet$ fatos, mas o único trabalho consiste em recuperar informação;
- Compreensão: Habilidade para explicar o conhecimento em suas próprias palavras;  $\bullet$
- **e** Aplicação: Habilidade para usar abstrações em situações particulares e concretas. O sujeito reconhece quando, onde e como utilizar o conhecimento;
- Análise: Habilidade de dividir o material em partes de tal forma que sua estrutura  $\bullet$ organizacional seja mais bem entendida. Inclui identificar partes e relacioná-las;
- **9** Síntese: Habilidade para juntar as partes ou conceitos para formar um todo;
- **e** Avaliação: Habilidade de julgar material baseado em critérios reconhecendo suas conexões e interações.

A partir dos níveis de complexidade do domínio cognitivo, definidos por Bloom e colaboradores, na Tabela 5.1 descrevemos as habilidades que podem ser trabalhadas no ambiente.

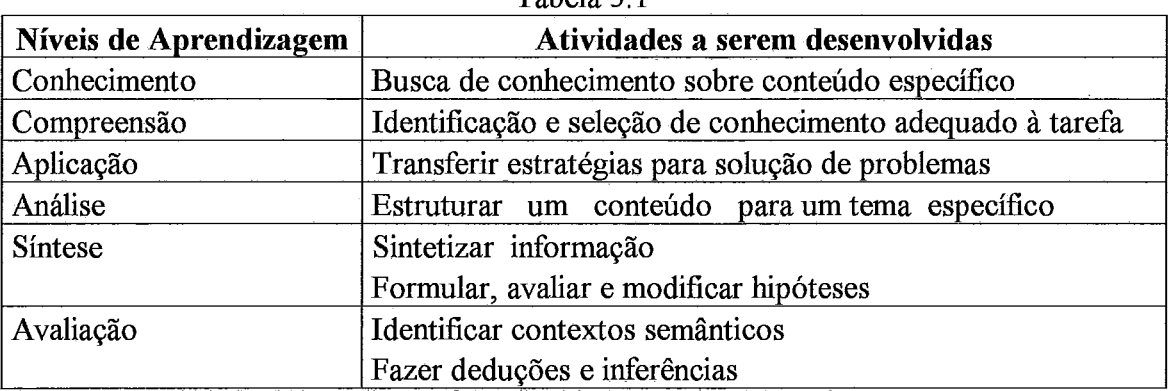

Tabela 5.1

# **5.2 Características**

A seguir, são apresentadas as características que o ambiente de aprendizagem possui. A possibilidade de configuração dos ambientes de trabalho, facilitada pela interface, torna possível atender as características individuais dos usuários. Assim sendo, acreditamos ser importante definir dois conceitos que permeiam a compreensão das características a serem apresentadas: (i) a aprendizagem é compreendida aqui como o resultado na interação do aluno com o conteúdo a partir da descrição do problema e sua visualização, (ii) a situação de aprendizagem é entendida como um conjunto de atividades desenvolvidas no tempo e no espaço, dentro de um domínio específíco de conhecimento, onde, a partir de estímulos iniciais, o aluno interage com meios que o levarão a descoberta, à internalização e a construção de conhecimento.

Para compreendermos a aprendizagem, e o que é aprendido em qualquer interação, devemos pesquisar sobre a visão do aluno. É o aluno quem descreve o problema, visualiza a execução, reflete e depura o que foi feito (VALENTE, 1993). A interação é tratada num espaço de buscas mediante "porções de conhecimento". Assim sendo, solução de problemas levam à geração de novas porções de conhecimento.

As características do ambiente **ESCOLA** são apresentadas a seguir:

#### O **Controle pelo Aluno**

#### *Descrição*

Segundo GOULART (1991) a única maneira de ser ativo, na perspectiva de Piaget, consiste em deixar que as crianças organizem suas atividades a partir de um objetivo mais ou menos preciso. Assim o aluno tem a oportunidade de realizar suas próprias tentativas e estruturar seu próprio conhecimento. **ESCOLA** pode promover alto grau de controle por parte do aluno. O aluno pode escolher o seu próprio caminho através da interface. Elementos de navegação estimulam a atividade do aluno para que ele gerencie a seqüência das situações e eventos da aprendizagem. A aprendizagem torna-se atrativa e individual segundo o modo de cada um processar as informações.

#### *Justificativa Pedagógica*

O controle pelo aluno permite que este aprenda de acordo com seu ritmo próprio e que o ensino se oriente pela satisfação das necessidades e interesses pessoais (GALVIS, 1998b). O aluno pode navegar para a frente ou para trás, ignorar caminhos, navegar para qualquer lugar ou ambiente instantaneamente, focalizar as suas fraquezas através de navegações repetidas e experimentar diversas situações de aprendizagem. A não linearidade dá lugar a um processo de reversibilidade sendo que esta beneficia processos mentais e favorece a aprendizagem baseada na experiência lógica. O controle por parte do aluno atribui um papel primordial à atividade do indivíduo no processo de construção do seu próprio conhecimento (LIDSTONE, 1999), (BAGUI, 1998). Pode-se afirmar que o controle pelo aluno enfatiza os aspectos individuais e a criatividade uma vez que se centram na descoberta e na invenção de possibilidades de resolução.

#### *Exemplo de situação concreta*

Os alunos podem utilizar aplicativos, como editores de texto, programas de desenho, pintura e planilha eletrônica, entre outros, para organizar o trabalho. Os alunos podem, ainda, desenvolver, nas fábricas de autoria, produtos de sofhvare educacional tais como: histórias e tutoriais. Podem também fazer uso da Internet para realizar pesquisas de fontes variadas e para troca de mensagens na rede. Diversas formas de controle pelo aluno, podem ser citadas, incluindo o tradicional *help* e uma variedade

de outras formas funcionais como menu, comandos, âncoras e botões de navegação. Estas funções são ativadas pelo aluno através do "clique" do botão do mouse em ícones ou via teclado.

# **Recursos para a elaboração e documentação de situações de aprendizagem**

## *Descrição*

**O** usuário pode utilizar um conjunto de recursos que visam a representação, exploração e construção do conhecimento. São eles:

- *Variedade no formato das apresentações:* as informações são apresentadas em diversos formatos do tipo texto, imagens, gráficos, tabela, animação e som.
- *Diversidade de cores e fontes:* a diversidade de cores, fontes e cenários, dos diversos  $\bullet$ ambientes e telas de trabalho mantém o interesse e a motivação.
- *Projeto visual:* o projeto visual baseia-se numa interface clara e simples de usar que favorece a configuração da metáfora de trabalho a situação específica, possibilitando um ambiente familiar ao aluno.
- *Efeitos especiais:* o ambiente possui efeitos especiais como animação e som além dos efeitos incorporados pelos aplicativos e sofiware de trabalho.
- *Navegação: ESCOLA possui mecanismos apropriados de navegação do tipo botão,* combo box, list e hotwords.

## *Jrcstificativa Pedagógica*

De acordo com GOULART (1991), cada estrutura cognitiva tem seu momento próprio de aparecer de acordo com a maturidade do indivíduo. Assim, a interagão adequada com o ambiente fará com que elas possam surgir e serem utilizadas em sua plenitude.

#### *Exemplo de situação concreta*

Tanto os alunos como os professores poderão utilizar os aplicativos como, por exemplo, editor de texto, programa de desenho, planilha eletrônica, entre outros, para documentar seu trabalho. A navegação entre os ambientes de trabalho oferece a possibilidade de criar diferentes situações como: aprendizagem por descoberta (através da Internet e outros produtos de software); aprendizagem por ensaio e erro (através de exercício e prática); aprendizagem dirigida (através de tutores), aprendizagem significativa (através dos contadores de história).

# **Recursos para Exploração Lúdica**

# *Descriçao*

Para promover o desenvolvimento de habilidades de pensamento, é desejável que o ambiente favoreça a motivação e ofereça, de maneira natural, oportunidades para desenvolver tais habilidades. Isto pode se realizar através de jogos. O que acontece na tela não é inteiramente determinado pelo computador; também é bastante intluenciado pelas ações do jogador. O jogador dirige os seus movimentos e ações no ambiente. Alguns aspectos no projeto de jogos incluem: conteúdo educacional, entretenimento e um bom projeto de interface. O desenvolvimento de habilidades de pensamento não requer somente a apresentação de informações baseadas em tais habilidades, mas de oportunidades para praticá-las e refiná-las.

# *Justificativa Pedagógica*

Jogos são brincadeiras mais sofisticadas que fazem parte do dia a dia, e são um componente fundamental da criatividade. Com jogos aprende-se também a cooperar, barganhar, respeitar e projetar conseqüências de longo prazo em um cenário. Conforme FONSECA (1994), sendo biológica e culturalmente determinados, os jogos, correspondem a um certo nível de desenvolvimento cognitivo: na infância, de forma psicomotora; no adulto, elementos puramente mentais. Jogos educativos são considerados potencializadores de motivação no reforço de habilidades e informações previamente ensinadas. Um único jogo pode desenvolver e aperfeiçoar diversos tipos de conceitos, sendo aplicável em diversas áreas do conhecimento.

#### *Exemplo de situação concreta*

Com os jogos os alunos podem ajudar-se para analisar exatamente o que eles são capazes de realizar de um contexto a outro, e identificar o que é específico de cada contexto, mas não generalizado (VANDERBILT, 1991). Para a definição dos jogos que viriam compor o ambiente foi realizada pesquisa junto aos alunos que frequentavam o laboratório de Informática num colégio onde foi desenvolvida uma primeira experiência com ESCOLA.

# O **Comunicação Local e** à **Distância**

# *Descripío*

Ainda que os principais participantes do processo educacional estejam distanciados uns dos outros e que os diversos indivíduos envolvidos no processo não trabalhem simultaneamente e não disponham do mesmo tempo, as comunicações respondem concretamente a problemas de distanciamento geográfico e a desfasagem de horário. As comunicações - locais e à distância - permitem deslocar uma parte das trocas educativas no tempo e no espaço. Isto torna-se particularmente interessante quando se trata de respostas personalizadas às perguntas de colegas (aluno - aluno) ou alunos (professor - aluno). Estes dispõem do tempo necessário a formulação de sua pergunta e a exploração das respostas.

# *Justificativa Pedagógica*

A teoria piagetiana realçou a interação com o ambiente e, quanto mais rica ela for do ponto de vista das trocas verbais e outras formas de comunicação, mais possibilidades tem o indivíduo de desenvolver o raciocínio lógico **(GOULART,**  1991). O ambiente ESCOLA, ao integrar hipertecnologias, serve como um *fórum*  para uma variedade de alunos com diferentes interesses, visões, motivações e

métodos de trabalho. Através das redes de comunicação os alunos podem trabalhar juntos para explorar aprendizagens, para sintetizar e construir conhecimento.

## *Exemplo de situação concreta*

Os alunos podem se comunicar e trocar informações, na rede de área local, através do sistema de comunicação interno. Na Internet podem trocar informações através do correio eletrônico e da participação em listas de discussão como, também, através de outros serviços do tipo *chat* e videoconferência.

# **O Relação com o Currículo**

Cada software educacional integrante no ambiente apresenta uma relação direta com disciplinas constantes no currículo. Cada jogo, aplicativo e ferramenta instalada dá suporte a atividades desenvolvidas no contexto das disciplinas curriculares. As fábricas de autoria foram introduzidas para fornecer a professores e alunos ferramentas que, sem muito esforço, possibilitem a criação de software educacional. De modo geral, os produtos educacionais que integram o ambiente proporcionam oportunidades para desenvolver atividades que favorecem o trabalho escolar e a descoberta e a construção do conhecimento. Desta forma, **ESCOLA** constitui um aliado dos processos de ensino e aprendizagem.

Assim sendo, alunos e professores encontram no ambiente um espaço de trabalho organizado que apoia a realização de atividades de sala de aula e situações de aprendizagem no contexto das disciplinas da grade curricular.

# **5.3 Especificação**

A seguir é especificado o ambiente **ESCOLA.** São apresentados os objetivos, a descrição, os ambientes de trabalho, levantados aspectos da funcionalidade, identificados os requisitos de qualidade, os requisitos de interface e as restrições gerais. São apresentadas, ainda, a arquitetura e a modelagem conceitual do domínio.

# **5.3.1 Objetivos**

# **5.3.1.1 Geral**

O objetivo geral de **ESCOLA** é fornecer um ambiente de aprendizagem que utilize a nova tecnologia como suporte aos processos de ensino e aprendizagem, oferecendo uma estrutura de trabalho informatizada, para ser utilizada em instituições de ensino interessadas em promover uma modifícação do paradigma didático - pedagógico, visando a construção do conhecimento a partir da definição de atividades que considerem diferentes requisitos e situações de aprendizagem.

# **5.3.1.2 Específicos**

Os objetivos específicos visam:

Viabilizar o desenvolvimento permanente de experiências visando a incorporação de hipertecnologias no cenário educacional como coadjuvantes dos processos de ensino e aprendizagem.

- Oferecer estratégias de estímulo ao desenvolvimento dos processos de pensamento através do trabalho com software educacional.
- Colocar a disposição dos usuários fábricas de autoria para o desenvolvimento do  $\bullet$ software educacional adequado às necessidades didáticas.
- Levar o aluno, através de diversas atividades, à descoberta e à construção do conhecimento.
- Auxiliar o professor no processo de avaliação de software educacional.  $\bullet$
- Orientar o professor durante o planejamento didático e na escolha dos recursos  $\bullet$ do ambiente.
- Dar facilidades ao aluno para se comunicar, mediante redes de comunicações, e  $\bullet$ aproveitar o conhecimento de outras pessoas ou lugares para construir conhecimento.

# **Descrição**

O ambiente visa auxiliar o professor na utilização de hipertecnologias no processo ensino - aprendizagem. Podem ser criadas situações de aprendizagem que representem a complexidade de domínios de conhecimento. O professor pode recorrer à ajuda de um assistente para planejamento didático para orientá-lo no planejamento do ensino e na escolha dos recursos de trabalho. O professor tem à sua disposição uma ferramenta de apoio a avaliação de software educacional para ajudá-lo na avaliação do software e *sites* educacionais que virão compor **ESCOLA**. Um adequado sistema de menus, comandos, barra de ferramentas, ícones e botões disponibilizará ao usuário as opções e facilidades necessárias para a criação, edição e navegação no ambiente.

#### **5.3.3 Ambientes de Aprendizagem**

Constituem o eixo do ambiente proposto. Têm um componente lúdico, de comunicação e de construção. Juntos viabilizam os trabalhos dos alunos. Os ambientes de aprendizagem são compostos por:

#### **5.3.3.1 Jogos**

São programas de computador que, mesmo que tenham sido desenvolvidos para lazer e entretenimento, podem ser usados com finalidade educacional por possuírem características que ajudarão a aprendizagem ou a motivação para a mesma.

### **5.3.3.2 Software Educacional**

São programas de computador desenvolvidos com intenção educacional e, em alguns casos, para apoiar o conteúdo de disciplinas específicas. Pode ser software adquirido no mercado comercial ou desenvolvido pelo professor ou por grupos de alunos na fábrica de autoria. Conforme KAPUTA (1996), são programas de computador explicitamente projetados para preencher objetivos educacionais específicos. São concebidos para serem usados em sala de aula e apoiar o processo de aprendizagem. A política de seleção do software educacional para **ESCOLA** é apresentada na seção 5.8.

#### **5.3.3.3 Fábricas de Autoria**

**ESCOLA** incorpora diferentes ferramentas. Baseada em Kosma, SANTOS (1994) aponta que um ambiente de aprendizagem baseado em ferramentas cognitivas poderia ser um dos elementos de um cenário educacional transformador. Nesse sentido Kosma (in SANTOS, 1994) define ferramentas cognitivas como recursos que ampliticam, estendem e facilitam as capacidades do homem na realização de tarefas. Elas visam facilitar a aprendizagem, não veiculando somente conteúdos curriculares. Sob esta perspectiva, a utilização de ferramentas cognitivas permite a abordagem de desafios intelectuais dado que não é o computador por si só que pode ter qualquer "efeito" do ponto de vista cognitivo ou afetivo (TEODORO, 1992) Fábricas de autoria são ferramentas especificamente projetadas para o trabalho com **ESCOLA** visando a geração de novos recursos educacionais que virão compor o ambiente.

Uma *fábrica de autoria* é um recurso que visa a construção de uma classe específica de objetos de aprendizagem (SCHANK, 1995). Visa colocar alunos e professores na posição de criadores de software (SCHANK, 1994a). Gera situações onde a interação com a fábrica pode ser utilizada como um meio para desenvolver idéias, representar conhecimento e, em suma, facilitar o processo de ensino - aprendizagem. Fábricas de autoria não são ferramentas de programação. Conforme KORCUSKA (1996), ferramentas de programação permitem a construção de muitas classes diferentes de programas. Fábricas de autoria procuram a construção de um software bom e específíco, ao mesmo tempo que são fáceis de usar por qualquer pessoa. Essa é uma vantagem importante de uma fábrica de autoria com relação a uma ferramenta de programação, pois o professor não é obrigado a apreender lógica procedural ou de programação a nível de linguagem de desenvolvimento. Ele tem que estar envolvido com o projeto pedagógico e didático do produto que vai desenvolver. As fábricas de autoria propostas em **ESCOLA** são: fábrica de autoria para construção de tutores hipermídia, fábrica de autoria para construção de software de exercício e prática e fábrica de autoria para construção de histórias hipemúdia.

#### **5.3.3.4 Aplicativos**

Se referem a recursos já existentes que podem ser acessados através de **ESCOLA** e utilizados na realização das distintas atividades. Foram incorporados para dar apoio ao desenvolvimento de trabalhos específicos e rotineiros de professores e alunos. Além disso, permitem o desenvolvimento de habilidades de maior complexidade como avaliar a pertinência da informação para o desenvolvimento de uma tarefa, comparar, relacionar e verificar informação, dado um conteúdo. hclui programas do tipo processadores de texto, sistemas de autoria, programas de desenho, pintura,

ilustração, programas de animação e pacotes de suporte integrado, isto é, planilha eletrônica, gerador de gráficos e banco de dados; assim como outros aplicativos de comunicação tais como correio eletrônico, recursos de busca, de exploração, recursos para conversação e videoconferência.

#### **5.3.4 Requisitos Funcionais**

Considerando os objetivos apresentados na seção 5.3.1, a seguir são identificados requisitos funcionais básicos que definem o ambiente de aprendizagem **ESCOLA.** 

- *Permitir Integacão de multimídia:* **ESCOLA** permite a integração de meios diversos como texto, som, imagens, gráficos e animações. O ambiente facilita a criação de âncoras e botões que definem e facilitam a navegação entre os diversos meios que o integram.
- *Trabalhar no modo autor e no modo leitor:* para atender a seus objetivos **ESCOLA**   $\bullet$ permite o trabalho em dois modos: o modo de autoria e o modo de leitura ou navegação, separando as zonas de trabalho do autor daquelas onde o aluno usará a aplicação. No modo autor, com as ferramentas adequadas, o professor cria o ambiente de trabalho que poderá ser composto de cenários diversos e poderá incorporar diferentes recursos de software. No modo leitor o aluno poderá navegar no ambiente, percorrendo os cenários que o compõem, e poderá desenvolver as atividades propostas pelo professor elou realizar os trabalhos de aula.
- *Possibilidade para criar cenários de trabalho:* **ESCOLA** facilita a criação e o  $\bullet$ armazenamento de cenários diversos dentro do ambiente.
- *Assistir o professor no planejamento:* **ESCOLA** possui um assistente de  $\bullet$ planejamento para assistir o professor no planejamento didático e na seleção dos recursos do ambiente.
- *Viabilizar o trabalho com fábricas de autoria:* **ESCOLA** permite o trabalho com fábricas de autoria para a construção de software educacional.
- *Avaliar software educacional:* **ESCOLA** possui uma ferramenta de apoio a avaliação de software educacional para ajudar o professor na avaliação de software e dos *sites* educacionais que virão compor o ambiente.
- *Acessar* a *Internet:* **ESCOLA** possui acesso **a** rede Internet utilizando-a para  $\bullet$ pesquisar aquilo que interessa, para troca de informações e para consulta.

#### **5.3.5 Requisitos de Qualidade**

Baseado na norma ISO/IEC 9126, que define características de qualidade de software, em atributos de qualidade para a criação de ambientes de aprendizagem encontrados na literatura especializada (CASTRO, 1999), (DREWS, 1998), **(GALVIS,**  1998a, 1998b, 1997), (BURD, 1997b, 1997c) e em trabalhos anteriores realizados na

COPPE - Sistemas (VALLE, 1997a, 1997b); identificamos atributos de qualidade do ambiente de aprendizagem **ESCOLA:** 

- *Acurácia:* **ESCOLA** deve favorecer a criação de ambientes onde o aluno poderá aprender a partir da experiência direta e escolher o que fazer baseado na atividade ou desafio proposto pelo professor ou no seu interesse pessoal.
- *Motivação:* o ambiente deve possibilitar a incorporação de recursos que podem se  $\bullet$ aplicar, com uma diversidade de propósitos, dentro do contexto de aprendizagem, levando o aluno a construir a autoconfiança e aumentar a motivação.
- *Versatilidade:* o ambiente deve poder ser usado em diversos contextos e aplicado a diversas estratégias didáticas
- *Relevância:* o ambiente deve ser relevante ao usuário, considerando-se a sua  $\bullet$ utilidade e importância para o trabalho que realizam professores e alunos.
- *Adequação:* o ambiente deve fornecer o conjunto de funções necessárias para a  $\bullet$ realização das tarefas especificadas.
- *Modificabilidade: o ambiente deve possibilitar a realização de modificações.*  $\bullet$
- *Interoperabilidade:* o ambiente deve ser capaz de se comunicar com sistemas  $\bullet$ externos.
- *Capacidade para ser instalado: o* ambiente deve ser fácil de instalar na plataforma  $\bullet$ operacional escolhida.
- *Adaptabilidade:* o ambiente deve poder ser instalado e executado em diferentes  $\bullet$ versões do sistema operacional escolhido.

# **5.3.6 Requisitos de Interface**

A seguir são identificados requisitos de interface do ambiente com seus usuários.

- *Apresentar uma interface simples:* o ambiente deve possuir uma interface que  $\bullet$ facilite a leitura da tela e a comunicação usuário - computador.
- *Utilização de recursos graficos:* a interface de **ESCOLA** deve fazer uso de recursos  $\bullet$ gráficos, o máximo possível, a fim de facilitar e agilizar as tarefas de seus usuários
- *Consistência na interação:* a interface deve oferecer um padrão de comunicação  $\bullet$ entre o ambiente e o usuário de forma a não se apresentar situações onde palavras, cores, ícones ou ações tenham significados diferentes.
- *Seleção de auxílio:* o ambiente deve possuir uma interface que seja capaz de  $\bullet$ oferecer ajuda para resolver as necessidades de informação de usuários durante a realização dos trabalhos.
- *Apreensibilidade:* a interface de **ESCOLA** deve facilitar o aprendizado da operação  $\bullet$ do ambiente ao usuário final.
- *Apoio à navegação:* a interface deve oferecer recursos que apoiem a navegação no  $\bullet$ ambiente.

**e** *Uso de termos familiares:* as informações contidas no diálogo entre o ambiente e os usuários devem ser apresentadas de forma natural e lógica, expressas claramente em palavras, frases e conceitos familiares ao usuário.

# **53.7 Arquitetura**

A arquitetura de **ESCOLA** é representada na Figura *5.1,* e considera os recursos de trabalho conforme os objetivos e características apresentadas nas seções anteriores. Contém: o editor hipermídia, o *suporte à navegação*, a galeria de software *educacional,* os *cenários de trabalho,* o *assistente do planejamento, fábricas de autoria para constru@o de software educacional,* uma *ferramenta de apoio a avalia@ío de software educacional* e a *interface de frabalho.* 

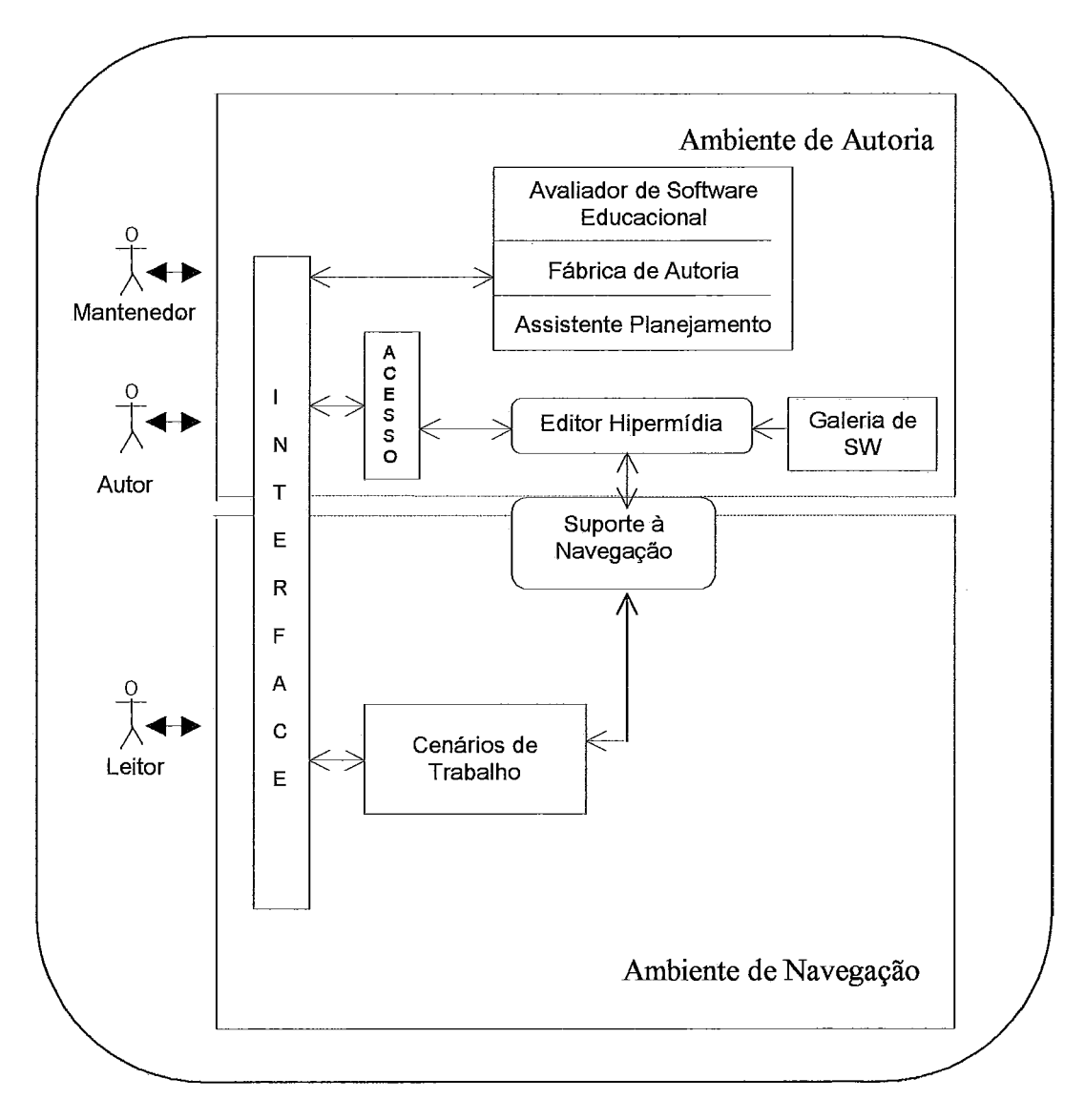

Figura *5.1* : Ambiente **ESCOLA** 

Interface: viabiliza a comunicação entre os usuários e o ambiente ESCOLA.

Módulo de Acesso: controla o acesso ao componente de edição para a criação ou modificação dos ambientes de trabalho.

Editor Hipermídia: responsável da criação e edição dos cenários de trabalho. Edita as páginas do ambiente e seus recursos multimídia.

Suporte à Navegação: é o encarregado de comunicar o ambiente de autoria com o ambiente de navegação, adaptando a acessibilidade dos nós e ligações as decisões tomadas na navegação .

Galeria de software: contém a galeria de jogos, software educacional, aplicativos e recursos de Internet disponíveis para serem utilizados na criação dos cenários de trabalho.

Cenários de Trabalho: armazena os diversos cenários de trabalho criados pelo autor.

Avaliador de Software Educacional: trata-se da ferramenta que apoia a avaliação dos produtos de software educacional que virão compor ESCOLA.

Fábrica de Autoria: ferramenta que facilita a criação de tutores hipermídia, exercício e prática e histórias hipermídia.

Assistente do Planejamento: sistema que auxilia o professor no planejamento do ensino e na escolha dos recursos disponíveis no ambiente.

## **5.3.8 Modelo Conceitual**

O modelo conceitual captura a semântica do domínio da aplicação. Descreve a estrutura dos objetos no domínio: suas identidades, seus relacionamentos com outros objetos, seus atributos e suas operações. Assim sendo, como o objetivo do modelo conceitual é descrever os objetos da aplicação, optou-se por representá-lo no paradigma de orientação a objetos. Para isto foi escolhida a notação orientada a objetos  $UML<sup>1</sup>$  -*Unified Modeling Language* – descrita em LARMAN (1999), por se mostrar adequada. A implementação do protótipo de ESCOLA é apresentada no Capítulo 6 desta tese. No Anexo 2 apresentamos a modelagem do ambiente. São detalhadas as classes com a descrição de seus atributos, serviços e associações. No Anexo 2, também, são apresentados os casos de uso de ESCOLA que especificam a comunicação entre o usuário e o ambiente.

#### **5.3.9 Restrições gerais**

Para o desenvolvimento do ambiente de aprendizagem ESCOLA, foram consideradas as seguintes restrições:

Uma notação para a modelagem de sistemas usando conceitos de orientação a objetos proposta pela Rational Software Corporation.

- **ESCOLA** tem o propósito de apoiar nos processos de ensino e aprendizagem,  $\bullet$ ficando sob a responsabilidade do professor o aproveitamento e a utilização adequada do ambiente na formulação das estratégias de ensino e no desenvolvimento das situações de aprendizagem.
- ESCOLA considera a realização de atividades cooperativas/colaborativas entre  $\bullet$ alunos, e entre os alunos e o professor, porém, não é uma ferramenta de cooperação. A cooperação/colaboração fica restrita as atividades e estratégias implementadas pelo professor durante o trabalho com o ambiente.
- **ESCOLA** estimula o desenvolvimento dos processos de pensamento através do  $\bullet$ trabalho com os recursos que integra, entretanto, características pessoais do aluno deverão ser atendidas pelo professor na definição das atividades a serem realizadas com o ambiente.

A seguir são apresentadas as fábricas de autoria propostas na organização geral do ambiente. É apresentada uma descrição relativa a modalidade do produto a ser desenvolvido na fábrica, são identificados os requisitos básicos de fábricas de autoria conforme a modalidade de produto adotada e descrita a fábrica de autoria proposta segundo os requisitos levantados. A seguir são apresentados a ferramenta de apoio a avaliação de software educacional e o assistente especialista para o planejamento didático.

# **5.4 Fábrica de autoria para construção de Tutores Hipermídia**

# **5.4.1 Software na Modalidade Tutoria1**

Software de tipo tutorial pode apresentar informações ou conceitos novos ao aluno. Pode apresentar princípios elou generalizações através da transmissão de determinado conteúdo ou da proposição de atividades que verifiquem a aquisição deste conteúdo. Ajuda o usuário na apropriação do conhecimento por meio da apresentação contextualizada e dosificada do conteúdo como ante-sala do processo de exercitação (GALVIS, 1997). O tutorial ensina e controla progressos da aprendizagem. Serve como apoio ou reforço para aulas, para preparação ou revisão de atividades. Muitos tutoriais utilizam o diálogo socrático, onde o computador apresenta alguma informação e faz uma série de perguntas com uma limitada faixa de respostas possíveis. Dependendo da natureza da resposta, o computador fornece mais informação e mais perguntas. A dificuldade está na antecipação de possíveis respostas dos alunos para poder manter um diálogo significativo. A modalidade tutorial surge do ideal instrucional de se ter um professor para cada aluno, o que para muitos é o mais efetivo (RIVERA, 1998).

O software na modalidade tutorial, de acordo com SÁNCHEZ (1993), tem início com uma introdução, que inclui título, pré-requisitos, objetivos e instruções para a utilização da lição. A partir daí dá-se início a um ciclo constante onde a informação é apresentada. O aluno é estimulado a envolver-se em alguma atividade relacionada com a informação, por exemplo, respondendo uma pergunta. A resposta é julgada e, como resultado, o aluno obtém um feedback corretivo ou de remediação, conforme o resultado da avaliação, finalizando desta maneira o ciclo. O que o aluno realizará no próximo ciclo dependerá, tanto da avaliação da resposta como da escolha do aluno. Se falhar em várias respostas pode ser orientado pelo tutor para repetir o material de aprendizagem. Porém, o aluno também tem possibilidade de, a partir de certa opção de um menu, pular informações. Uma lição pode terminar por duas razões: o aluno abandona o estudo, ainda sem ter completado a lição, ou ela é completada e o computador informa a finalização do trabalho.

Um sistema tutorial, conforme JONASSEN (1993a), pertence ao grupo de estratégias utilizadas no Ensino Assistido por Computador - CAI, resultando uma efetiva modalidade de aprendizagem, onde o aluno pode controlar o seu ritmo de trabalho, porém dentro de ambientes de tipo algorítmico, isto é, ambientes de trabalho fechados. SWEETERS (1994), destaca a característica de diálogo da modalidade tutorial e o descreve como o modelo clássico para aprendizagem. Thomas & Boysen (in GALVIS, 1992b), consideram o software de tipo tutorial como um meio informativo onde o computador é utilizado na transmissão de informação. GALVIS (1991), aponta que um sistema tutorial inclui as quatro grandes fases que, conforme Gagné, devem formar parte de todo processo de ensino - aprendizagem: introdução, orientação inicial, aplicação e feedback; assim sendo no momento específico pode ser utilizado diretamente pelo aluno, sem a intervenção do professor.

#### **5.4.2 Características de uma fábrica para construção de tutores**

São diversas as características encontradas na literatura que apontam para o desenvolvimento de software de tipo tutorial que sejam mais do que simples viradores de páginas (GONZÁLEZ, 1998), (RIVERA, 1998), (PAVEL, 1995), (CAMPOSG, 1994), (CAMPOS, 1994). Assim sendo, a seguir apresentamos requisitos básicos que uma fábrica para construção de software educacional na modalidade tutorial deve preencher.

- Possibilitar o uso de meios diversos como texto, imagens, gráficos, cor, som e  $\bullet$ animação;
- Fornecer orientação para facilitar o trabalho com a fábrica;  $\bullet$
- Facilitar o acesso aos diversos componentes para criação do tutorial, isto é,  $\bullet$ introdução, apresentação de informações e criação de avaliações;
- Possibilitar a criação e o acesso independente às lições;  $\bullet$
- Facilitar a elaboração de questões de revisão;  $\bullet$
- Possibilitar a apresentação aleatória de questões;  $\bullet$
- Possibilitar a criação de feedback;  $\bullet$
- Avaliar o desempenho do usuário na solução de problemas;  $\bullet$
- Possibilitar a criação de um histórico do percorrido do usuário;  $\bullet$
- \* Possibilitar a apresentação de relatórios com resultados das avaliações, e,
- \* Possibilitar a impressão das telas e dos resultados das avaliações.

# **5.4.3 Especificação da fábrica de autoria para construção de tutores hip ermídia**

A seguir é especiflcada a fábrica de autoria proposta para a construção de tutores hipermídia. São apresentados o objetivo, a descrição, identificados os requisitos funcionais, os requisitos de qualidade e os requisitos da interface. São apresentadas, também, a arquitetura e a modelagem conceitual do domínio.

**Objetivo** 

A fábrica tem o objetivo de fornecer ao professor uma ferramenta amigável e simples de usar para a construção de sofiware educacional de tipo hipermídia na modalidade tutorial, isto é tutores hipermídia.

**Descrição**   $\bullet$ 

> A fábrica de autoria para tutores hipermídia visa ajudar o professor na criação de material educacional de consulta, referência, complemento e, principalmente, na preparação de uma aula. A fábrica pode ser usada quando, sendo necessário passar conhecimento ao aluno, também interessa que o incorpore e o domine, tudo dentro de um mundo amigável e divertido (GALVIS, 1997).

> Um aspecto importante a se considerar é o relativo à interatividade já que é condição necessária para o trabalho com o aluno. O aluno só poderá sair da aplicação nos lugares determinados pelo professor para tal fim.

> A fábrica deve possuir uma interface clara e simples de usar. Deverá fornecer ao usuário um sistema de menu onde o uso dos comandos específicos seja o suficientemente claro. Deve apresentar a possibilidade de, com um mínimo de aprendizado na utilização do sistema, um professor possa construir um tutorial. Um sistema de ícones poderá facilitar o aprendizado e o uso do sofiware. A funcionalidade hipermídia é uma característica importante que estabelece a diferença entre um tutorial onde pode-se navegar e um livro de texto. O aluno poderá se dirigir diretamente a lição ou unidade de estudo de seu interesse. Assim mesmo, quando quiser o aluno pode optar por uma avaliação diagnostica que avaliará os seus conhecimentos antes de iniciar o trabalho no tutorial e, conforme os resultados, o levará diretamente ao assunto ou lição adequada. O aluno poderá navegar entre os diversos componentes, entretanto, a navegação dentro de cada lição ou unidade de estudo é linear.

Ao finalizar cada unidade de estudo o usuário realizará uma avaliação, a que se aprovada permitira-lhe passar a unidade de estudo seguinte.

#### **Requisitos funcionais**   $\bullet$

Para atingir o objetivo definido para a fábrica de autoria, os seguintes requisitos fùncionais foram identificados a partir da revisão da literatura especializada (GONZ~EZ, 1998), (RIVERA, 1998), (GALVIS, 1997), (GALVIS, 1992) e de trabalhos anteriores realizados na COPPE - Sistemas (PAVEL, 1995), (CAMPOSG, 1994), (CAMPOS, 1994), (STAHL, 1990):

*Permitir a integração de multimídia:* a fábrica deve possibilitar a incorporação ao tutor de meios diversos como texto, cor, som, imagens, elementos gráficos e animações.

*Possibilidade para trabalhar no modo autor e leitor:* na fábrica, o modo autor só deve ser acessado pelo professor ou autor, para isso precisar-se-á de uma senha. Nesse modo o professor poderá criar uma lição, revisá-la, editá-la ou modificá-la com as ferramentas adequadas. O professor também poderá, no modo autor, ter acesso aos dados do aluno para acompanhar o andamento dos trabalhos.

No modo leitor; separado do modo autor, o usuário terá acesso ao tutorial e poderá realizar o estudo. Nesse modo também acontece a avaliação e o registro dos dados dos alunos.

*Possuir capacidade de navegação:* a fábrica deve possibilitar que os usuários possam navegar através dos diversos componentes e conteúdos do tutorial.

*Capacidade de edição de conteúdos:* se refere à capacidade da fábrica facilitar a criação do conteúdo didático. Isto inclui:

- **<sup>a</sup>***elaboração eformatação de texto:* o texto serve para apresentar informação, dar instruções, passar algumas idéias etc. A formatação considera a distribuição do texto e a possibilidade de organizá-lo, formatá-lo ou modificá-lo da maneira que o usuário desejar.
- **<sup>e</sup>***elaboração e manipulação de graficos:* gráfico refere-se a qualquer classe de desenho, diagrama, tabela ou ícone.
- **<sup>e</sup>***incorporação de imagens:* no tutorial as imagens apresentam um importante complemento às informações e para atrair o interesse do aluno.
- **e** *incorporação de som:* a fábrica deve possibilitar a incorporação de sons que possam quando necessário, transmitir informações, dar instruções, atrair a atenção ou, simplesmente, fornecer *'Ifeedback".* O som pode ser linguagem verbal, música, som digitalizado etc.
- *incorporação de vídeo:* a fábrica deve permitir a incorporação de vídeos.
- **<sup>a</sup>***criação de animações:* deve facilitar a criação de animações que permitam destacar fenômenos de interesse para o assunto que se estuda.

*seleção de cor e textura:* textura é a qualidade que determina a aparência de uma superficie (GALVIS, 1992). A fábrica deve possibilitar o uso de paletas de cor e textura que determinem a aparência do texto, gráficos, telas, fundos de áreas de trabalho etc.

*Possibilidade de estruturação de lições:* refere-se *a* capacidade que deve fornecer a fábrica para definir a estrutura de cada uma das lições e do meio para o usuário navegar diretamente à unidade, lição ou assunto de estudo no tutorial.

*Apresentar "feedback":* a fábrica deve possibilitar que durante o desenvolvimento do software o professor possa determinar quando e como, a partir das respostas, o aluno receberá *feedback* do seu desempenho.

*Manter registro de usuários:* a fábrica deve possibilitar que em cada novo tutor possa ser criado um registro de usuários. O registro deverá armazenar dados gerais e do desempenho do aluno. Para isso o usuário deverá se identificar cada vez que iniciar uma sessão de trabalho.

*Criar um histórico da navegação do usuário:* a fábrica deve possibilitar que o tutor mantenha um histórico dos lugares visitados pelo usuário onde possa se orientar ou retomar caminhos visitados.

*Disponibilizar um caderno de anotações:* a fábrica deve fornecer um mecanismo (caderneta) para que o usuário possa fazer suas anotações pessoais durante o trabalho com o tutorial.

*Disponibilizar funções de impressão:* a fábrica deve facilitar a impressão do conteúdo do tutorial e do registro do usuário.

#### **Requisitos de qualidade**   $\bullet$

Baseado na norma ISO/IEC 9126, em critérios de qualidade para a modalidade tutorial de software educacional, encontrados na literatura especializada **(BARNES,**  1999), (GONZÁLEZ, 1998), (RIVERA, 1998), (SQUIRES, 1997), (GALVIS, 1997), (GALVIS, 1992) e em trabalhos anteriores realizados na COPPE-Sistemas (PÁVEL, 1999, (CAMPOSG, 1994) e (CAMPOS, 1994); identificamos atributos de qualidade da fábrica de autoria para construção de tutores hipermídia

*Adequação:* a fábrica deve permitir a realização de um conjunto de funções adequadas a construção de tutores hipermídia.

*Conformidade:* a fábrica deve possibilitar que o software desenvolvido inclua as componentes fundamentais da modalidade tutorial (apresentação de informação, formulação de perguntas, avaliação de respostas e *feedback).* 

*Versatilidade:* a fábrica deve poder ser utilizada em diversas áreas de conhecimento.

*Eficiência de autoria:* a fábrica deve permitir que os autores possam facilmente construir um tutorial que reflita o seu objetivo.

*Segurança de acesso*: a fábrica deve possuir mecanismos que garantam o acesso apenas aos usuários autorizados.

*Modificabilidade:* a fábrica deve possibilitar, com facilidade, a realização de modificações.

*Capacidade para ser instalado:* a fábrica deve ser fácil de instalar na plataforma operacional escolhida.

*Adaptabilidade:* a fábrica deve poder ser instalada e executada em diferentes versões do sistema operacional escolhido.

*Estabilidade:* o trabalho com a fábrica deve ser confortável e permanecer compreensível e familiar ao usuário durante todo o processo de autoria.

*Facilidade de localização:* a fábrica deve possuir mecanismos que orientem o usuário com relação a localização de nós.

*Clareza dos comandos:* na fábrica os comandos devem ser auto-explicativos e utilizar ícones para representar os comandos mais rotineiros na tela.

#### **Requisitos de Interface**

A seguir são identificados os requisitos de interface da fábrica de autoria para construção de tutores hipermídia com seus usuários. Além dos requisitos de interface *apresentar uma interface simples, utilização de recursos grajicos, consistência na interação, seleção de auxílio, apreensibzlidade, apoio a navegação*  e *uso de termos familiares* já descritos na seção 5.3.6 tem-se ainda:

*Suporte a saídas de emergência:* a interface deve fornecer saídas de emergência claras e bem marcadas para facilitar o abandono da tarefa de forma simples, rápida e segura.

*Adequação do vocabulário ao nível do usuário:* o vocabulário utilizado no diálogo entre a fábrica e o usuário deve garantir a compreensão de construção do tutorial.

*Precisão nas mensagens de erro:* as mensagens de erro fornecidas pela interface devem indicar, de forma precisa, qual foi o problema de interação detectado e como consertá-lo.

*Lateralidade:* a interface deve facilitar que os usuários percorram caminhos alternativos de acordo a sua necessidade e interesse.

#### **Arquitetura**

A arquitetura da fábrica de autoria para construção de tutores hipermídia é apresentada na Figura 5.2 e considera a interface, o módulo de controle, o módulo de edição, o módulo de suporte a navegação, o modelo do aluno, o módulo didático e o domínio pedagógico.

Interface: viabiliza a comunicaqão entre os usuários e a fábrica de autoria. É responsável por apresentar informações ao aluno e capturar as reações do mesmo. Também inclui funções para a recolhida de dados, necessárias para a apresentação das informações ao usuário.

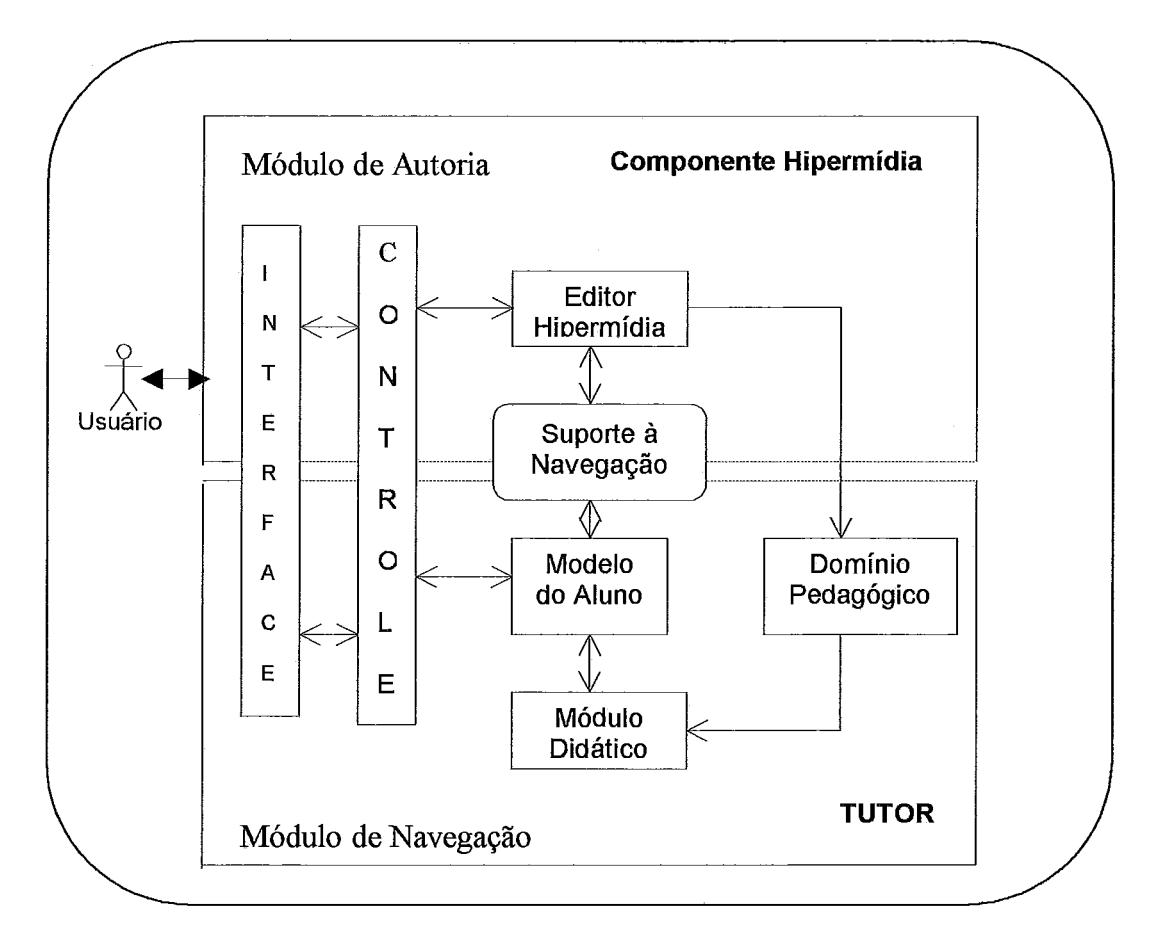

Figura 5.2: Arquitetura da fábrica de autoria para construgão de tutores hipermídia

Editor hipermídia: é encarregado de apoiar a edição das páginas e seus recursos multimídia.

Suporte da navegação: viabiliza a comunicação entre o componente hipermídia e o componente tutor, adaptando a acessibilidade dos nós e ligações as decisões tomadas pelo tutor, e informando ao tutor das atividades realizadas pelo usuário durante a navegação.

Domínio pedagógico: contém o assunto ou especialidade a ser tutorado. Este módulo representa e armazena todo o conhecimento que o sistema tem sobre um determinado assunto. Está conformado por uma rede de nós organizada em três níveis de abstração: unidades de estudo, lições e nós de informação. Unidades de estudo são compostas pelas lições (módulos principais) e estas, finalmente, pelos nós de informação. Os nós de informação são conformados por diversos tipos de meios como texto, imagens, sons, vídeo e animações estabelecendo uma unidade conceitualmente completa.

Módulo didático: a partir das informações contidas no Modelo do aluno e do conhecimento armazenado no Domínio pedagógico, seleciona e seqüência o assunto a ser apresentado. Dependendo do interesse ou do nível de conhecimento que possui o aluno, este será orientado a unidade ou lição adequada para realizar o estudo. Ao concluir cada lição ou unidade de estudo, o módulo seleciona os exercícios que servirão para avaliar os conhecimentos adquiridos pelo aluno.

Modelo do aluno: é utilizado para representar o estado de conhecimento do aluno (conhecimento do domínio) e o comportamento na solução de problemas. Recolhe informação sobre as características de aprendizagem do aluno para orientar a atividade do tutor, para selecionar o material didático e os problemas a apresentar. Apresenta informação sobre o material didático utilizado (nós visitados), as datas de realização do estudo (acessos ao tutorial), sobre os problemas apresentados e as anotações do aluno. Quando o aluno utiliza o sistema pela primeira vez, um arquivo com o Modelo do Aluno é criado e inicializado de acordo com os resultados da interaqão inicial. É atualizado a cada passo da interação.

Módulo de controle: é o módulo responsável pela coordenação geral do sistema, no que diz respeito às suas funções, interfaces e troca de informações entre os módulos. Registra e controla o acesso dos diversos usuários. No caso dos usuários autores, a palavra chave pessoal autoriza-o a criar as lições e acessá-Ias para editá-las. No caso dos usuários alunos, recebe a identificação e atualiza o modelo do aluno.

#### **Modelo Conceitual**

A modelagem da fábrica de autoria para construção de tutores hipermídia é apresentada no Anexo 2. São detalhadas as classes com a apresentação da descrição de seus atributos, serviços e associações. Também, no anexo, são apresentados os casos de uso.

# **5.5 Fábrica de autoria para construção de software de exercício e prática**

#### **5.5.1 Software de Exercício e Prática**

Exercício e prática é uma modalidade de software de ampla aceitação no cenário educacional. Visa a aquisição de uma habilidade ou a aplicação de um conteúdo já conhecido pelo aluno, mas não inteiramente dominado, através da prática e repetição constante. Resulta um modo mais efetivo do que as tradicionais modalidades de ensino (SÁNCHEZ, 1993), onde o aluno pode se apoiar e regular seu ritmo de aprendizagem.

Nesta modalidade, diferente do tutorial onde há conhecimento direto e explícito, o conhecimento é indireto e não conceitual. Deste modo a aprendizagem baseia-se em conhecer como se fazem as coisas, na capacidade de repetir um procedimento ou adquirir uma habilidade (RIVERA, 1998). O exercício e prática não inclui teoria mas sim o treinamento no como fazer uma atividade. Esta modalidade de software educacional favorece o reforço no aprendido e a aquisição ou melhoria de uma habilidade

(GÁLVEZ, 1998). O ensino através das lições de exercício e prática acontece de maneira indireta, como o próprio nome indica, através da prática e da exercitação .

Um software de exercício e prática apresenta as etapas de: i) introdução, ii) escolha do item, iii) resposta as perguntas, iv) avaliação, v) *feedback,* e, vi) finalização (SÁNCHEZ, 1993). O ciclo implica na seleção do item (pergunta, problema ou exercício), esperar a resposta do aluno, avaliação da resposta e apresentação de *feedback*  corretivo. Sistemas de exercício e prática, conforme GALVIS (1988) reforçam as duas fases finais do processo de ensino - aprendizagem segundo a visão de Gagné: *aplicação e retroalimentação. A* fundamentação da necessidade de exercício e prática baseia-se em uma atividade que requer o domínio automático para poder ser executada eficientemente ou um conhecimento que é necessário memorizar. Em um bom sistema de exercitação combinam-se três elementos: (i) quantidade de exercícios por cada habilidade; (iz) variedade de formatos de apresentação, e, *(iiz)* informação de retorno diferencial que oriente o caminho até a aprendizagem.

O trabalho com sistemas de exercício e prática visa uma atividade reforçadora da aprendizagem onde procura-se garantir o conhecimento aplicando-o no mesmo contexto em que se aprendeu (YÁBER, 2000). Esta modalidade leva em consideração que as habilidades de alto nível são compostas de habilidades de níveis mais baixos que devem ser automatizados para facilitar o processo cognitivo do aluno na aprendizagem das habilidades mais complexas. São muitas as habilidades que podem ser desenvolvidas através de exercício e prática: "Ortografia, Gramática, tabuada e línguas estrangeiras, dentre outras, se encontram entre as temáticas que podem ser exercitadas na máquina" (CLUNIE, 1992).

Pode-se argumentar, entretanto, que muitas atividades complexas são dificeis de aprender e que só é possível dominá-las mediante a prática e exercitação constante das habilidades que implicam na sua execução (RIVERA, 1998). Imaginar o campo ou domínio de aplicação desta modalidade depende em grande parte da imaginagão e audácia do professor.

#### **5.5.2 Características de uma fábrica de exercício e prática**

Na revisão da literatura encontramos características diversificadas para o desenvolvimento de software de exercício e prática (GÁLVEZ, 1998), (RIVERA, 1998), (CAMPOSG, 1994), (SÁNCHEZ, 1993). Assim sendo, a seguir são apresentados requisitos básicos de uma fábrica para construção de software de exercício e prática.

- Explorar capacidades do computador como texto, imagens, cor, gráficos e som;  $\bullet$
- **<sup>e</sup>**Possibilitar a construção de diversas modalidades de exercícios;
- **e** Fornecer orientação para facilitar o trabalho com a fábrica;
- **e** Possibilitar a apresentação aleatória de exercícios;
- **e** Facilitar o acesso aos diversos componentes para criação de software de exercício e prática;
- Possibilitar o controle do tempo na solução dos problemas;  $\bullet$
- Possibilitar a definição de diversos níveis de complexidade, e,  $\bullet$
- Avaliar o desempenho do usuário na solução de problemas.  $\bullet$

# **5.5.3 Especificação da fábrica de autoria para construção de software de exercício e prática**

**A** seguir é especificada a fábrica de autoria proposta para a construção de software na modalidade de exercício e prática. São apresentados o objetivo, a descrição, identihados os requisitos funcionais, os requisitos de qualidade, os requisitos de interface e as restrições gerais. São apresentadas, ainda, a arquitetura e a modelagem conceitual do domínio.

#### **Objetivo**

A fábrica tem o objetivo de fornecer ao professor uma ferramenta simples de usar para a construção de software educacional na modalidade de exercício e prática.

## **Descrição**

A fábrica de autoria proposta para construção de software de exercício e prática tem o propósito de criar programas, visando a prática ou exercitação repetida da informação, estimulando a facilidade e velocidade da resposta.

Visa fornecer ao professor um recurso que facilite a aquisição de conhecimento ou habilidades no aluno através da prática repetitiva, onde são aproveitadas as possibilidades do computador quanto máquina que não se cansa e que pode oferecer variedade na apresentação e na repetição, sob o suposto básico dos conceitos terem sido apresentados e desenvolvidos previamente pelo professor na aula e onde não se apresentam explanações conceituais do assunto; simplesmente, se resolvem problemas. A fábrica deve possuir uma interface clara e simples de usar. Deve fornecer ao usuário um sistema de menu onde o uso dos comandos específicos seja o suficientemente claro. Deve apresentar a possibilidade de, com um mínimo de aprendizado na utilização do sistema, um professor possa construir software de exercício e prática. Um sistema de ícones poderá facilitar o aprendizado e o uso do software. O professor, durante o processo de criação dos problemas, pode definir o tempo para sua resolução. No controle do nível de complexidade, criado pelo professor, o aluno poderá escolher o nível de difículdade do trabalho. A partir da escolha o aluno será direcionado ao nível escolhido para iniciar o trabalho. O aluno poderá sair da aplicação ao concluir cada sessão de trabalho ou quando especificado pelo professor no software.

# **Requisitos funcionais**

**A** seguir, considerando a revisão da literatura especializada (GÁLVEZ, 1998), (RIVERA, 1998), (SQUIRES, 1997), (SÁNCHEZ, 1993), (GALVIS, 1992) e trabalhos anteriores realizados na COPPE - Sistemas (CAMPOSG, 1994), (STAHL, 1990); identificamos os requisitos funcionais básicos da fábrica de autoria para construção de sofhvare de exercício e prática.

*Permitir a integração de multimídia:* a fábrica permite a integração de múltiplos meios como texto, cor, gráfico, som, imagens e animações.

*Possibilidade para trabalhar no modo autor e leitor:* na fábrica, o modo autor é acessado apenas pelo professor, para isso precisar-se-á de uma senha. Nesse modo o professor, com as ferramentas adequadas, cria os exercícios e o *'ífeedback".* 

*Capacidade de edição de problemas:* a fábrica permite a criação de problemas incorporando facilidades de formatação de texto, elaboração e manipulação de gráficos, incorporação de imagens, incorporação de som, incorporação de vídeo, criação de animações e seleção de cor e textura.

*Possibilidade de definir níveis de trabalho:* a fábrica possibilita o estabelecimento de níveis de trabalho correspondentes aos níveis de dificuldade estabelecidos pelo professor.

*Possibilitar o controle do tempo:* a fábrica possibilita o controle do tempo dedicado a cada tarefa conforme definido pelo professor durante a autoria.

*Apresentação aleatória de problemas:* a fábrica possui mecanismos que permitem alterar a ordem de apresentação dos exercícios.

*Possibilidade de fornecer variadas modalidades de exercícios:* a fábrica possibilita que durante a construção de u'm software, possam ser incorporados diferentes modelos de exercício como: simlnão, preenchimento de lacunas, múltipla escolha, correlação de colunas, respostas curtas, entre outros.

Possibilidade de fornecer "feedback" imediato: a fábrica possibilita a apresentação de *feedback* imediato, logo que o usuário responde cada exercício ou problema.

*Disponibilizar o uso de um instrumento de cálculo:* a fábrica possibilita o uso de uma calculadora quando o aluno precisar de ajuda para fazer cálculos matemáticos.

*Disponibilizar um caderno de anotações:* a fábrica fornece um recurso (caderno) para que o usuário possa fazer anotações durante a resolução dos problemas.

*Disponibilizar funções de impressão:* a fábrica possibilita a impressão das telas e dos problemas.

# 9 **Requisitos de qualidade**

Baseado na norma ISO/IEC 9126, em critérios de qualidade de software educacional na modalidade exercício e prática encontrados na literatura especializada (GÁLVEZ, 1998), (RIVERA, 1998), (SQUIRES, 1997), (sÁNcHEZ, 1993), (GALVIS, 1992) e em trabalhos anteriores realizados na COPPE - Sistemas (CAMPOSG, 1994);

temos identificado atributos de qualidade da fábrica de autoria para construção de software de exercício e prática.

*Conformidade:* a fábrica deve possibilitar que o software desenvolvido inclua as componentes fundamentais da modalidade exercício e prática (apresentação do exercício, escolha da resposta, avaliação da resposta e *feedback).* 

*Versatilidade:* a fábrica deve poder ser utilizada para a exercitação em diversas áreas de conhecimento.

*Eficiência de autoria:* a fábrica deve permitir que os autores possam facilmente construir software de exercício e prática que reflita o seu objetivo.

Segurança de acesso: a fábrica deve possuir mecanismos que garantam o acesso apenas aos usuários autorizados.

*Modificabilidade:* a fábrica deve possibilitar, com facilidade, a realização de modificações.

*Capacidade para ser instalado:* a fábrica deve ser fácil de instalar na plataforma operacional escolhida.

*Adaptabilidade:* a fábrica deve poder ser instalada e executada em diferentes versões do sistema operacional escolhido.

*Estabilidade:* o trabalho com a fábrica deve ser confortável e permanecer compreensível e familiar ao usuário durante todo o processo de autoria.

*Facilidade de localização:* a fábrica deve possuir mecanismos que orientem o usuário com relagão a localização de nós.

*Clareza dos comandos:* na fábrica, os comandos devem ser auto-explicativos e utilizar ícones para representar os comandos mais rotineiros na tela.

#### **<sup>o</sup>Requisitos de Interface**

A seguir são identificados os requisitos de interface da fábrica de autoria para construção de soflware de exercício e prática. Além dos requisitos de interface *apresentar uma interface simples, utilizagão de recursos grá\$cos, consistência na interagão, selegão de auxílio, apreensibilidade, apoio a navegagão* e *uso de termos familiares já* descritos na seção 5.3.6 tem-se ainda:

Suporte a saídas de emergência: a interface deve fornecer saídas de emergência claras e bem marcadas para facilitar o abandono da tarefa de forma simples, rápida e segura.

*Adeuuação do vocabulário ao nível do usuário:* o vocabulário utilizado no diálogo entre a fábrica de autoria e o usuário deve garantir a compreensão de construção dos exercícios.

Precisão nas mensagens de erro: as mensagens de erro fornecidas pela interface devem indicar, de forma precisa, qual foi o problema de interação detectado e como consertá-lo.

# **Arquitetura**

A arquitetura da fábrica de autoria para construção de software de exercício e prática é apresentada na Figura 5.3, e considera a interface e os módulos de acesso, de controle, de edição de problemas, de suporte a navegação, de problemas e de avaliação.

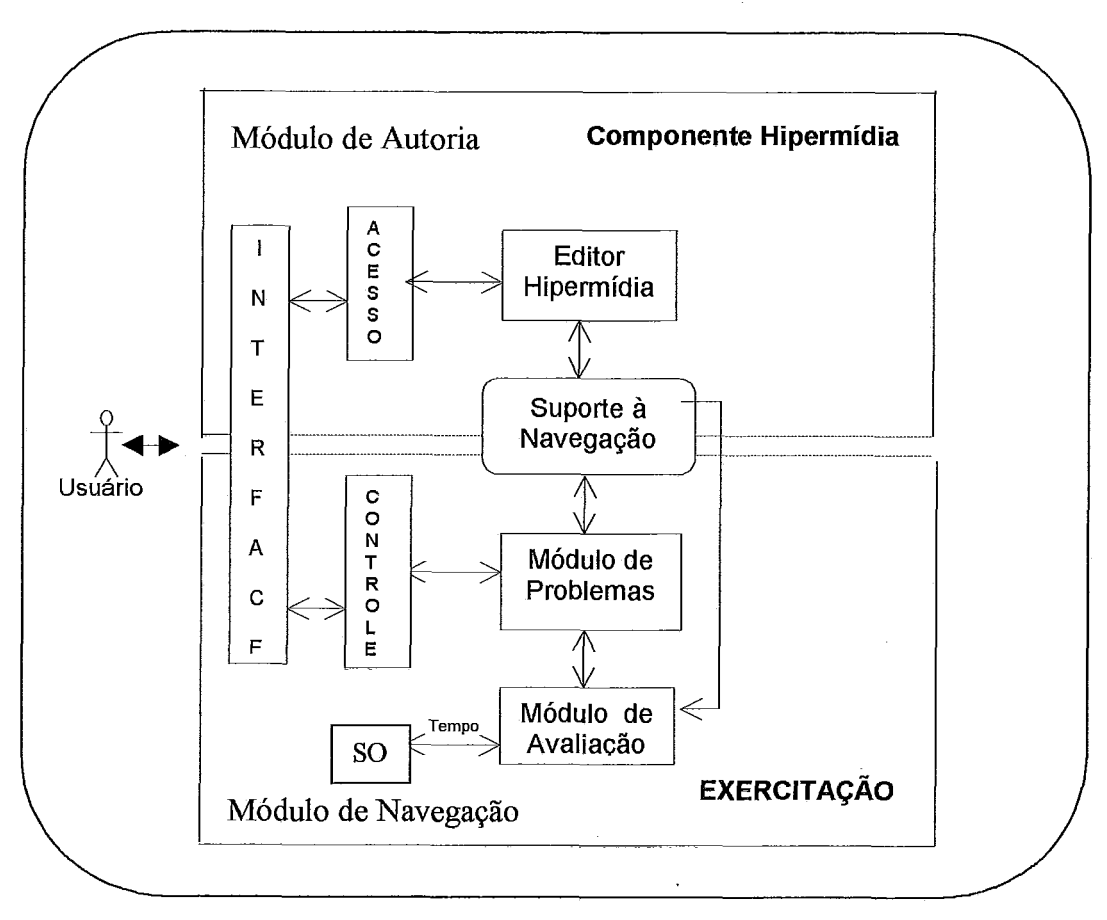

Figura 5.3: Arquitetura da fábrica de autoria para construção de software de exercício e prática

Interface: viabiliza a comunicação entre o usuário e a fábrica de autoria. É responsável por apresentar as informações aos usuários.

Editor hipermídia: apoia a edição dos exercícios.

Suporte da navegação: é o encarregado de comunicar o componente hipermídia com o componente de exercitação informando as decisões tomadas pelo usuário durante a resolução dos problemas.

Módulo de problemas: representa o universo a ser exercitado. Se organiza em exercícios contidos em nós de informação compostos de diversos tipos de meios.

Módulo de avaliação: compara as respostas aos problemas com as respostas armazenadas. Avalia as respostas do aluno aos exercícios apresentados.

Módulo de acesso: controla o acesso do usuário autor (professor). Quando autor, a senha autoriza o acesso ao módulo de problemas para editá-lo.

Módulo de controle: dependendo do nível de trabalho escolhido o aluno será levado diretamente a um conjunto de problemas criados pelo professor conforme o nível de complexidade.

Rotina de tempo (SO): controla o tempo para a resolução dos problemas conforme definido pelo professor.

#### **Modelo Conceitual**

A modelagem da fábrica de autoria para construção de software educacional na modalidade de exercício e prática é apresentada no Anexo 2. São detalhadas as classes com a apresentação da descrição de seus atributos, serviços e associações.

#### **Restrições gerais**   $\bullet$

Para o desenvolvimento da fábrica de autoria para construção de software educacional de exercício e prática foram consideradas as seguintes restrições.

- O software desenvolvido incluirá os componentes básicos da modalidade de exercício e prática, encontradas na literatura, não sendo considerados na primeira versão componentes inteligentes.
- A fábrica de autoria não possui recursos para tratamento de imagens, sons nem vídeos.

# **5.6 Fábrica de autoria para construção de histórias hipermídia: o contador de histórias**

#### **5.6.1 Contadores de histórias**

Novas tecnologias vêm sendo utilizadas no desenvolvimento de software, enfatizando um ambiente dirigido ao aluno. Contudo, o aporte behaviorista, na sua produção, continua sendo a tônica, ou seja, o aluno interage com o ambiente como se estivesse manuseando um livro eletrônico (SANTAROSA, 1996). De acordo com **STAHL** (1990), o desenvolvimento de software educacional deve enfatizar a aplicação de estratégias de aprendizagem onde o aluno tem o controle do diálogo e nas facilidades de interação, com imagens, gráficos, efeitos visuais e feedback imediato. A autora sustenta a visão cognitivista da aprendizagem, em que os alunos são percebidos como participantes ativos no processo ensino - aprendizagem, construindo seus próprios modelos mentais.

Contadores de histórias são ferramentas de tipo exploratório, São sistemas com os quais professores ou alunos podem criar histórias que serão utilizadas em contextos específicos (aulas, pesquisas, trabalho em grupo etc.) para o estudo de determinado assunto. Tipicamente, um software para construção de histórias considera as seguintes etapas: i) motivação, ii) definição do contexto da história, iii) apresentação do cenário, iv) atuação do usuário, v) modificação do cenário, e, vi) fhalização. O ciclo se inicia com a identificação da situação que motiva a construc;ão da história e a partir dai desenvolvem-se todas as atividades. Uma vez definido o contexto da história, serão identificados os diversos cenários que virão compô-la. Normalmente, na história, o aluno desempenha um papel ou a assiste. Em ambos os casos, a ação do aluno poderá levar a uma modificação do cenário. Uma história pode terminar por duas razões: o aluno abandona, ainda sem ter completado a história, ou ela é completada e acontece a finalização do trabalho.

Contadores de histórias, na visão de JONASSEN (1993a), dão suporte a aprendizagem gerativa. O principal objetivo deste enfoque é a criação de ambientes compartilhados que permitem a exploração contínua pelos alunos levando-os a compreensão de diversas classes de problemas, em diferentes áreas, e as suas oportunidades de solução (CTG, 1992). Ao criar histórias, os alunos são ativamente envolvidos na construção do conhecimento e o computador é usado para dar suporte a esses processos mais do que para apresentar informações. SCHANK (1994a), na sua visão de aprendizagem por exploração, manifesta que nesses ambientes os alunos tem liberdade para seguir seus próprios caminhos. Segundo o enfoque heurístico, sistemas para construção de histórias, resultam em sistemas exploratórios que geram situações desafiadoras (GALVIS, l992a, l992b). Constituem situações motivadoras que, além de servir de motores para a ação, dão sentido e orientação ao que o aluno faz.

Sob uma perspectiva construtivista, ao construir histórias, o aluno é convidado a organizar uma coleção de objetos; o aluno coordena todos os elementos segundo a ordem de espaço e tempo predeterminada. Estabelece-se, portanto, uma relação dotada de propriedades de anti-simetria e transitividade. "Ao seriar um conjunto pela inserção de objetos, que envolvem as atividades de níveis mais avançados na história, o aluno estará trabalhando a mesma lógica intuitiva que entra na construção da ordem *numérica, mas em nível mais abstrato"* (SANTAROSA, 1996).

*A* fábrica de autoria para construção de histórias hipermídia é um recurso pedagógico que poderá dar oportunidade ao aluno de desenvolvimento/construção de estruturas cognitivas. Baseia-se na participação ativa do aluno, abrindo um espaço para a criação e o mundo das idéias, para o concreto e o abstrato, para o formal e o informal, que envolve o desenvolvimento da criatividade e as capacidades de análise, abstração e síntese. A construção de histórias favorece o trabalho em equipe onde os alunos aportam e criam juntos. Desta forma cria-se uma dinâmica de co-participação e co-operação entre "os sujeitos do conhecimento" (Ibid.).

98
#### **5.6.2 Características de** tuna **fábrica para criação de histórias**

São diversas as características levantadas na literatura, atribuídas aos contadores de histórias (GÓMEZ, 1998), (RIVERA, 1998), (SCHANK, 1994a), (BANATHY, 1993). Assim sendo, a seguir são apresentados requisitos básicos de uma fábrica para criação de histórias.

- Explorar as diversas capacidades do computador como texto, imagens, cor, som  $\bullet$ e animação para representar a informação tornando as atividades mais interessantes;
- **e** Ser fácil de usar;
- **e** Fornecer orientação para facilitar o trabalho com a fábrica;
- **e** Ser interativa;
- Facilitar o acesso aos diversos componentes para criação de histórias;  $\bullet$
- Possibilitar a representação de histórias e cenários diversos, e,
- Possui mecanismos para a navegação eficiente dentro das histórias.  $\bullet$

# **5.6.3 Especificação da fábrica de autoria para construção de histórias hipermídia**

A seguir é especificada a fábrica de autoria para a construção de histórias hipermídia. São apresentados o objetivo, a descrição, identificados os usuários, os requisitos funcionais, os requisitos de qualidade e os requisitos de interface. São apresentadas, ainda, a arquitetura e a modelagem conceitual do domínio.

**e Objetivo** 

A fábrica tem o objetivo de fornecer a professores e alunos uma ferramenta de trabalho amigável que possibilite a construção de histórias de forma fácil, amigável e interativa, atendendo as especificidades de aplicativos de tipo hipermídia. Para tanto, a fábrica de autoria proposta deve atender as funções abaixo apresentadas.

#### **Descrição**   $\bullet$

A fábrica de autoria para construção de histórias hipermídia visa explorar amplamente recursos de hipermídia, e possibilitar o uso do computador como interlocutor entre *autores* e *leitores,* permitindo que leitores naveguem a partir das ligações criadas durante o processo de autoria.

Considerando o tipo de usuário e a faixa etária, todas as funções disponíveis na fábrica devem ser facilmente acessadas e executadas. A interface deverá facilitar o trabalho do usuário. Um adequado sistema de menus, comandos, barra de ferramentas, ícones e botões deve disponibilizar as opções e facilidades necessárias para a criação, edição e navegação na história. Deve apresentar a possibilidade de, com um mínimo de aprendizado na utilização da fábrica, o usuário possa construir histórias hipermídia. Ao criar a história ou navegar nela, é o usuário quem decide

qual o caminho a seguir. Esta característica do trabalho é facilitada pelas facilidades oferecidas pela fábrica ao criar botões e âncoras.

#### **Usuários**   $\bullet$

O principal usuário da fábrica de autoria para criação de histórias hipermídia é o aluno de qualquer nível escolar, disciplina ou idade; desde que tendo domínio da leitura e da escrita tenha condições de criar e construir histórias. Histórias podem ser criadas em qualquer contexto, atendendo as necessidades de qualquer conteúdo temático, grau, série ou idade.

# **Requisitos funcionais**

A seguir apresentamos os requisitos funcionais básicos da fábrica de autoria para construção de histórias hipermídia.

Permitir a integração de multimídia: a fábrica deve permitir a integração na história de múltiplos meios como texto, gráfico, som, imagens, animações. Essa é uma característica importante que estabelece a diferença entre o contador de histórias, onde pode-se navegar, e um livro de histórias comum. O usuário pode navegar entre os diversos elementos que o compõem. A fábrica deverá facilitar a criação de âncoras e botões que definam e facilitem a navegação.

*Possibilidade para trabalhar no modo autor e leitor:* para atender a seus objetivos a fábrica de autoria deve permitir trabalhar em dois modos: o modo de autoria e o modo de leitura ou navegação, separando as zonas de trabalho do autor daquelas do leitor. No modo de autoria são editadas as telas e definidas as ligações, quer dizer, é criada a história. O professor, através de uma senha, pode ter acesso as informações dos alunos que vem interagindo com a história. No modo de leitura, onde é realizada a navegação, além de navegar através da história, o aluno pode ter acesso aos recursos que lhe permitirão agir na história conforme possibilidades da fábrica e fazer anotações (responder questões, deixar comentários, colocar dúvidas) sobre uma determinada história, num caderno de anotações.

*Capacidade de edição de histórias:* a fábrica deve possibilitar a criação de histórias incorporando facilidades de: formatação de texto, manipulação de gráficos, incorporação de imagens, incorporação de som, criação e incorporação de animações, seleção de cor e textura.

*Possibilidade de criação de cenários de trabalho diversos:* a fábrica deve permitir que numa mesma história possam ser guardados diversos cenários de trabalho.

*Possuir capacidade de navegação:* a fábrica deve possibilitar que os usuários possam navegar a través dos diversos cenários contidos na história.

*Possuir uma galeria de personagens:* a fábrica deve disponibilizar ao usuário, para criação das histórias, uma galeria de personagens animados que possam ser incorporados durante o processo de autoria.

*Ser altamente interativa:* a fábrica deve registrar e reagir eficientemente as ações do usuário, permitindo-lhe introduzir informação, receber respostas, corrigir ações, etc.

*Manter um registro de usuários:* a fábrica deve possibilitar que em cada nova história possa ser criado um registro de usuários. Dentre das informações contidas no registro se encontram: os dados gerais do aluno que visitou uma história, esses dados se referem a: nome, turma, data e hora (inicio e fim) em que se realizou o trabalho com a história e um registro de comentários do aluno.

*Facilitar o uso de ianelas:* a fábrica deve facilitar o uso de janelas que viabilizem a apresentação de informações em formato variado.

*Permitir a incorporação de "background":* a fábrica deve permitir o trabalho com *backgrounds* visando a fixação de objetos que permaneçam inalteráveis durante a execução da história.

*Incorporar efeitos de "zoom":* a fábrica deve possuir ferramenta de *zoom* para a visualização ampliada de objetos.

*Disponibilizar um histórico da navegação:* na história, durante a navegação, o usuário poderá se orientar com relação ao caminho percorrido e/ou retomar caminhos visitados.

Disponibilizar um caderno de anotações: a fábrica deve disponibilizar um caderno para que os alunos, quando exploram uma história, possam fazer anotações.

Disponibilizar funções de impressão: a fábrica deve permitir a impressão das histórias e do registro de usuários.

#### \* **Requisitos de qualidade**

Baseado na norma ISO/IEC 9126 e em critérios de qualidade de software educacional do tipo contador de histórias encontrados na literatura especializada (GONZÁLEZ, 1999), (GÓMEz, 1998), (RIVEM, 1998), (SQUIRES, 1997), (SCHANK, 1994a), **(BANATHY,** 1993); identificamos atributos de qualidade da fábrica de autoria para criação de histórias hipermídia.

Conformidade: a fábrica deve possibilitar que o software desenvolvido inclua as componentes fundamentais do contador de histórias (definição do contexto, apresentação dos cenários, modificação dos cenários).

*Versatilidade:* a fábrica deve poder ser utilizada para a criação de histórias em diversas áreas de conhecimento.

*Eficiência de autoria:* a fábrica deve permitir que os autores possam facilmente construir contadores de histórias que reflitam o seu objetivo.

*Amigabilidade:* a fábrica deve favorecer a criação de histórias de forma fácil, eficiente e motivadora.

Segurança de acesso: a fábrica deve possuir mecanismos que garantam o acesso apenas aos usuários autorizados.

*Modificabilidade:* a fábrica deve possibilitará, com facilidade, a realização de modificações.

*Suporte a versões:* a fábrica deve possibilitar que sejam acrescentados novos nós e ligações nas histórias.

*Capacidade para ser instalado:* a fábrica deve ser fácil de instalar na plataforma operacional escolhida.

*Aükytabilidade:* a fábrica deve poder ser instalada e executada em diferentes versões do sistema operacional escolhido.

*Estabilidade:* o trabalho com a fábrica deve ser confortável e permanecer compreensível e familiar ao usuário durante todo o processo de autoria.

*Facilidade de localização:* a fábrica deve possuir mecanismos que orientem o usuário com relagão a localização de nós.

*Executar as trocas de nós com rapidez:* a fábrica deve realizar a troca de nós com rapidez melhorando o desempenho das histórias que se construam.

*Clareza dos comandos:* na fábrica, os comandos devem ser auto-explicativos e utilizar ícones para representar os comandos mais rotineiros na tela.

### **Requisitos de Interface**

A seguir são identificados os requisitos de interface da fábrica de autoria para construção de histórias hipermídia. Além dos requisitos de interface *apresentar uma interface simples, utilizagão de recursos gráficos, consistência na interagão, sekgão de auxílio, apreensibilidade, apoio a navegagão* e *uso de termos familiares*  já descritos na seção 5.3.6 tem-se ainda:

*Suporte a saídas de emergência:* a interface da fábrica de autoria deve fornecer saídas de emergência claras e bem identificadas para facilitar o abandono da tarefa de forma simples, rápida e segura.

*Adequação do vocabulário ao nível do usuário:* o vocabulário utilizado no diálogo entre a fábrica de autoria e o usuário deve garantir a compreensão de construção das histórias.

*Precisão nas mensagens de erro:* as mensagens de erro fornecidas pela interface devem indicar, de forma precisa, qual foi o problema de interação detectado e como consertá-lo.

*Laterabilidade:* a interface deve facilitar que os usuários percorram caminhos alternativos na história de acordo a sua necessidade e interesse.

### **Arquitetura**

A arquitetura da fábrica de autoria para construção de histórias hipermídia é apresentada na Figura 5.4. Considera a interface, o editor, o módulo de acesso e controle, o módulo de histórias, de suporte à navegação e o módulo de personagens.

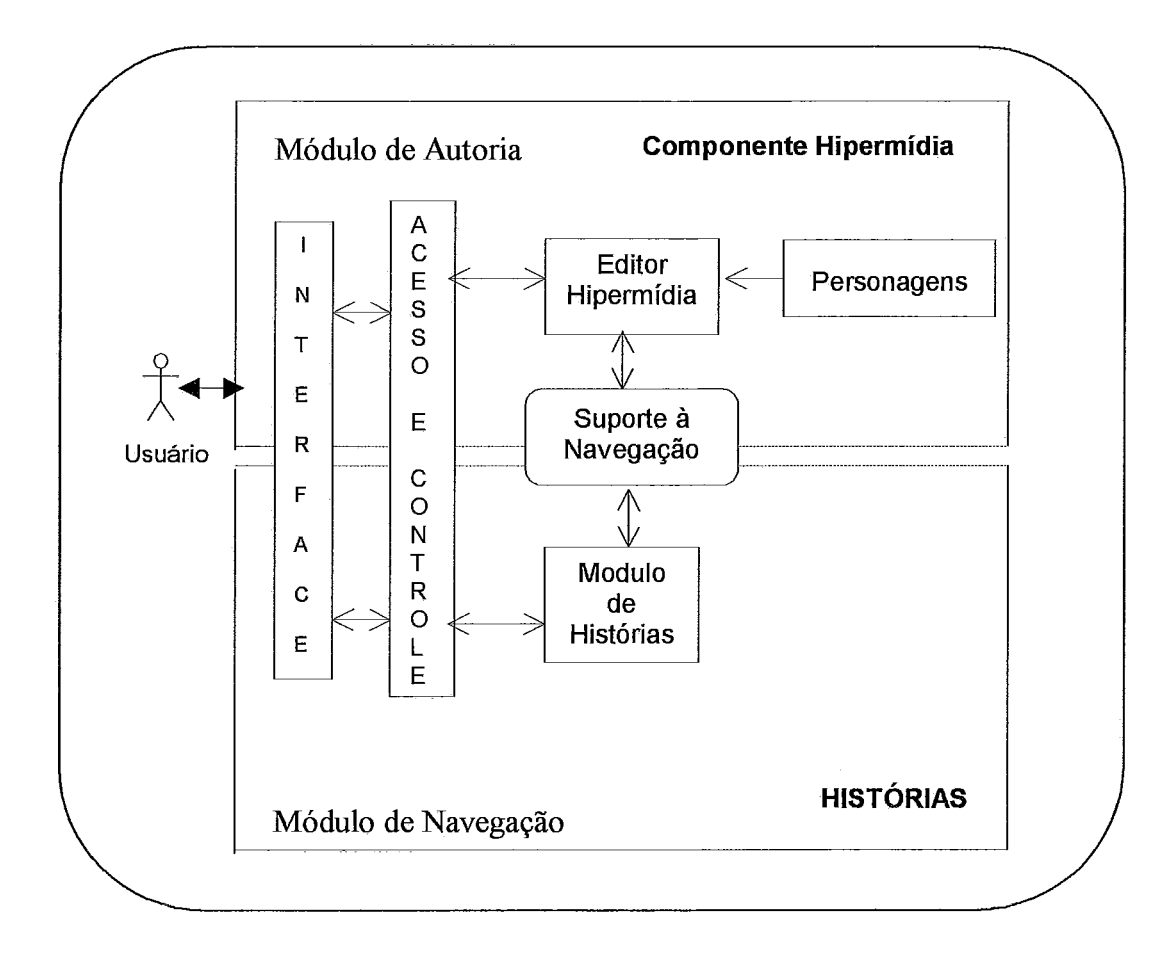

Figura 5.4: Arquitetura da fábrica de autoria para construção de histórias hipermídia

Interface: viabiliza a comunicação entre o usuário e o contador de histórias.

Módulo de acesso e controle: registra e controla o acesso dos diversos usuários. No caso do autor, uma palavra chave o autoriza para acessar o módulo de criação de histórias para editá-lo. No caso do usuário leitor registra uma chave de usuário e mantém um registro com os dados gerais e as suas atuações. É registrada a data e o horário cada vez que o leitor entrar na história.

Editor hipermídia: é o encarregado de editar as páginas possibilitando a integração de diversos meios de apresentação da informação através de nós e ligações.

Suporte da navegação: é o encarregado de comunicar o componente hipermídia com o componente de histórias informando as decisões tomadas pelo usuário durante a navegação .

Módulo de histórias: representa o universo a ser explorado pelo aluno. Se organiza em histórias e cenários contidos em nós de informação compostos de diversos tipos de meios como texto, imagens, sons, vídeo e animações.

Módulo de Personagens: armazena uma galeria de personagens animados os que, conforme a história que esteja sendo criada, poderão ser utilizados para compô-la.

#### Modelo Conceitual

A modelagem da fábrica de autoria para criação de histórias hipermídia é apresentada no Anexo 2. São detalhadas as classes com a apresentação da descrição de seus atributos, serviços e associações.

### **5.7 Avaliador de Software Educacional**

#### **5.7.1 Software educacional**

O mercado de software está cada vez mais voltando seu foco principal para o consumo em massa (PAGLIUSO, 1998). Na atualidade, muitos professores e alunos utilizam produtos de software educacional como recursos de trabalho, aplicando-os em diversos tipos de atividades de ensino e aprendizagem. A utilização destes software varia segundo o contexto, segundo o nível de ensino, a idade e a área temática, dentre outras.

Entretanto, tem software que, sem ter sido desenvolvido para escolas e colégios, é muito utilizado por se adaptar, de maneira adequada, as necessidades de professores e alunos. Assim, o controle da qualidade de software surge como uma necessidade e, para tanto, deve-se adotar técnicas, critérios e políticas bem definidas visando a avaliação da qualidade do software educacional. Para os efeitos deste trabalho consideramos software educacional: *aquele programa computacional com características estruturais e funcionais, sustentáveis pedagogicamente, que utiliza-se como auxiliar no ensino, na aprendizagem e na gerência educacional.* 

Considerando o fato de se ter no mercado uma grande quantidade de software a disposição das instituições de ensino, acreditamos que existe a urgente necessidade para que professores e pessoal técnico de apoio educacional conheçam e saibam aplicar instrumentos para a avaliação e seleção do software educacional.

#### **5.7.2 Política de Seleção do Software**

Todos os produtos de software, candidatos a serem incorporados ao ambiente de aprendizagem ESCOLA, deverão ser submetidos a um processo de avaliação antes de se efetivar a incorporação. Assim sendo, é muito importante dispor de procedimentos adequados e ferramentas de apoio para avaliação do produto de software educacional, de forma objetiva e quantitativa. Baseado na norma ISO/IEC 9126, que define características de qualidade de produtos de software, na ISO/IEC 12119, que define requisitos para seleção de pacotes de software, e em critérios de qualidade identificados em CASTRO (1999), BARNES (1999), GONZÁLEZ (1998), GÁLVEZ (1998), **RIVERA** (1998), SQUIRES (1997), HERNÁNDEZ & CLUNIE (1994), CAMPOSG (1994), CAMPOS & ROCHA (1993), GALVIS (1992, 1997), foram desenvolvidos instrumentos de avaliação que apresentam os requisitos de qualidade que deverão ser

satisfeitos pelos produtos de software a serem incorporados no ambiente de aprendizagem **ESCOLA.** 

Os produtos de software desenvolvidos nas fábricas de autoria, seja por professores ou por grupos de alunos sob a supervisão de um professor, também poderão ser incorporados a **ESCOLA** pelo mantenedor do sistema a partir de recomendação do coordenador da disciplina ou do orientador pedagógico do colégio. Assim sendo, o ambiente de software educacional poderá ser enriquecido com os trabalhos realizados nas fábricas de autoria e com os produtos educacionais avaliados que satisfaçam os critérios dehidos conforme cada caso e categoria de software.

Para apoiar as atividades de avaliação de software educacional, a seguir, apresentamos a ferramenta de apoio a avaliação de software educacional - **SASE** - que propomos para se integrar ao ambiente de aprendizagem **ESCOLA.** 

#### **5.7.3 Especificação do Avaliador de Software Educacional**

A seguir é especificada a ferramenta para apoio a avaliação de software educacional candidato a ser incorporado a **ESCOLA.** É apresentado o objetivo, a descrição, identificados os usuários, identificados os requisitos funcionais, os requisitos de qualidade, os requisitos de interface e as restrições gerais. São apresentadas, também, a arquitetura e a modelagem conceitual do domínio.

#### **Objetivo**   $\bullet$

A ferramenta para avaliação de software educacional tem o propósito de auxiliar o usuário no processo de avaliação da qualidade para a seleção de software educacional que será incorporado a **ESCOLA.** 

#### **e Descrição**

A ferramenta visa ajudar professores e equipe pedagógica de instituições de ensino na avaliação e seleção dos diversos produtos de software educacional (tutor, exercício e prática, simulação, jogos e sítio web) que conformarão o acervo escolar, considerando quatro visões: a do professor ou especialista em conteúdo, a do orientador pedagógico, a do especialista em comunicação visual e a do especialista em Informática Educativa. Para realizar a avaliação são utilizados os instrumentos para avaliação da qualidade de software educacional apresentados no Anexo **3.** 

A ferramenta fornece ao usuário uma síntese das opiniões dos especialistas de maneira individual e coletiva permitindo, ainda, o acesso as informações relativas ao processo de avaliação que inclui: respostas aos instrumentos de avaliação de determinado software, resultados da avaliação, características do sofhvare e os pesos empregados nas avaliações, entre outros.

**A** ferramenta apresenta, também, um relatório, segundo a categoria ou tipo de software, contendo as informações do sofhvare selecionado para ser instalado em **ESCOLA.** 

### **e Requisitos funcionais**

Considerando o objetivo, anteriormente apresentado, no começo desta seção, a seguir são identificados os requisitos funcionais da ferramenta de apoio a avaliação de software educacional.

*Fornecer uma lista de verificação:* a ferramenta fornece uma lista de verificação para o usuário preencher e valorar as características de qualidade presentes no software educacional de acordo a modalidade de software e se considerando a visão do especialista específico.

*A-ioiar o processo de avaliação do software educacional:* a ferramenta apoia o processo de avaliação do sofiware educacional específico, de acordo as respostas aos itens da lista de verifícação fornecidas pelo avaliador.

*Gerar relatório de avaliação:* a ferramenta gera relatórios contendo os dados do avaliador, as respostas aos itens de avaliação, comentários do avaliador e uma síntese das opiniões dos especialistas. Mostra a relação de software educacional aprovados e fornece gráficas representando aspectos relativos ao processo de avaliação.

Permitir consultas relativas ao processo de avaliação: a ferramenta possibilita o acesso ao banco de dados das avaliações disponibilizando informações relativas a valoração dos diversos especialistas, as suas recomendações, aos softwarel sítio **web**  avaliados etc.

*Permitir manutenção dos instrumentos/critérios de diação:* a ferramenta permite fazer modificações aos diversos instrumentos de avaliação, de acordo a modalidade de software e a visão dos especialistas. Permite, também, modificar os pesos das características segundo a especialidade.

### **Requisitos de qualidade**

Baseado na norma ISO/IEC 9126, na ISO/IEC 12119, e em critérios de qualidade identificados em CASTRO (1999), BARNES (1999), GONZÁLEZ (1998), GÁLVEZ (1998), RIVERA (1998), SQUIRES (1997), HERNÁNDEZ & CLUNIE (1994), CAMPOSG (1994), CAMPOS & ROCHA (1993), GALVIS (1992, 1997), identificamos atributos de qualidade da ferramenta para avaliação de sofiware educacional:

*Adequação:* a ferramenta deve possibilitar o conjunto de funções necessárias para a realização das tarefas de avaliação especificadas (apoiar pré-avaliação, apoiar avaliação de software educacional, apoiar avaliação de sítiolweb, manter cadastro de avaliador, manter cadastro de sofiware educacional, manter instrumentos de avaliação, gerar relatório).

*Relevância: a* ferramenta deve ser relevante ao usuário considerando-se a sua utilidade e importância para o trabalho da equipe pedagógica.

*Modtficabilidade:* a ferramenta deve possibilitar, com facilidade, a realização de modificações.

*Segurança de acesso*: a ferramenta deve possuir mecanismos que garantam o acesso apenas aos usuários autorizados.

*Precisão dá informação:* a ferramenta deve fornecer, somente, informações precisas, ou seja, que não coloquem ao usuário em situações de dúvida.

*Completitude da informação:* a ferramenta deve fornecer as informações necessárias para instruir aos avaliadores sobre determinado assunto.

*Capacidade para ser instalado:* a ferramenta deve ser fácil de instalar na plataforma operacional escolhida.

#### **Requisitos de interface**

**A** seguir são identificados os requisitos de interface da ferramenta de apoio a avaliação de software educacional com seus usuários. Além dos requisitos de interface *apresentar uma interface simples, utilização de recursos gráficos*, *consistência na interação, sele@ío de auxílio, apreensibilidade, apoio a navegação*  e *uso de termos familiares já* descritos na seção 5.3.6 tem-se ainda:

*Uso de termos fmziliares:* todas as informações contidas no diálogo entre o sistema e os usuários devem ser apresentadas de forma natural e lógica, expressas claramente em palavras, fiases e conceitos familiares ao usuário.

*Facilidáde de localização de informação:* a interface do sistema deverá facilitar a localização dos diferentes assuntos pelos usuários finais.

*Suporte a saídas de emergência:* a interface do sistema deverá fornecer saídas de emergência claras e bem identificadas para facilitar o abandono da tarefa de forma simples, rápida e segura.

*Precisão nas mensagens de erro:* as mensagens de erro fornecidas pela interface do sistema devem indicar precisamente qual foi o problema de interação detectado e como consertá-lo.

#### **<sup>e</sup>Arquitetura**

A arquitetura do avaliador da qualidade do software educacional é apresentada na Figura 5.5, e considera a interface, o módulo de controle, o módulo de avaliação e o gerador de reportes.

Interface: viabiliza a comunicação entre os usuários (especialista em conteúdo, orientador pedagógico, especialista em comunicação visual, especialista em Informática Educativa) e o avaliador de software educacional. É a responsável pela apresentação das informações aos usuários.

Módulo de controle: registra e controla o acesso dos diversos usuários ao sistema de avaliação.

Módulo de avaliação: é o responsável pelo processamento das informações dos instrumentos de avaliação preenchidos pelos especialistas conforme a categoria de software (tutor, exercício e prática, simulação, jogo e sítio/web).

Módulo gerador de relatórios: processa os dados e as informações armazenadas no banco de dados de acordo com o tipo de relatório a ser gerado.

Banco de dados (BD): armazena os dados coletados dos avaliadores, das características dos produtos avaliados e dos resultados da avaliação de cada sofhvare educacional.

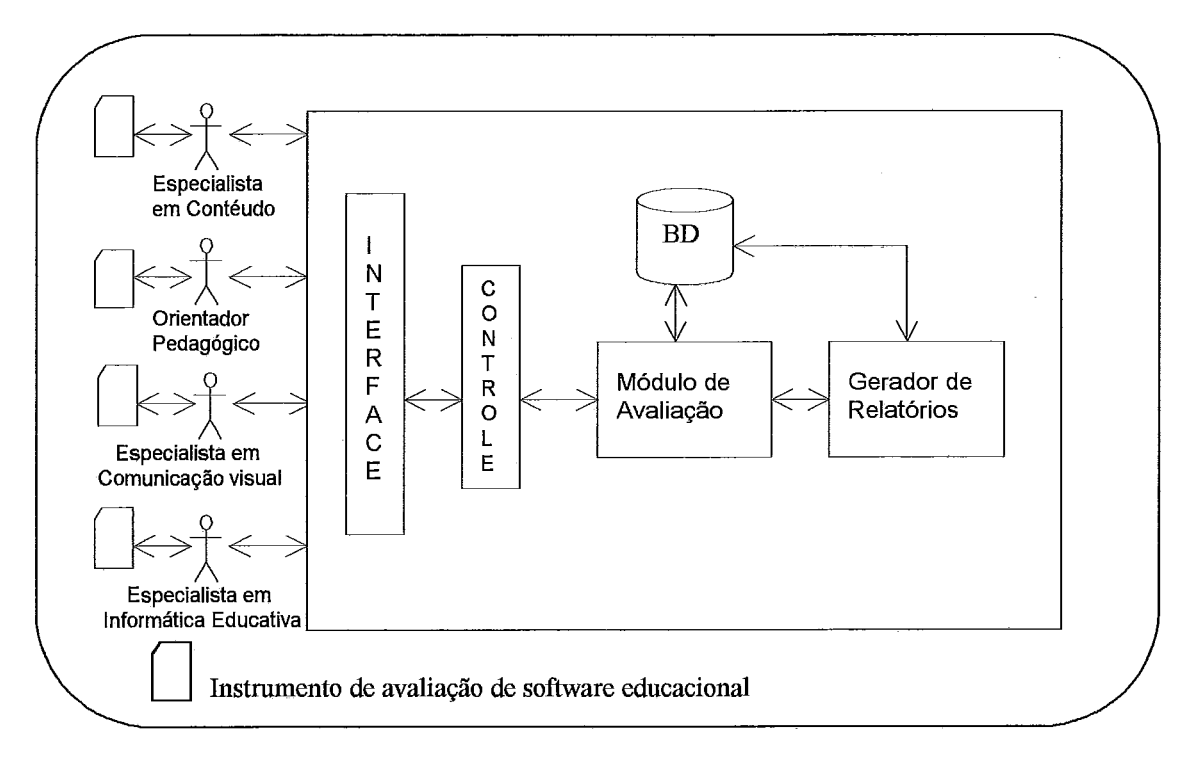

Figura 5.5 : Arquitetura do avaliador de software educacional

### **Modelo Conceitual**

**A** modelagem da ferramenta de apoio a avaliação de software educacional é apresentada no Anexo **3.** São detalhadas as classes com a apresentação da descrição de seus atributos, serviços e associações. Também são apresentados o instrumento de pré-avaliação e para a avaliação de software educacional na visão dos especialistas em conteúdo, em pedagogia, em comunicação visual e em informática educativa.

#### **Restrições gerais**

Para o desenvolvimento da ferramenta de apoio à avaliação de software educacional, foi considerada a seguinte restrição.

- O sistema não realiza análise estatística, porém representa graficamente resultados das avaliações conforme critérios dos avaliadores.

# **5.8 Assistente de Planejamento Didático**

Uma das aplicações mais interessantes de técnicas de IA consiste no uso de assistentes especialistas para apoio as atividades realizadas em diversas áreas e domínios do conhecimento. Assistente especialista é um programa que ajuda alguém a realizar uma

tarefa com conhecimento heurístico. Pertence a categoria de Sistemas Baseados em Conhecimento - SBC, que desempenham tarefas que requerem o conhecimento específico de um determinado domínio do problema. São sistemas que procuram combinar a experiência e o conhecimento acumulados em um determinado assunto com técnicas de IA, possibilitando a interação inteligente entre o ambiente e o usuário.

Conforme classificaqão encontrada em (WERNECK, 1995), o assistente, parte do ambiente **ESCOLA,** desempenha a tarefa principal de planejamento, ao preparar um programa de ações a serem efetuadas para atingir objetivos, devendo estabelecer prioridades no caso de objetos coritlitantes e possuindo, normalmente, características dos sistemas de predição.

#### **5.8.1 Descrição Geral do Assistente de Planejamento Didático**

#### **5.8.1.1 Características gerais e objetivos**

**ESCOLA** oferece um apoio através de um assistente de planejamento que tem o objetivo de ajudar os professores nas suas atividades de trabalho. Esse assistente atua sob demanda do usuário. O assistente tem objetivos específicos que são voltados para as seguintes atividades:

- Assessoramento ao professor na realização do planejamento didático;  $\bullet$
- **e** Orientação na seleção dos recursos de software disponíveis no ambiente.

O assistente, considerando o conhecimento do orientador pedagógico, do professor e do especialista em Informática na Educação, armazenado numa base de conhecimento, orienta o professor na definição das atividades a serem realizadas e na selegão dos recursos disponíveis no ambiente. Essa orientação considera as características da escola, dos cursos, das turmas e do professor.

O planejamento didático considera, além das aprendizagens esperadas nos alunos, os conteúdos, métodos, procedimentos e recursos; que serão utilizados para a sua realização, buscando sistematizar todas as atividades que se desenvolvem no período de tempo em que o professor e o aluno interagem, numa dinâmica de ensino aprendizagem. Este planejamento faz parte das atividades educacionais dentro do ciclo de aprendizagem, especificando as estratégias e as atividades que serão desenvolvidas em situações de aprendizagem.

#### **5.8.1.2 Características dos usuários e especialistas**

O assistente atende a professores do ensino firndamental e do ensino médio. A utilização do assistente acontece, paralelamente, ao desenvolvimento das pesquisas, projetos e ensino ministrado pelos professores da escola. Para tanto, o assistente, primeiramente, incorpora o conhecimento que descreve as características da escola, dos cursos e o programa curricular adotado. Incorpora, ainda, a relação dos recursos de trabalho disponíveis considerando livros, software e *sites* na Internet. Os produtos de software disponibilizados são informados pelo orientador pedagógico e/ou os coordenadores de disciplina a partir de avaliação feita pela equipe indicada (ver seção 5.7). O mantenedor de **ESCOLA** que é responsável, entre outras funções, de adicionar/eliminar software do ambiente, é o encarregado de manter o assistente do planejamento didático. No processo de desenvolvimento do assistente se faz necessária a participação de orientadores pedagógicos, professores e especialistas em Informática na Educação por possuírem o conhecimento necessário para alimentar a base de conhecimento do assistente.

#### **5.8.2 Modelo do Domínio do Problema**

O planejamento didático é a tradução, em termos mais próximos e concretos, das ações configuradas quanto ao ensino. Indica a atividade direcional, metódica e sistematizada que será empreendida pelo professor junto a seus alunos, em busca de propósitos definidos. O professor que deseja realizar uma boa atuação docente sabe que deve participar, elaborar e organizar planos em diferentes níveis de complexidade para atender os seus alunos e conduzir de maneira efetiva o processo ensino - aprendizagem .

Para o melhor entendimento da funcionalidade do assistente de planejamento didático e para facilitar o seu desenvolvimento, adotamos o método de desenvolvimento de sistemas baseados em conhecimento, **KADS** - estendido (WERNECK, 1995), descrito no Anexo-1. A modelagem do protótipo é apresentada do Anexo 4.

#### **5.8.2.1 Visão geral do assistente**

Conforme discussão apresentada na seção anterior, a seguir são descritas as tarefas normalmente realizadas pelo assistente que visa o assessoramento ao professor na realização do planejamento didático e a orientação na seleção dos recursos de software disponíveis no ambiente.

#### *Recomendar estratégias de trabalho durante o planejamento didático*

Após a sua identificação, o professor escolhe a opção de trabalho desejada *Gerar Plano Novo, Consultar Plano Anterior* ou *Continuar Plano.* A seguir, conforme a escolha, se Consultar Plano Novo e tendo o professor especificado as características do professor, as características da turma e a disciplina que vai planejar, o assistente mostra unidades didáticas que compõem a disciplina escolhida. Depois, de acordo a Taxonomia de Bloom, mostra a relação de *Domínio de conhecimento, Ntvel de Complexidade* e *Tipo de Aprendizagem* para a escolha do professor.

A partir da unidade didática e do tipo de aprendizagem escolhido pelo professor, o assistente mostra os tópicos que compõem a unidade de estudo e as operacionalidades possíveis de acordo a taxonomia. Por fim, o assistente, de acordo com as escolhas,

recomenda as estratégias de ensino e os tipos de avaliação aplicáveis, descrevendo por cada estratégia sugerida as atividades de trabalho.

#### Recomendar recursos de trabalho durante o planejamento didático

Os *Recursos de Trabalho* são sugeridos de acordo com as características da escola considerando o conteúdo da *Disciplina* escolhida. Estes recursos incluem os *Livros, Sofware* e *Sites* na Internet. O plano elaborado é armazenado e fica disponível para seu uso ou consulta posterior.

### **5.8.2.2 Diagrama de Tarefas**

Apresentamos na Figura *5.6* o diagrama de tarefas do assistente de planejamento. Este diagrama apresenta uma visão global das funções do assistente *e* detalha o domínio especííico referente as atividades do planejamento didático. Os quadros em destaque compreendem as tarefas que são tratadas nesta primeira versão do assistente.

### **5.8.2.3 Tarefas do Assistente**

Descreveremos, a seguir, as principais tarefas identificadas pelos professores, por especialistas em informática na educação e por orientadores pedagógicos para compor o planejamento didático.

a) **Planejar Ensino:** trata-se da tarefa de maior nível em relação ao professor. É uma tarefa que engloba um conjunto de outras tarefas descritas do item  $b$  ao item  $f$ .

**b) Selecionar Disciplina** / **Escolher Nível de Ensino** / **Escolher Série:** o professor, identifica a disciplina para a qual vai planejar a unidade. A escolha da disciplina leva em consideração o nível de ensino e a série.

**c) Gerar Conteúdo** 1 **Selecionar Unidade** / **Organizar Tópicos:** a partir da escolha da disciplina é apresentado o conteúdo, onde o professor escolhe a unidade de trabalho. Baseado na escolha da unidade são apresentados os tópicos que a compõem.

**d) Escolher domínio** / **Definir Complexidade:** quanto ao domínio, os objetivos no ambiente são restritos ao domínio cognitivo e afetivo. Não sendo considerado o domínio psicomotor relacionado às habilidades motoras. Para definir o nível de complexidade do objetivo, utiliza-se a Taxonomia de Bloom **(SANT'ANNA,** 1992).

**e) Definir Aprendizagem** / **Sugerir Estratégia (método, avaliação):** Após a definição da complexidade é escolhido o tipo de aprendizagem desejado no aluno. Então podem ser sugeridas as estratégias de ensino (método e avaliação) adequadas. As estratégias de ensino são ações, processos ou comportamentos planejados pelo professor para colocar o aluno em contato direto com fatos ou fenômenos em função dos objetivos previstos (Ibid.). Nesta tarefa o assistente recomendará ao professor os métodos de ensino e as possíveis avaliações que podem ser feitas para verificar o desempenho do aluno.

**f) Integrar Currículo** 1 **Selecionar Recursos:** refere-se ao fato de indicar fontes onde buscar novos elementos relacionados ao domínio de conteúdo trabalhado. A expressão recursos ou meios para o ensino refere-se aos vários tipos de componentes do ambiente de aprendizagem que dão origem a estimulação para o aluno **(GAGNÉ,** 1971). São fontes de ajuda que podem ser idéias, fórmulas, tabelas, imagens, gráficos, software, listas de discussão ou **sztes** na Internet. Nesta tarefa, o assistente identificará os recursos disponíveis em **ESCOLA** que podem ser utilizados de acordo com a unidade (ou assunto) determinado.

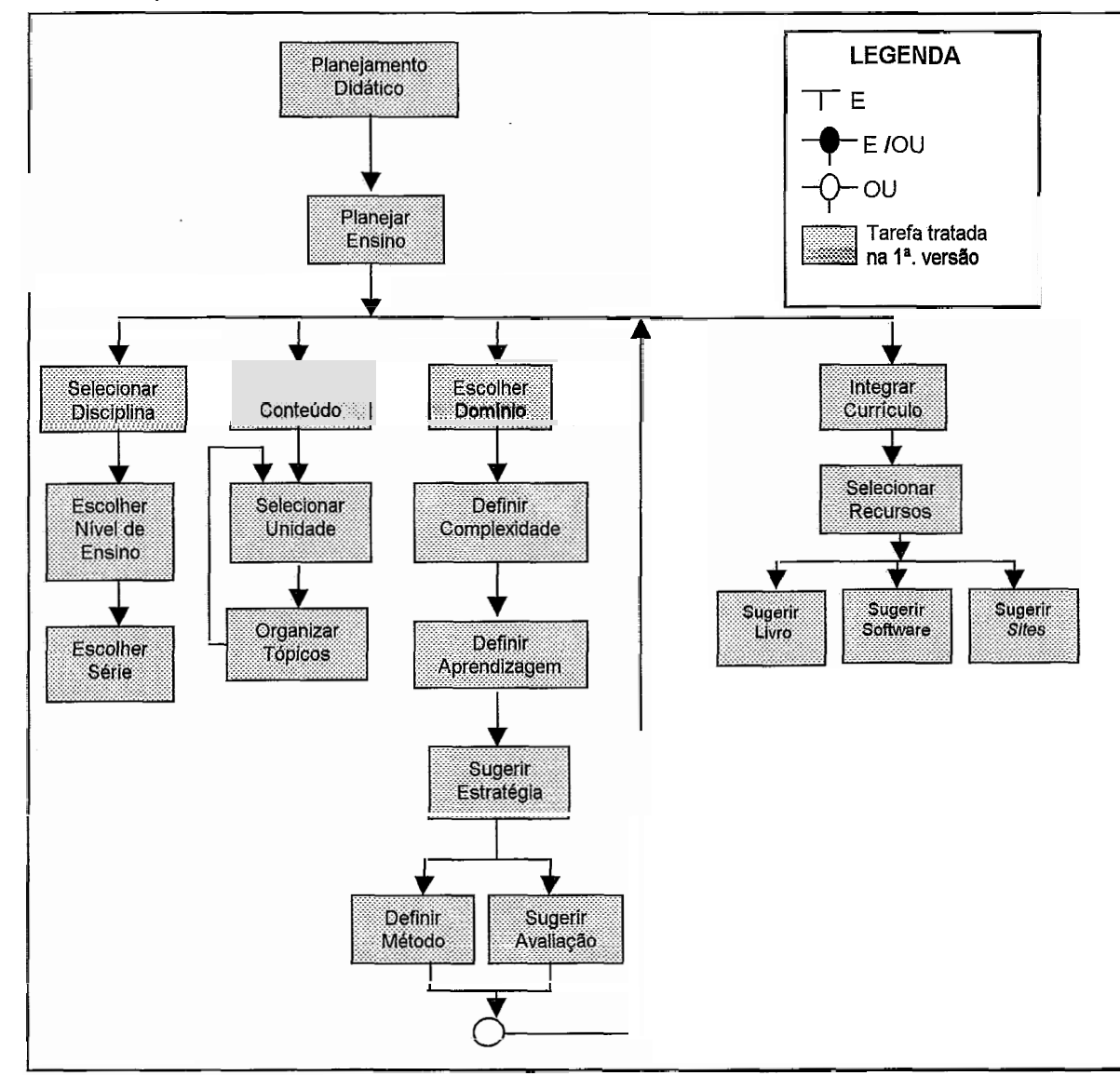

Figura 5.6: Diagrama de Tarefas do Assistente

# **5.8.2.4 Taxonomia Geral do Assistente**

Na Tabela 5.2 encontra-se a classificação dos principais termos relativos ao planejamento didático referenciados neste trabalho, complementando a abordagem já realizada nas seções anteriores.

|            |        |                 |                                                                           |                                                                                                    |                                           |                     | Tabela 5.2: Taxonomia Geral do Assistente     |                     |  |
|------------|--------|-----------------|---------------------------------------------------------------------------|----------------------------------------------------------------------------------------------------|-------------------------------------------|---------------------|-----------------------------------------------|---------------------|--|
| Nível de   |        | Fundamental     |                                                                           | 1 <sup>a</sup> , 2 <sup>a</sup> , 3 <sup>a</sup> , 4 <sup>a</sup> , 5 <sup>a</sup> , 6 <sup>a</sup> , 7 <sup>a</sup> , 8 <sup>a</sup> |                                           |                     |                                               |                     |  |
| Ensino     |        | Médio           |                                                                           | $1a$ , $2a$ , $3a$                                                                                                    |                                           |                     |                                               |                     |  |
| Disciplina |        | <b>Unidades</b> |                                                                           |                                                                                                    |                                           |                     |                                               |                     |  |
|            |        | Tópicos         |                                                                           |                                                                                                    |                                           |                     |                                               |                     |  |
|            |        |                 |                                                                           | Conhecimento                                                                                                    |                                           |                     | identificar, listar, explicar, mencionar      |                     |  |
|            | D<br>O | Cognitivo       | Compreensão                                                               |                                                                                                    |                                           |                     | exemplificar, distinguir, definir, expor      |                     |  |
|            |        |                 | Aplicação                                                                 |                                                                                                    |                                           |                     | resolver, aplicar, produzir, calcular         |                     |  |
|            |        |                 | Análise                                                                   |                                                                                                    |                                           |                     | inferir, comparar, analisar, concluir         |                     |  |
|            | M      |                 | Síntese                                                                   |                                                                                                    |                                           |                     | demonstrar, relatar, categorizar, criar       |                     |  |
| Objetivo   |        |                 | Avaliação                                                                 |                                                                                                    |                                           |                     | avaliar, julgar, analisar, qualificar         |                     |  |
|            | N      | Afetivo         | Receptividade                                                             |                                                                                                    |                                           |                     | escolher, descrever, localizar, nomear        |                     |  |
|            | O      |                 | Reação                                                                    |                                                                                                    |                                           |                     | responder, realizar, apresentar, narrar       |                     |  |
|            |        |                 | Valorização                                                               |                                                                                                    |                                           |                     | descrever, explicar, justificar, diferenciar. |                     |  |
|            |        |                 | Organização                                                               |                                                                                                    |                                           |                     | combinar, comparar, explicar, ordenar         |                     |  |
|            |        |                 | Caracterização de valores                                                 |                                                                                                    |                                           |                     | discriminar, demonstrar, modificar, propor    |                     |  |
| Estratégia |        | Ensino          | Tempestade cerebral, debate, conferência, trabalho em equipe, discussão   |                                                                                                    |                                           |                     |                                               |                     |  |
|            |        | Avaliação       | observação, dissertação, redação, múltipla escolha, correlação de colunas |                                                                                                    |                                           |                     |                                               |                     |  |
|            |        | <b>Livros</b>   |                                                                           | Nível de Ensino                                                                                                    |                                           |                     |                                               |                     |  |
|            |        |                 |                                                                           | Série                                                                                                    |                                           |                     |                                               |                     |  |
|            |        |                 |                                                                           |                                                                                                    |                                           | Tutor               |                                               |                     |  |
|            |        |                 |                                                                           |                                                                                                    |                                           | Exercício e Prática |                                               |                     |  |
|            |        |                 |                                                                           | Educacional                                                                                                    |                                           | Exploração          |                                               |                     |  |
|            |        | Software        |                                                                           |                                                                                                    | Simulação                                 |                     |                                               |                     |  |
|            |        |                 |                                                                           |                                                                                                    |                                           | Esportes            |                                               |                     |  |
| Recursos   |        |                 | Jogos                                                                     |                                                                                                    |                                           | Lógica              |                                               |                     |  |
|            |        |                 |                                                                           |                                                                                                    |                                           | <b>Adventures</b>   |                                               |                     |  |
| de         |        |                 |                                                                           |                                                                                                    |                                           | Charadas            |                                               |                     |  |
|            |        |                 |                                                                           |                                                                                                    |                                           |                     | Tutor hipermídia                              |                     |  |
| Trabalho   |        |                 |                                                                           | Fábricas de autoria                                                                                                    |                                           |                     | Exercício e Prática                           |                     |  |
|            |        |                 |                                                                           |                                                                                                    |                                           |                     | Criação de Histórias                          |                     |  |
|            |        |                 |                                                                           |                                                                                                    |                                           | Sistemas de autoria |                                               |                     |  |
|            |        |                 |                                                                           | Aplicativos                                                                                                    | Programas de desenho, pintura, ilustração |                     |                                               |                     |  |
|            |        | Ferramentas     |                                                                           |                                                                                                    | Programas de animação                     |                     |                                               |                     |  |
|            |        |                 |                                                                           |                                                                                                    |                                           |                     |                                               | Planilha eletrónica |  |
|            |        |                 |                                                                           |                                                                                                    |                                           |                     | Pacotes de suporte integrado                  | Gerador de gráfico  |  |
|            |        |                 |                                                                           |                                                                                                    |                                           |                     |                                               | Gerência de BD      |  |
|            |        |                 |                                                                           |                                                                                                    | Correio Eletrônico                        |                     |                                               |                     |  |
|            |        |                 |                                                                           | Internet                                                                                                    | <b>WWW</b>                                |                     |                                               |                     |  |
|            |        |                 |                                                                           | Conversação/Videoconferência                                                                                                    |                                           |                     |                                               |                     |  |

#### **5.8.2.5 Estilo do Assistente e Categoria das Tarefas**

Segundo o estilo de trabalho e a categoria das tarefas típicas desenvolvidas pelo assistente podemos classificá-lo como um sistema de planejamento pois seu objetivo principal é elaborar o plano de ensino do professor durante o planejamento didático.

#### **5.8.2.6 Requisitos de dados do Ambiente**

# **5.8.2.6.1 Dados de entrada**

Para o funcionamento do assistente é necessária a realização de alguns procedimentos preliminares como o cadastramento dos professores, das características do colégio, dos software, dos livros e dos planos de estudo das disciplinas.

- **Cadastramento dos professores:** para que o professor utilize o assistente ele deve  $\bullet$ ser previamente cadastrado no banco de dados pelo mantenedor do ambiente de aprendizagem **ESCOLA.**
- **Características do colégio:** as características do colégio definem aspectos como os ۰ níveis de ensino que oferece, as séries por cada nível de ensino e os recursos de apoio aos cursos que possui.
- **Cadastro dos software:** a base de software é alimentada com os recursos de  $\bullet$ software disponíveis no ambiente, conforme a sua categoria, se tratando de software educacional, jogos, aplicativos e para trabalho na rede Internet.
- **Planos de estudo das disciplinas:** a base de planos de estudo é alimentada com os  $\bullet$ conteúdos das disciplinas nas séries e níveis de ensino do colégio. A partir destes planos, o assistente apontará as unidades de ensino a serem trabalhadas durante o planejamento do ensino.

#### **5.8.2.6.2 Dados de saída**

- **Estratégia de ensino:** o assistente recomenda estratégias de ensino de acordo com o tipo de aprendizagem esperado. Para cada tipo de aprendizagem e conforme as características do professor e da turma é sugerido o método de ensino adequado. De acordo com o método de ensino sugerido pelo assistente, o nível de complexidade especificado e o tamanho da turma, é sugerido o método de avaliação.
- **Recursos de trabalho:** o ambiente recomenda recursos de trabalho de acordo com o  $\bullet$ nível, série e disciplina, considerando as características da escola.
- Plano de trabalho: o assistente mantém um registro disponibilizando, para consulta  $\bullet$ ou impressão, os planos de trabalho elaborados.
- **Informações complementares:** além dos dados fornecidos, o assistente apresenta  $\bullet$ explicações que descrevem o domínio de conhecimento, os níveis de complexidade e os tipos de aprendizagem. Descreve, ainda, a finalidade de cada método de ensino sugerido e as atividades que compõem o método.

#### **5.8.2.7 Requisitos de interface**

Considerando que o professor interagirá sozinho com o assistente, o diálogo com o sistema deve ser amigável e de fácil compreensão. O sistema deve procurar facilitar a interação, oferecendo recursos que facilitem ao usuário a escolha das opções determinadas pelo assistente.

Assim sendo, o assistente deve utilizar recursos visuais (gráficos e textos) e o acesso a ele deve ser análogo ao ambiente *Windows* (entrada via teclado e *mouse).* O resultado final da interação com o assistente é a emissão de relatório com o plano de ensino elaborado. Este relatório poderá ser impresso ou consultado na tela do computador.

#### **5.8.3 Modelo de Especialidade**

A fase de modelagem compreende o Modelo de Especialidade do **KADS**estendido, que é a atividade central do desenvolvimento de um sistema baseado em conhecimento heurístico. Tem por objetivo especificar o conhecimento necessário para executar as tarefas associadas a solução do problema tratado pelo sistema (WERNECK, 1995). Neste modelo, conforme WERNECK & ROCHA (1996), o conhecimento é descrito em três camadas com as seguintes estruturas: Estrutura de Domínio, Estrutura de Inferência e Estrutura de Tarefas.

#### **5.8.3.1 Estrutura de Domínio**

Nesta estrutura é representado o conhecimento estático do domínio do problema, isto é, os conceitos e suas relações, independentes do raciocínio utilizado. Esta estrutura é definida utilizando a linguagem de definição do domínio (DDL) apresentada por Schreiber, Wielinga & Breuker (SCHREIBER, 1993). A Estrutura de Domínio do Assistente é apresentada no Anexo 4 (Figura A4.1)

#### **5.8.3.2 Estrutura de Inferência**

A estrutura de inferência contém o conhecimento necessário para inferir novos fatos a partir do conhecimento do domínio do problema. Essas inferências ou funções são denominadas fontes de conhecimento. As fontes de conhecimento possibilitam a decomposição fiincional do comportamento do especialista ao solucionar o problema.

As fontes de conhecimento podem ter várias entradas e possuem, normalmente, uma saída. As entradas são conceitos do domínio representados na Estrutura *de*  Domínio. A saída dessas fontes é a instanciação de novos fatos e/ou mudanças na Estrutura de Domínio. Assim, as saídas e entradas da fonte de conhecimento são conceitos da Estrutura de Domínio e podem desempenhar papéis nesse processo.

#### **5.8.3.3 Estrutura de Tarefas**

Esta estrutura indica quando realizar as inferências descritas na estrutura de inferência. Durante a fase de elicitação do conhecimento identificamos as tarefas do assistente, o que nos possibilitou a escolha do modelo de interpretação a ser utilizado. Neste modelo são descritas as estruturas de inferência e de tarefas de forma genérica, o que possibilita a combinação dos vários modelos de interpretações objetivando a melhor representação das tarefas reais. A partir de alguns modelos de interpretação disponíveis em HICKMAN (1989), encontramos o modelo referente ao Projeto que se mostrou adequado a solução do problema. Em seguida, adaptamos o modelo ao domínio do assistente e geramos a estrutura de inferência e a árvore de tarefas correspondentes. A estrutura de inferência e a estrutura de tarefas são representadas numa mesma página, lado a lado, para melhor compreensão do processo de raciocínio. A Figura A42 apresenta a *Estrutura de Inferência,* a *Estrutura de Tarefas* e a *Árvore de Tarefas.* 

#### **5.8.4 Modelo Lógico**

Está composto por dois diagramas: o *Diagrama Heurístico do Raciocínio* e o *Diagrama do Dominio do Problema,* que são construídos a partir do *Modelo de E,specialidade* do Kads - estendido.

#### **5.8.4.1 Diagrama Heurístico do Raciocínio**

É obtido através de um processo de transformação no *Modelo de Especialidade,*  especificamente, a partir da *Estrutura de Inferência* e da *Estrutura de Tarefas,* Tem como principal objetivo definir a estrutura de investigação do processo de solução do problema que originará a estrutura da base de conhecimento. Para se chegar ao diagrama final (ver Figura A4.3) são realizados nove passos de transformações, conforme descrito por WERNECK (1995).

#### **5.8.4.2 Diagrama do Domínio do Problema**

É uma nova visão da *Estrutura do Domínio* do *Modelo de Especialidade,* onde estão definidas as classes presentes no *Diagrama Heurístico do Raciocínio* (ibid.). A Figura A4.4 representa o *Diagrama do Domínio do Problema.* 

#### **5.8.5 Modelo Físico**

O objetivo deste modelo é definir o sistema numa representação possível de ser implementada na linguagem de programação escolhida. A modelagem física é composta de dois modelos: o *Modelo de Implementap70 do Usuário* e o *Modelo de Implementação do Sistema.* 

#### **5.8.5.1 Modelo de Implementação do Usuário**

É composto do Diagrama de Interface com o Usuário e do Diagrama de Explicação do Raciocínio, representados na Figura A4.5.

#### Diagrama de Interface com o Usuário

Este diagrama é construído a partir do Diagrama do Domínio do Problema, identificando-se explicitamente a hierarquia dos comandos e a interação do sistema com o usuário. Nele são definidas como deverão ser realizadas as consultas, os comandos disponíveis em cada tela, as informações fornecidas pelo usuário e as respostas do sistema. As telas que representam a interação do assistente com o usuário, durante o planejamento didático, são apresentadas no próximo capítulo. Na Figura 5.7 é apresentado um exemplo do resultado da elaboração do plano de trabalho.

#### Diagrama de Explicacão do Raciocínio

É construído a partir do *Diagrama Heurístico do Raciocínio* e do *Diagrama de Interface com o Usuário.* Define as informações de explicação e o momento em que o assistente fornece essas explicações a seus usuários. Deve ser apresentado junto com o *Diagrama de Interface com Usuário* conforme WERNECK (1996). Através deste componente os usuários de ESCOLA podem acompanhar o raciocínio adotado pelo assistente nas atividades de planejamento didático. Caso assim o deseje, o professor poderá indagar ao assistente quais foram os passos seguidos para a realização de uma atividade específica. Isto, contribui para aumentar a confíabilidade das sugestões e os resultados do assistente. A Figura A4.5, apresenta o Diagrama de Explicação do Raciocínio junto com o Diagrama de Interface com o Usuário.

#### **5.8.5.2 Modelo de Implementação do Sistema**

O Modelo de Implementação do Sistema compreende o *Diagrama Estrutural da Base de Conhecimento,* a *Especificaqão da Base de Conhecimento* e a *Especificaqão da Memória de Trabalho.* 

#### Diagrama Estrutural da Base de Conhecimento

Este diagrama é construído a partir das classes heurísticas do *Diagrama Heurístico do Raciocínio,* sendo definidas também as estruturas das regras do processo de raciocínio. Ele contém a estrutura geral da base de conhecimento, ou seja, a forma interna de representar o conhecimento no assistente. A partir dos dados conhecidos vaise construindo a solução do problema. A base de conhecimento contém as regras e heurísticas coletadas dos especialistas, necessárias para a definição do plano de ensino durante o planejamento didático. A partir da definição da unidade de estudo e da especificação dos objetivos de ensino, o assistente definirá os tópicos a estudar, as estratégias de trabalho que o professor poderá utilizar, recomendando métodos de ensino e tipos de avaliação, assim como os recursos de trabalho apropriados.

A Figura A4.6 mostra o diagrama estrutural da base de conhecimento do assistente de planejamento, que aponta como gerar o plano de ensino durante o planejamento didático.

#### Especificacão da Base de Conhecimento

O conteúdo da base de conhecimento é definido a partir da estrutura do *Diagrama Estrutural* da *Base de Conhecimento.* A Figura A4.7 apresenta, como exemplo, parte da *Especificaqão da Base de Conhecimento do Assistente do Planejamento* tendo como base o plano de ensino mostrado no capítulo 6.

Especificação da Memória de Trabalho

A especitícação da memória de trabalho implica na definição do conteúdo das possíveis entradas do sistema que serão armazenadas em arquivos ou banco de dados, dependendo das facilidades oferecidas pelo ambiente de programação utilizado para construção do sistema. No caso do assistente do planejamento, é importante que as informações sobre o plano de ensino, durante o planejamento didático, sejam guardadas. Assim, estes dados podem ser reutilizados em próximas interações com o assistente, servindo de base e influenciando os novos planos de ensino a serem elaborados pelo professor.

O armazenamento dos dados de entrada serve, também, como um mecanismo de avaliação do sistema, pois a partir dos resultados gerados podem ser avaliadas as respostas fornecidas pelo assistente.

| Entidade          | Atributo         | Tipo | Tam. | Descrição                       |
|-------------------|------------------|------|------|---------------------------------|
| Professor         | Senha            | С    | 6    | Identificação do professor      |
| <b>Disciplina</b> | Nome             | С    | 15   | Nome da disciplina              |
| Nível de Ensino   | Ensino           | С    |      | Ensino F: Fundamental M: Médio  |
|                   | Série            |      |      | Série de ensino                 |
| Turma             | Número           |      | 3    | Identificação da turma          |
| Unidade de Ensino | Nome             | C    | 70   | Unidade que compõe a disciplina |
| Tópico            | Temas            | С    | 500  | Temas que compõem a Unidade     |
|                   | Domínio          | C    | 9    | Domínio de conhecimento         |
| Objetivo          | Complexidade     | C    | 11   | Nível de complexidade           |
|                   | Aprendizagem     | C    | 12   | Tipo de aprendizagem            |
|                   | Operacionalidade | C    | 12   | Definição de comportamento      |
| Estratégia de     | Método           | C    | 20   | Método de ensino sugerido       |
| Ensino            | Atividade        | C    | 300  | Atividade que compõe o método   |
|                   | Avaliação        | C    | 25   | Tipo de avaliação               |
| Recurso de        | Tipo             | С    | 20   | Tipo de recurso do ambiente     |
| Trabalho          | Nome             |      | 100  | Nome do recurso de trabalho     |

Tabela 5.3 : Especificação da Memória de Trabalho

A especificação da memória de trabalho do sistema é construída a partir do Diagrama do Domínio do Problema, com base em conceitos de definição lógica e fisica de banco de dados conforme WERNECK (1996). A Tabela 5.3 apresenta a memória de trabalho do assistente do planejamento de **ESCOLA.** 

### **5.9 Conclusões**

Neste capítulo foi apresentado o ambiente **ESCOLA.** Foram discutidas as suas características básicas e apresentados os seus principais componentes de trabalho. O ambiente visa auxiliar o professor na utilização de hipertecnologias no processo ensino aprendizagem e ajudar o aluno na realização das atividades de trabalho.

Trata-se de um ambiente que, sendo possível de se utilizar em diversos contextos, possibilita ao professor a criação de ambientes de aprendizagem que apoiem as atividades de ensino planejadas, baseado nas orientações recebidas durante o planejamento, pelo assistente de planejamento didático contido no ambiente. O professor, através da interface de trabalho, disponibiliza ao aluno os recursos de apoio as atividades sugeridos pelo assistente de planejamento. Esses recursos de trabalho foram incorporados no ambiente considerando os resultados do processo de avaliação de software, obtidos através da ferramenta de apoio a avaliação de software educacional contida no ambiente. O professor, na fábrica de exercício e prática disponível no ambiente, pode criar software educacional na modalidade exercício e prática e, como mais um recurso de trabalho, disponibilizá-lo para os alunos nos cenários de aprendizagem criados.

Neste capítulo foram especificados o ambiente de aprendizagem, as fábricas de autoria para construção de software educacional nas modalidades: tutorial, exercício e prática e contador de histórias, a ferramenta de apoio a avaliação de software educacional e o assistente especialista para o planejamento didático.

No próximo capítulo é descrito o protótipo de **ESCOLA.** São discutidos os principais aspectos da implementação e apresentadas as ferramentas do ambiente que foram desenvolvidas para propósitos desta tese. São apresentados os resultados e as principais telas de trabalho de cada uma das implementações.

119

# **Protótipo do Ambiente de Aprendizagem ESCOLA**

*"0 professor, para provocar a aprendizagem, deve propor uma situagão-problema e cuidar para que esta chegue aprovocar atividade do sujeito na diregão desejada. I"* 

**Lauro de Oliveira Lima** 

# **6.1 Introdução**

**ESCOLA** é um sistema interativo, isto é, tem como principal característica o fato de manter-se em estado de espera, aguardando que o usuário execute uma ação para realizar todos os processos inerentes a ela. O aspecto interativo do ambiente permite o desenvolvimento de novas estratégias, procedimentos e melhor organização para se trabalhar com informações. No ambiente, a interação é possível a partir da definição da linguagem de programação *Open Scriptl.* A interação é feita via manipulação direta mediante o uso do *"mouse* ".

A seguir, descrevemos os aspectos mais relevantes da implementação do protótipo do Ambiente de Aprendizagem **ESCOLA.** 

# **6.2 Interface**

Para o desenvolvimento da interface do ambiente de aprendizagem **ESCOLA**  foram considerados princípios gerais encontrados na literatura especializada, relativos ao projeto e desenvolvimento de interfaces (BALASUBRAMANIAN, 1994), (CRUZ, 1994), (MYERS, 1994), (GALVIS, 1992a), (MAYHEW, 1992); e os requisitos de qualidade, contidos na especificação do ambiente, apresentados na seção 5.3. Inicialmente foram atendidos principios básicos:

**Conhecimento do usuário**   $\bullet$ 

> Talvez seja o princípio fundamental apresentado por MAYHEW (1992), do qual todos os outros derivam. O conhecimento das atividades e dos tipos de trabalhos desenvolvidos por alunos e professores fez com que, em todo momento, o projeto da interface fosse norteado pelas necessidades dessas duas categorias de usuários.

Open *Script* é marca registrada da Asymetrix Corporation

Isto é, sempre existiu o entendimento das tarefas que alunos e professores precisavam executar, como elas eram executadas, em que condições, com quais recursos, quais as suas dificuldades etc.

*Feedback*   $\bullet$ 

> Sempre que o usuário executa uma determinada operação, observará o resultado correspondente. Isto é importante, porque desta forma ele conhece e pode medir os efeitos de suas ações.

**Familiaridade**   $\bullet$ 

> Considerando aspectos relativos a familiaridade do usuário com a interface, **ESCOLA** baseia-se no ambiente Windows. Desta forma, trata-se de uma ambiente familiar com o qual alunos e professores estão identificados. De acordo com CRUZ (1994), a familiaridade é um princípio importante porque facilita a aprendizagem de uma nova interface. Conceitos, terminologia e organização espacial que são conhecidos dos usuários requerem pequena ou nenhuma aprendizagem de novas idéias, devido a tendência natural de aprender a reagir por analogia.

De acordo com fatores relativos ao projeto de interface, apresentados por MYERS (1994), destacamos alguns aspectos com relação ao projeto de interface de **ESCOLA:** 

#### **Tarefas e domínios podem ser complexos**   $\bullet$

Tarefas complexas foram controladas através de mecanismos de navegação que levam gradualmente à situação objetivo, isto é, acesso a menu, comandos e ícones.

**Aspectos do projeto devem ser balanceados (padrões, desempenho, fatores**   $\bullet$ **educacionais, sociais etc.)** 

Sempre, durante o desenvolvimento desse protótipo, tivemos a preocupação de estabelecer equilíbrios adequados entre as necessidades de alunos e professores e os distintos recursos de trabalho.

#### **O projeto interativo não** é **simples**   $\bullet$

A ferramenta de trabalho facilitou o desenvolvimento de uma interface interativa. **ESCOLA** considera uma consistente interface de usuário e formatos de tela efetivos que atendem de modo específico a percepção, memória, aspectos visuais e alguns outros principias importantes da psicologia educacional.

Foram atendidos, ainda, aspectos levantados por GALVIS (1992a), que apontam para o desenvolvimento de interfaces de materiais educacionais:

#### **Manipulação direta**   $\bullet$

As ações realizadas pelo usuário têm resultados imediatos e observáveis. Na feramenta de trabalho escolhida, as informações relativas a seleções e ações são contidas dentro de mensagens que viajam através de uma cadeia de filtros. Cada um dos filtros responde à mensagem recebida executando uma ação.

#### **Controle do usuário**   $\bullet$

O usuário é quem inicia e controla as atividades em **ESCOLA.** Identifica os seus ambientes, recursos de trabalho e as atividades a realizar, definindo, desta maneira, o ritmo de trabalho.

#### **Integridade estética**   $\bullet$

Durante o projeto da interface, um aspecto que norteou o desenvolvimento dos trabalhos foi a preocupação constante por apresentar ao usuário uma interface atrativa e cuidadosa quanto a estética.

Norman (in PAVEL, 1995) afirma que a interface não pode ser considerada independentemente do usuário, já que é ele o referencial para o sucesso das tarefas a serem desenvolvidas durante a interação. A ação do usuário é, assim, associada ao contexto do processo de interação, influenciando as estratégias de resolução da tarefa no usuário. A interface é como a "face" que o computador apresenta ao mundo real e através da qual o usuário cria e desenvolve as interações com o sistema.

### **6.2.1 Metáfora**

Pesquisadores têm usado a ferramenta conceitual metáfora por diversas razões: (CERNUZZI, 1994), (HEPP, 1994), (SEQUERRA, 1994), (CRAIG, 1993), (EDELSON, 1993), (HEPP, 1993), (QüINN, 1993), (SCHWABE, 1993), (ROCHA, 1992a, 1992b), (SORENSEN, 1992), (IRAN-NEJAD, 1990b), (VYGOTSKY, 1981). O ambiente **ESCOLA** fornece o controle ao usuário dentro do contexto de uma estrutura intuitiva, possibilitando a representação de cenários familiares, com base na metáfora da mesa de trabalho.

Ao considerarmos as diversas tipologias, com base nas diferentes mídias que operam e caracterizam um ambiente de aprendizagem (LÉVY, 1993), em **ESCOLA** o processamento da interação desenvolve-se dentro de um quadro rnultidimensional de representações. Objetos representam as entidades do mundo fisico e as entidades do mundo virtual da "máquina". Através deles, o usuário procede a comunicação com o sistema. Esses objetos, na metáfora de trabalho, são os elementos da interface que remetem ao mundo fisico e as representações da informação que se correspondem com o mundo virtual. O contexto de **ESCOLA** considera elementos tais como: menu, ícone, *Clicks,* botão, *hotword,* barra de rolagem e mensagem, entre outros.

A seguir descrevemos as principais características da ferramenta de trabalho utilizada.

# **6.3 Ferramenta de Trabalho**

A ferramenta de trabalho escolhida para a implementação de ESCOLA foi *Instructor ToolBook v. 5.01* da Asymetrix Corporation. Foi escolhido este ambiente por oferecer, entre outras, as seguintes facilidades:

- Trabalha com facilidades de DDE<sup>2</sup> e OLE<sup>3</sup>. O primeiro é um protocolo de comunicação que possibilita o intercâmbio de dados e comandos entre diversos aplicativos *Windows.* O segundo refere-se a um protocolo do *Windows* que possibilita o armazenamento de partes de uma aplicação dentro de uma outra.
- Cria *"upgrade"* de uma aplicação *TooZBook* automaticamente. Isto faz uma aplicação tomar vantagem dos recursos da nova versão do ambiente.
- Oferece um conjunto de facilidades para manipulação de múltiplos meios como  $\bullet$ texto, som, imagem, animação e vídeo.
- Possibilita a implementação de aplicações hipertexto-hipermídia.
- Possui uma poderosa linguagem de programação *(OpenScript)* baseada em objetos e orientada a eventos *(event driven System).*
- O conjunto básico de ferramentas permite facilmente a criação de estruturas como páginas, *backgrounds; fiel&* objetos gráficos e grupos, entre outros.
- Atua sob plataforma Windows, a plataforma de trabalho mais utilizada.  $\bullet$
- Gera uma aplicação executável.
- Tem-se experiência no desenvolvimento de aplicações com a ferramenta.  $\bullet$

*TooZBook* utiliza a metáfora do livro, onde *nós* são considerados páginas e os aplicativos *Cfiles)* considerados livros. *A* linguagem *OpenScript* utiliza listas de comandos ou declarações *(script)* que dizem a um objeto o que ele deve fazer. A lista de comandos é composta de partes chamadas *handler*<sup>4</sup> que definem os eventos. Eventos não ocorrem em uma seqüência fixa. A ordem de execusão é controlada pelo usuário da aplicaqão. O *handler* contém um conjunto de declarações que definem o comportamento de um objeto quando ativada uma ligação.

# **6.4 Protótipo**

Apresentamos, a seguir, uma breve descrição do protótipo do Ambiente de Aprendizagem ESCOLA, de acordo com os pressupostos e com o referencial teórico pedagógico apontados ao longo do trabalho e nos quais se baseia esta tese. São

DDE - Dynamic Data Exchange

<sup>&</sup>lt;sup>3</sup> OLE - Object Linking Embedding

Um *handler* é *um* pequeno programa *OpenScript* que especifica o que deve ocorrer quando uma mensagem particular é recebida. A resposta pode ser simples como abrir uma janela ou uma complexa série de ações que podem incluir a execusão de outros *handlers.* Um *handler* é algo parecido com uma sub-rotina em uma linguagem procedural.

descritos aspectos da operacionalidade e mostradas as principais telas relativas a descrição do ambiente.

#### **6.4.1 Ambiente ESCOLA**

ESCOLA foi implementado atendendo as especificações funcionais, de qualidade e de interface apresentadas no capítulo anterior. Trata-se de um ambiente interativo que, sendo possível de se utilizar em diversos contextos, possibilita que professores possam criar ambientes que apóiem as atividades de ensino e as situações de aprendizagem planejadas, através do uso dos recursos de trabalho contidos no ambiente. A integração de multimídia favorece que com ESCOLA possam ser criadas situações de aprendizagem motivadoras, que mantenham a atenção e o interesse do aluno. Isto é incrementado com a capacidade do ambiente de se comunicar com sistemas externos. O ambiente possibilita, ainda, que através da interface o professor tenha acesso a ferramentas de trabalho que apóiam atividades específicas do processo educacional, tais como: a construção de software educacional, a avaliação de software educacional e o planejamento didático. Para criar ambientes de trabalho para o aluno, ativando o modo autor, onde tem acesso aos recursos de trabalho, o professor clica no Menu **Cenário** e escolhe a opção Novo. Apresenta-se, então, a área de trabalho de ESCOLA, onde pode criar ambientes de aprendizagem. **A** continuação, descrevemos o funcionamento e, para melhor compreensão, mostramos as principais telas de trabalho.

O usuário chama o ambiente clicando no ícone de ESCOLA, na área de trabalho do Windows. É apresentada, então, a tela de rosto do ambiente (Figura 6.1). A tela de rosto possui um filtro e, quando o mouse passar por cima do logo do ambiente, na tela, então é apresentada a tela de boas vindas.

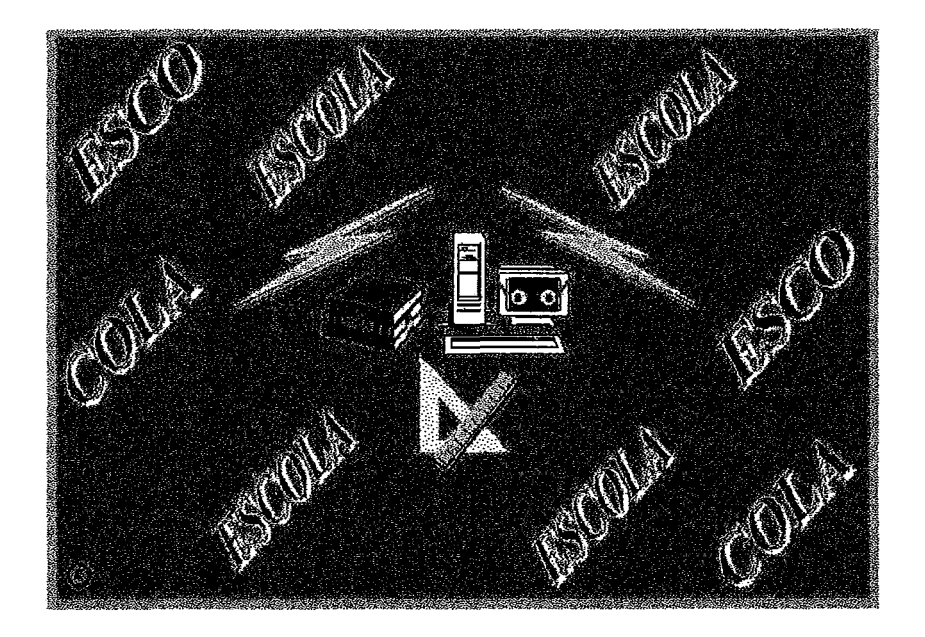

Figura 6.1: Tela de rosto de ESCOLA

Na tela de boas vindas, o professor aperta F3 para trabalhar no ambiente (no modo de autor), sendo requisitado a introduzir uma senha como mostrado na Figura 6.2.

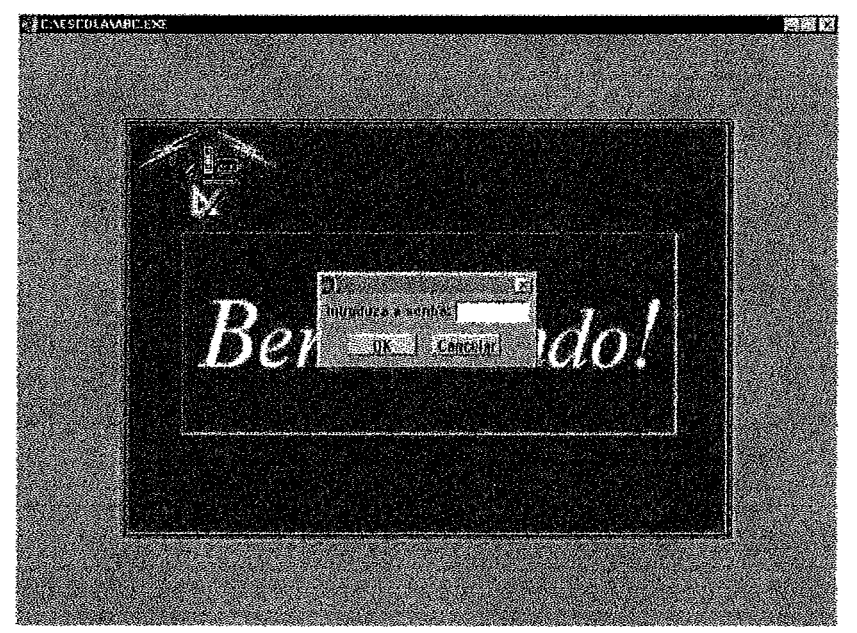

Figura *6.2:* Requisição de senha para trabalhar no ambiente

A senha é validada e, se correta, permite a entrada no ambiente, mostrando a tela principal, onde se encontram as opções de entrar na área de trabalho de **ESCOLA**  (Cenário) ou trabalhar com os recursos de apoio que o ambiente oferece (Programas), como mostrado na Figura 6.3. Esses recursos são: o Assistente de Planejamento Didático, a Fábrica de Autoria para Criação de Software de Exercício e Prática e a Ferramenta de Apoio à Avaliação de Software Educacional – SASE.

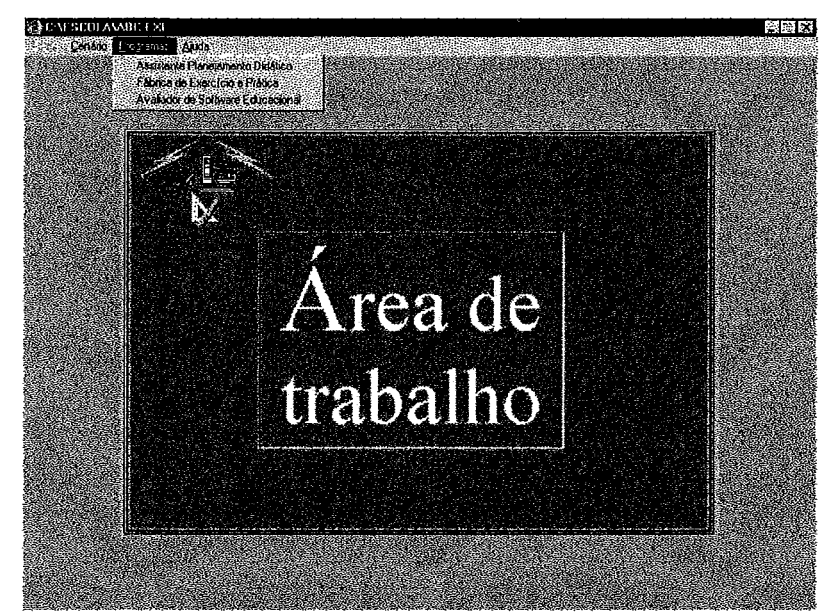

Figura 6.3: Seleção de recursos de apoio ao trabalho do professor

Quando o professor deseja criar um ambiente de trabalho, na tela principal de **ESCOLA** deve clicar no Menu Cenário e escolher a opção *Novo* (Figura 6.4).

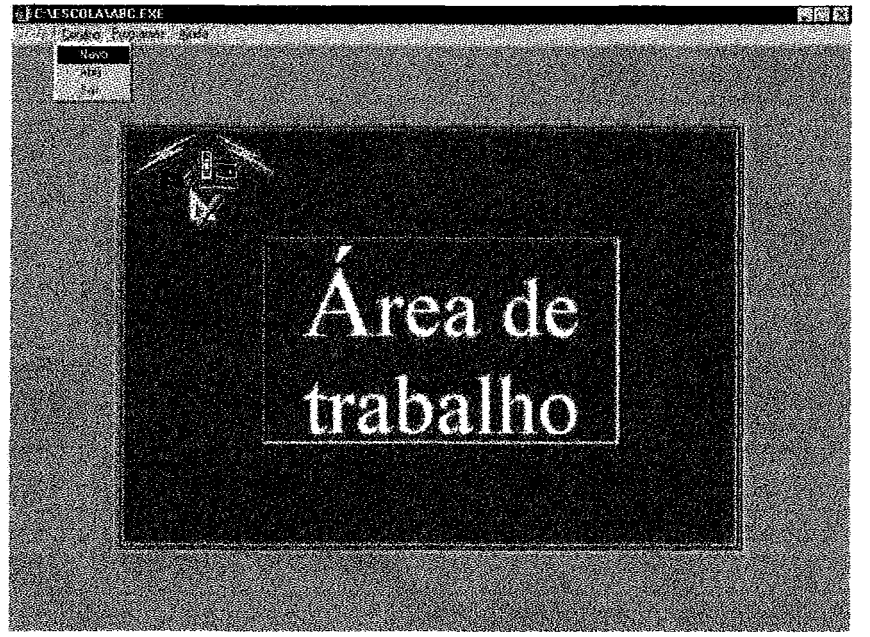

Figura 6.4: Para criar ambiente de trabalho

seguir.

Apresenta-se, então, a área de trabalho de **ESCOLA,** como mostrado na figura a

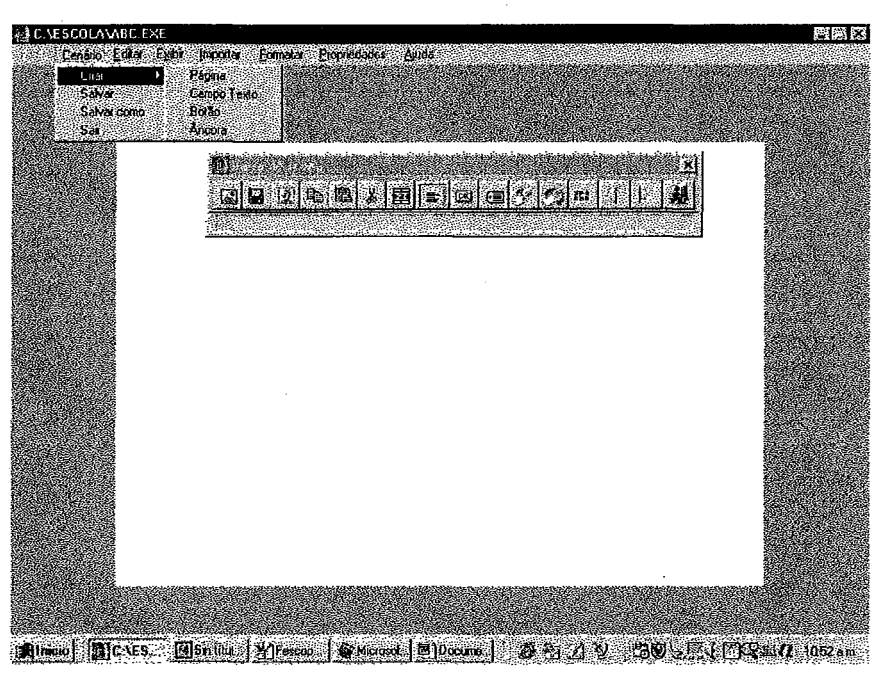

Figura 6.5: Área de trabalho

Na área de trabalho, o professor encontra menus, comandos, ícones e/ou objetos através dos quais pode ter acesso as funcionalidades de **ESCOLA.** 

A Figura 6.6 mostra a relação dos menus e comandos correspondentes. Pode-se Criar Páginas, CampoTexto, Botões, Âncoras, Criar Arquivos, Salvá-los; ter acesso as funções de edição Desfazer, Recortar, Copiar, Colar, Excluir, Desativar Âncora; exibir as barras de Ferramentas, Ícone, Galerias de Jogos, de Software Educacional, Aplicativos e Chamada na Internet; as barras de Desenho e Cores. Pode Importar Imagem e Som, Formatar Texto e Parágrafo. Pode-se deslocar (navegar) entre as páginas que compõem o cenário de trabalho. A Barra de fcone possibilita o acesso aos comandos de uso mais frequente.

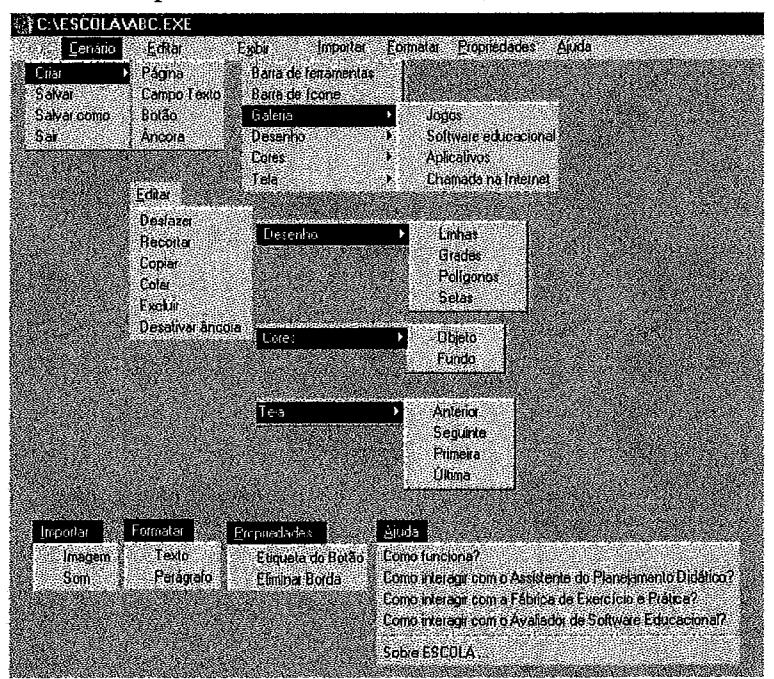

Figura 6.6: Menus e comandos no ambiente

A Galeria de Software Educacional é configurada de acordo com as séries e disciplinas do Ensino Fundamental e do Ensino Médio (Figura 6.7).

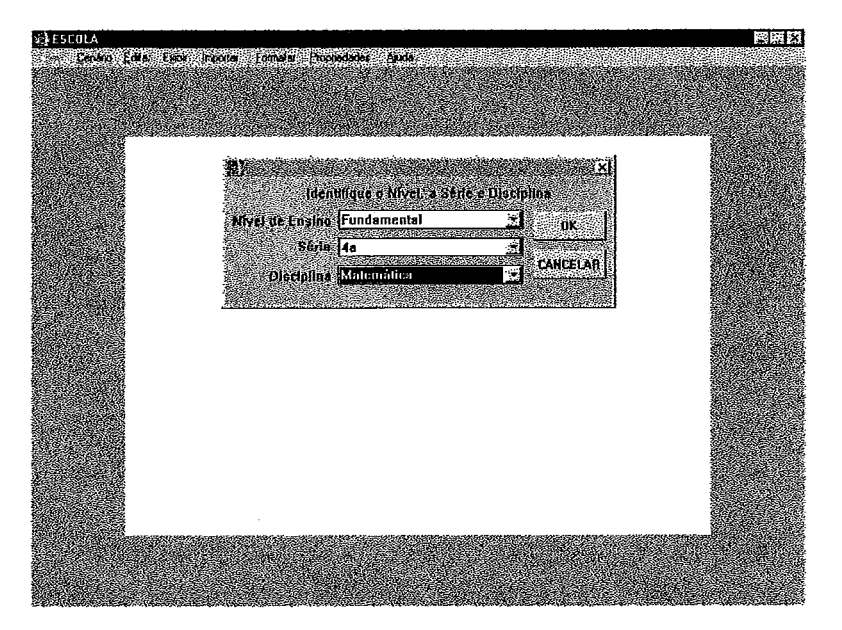

Figura 6.7: Configuração da galeria de software educacional

A Figura 6.8 mostra a área de trabalho com a galeria de software educacional para a disciplina Matemática da 4" Série do Ensino Fundamental, escolhida na Figura 6.7

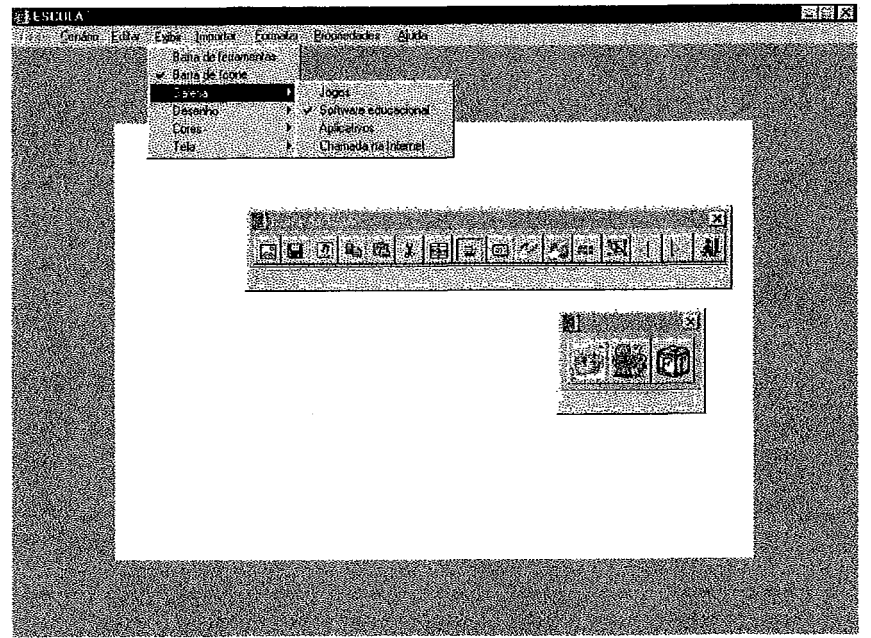

Figura 6.8: Galeria de software educacional

O software presente nas galerias é disponibilizado no cenário de trabalho mediante um "click" do professor no ícone específico. Ao clicar, é ativado um evento que copia na área de trabalho o objeto clicado, ficando a disposição do professor para organizar as atividades no ambiente. Na Figura 6.9, apresenta-se um exemplo onde são disponibilizados, na área de trabalho, os objetos que chamarão o software educacional.

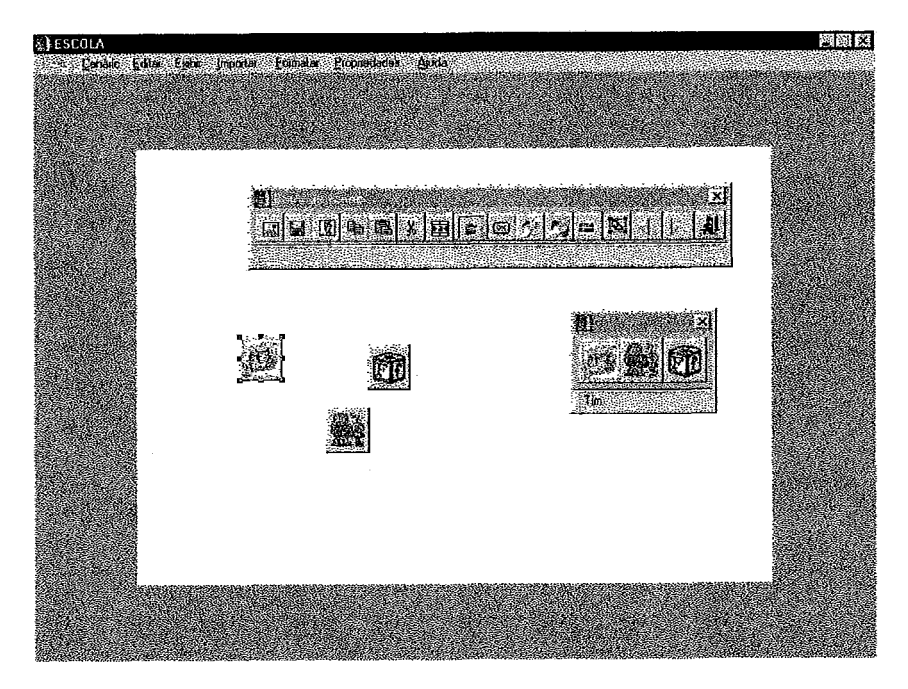

Figura 6.9: Escolha de software educacional

**A** Figura 6.10, mostra as *Galerias de Jogo* e de *Aplicativos* para serem usados por alunos da 4" Série do Ensino Fundamental.

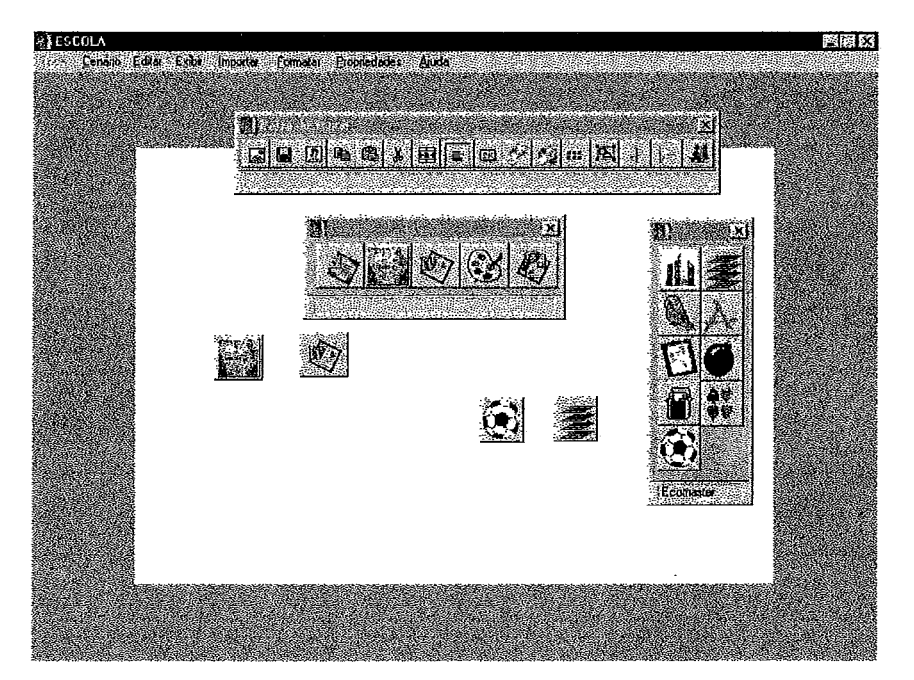

Figura 6.10: Galerias de Jogos e Aplicativos

A Figura 6.1 1, mostra a galeria de *Chamada na Internet* usada por alunos da 4" Série do Ensino Fundamental. Os software da galeria possibilitam a comunicação e o trabalho a distância, assim como o uso de ferramentas de búsca e navegação.

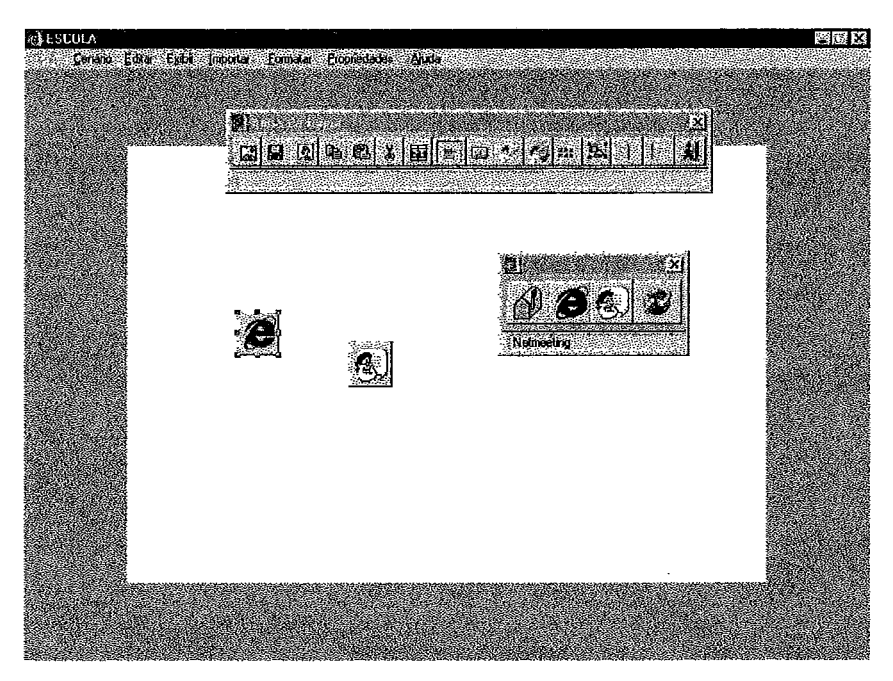

Figura 6.11: Chamada na Internet

A Figura 6.12 mostra uma das telas de trabalho de um ambiente construído para o desenvolvimento de uma situação de aprendizagem na disciplina Matemática da 4" Série do Ensino Fundamental. O cenário apresentado trata do estudo do Sistema Internacional de Medidas e a realização de atividades criativas por parte do aluno, vinculadas ao estudo do tema.

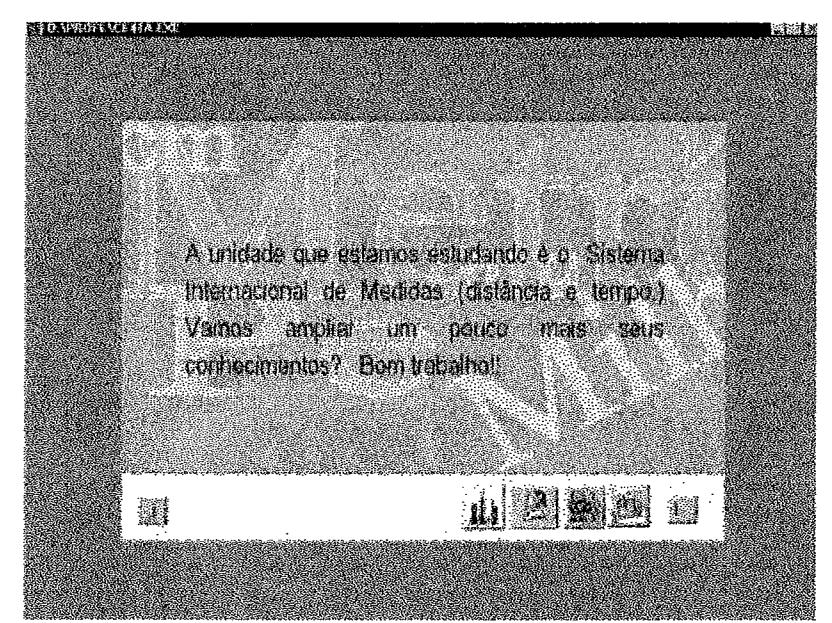

A Figura 6.13, a seguir, mostra outra tela do ambiente de aprendizagem desenvolvido para o estudo do Sistema Internacional de Medidas. Contém os recursos de software necessários para o desenvolvimento das atividades propostas pelo professor.

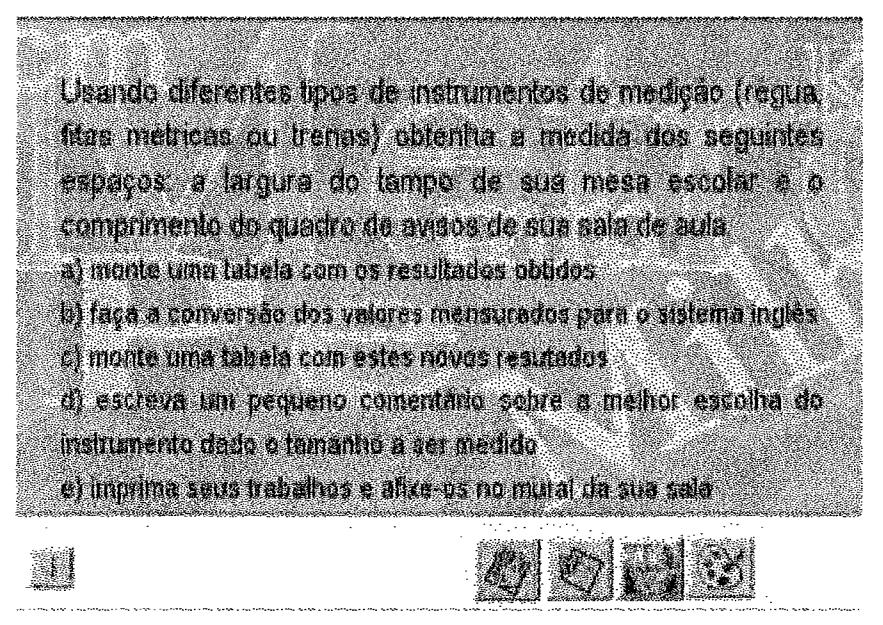

Figura 6.13 : Cenário de aprendizagem

#### **6.4.2 Assistente de Planejamento Didático**

O planejamento didático é parte importante das atividades educacionais do dia a dia no ciclo da aprendizagem. **ESCOLA** possui um assistente do planejamento, que atua sob demanda do usuário, oferecendo um apoio ao professor na especificação das estratégias e atividades de ensino e na seleção dos recursos de sofiware disponíveis no ambiente. O assistente foi implementado em Power<sup>++</sup>, versão 2.5, de Sybase. Foi escolhida esta ferramenta por se tornar adequada às necessidades de implementação do assistente especialista, atuar sob plataforma Windows e trabalhar com facilidades de DDE, possibilitando a comunicação entre o assistente e o ambiente **ESCOLA.** Durante a implementação foram atendidas as características, as tarefas e os requisitos de dados especificados na seção 5.8. O assistente foi construído obedecendo um padrão em suas telas de apresentação. Dados são solicitados e apresentados ao usuário no formato de listas, o que ajuda na visualização das informações. O diálogo é amigável e de fácil compreensão para o usuário final, considerando-se a natureza intuitiva da sua interface e as explicações que facilitam a escolha das opções determinadas pelo asistente.

Para recomendar estratégias e recursos de trabalho durante o planejamento didático, o professor, ao chamar o assistente, é solicitado a introduzir sua senha e a escolher a opção de trabalho desejada dentre *Gerar Plano Novo, Consultar Plano Anterior e Continuar Plano.* A seguir é requisitado pelo ambiente para identificar as características do professor e as características da turma. O professor deve escolher, ainda, o *Nível de Ensino,* a *Série,* a *Disciplina e* a *Turma* para as quais vai plânejâr a unidade. Se escolher *Gerar Plano Novo,* apresentam-se na tela as *Unidades Didáticas*  da disciplina escolhida, onde o professor deve indicar a unidade que deseja planejar. A partir dessa indicação, o assistente mostra os *Tópicos* que compõem a unidade escolhida, fornecendo ao professor uma clara visão do escopo e da seqüência da unidade de ensino. O professor, então, é solicitado a informar o *Domínio de Conhecimento,* que procura mostrar compreensão da natureza da aprendizagem (LACKEY, 1998).

Para informar o *Domínio de Conhecimento* utiliza-se a Taxonomia de Objetivos Educacionais de B. Bloom, que apresenta uma estrutura hierárquica de objetivos de aprendizagem, onde o professor pode escolher se o domínio é *Cognitivo* ou *Afetivo.*  Conforme o domínio de conhecimento escolhido pelo professor, o ambiente fornece a relação de *Níveis de Complexidade e tipos de aprendizagem* correspondentes. Assim sendo, para o Domínio Cognitivo na complexidade Conhecimento: *Conhecimento de*  Terminologia, Conhecimento de Fatos Específicos, Conhecimento de Convenções, *Conhecimento de Tendências e Seqüências, Conhecimento de Classificações e Categorias, Conhecimento de Critérios, Conhecimento de Metodologia, Conhecimento de Principios e Generalizações e Conhecimento de Teorias e Estruturas.* Em Compreensão: *Tradução, Interpretação e Extrapolação.* Em Análise: *Análise de Elementos, Análise de Relações, Analise dos Principios Organizacionais.* Em Síntese:

*Produção de uma Comunicação Original, Produção de um Plano ou Indicaqão de um Conjunto de Operações, Dedução de um Conjunto de Relações Abstratas.* Em Avaliação: *Julgamento em Função de Evidência Interna, Julgamento em Função de Critérios Externos.* 

Para o Domínio Afetivo na Complexidade tem-se Receptividade: *Ficar Consciente, Disposição para Receber, Atenção Seletiva ou Controlada.* Em Resposta: *Tomar Conhecimento, Diqosiqão para Responder, Satisfação em Responder.* Em Valorização: *Aceitação de um Valor, Preferência por um Valor, Compromisso.* Em Organização: *Conceituação de um Valor, Organização de um Sistema de Valores.* Em Caracterização: *Conjunto Generalizado, Caracterização por um Complexo de Valores.*  Para cada uma das opções apresentadas o assistente fornece explicações, que descrevem a natureza da aprendizagem específica, para orientar o professor conforme as possibilidades de escolha. De acordo com cada tipo de aprendizagem, o assistente fornece ao professor uma lista de verbos *(Operacionalidade),* que orientam as atividades a desenvolver durante o ensino, deixando ao professor a tarefa de redigir os objetivos educacionais, tendo como referência os tópicos que compõem a unidade didática escolhida e as operacionalidades, de acordo com o tipo de aprendizagem especificada.

A partir do conhecimento armazenado, que diz respeito as características da escola, da turma e do professor, de acordo com o comportamento especificado no *Objetivo;* o assistente recomenda *Métodos de Ensino* apropriados e apresenta explicações que descrevem cada método sugerido. Dentro das possibilidades de sugestão se encontram: Pontos de Vista, Trabalho na Sala, Tempestade Cerebral, Estudo de *Caso, Escrita Criativa, Debate, Demonstração, Discussão, Drama, Excursão, Trabalho em Equipe, Entrevista, Conferência, Painel, Questionamento, Revisão, Jogo de Papéis e Jogos de Simulação.* Segundo cada método de ensino sugerido ao professor o assistente apresenta as *Atividades de Ensino* que compõem o método. A sugestão da forma de *Avaliação* leva em conta o método de ensino sugerido, o nível de complexidade escolhido e o tamanho da turma. Se o professor escolher *Consultar Plano Anterior,* o assistente apresenta uma tela que mostra a relação de todos os planos de aula elaborados pelo professor específico. Desta maneira, o professor escolhe o plano que deseja consultar e o assistente apresenta na tela o plano completo. Se escolher *Continuar Plano,* é dada continuação ao plano que não foi concluído, tendo o professor a oportunidade de modificar as escolhas feitas relativas a *nível de ensino, série, disciplina, turma, características do professor, características da turma, unidade didática, domínio, complexidade e tipo de aprendizagem.* A seguir, a maneira de exemplo, apresentamos o planejamento didático da disciplina Matemática da **3".** Série do Ensino Fundamental.

O assistente é acessado quando, na tela principal do ambiente (Figura **6.3),** o professor clica no menu *Programas* e escolhe a opção *Assistente de Planejamento*  Didático. É apresentada, então, a tela principal do assistente, como mostrado na Figura 6.14. Para iniciar o trabalho, o professor deve introduzir a sua senha **A** seguir, tem que escolher uma das três opções: Gerar Plano Novo, Consultar Plano Anterior ou Continuar Plano.

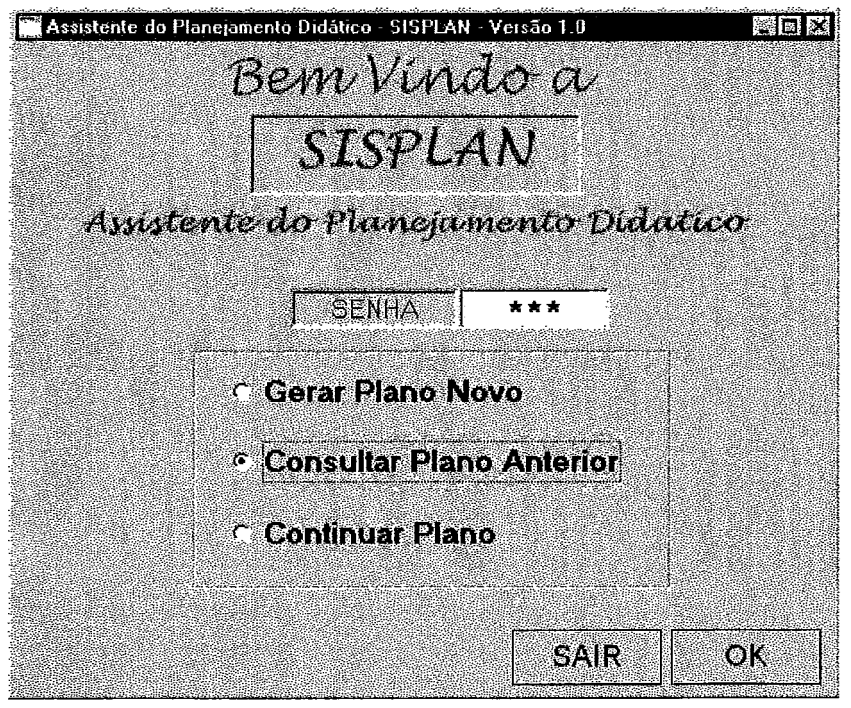

Figura 6.14: Tela principal do Assistente de Planejamento Didático

Se o professor escolher a opção Continuar Plano, o sistema dá continuidade à atividade de planejamento, podendo continuar o plano que ficou sem concluir. Se escolher Consultar Plano Anterior, é apresentada a tela mostrada a seguir, onde o professor pode escolher qual o plano que deseja consultar na tela do computador.

| Disciplina                | Unidade Didática                       | Turma |
|---------------------------|----------------------------------------|-------|
| iMatemática               | 3. A unidade e suas frações: 172 e 174 | 234   |
| Ambiente Natural e Social | 7. A Terra: o nosso planeta            | 234   |
| Ambiente Natural e Social | 4. A Vivenda, a Escola e o Bairro      | wit   |
| English                   | 5. Mγ Classroom                        | 234   |
| English                   | 5. Toys                                | 23434 |
| Matemática                | 3. Números ordinais                    | 345   |
| English                   | 11. Cosmetics and jewelry              | 6546  |
| Matemática:               | 6. Sistema Internacional de medidas    | 567   |

Figura 6.15: Consulta de Plano Didático

Se o professor deseja Gerar um Plano Novo, tem que informar qual o nível de ensino para o qual vai planejar. Deve indicar, ainda, a série, a disciplina e a turma.

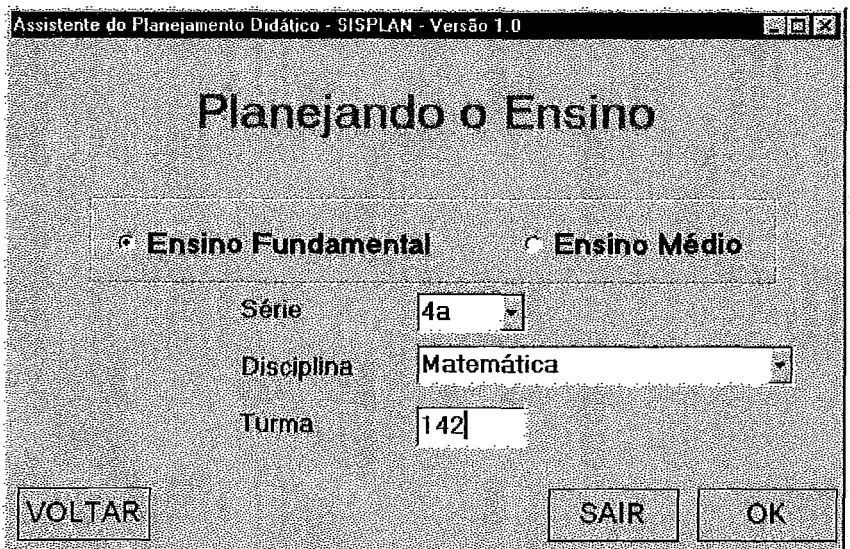

Figura 6.16: Informações para Gerar Plano Novo

A Figura 6.17, a seguir, mostra a tela onde o professor escolhe a Unidade Didática que vai planejar. Deve identificar o *Domínio* de aprendizagem, a Complexidade de acordo ao domínio, e escolher o Tipo de Aprendizagem esperado no aluno. Para cada domínio de conhecimento, nível de complexidade e tipo de aprendizagem, o assistente apresenta explicações para orientar o professor.

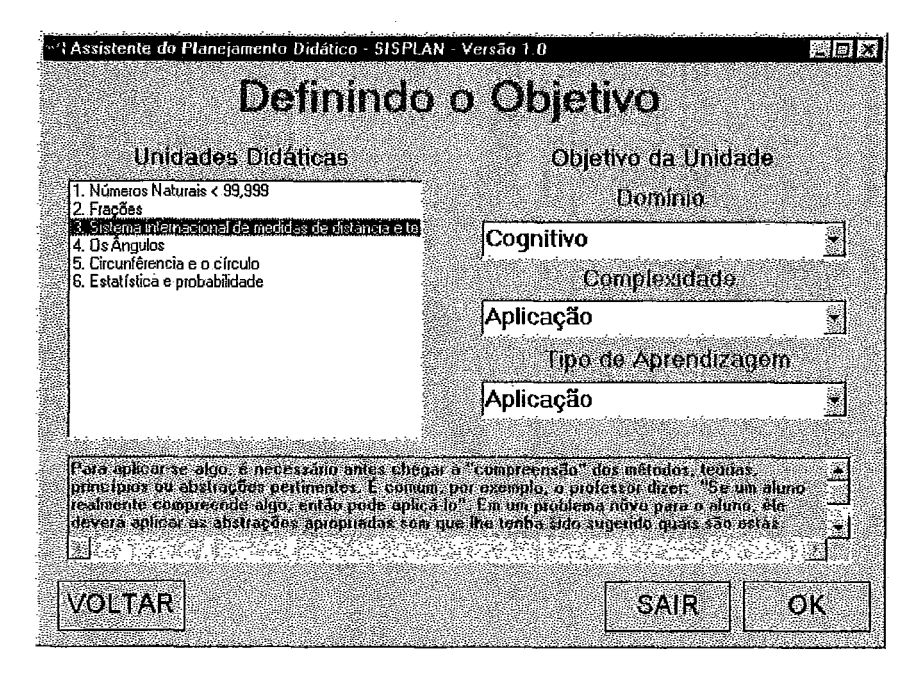

Figura 6.17: Escolha da unidade didática e o tipo de aprendizagem
A partir da escolha da unidade de trabalho, são apresentados os *Tópicos* que a compõem, como mostrado na Figura 6.18. São apresentados, também, os verbos que integram a *Operacionalidade* do nível de complexidade identificado para que o professor, com essas informações, possa elaborar os Objetivos de Aprendizagem.<br>**Existente de Planejamento Didatico - SISPLAN - Versão 1.0** 

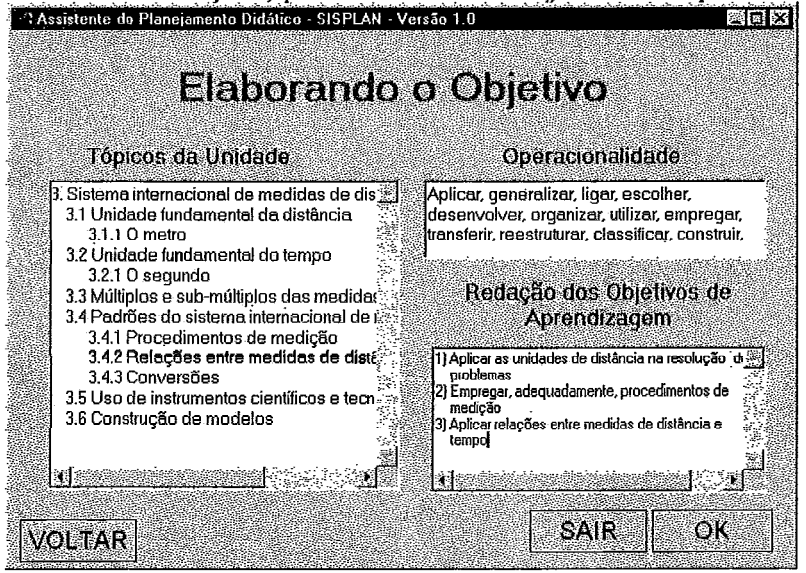

Figura 6.18: Elaboração do Objetivo de Aprendizagem

A partir da escolha do *Tipo de Aprendizagem* esperado, considerando as *Características do Professor* e as *Características da Turma,* o sistema recomenda *Métodos de Ensino* adequados. Para cada método recomendado, o assistente fornece explicações e descreve as atividades que compõem o método para efetivar a Estratégia de Ensino. A partir do método de ensino recomendado, considerando o nível de complexidade da aprendizagem e o tamanho da turma, o sistema recomenda *Tipos de Avaliagão,* como mostrado na figura abaixo.

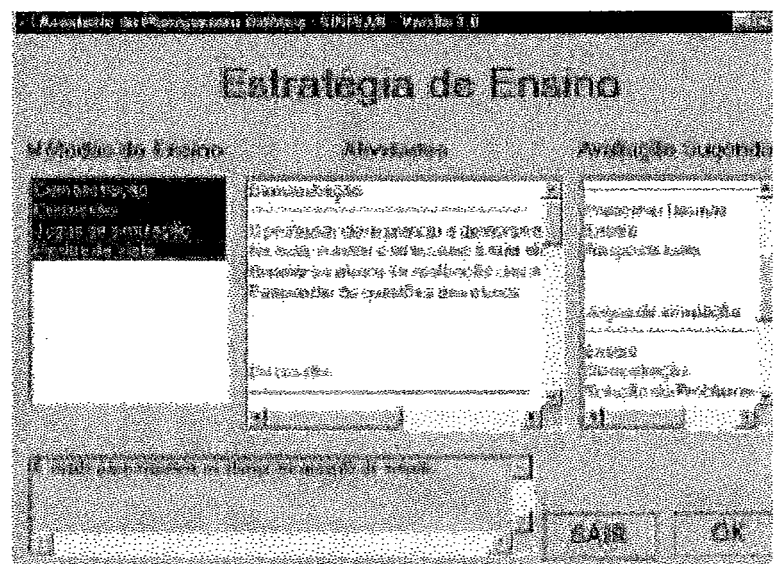

Figura 6.19: Definição da Estratégia de Ensino

Por fim, o sistema apresenta os recursos de trabalho (livros, software e *sites* na rede) que apóiam o planejamento. Se o professor clica no software específico, o assistente apresenta uma descrição do software como mostrado na Figura 6.20. Ao se clicar duas vezes, é apresentada a ficha, mostrada na Figura 6.21, que resume a avaliação do software educacional no Sistema de Apoio a Avaliação de Software Educacional.

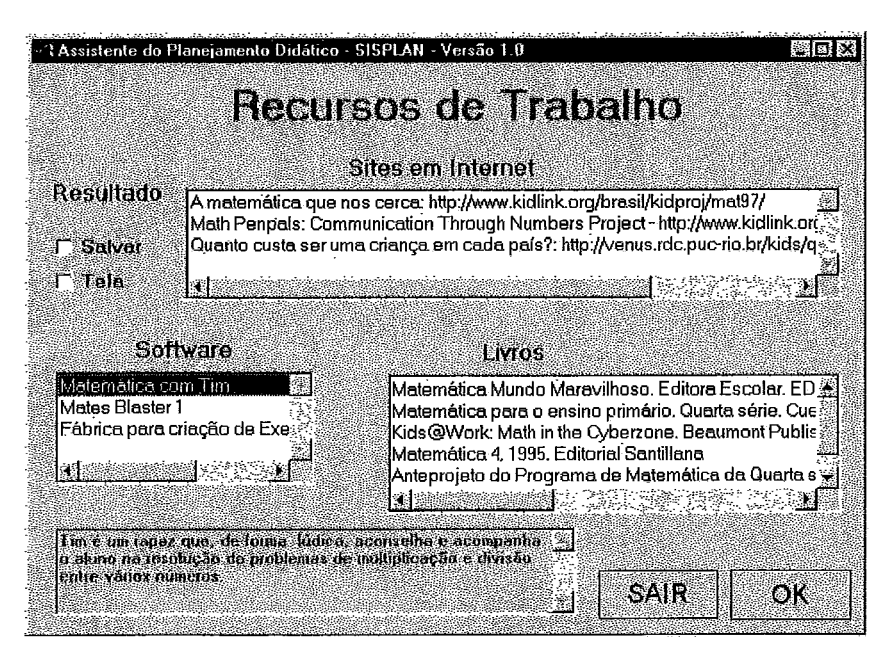

Figura 6.20: Recursos de trabalho

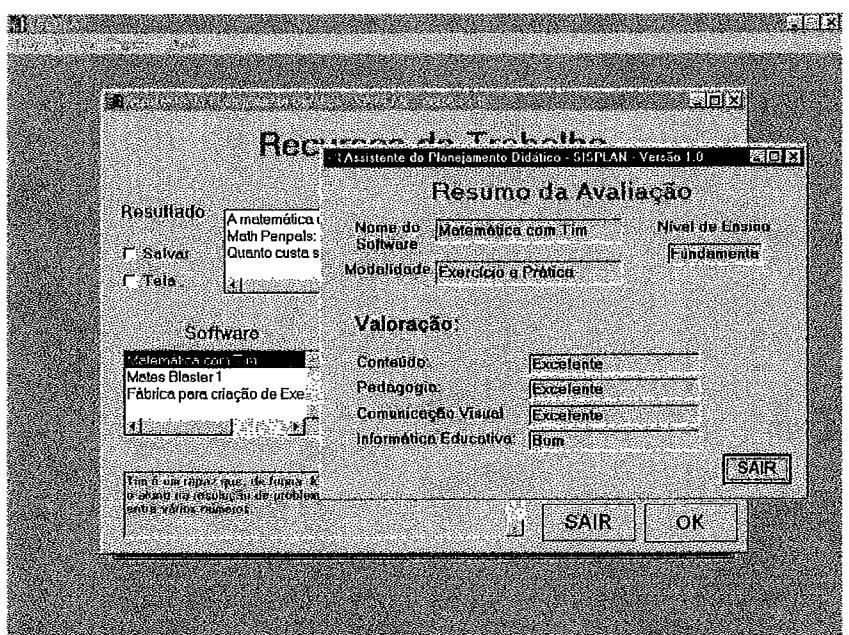

Figura 6.21 : Ficha com resumo da avaliação do software

Ao se clicar no site, o assistente o chama para que o professor possa navegá-lo, consultá-lo e analisá-lo (ver Figura 6.22)

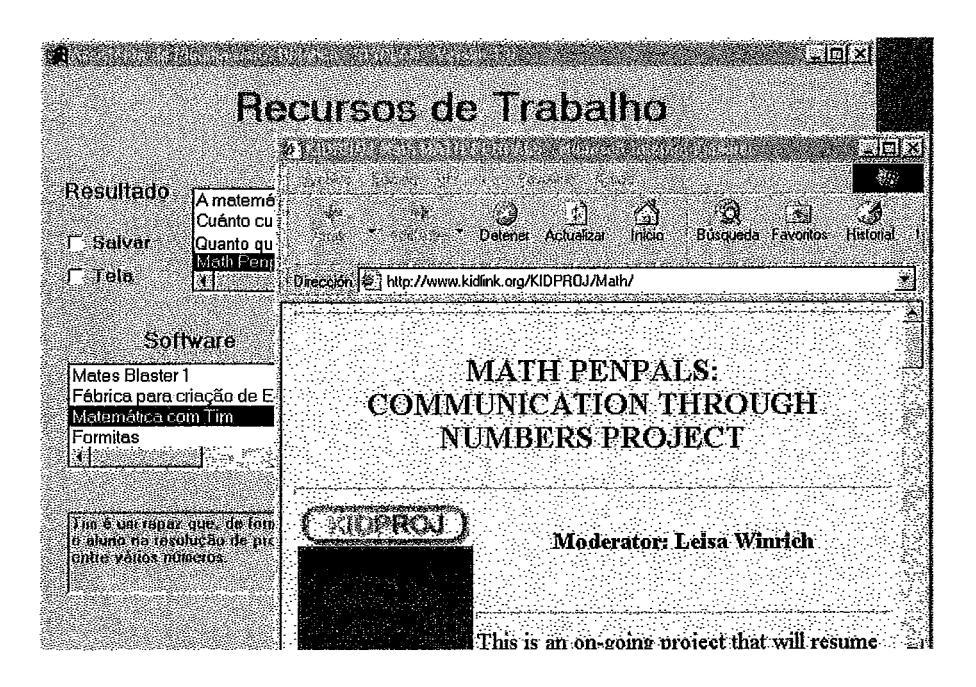

Figura 6.22: Acesso ao site na rede

*O Plano* de *Trabalho* gerado é o produto final do planejamento didático. Esse plano integra todas as informações especificadas pelo professor e geradas pelo sistema, como resultado das interações entre o professor e o assistente, durante o processo de planejamento. A Figura 6.23, a seguir, apresenta o plano de trabalho<sup>5</sup> gerado com o assistente de planejamento por um professor com as características extrovertido, ativo e inovador, para uma turma pequena, ativa e motivada; na disciplina Matemática da 4" série do ensino fundamental. A unidade de estudo é o sistema internacional de medidas. O plano gerado apresenta os objetivos da aprendizagem redigidos pelo professor, os tópicos que compõem a unidade de estudo escolhida, as estratégias pedagógicas sugeridas, contendo as estratégias de ensino, a sua descrição e a avaliação sugerida conforme cada estratégia de ensino. Apresenta, ainda, os recursos de trabalho que incluem os livros recomendados, o sofiware educacional recomendado de acordo com resultado do processo de avaliação, através do avaliador de software educacional, e os sites na internet.

<sup>&</sup>lt;sup>5</sup> O conteúdo apresentado no exemplo do plano de trabalho foi retirado da proposta de parâmetros curriculares nacionais do Ministério da Educação do Panamá.

#### Obietivos:

- 1) Aplicar as unidades de medida não convencionais ou convencionais e instrumentos disponíveis e conhecidos.
- 2) Empregar algumas estimativas de resultados de medições.
- 3) Aplicar e localizar números e intervalos, numa sequência numérica, em função da ordem de grandeza envolvida. Tópicos:
- 3.1 Unidade fundamental da distância
- 3.1.1 0 metro
- 3.2 Unidade fundamental do tempo
- 3.2.1 0 segundo
- 3.3 Múltiplos e sub-múltiplos das medidas
- 3.4 Padrões do sistema internacional de medidas e distância
- 3.4.1 Procedimentos de medição
- 3.4.2 Relações entre medidas de distância e tempo
- 3.4.3 Convençóes
- 3.5 Uso de instrumentos científicos e tecnológicos
- 3.6 Construção de modelos

# Estratégias pedagógicas e atividades a serem realizadas:

- Pontos de Vista:
- -Apresentar um tema ou assunto
- Estimular a participação dos alunos
- -Anotar contribuições no quadro
- Resumir o conteúdo trabalhado

Demonstracão:

- O professor deve estudar a demonstração antes de apresentá-la a turma
- Na aula, demonstrar e explicar como se realiza a atividade
- Orientar os alunos na realização da atividade
- Responder às questões dos alunos

Discussão:

- Escolher cuidadosamente o assunto para discussão
- Fornecer o material para a discussão
- Definir directrizes para a participação dos alunos
- Esclarecer os objetivos da discussâo
- Analizar problemas e estudar fatos
- Discutir vantagens e desvantagens
- Concluir
- Jogos de simulação:
- O professor apresenta os objetivos e as regras do jogo, os alunos seguem as regras
- Os alunos trabalham para as metas especificadas ou podem tentar reproduzir algum aspecto da realidade
- Depois do trabalho é preciso ter tempo suficiente para discutir com a turma o que aprendeu do jogo
- O professor será um facilitador e não um avaliador

#### Avaliação Sugerida:

- Demonstracâo:
- Redação dobre o tema
- Análise da estratégia utilizada

Pontos de Vista:

- Redação dobre o tema
- Análise da participação em aula
- Correlação de colunas
- Jogos de simulação:
- Redação dobre o tema
- Análise da estratégia utilizada

Discussão:

- Redação dobre o tema
- Perguntas e respostas curtas durante o trabalho

#### Livros:

Matemática Mundo Maravilhoso. Editora Escolar. EDIESCO, Panamá, 1997. Romero, Jaime e Romero, Narciso Matemática para o ensino primário. Quarta Série. Cuevas, Félix Matemática 4, 1995. Editorial Santillana Software: Fábrica para criação de Exercício e Prática Matemática com Tim

#### Mates Blaster 1

#### **Sites** na Internet:

Math Penpals: Communication Through Numbers Project -- http://www.kidlink.org/KIDPROJ/Math/ A matemática que nos cerca: http://www.kidlink.org/brasil/kidproj/mat97/

# Figura 6.23: Exemplo de Plano de Trabalho

## **6.4.3 Fábrica de Autoria para Construção de Software Educacional**

As fábricas de autoria projetadas para o trabalho com **ESCOLA** visam a construção de software educacional nas modalidades tutorial, exercício e prática e para criação de histórias. A seguir, apresentamos a fábrica de autoria para construção de software educacional na modalidade exercício e prática.

## **6.4.3.1 Fábrica de Exercício e Prática**

Para a implementação do protótipo, foi privilegiada a modalidade de exercício e prática, por considerarse que dela resulta uma atividade reforçadora da aprendizagem, que garante a aquisição do conhecimento, supre muitas das necessidades dos atuais sistemas educacionais e constitui um apoio eficaz para o professor que não dispõe do tempo suficiente para se entregar a atividades de exercitação e prática junto aos alunos. A modalidade de exercício e prática, ainda, pode ser aplicada em uma ampla variedade de contextos como Matemática, ortografía, língua estrangeira, Ciências Naturais e Sociais, gramática, tabuada e outros. A fábrica foi implementada no *Instructor Toolbook*  v.5.01, por oferecer as facilidades descritas na seção 6.3. Para a implementação do protótipo foram atendidas as especificações apresentadas no capítulo anterior, seção 5.5, A seguir, descrevemos o seu funcionamento e mostramos as principais telas de trabalho.

O professor, para construir software educacional de exercício e prática, tem que clicar no menu *Programas,* na tela principal de **ESCOLA** (Figura 6.3), e escolher a opção *Fábrica de Exercício e Prática.* É apresentada, então, a tela de rosto da fábrica como mostrado na figura a seguir.

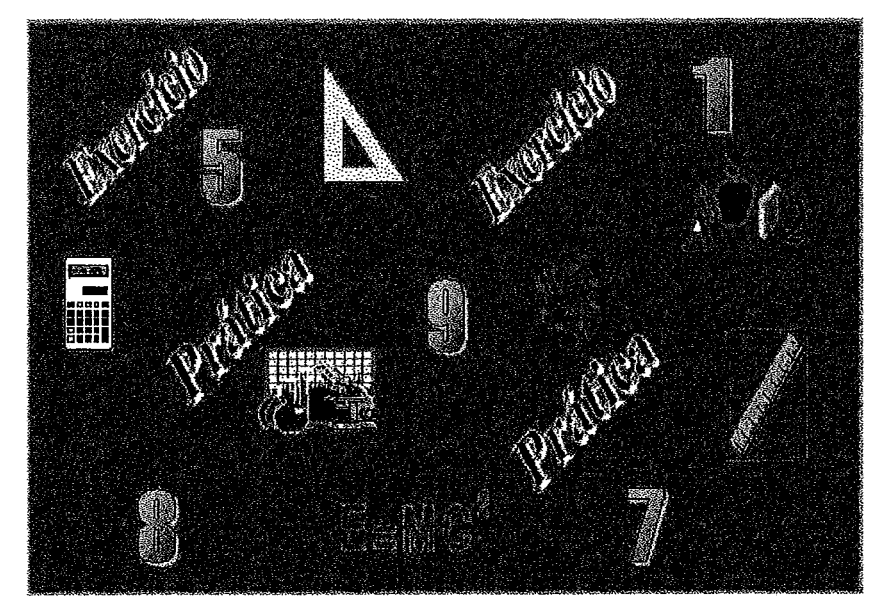

Figura 6.24: Fábrica de autoria para Criação de Software de Exercício e Prática

**Ao** clicar na tela de rosto da fábrica, apresenta-se a tela para a escolha *do Nível de DiJiculdade* (Figura 6.25). *O* professor aperta F3 para ativar o modo de autor e, a

seguir, escolhe o nível desejado, se Básico ou Avançado, como mostrado na seguinte figura.

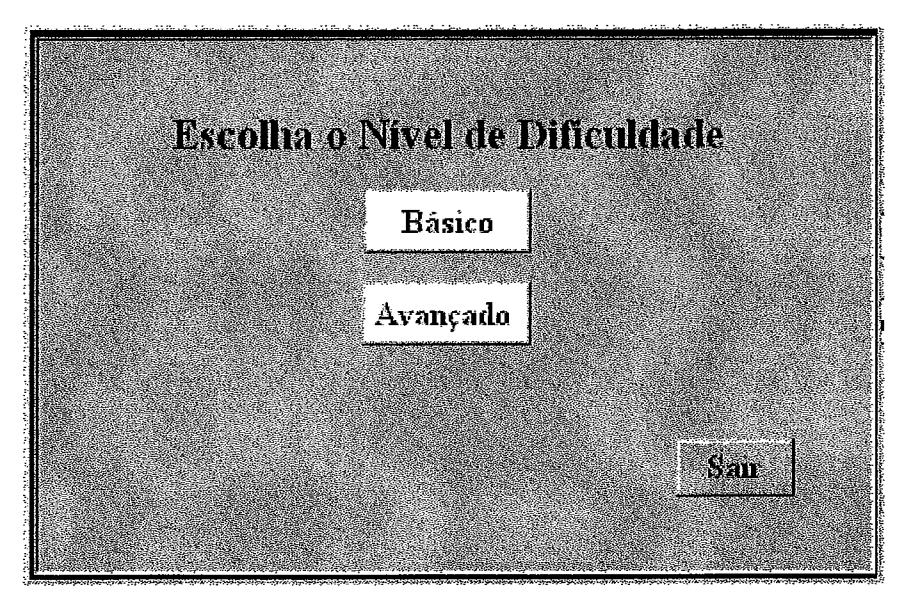

Figura 6.25: Escolha do nível de difículdade

De acordo ao nível escolhido, o sistema direciona o processo para uma área de trabalho onde são armazenados todos os exercícios criados segundo o nível específico. A Figura 6.26 mostra a área de trabalho da fábrica de autoria de exercício e prática.

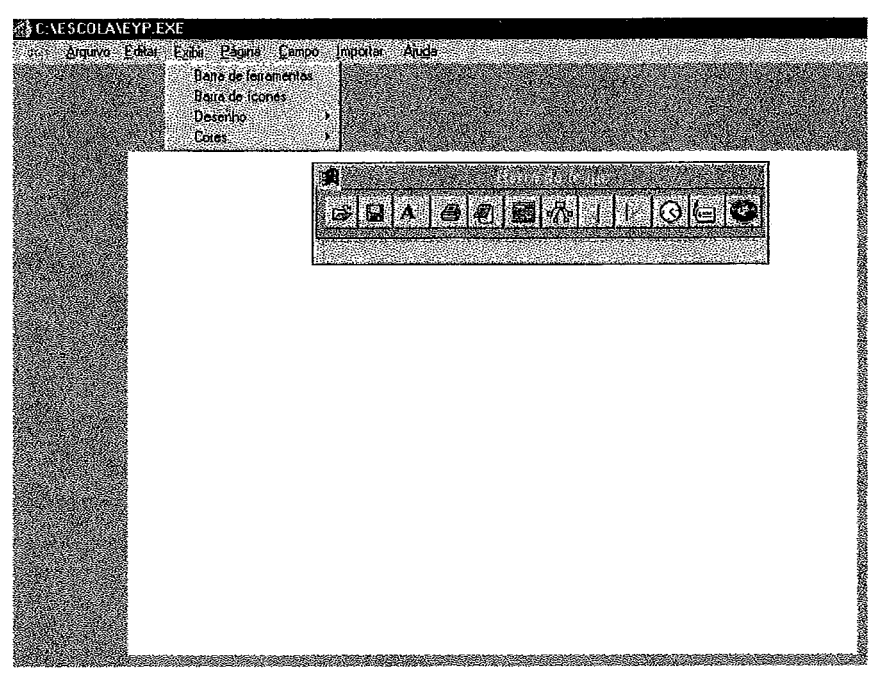

Figura 6.26: Área de trabalho da fábrica

Na área de trabalho estão disponíveis para o professor as funcionalidades da fábrica: *integração de multirnídia, trabalho no modo autor e leitor, edição de problemas, controle do tempo, organização aleatória das respostas, uso de instrumento de cálculo, caderno de anotações, funções de impressão* e as facilidades para criação de exercícios nas modalidades Sim/Não, Múltipla Escolha, Correlação de Colunas, *Preenchimento de Lacunas* e *Organização de Objetos.* Durante a edição dos exercícios pode-se configurar o *feedback* de acordo com cada tipo de problema. Com relação ao *feedback* não foi considerado, no desenvolvimento da ferramenta, o tratamento do erro. A Figura 6.27 mostra o conjunto de menus e comandos que possibilitam as funcionalidades da fábrica de autoria.

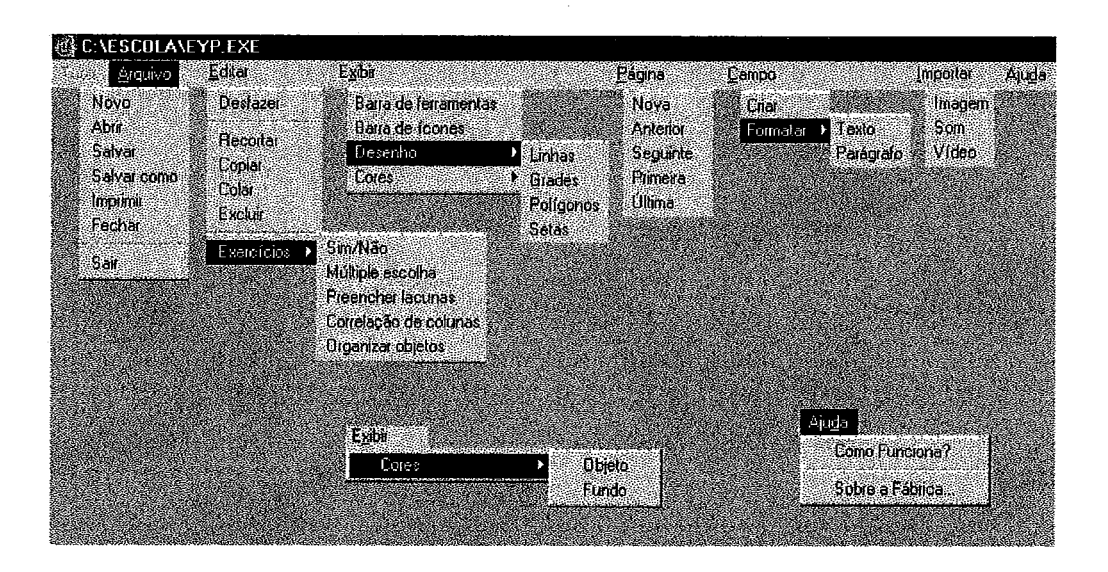

Figura 6.27: Menus e comandos na fábrica de exercício e prática

Na área de trabalho, além de se ter acesso à edição das diversas categorias de exercícios, pode-se, ainda, *Criar Páginas* e navegar dentre as páginas que compõem a exercitação. *O* professor pode *Criar Campo Texto, Importar Imagem, Som* e *Vídeo.*  Pode ter acesso as funções rotineiras de edição como: *Desfazer, Recortar, Copiar, Colar*  e *Excluir;* assim como as funções básicas de manipulagão de arquivos como: *Criar Arquivo, Fechar, Salvar, Salvar Como* e *Imprimir; Formatar texto* e *Parágrafo.* Através da *Barra de Ícone*, pode-se ter acesso aos recursos que interessam disponibilizar para o aluno, de acordo com o tipo e complexidade dos exercícios: *Calculadora, Bloco de Notas* e *Relógio* para controle do tempo. A Figura 6.28 mostra estes recursos.

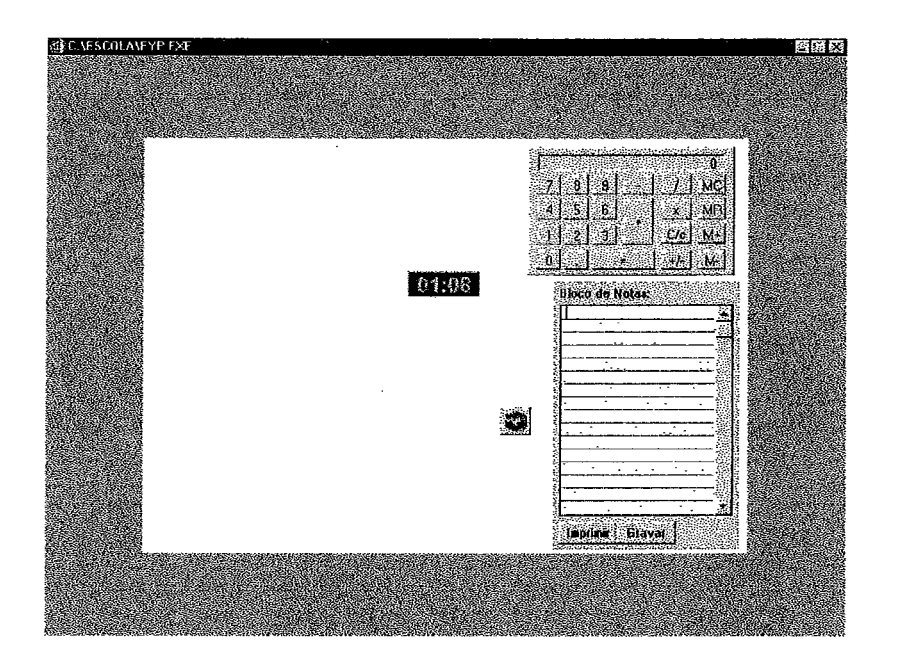

Figura *6.28* : *Calculadora, Bloco de Notas* e *Relógco* 

A Figura *6.29* mostra a escolha de uma categoria de exercício (múltipla escolha). As Figuras *6.30, 6.3* 1 e *6.32,* a seguir, mostram exemplos de exercícios desenvolvidos na fábrica de autoria nas modalidades Sim/Não, Correlação de Colunas e Múltipla Escolha.

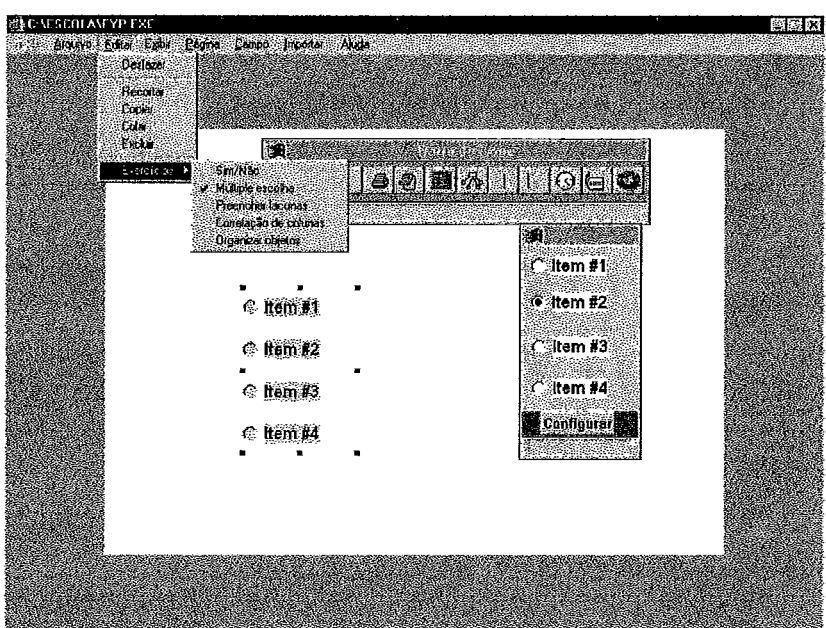

Figura *6.29:* Escolha de categoria de exercício

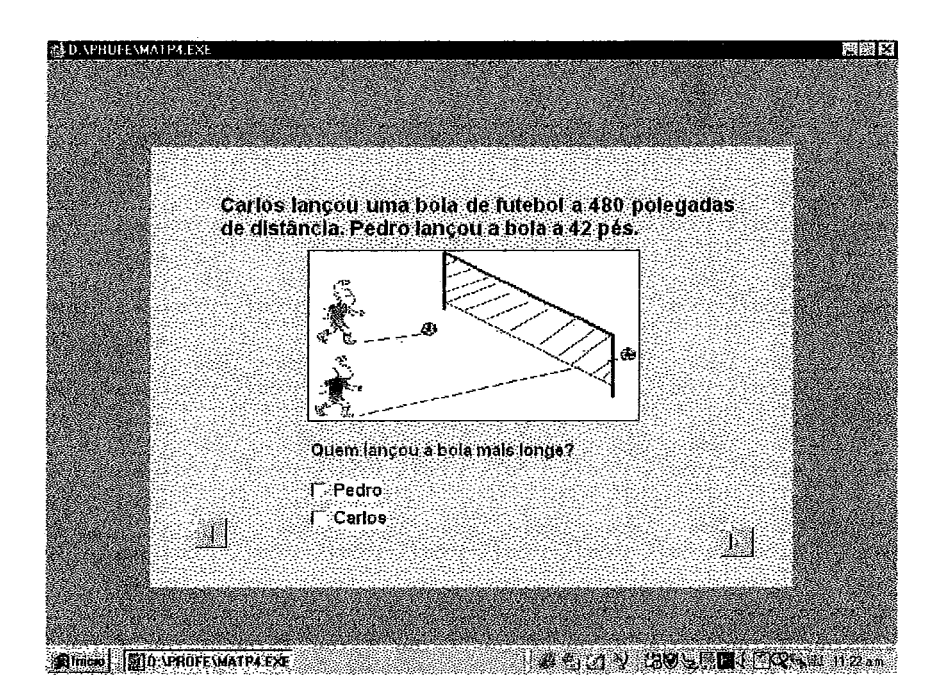

Figura 6.3 0: Exemplo de exercício de *simhão* 

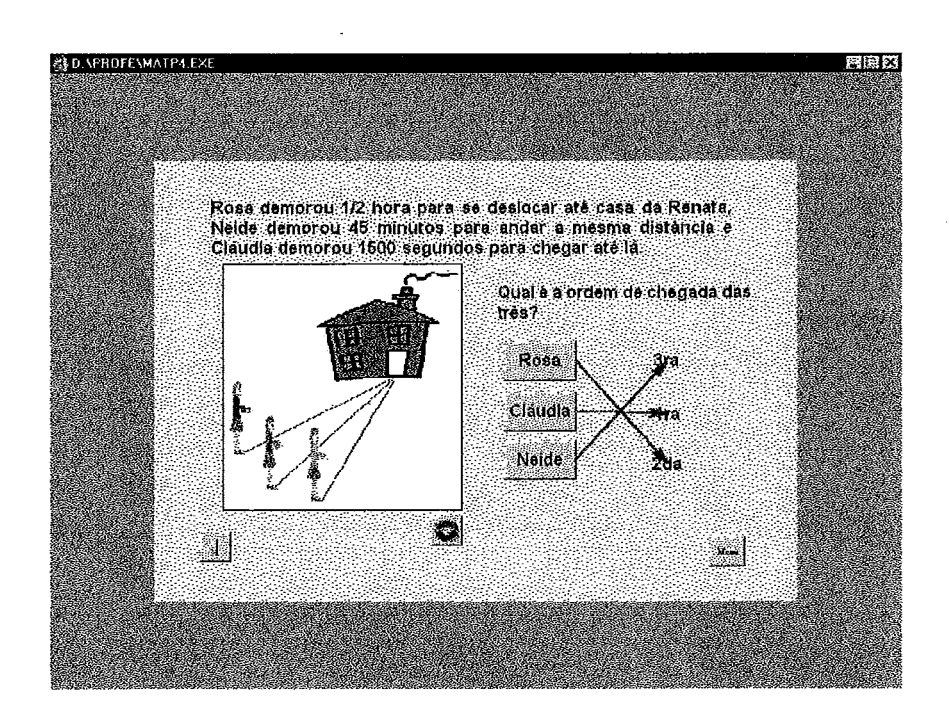

Figura 6.3 1 : Exemplo de exercício de *correlagão de colunas* 

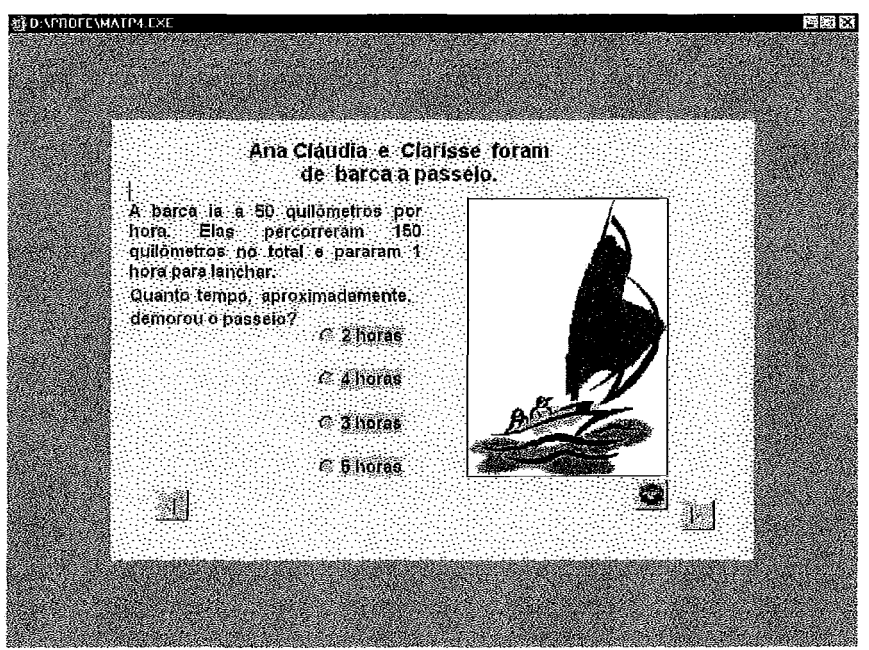

Figura 6.32: Exemplo de exercício de **múltipla** *escolha* 

## **6.4.4 Ferramenta de Apoio** à **Avaliação de Software Educacional**

Considerando que todos os produtos de software educacional, candidatos a serem incorporados ao ambiente **ESCOLA,** devem ser submetidos a um processo de avaliação antes de se efetivar a incorporação, foi desenvolvida uma ferramenta de apoio a avaliação de software educacional, atendendo as especificações apresentadas na seção 5.7 desta tese. Assim sendo, para efetivar o processo de avaliação, a ferramenta é alimentada com as informações contidas nos instrumentos de avaliação que foram desenvolvidos para que os avaliadores, de acordo com sua especialidade, registrem a sua opinião.

#### **6.4.4.1** Instrumentos de avaliação

Foram criados instrumentos de avaliação para software educacional nas modalidades tutorial, exercício e prática, simulação, jogos e site na Internet, considerando-se quatro visões: do especialista em conteúdo, do orientador pedagógico, do projetista visual e do especialista em Informática na Educação (ver Anexo 3). De acordo com a especialidade do avaliador, para cada instrumento de avaliação foi identificado e definido um conjunto de características de qualidade, que chamamos de critérios de avaliação, com o intuito de estabelecer mecanismos confiáveis que ajudem os professores na avaliação do sofiware educacional, Esses critérios são avaliados através de um conjunto de perguntas associadas (ou listas de verificação), que podem ter como resposta uma das opções na seguinte tabela:

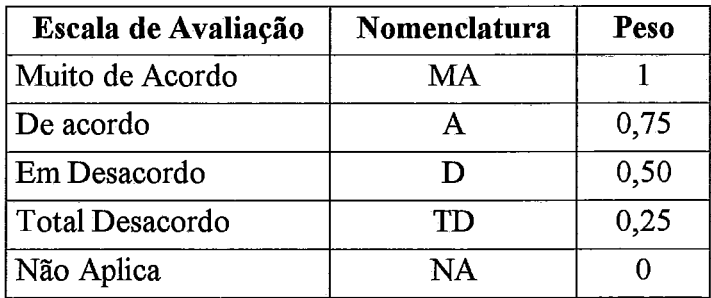

Tabela 6.1: Avaliação de software educacional

Os instrumentos de avaliação foram validados como descrito a seguir:

# **6.4.4.2 Validação dos instrumentos de avaliação**

A definição e a validação dos instrumentos foi realizada durante o trabalho com alunos de três turmas do curso Avaliação de Produtos Tnformáticos Educacionais, da pós-graduação do Programa de Informática Aplicada a Educação, oferecido pela Faculdade de Engenharia de Sistemas Computacionais, da Universidade Tecnológica do Panamá, durante o período 1998-2000. A aplicação nas turmas, dos instrumentos de préavaliação e avaliação propostos, visou um processo progressivo de refinamento dos critérios de avaliação definidos e a viabilidade de utilização dos instrumentos de avaliação em situações reais, dentro do contexto escolar.

# **Objetivo**

O experimento realizado teve o objetivo de verficar a adequação, dos instrumentos de pré-avaliação e avaliação de software educacional, na perspectiva de múltiplas especialidades, para diversas modalidades de software educacional, que servissem de base para o processo de seleção do software disponível no ambiente ESCOLA.

# **Definiçlo da amostra**

A fim de realizar a validação dos instrumentos de avaliação de software educacional foi desenvolvida, nos anos 1998 - 2000, uma experiência de aplicação dos instrumentos de avaliação. A amostra constou de dez software educativos (ver Tabela 6.2) e de um total de 33 professores de diferentes especialidades (Pedagogia, Educação, Matemática, Projeto Visual, Informática, Inglês e outros), que realizam atividades docentes e de administração nos níveis Fundamental, Médio e Superior, como mostrado na Tabela 6.3

| Nome do Software      | <b>Disciplina</b> | <b>Área Temática</b>  | Nivel de Ensino                              | <b>Modalidade</b>   |
|-----------------------|-------------------|-----------------------|----------------------------------------------|---------------------|
| Acentúa y             | Espanhol          | Regras de             | 1ª série fundam.                             | Tutor               |
| Aprende               |                   | Acentuação            |                                              |                     |
| Explorando el         | Ciências          | Sistema Solar         | l <sup>a</sup> série fundam.                 | Simulação           |
| Sistema Solar         |                   |                       |                                              |                     |
| Prematic              | Matemática        | Cálculo Dif. e Int.   | 2 <sup>ª</sup> série médio                   | Tutor               |
| Math-Blaster 2        | Matemática        | Operações aritméticas | 3 <sup>ª</sup> , 4 <sup>ª</sup> série fundam | Jogo Educativo      |
| O Corpo Humano        | Ciências          | O Sistema Digestivo   | $2^a$ , $3^a$ série fundam                   | Simulação           |
| <sup>'</sup> Formitas | Matemática        | Formas Geométricas    | 1 <sup>ª</sup> série fundam.                 | Tutor               |
| Mates Blaster 1       | Matemática        | Operações aritméticas | $1^a$ , $2^a$ série fundam                   | Exercício e Prática |
|                       |                   | básicas               |                                              |                     |
| <b>BodyWork</b>       | Ciências          | Ciências/Biologia     | 4 <sup>ª</sup> série fundam.                 | Simulação           |
|                       |                   |                       | $1a$ série médio                             |                     |
| Preschool             | Inglês            | A Família             | 1ª série fundam.                             | Jogo Educativo      |
|                       |                   | Profissões            |                                              |                     |
| Kindergarden          | Inglês            | Brinquedos, Sala de   | l <sup>a</sup> série fundam.                 | Jogo Educativo      |
|                       |                   | aula                  |                                              |                     |

Tabela 6.2: Relação dos software avaliados

Tabela 6.3: Relação de professores que participaram na avaliação de software educacional

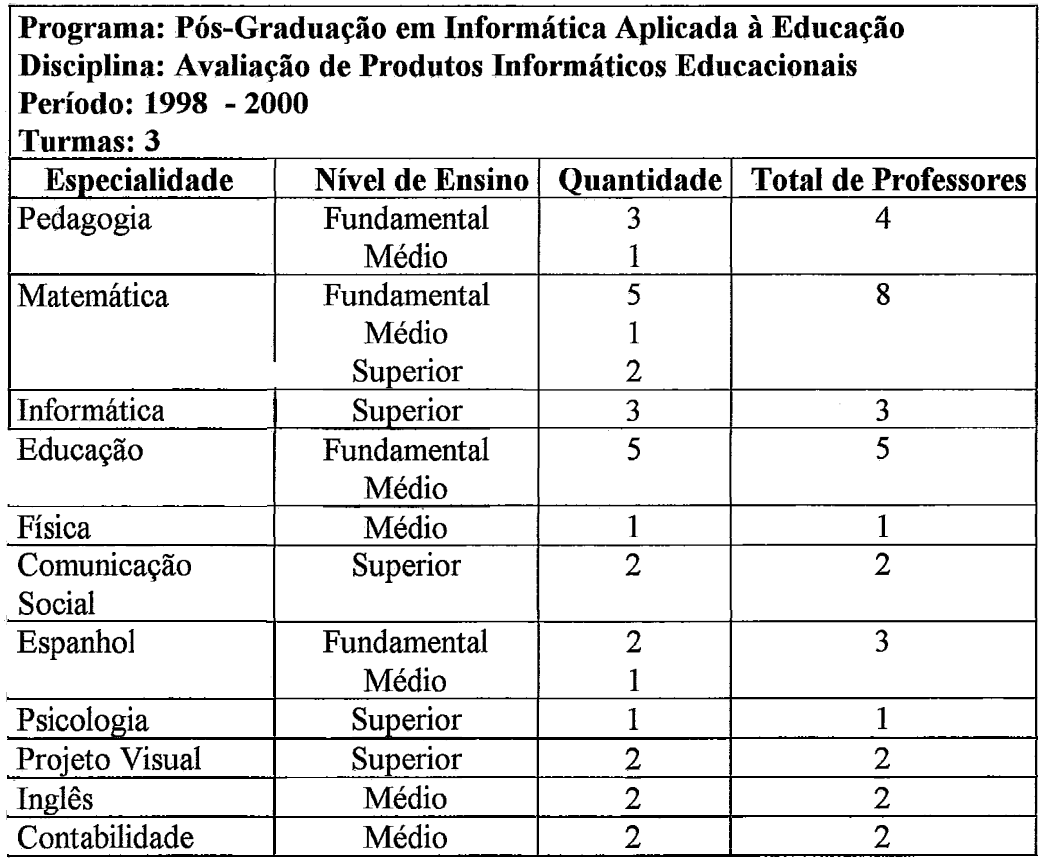

33 professores

#### Definição dos instrumentos de avaliação  $\bullet$

Para a realização da experiência de validação, foram definidos, inicialmente, os instrumentos de pré-avaliação, avaliação segundo a especialidade (Conteúdo, Pedagogia, Comunicação Visual, Informática Educativa) e avaliação de site. Posteriormente, a partir dos instrumentos organizados por especialidade, foi defhido um novo conjunto de instrumentos considerando as diversas modalidades de software educacional, atingindo um total de 12 instrumentos:

- Um instrumento de pré-avaliação onde são definidas questões que valoram a relevância e pertinência do software educacional, aspectos da interatividade, da categoria do software propriamente dita e da viabilidade de uso do software educacional.
- Dez instrumentos de avaliação organizados de acordo com as modalidades de software educacional (tutor, exercício e prática, simulação e jogo educativo) considerando as diversas especialidades (Conteúdo, Pedagogia, Comunicação Visual e Informática Educativa).
- Um instrumento de avaliação de site.  $\bullet$

#### Aplicação dos instrumentos de avaliação

O conjunto de instrumentos definidos no item anterior, foi aplicado no curso Avaliação de Produtos Informáticos Educacionais do Programa de Especialização em Informática Aplicada a Educação. Esse curso é ministrado durante 16 semanas de aula, onde cada aula tem uma duração de 55 minutos, e representa um dos cursos hais do programa.

Foram realizadas sessões teóricas e práticas, sendo que nas sessões teóricas os alunos tiveram a possibilidade de pesquisar e discutir sobre temas de Engenharia de Software aplicada ao desenvolvimento de software educacional e à avaliação da qualidade, obtendo assim subsídios necessários para participar na sua própria experiência prática em avaliação de software educacional. Ao final das sessões teóricas os alunos participaram na discussão do instrumento de pré-avaliação e dos instrumentos de avaliação, dos critérios para a interpretaqão dos resultados, assim como, também, da atribuigão dos pesos aos critérios definidos nos instrumentos. Cada aluno participou e forneceu contribuições de acordo com a sua especialidade e interesse. Nesse momento, ele já tinha os conhecimentos necessários para a realização de avaliações.

Cada aluno (professor) teve a responsabilidade de avaliar um software educacional. Para isto, de acordo com sua especialidade, respondeu o instrumento de avaliação correspondente, assinalando em uma escala nominal de avaliação: MA, **A,** D, TD ou NA. Finalizada a experiência, cada aluno comentou o processo de avaliação apresentando seus resultados e as dificuldades encontradas, sob dois pontos de vista: relativo ao software e relativo ao instrumento de avaliação. Os comentários relativos ao

software, se positivos ou negativos, ficam registrados no próprio instrumento de avaliagão. Dentre os comentários relativos ao instrumento, podemos citar os seguintes:

- Os alunos acharam muito úteis os instrumentos como guia para a avaliação;
- Alguns alunos acharam o instrumento muito longo. Foi recomendado, no caso de não se contar com o especialista para realizar a avaliação, o uso de instrumentos mais genéricos;
- Algumas perguntas foram consideradas muito especializadas, as quais, as vezes, nem  $\bullet$ todos os especialistas têm condições de responder. Recomendou-se que as perguntas (listas de verificação) fossem redigidas o mais simples possível, se considerando um usuário não especialista;
- Foi comentado que os colégios não possuem um conjunto de especialistas que  $\bullet$ permita a avaliação tão detalhada e especializada;
- Foi sugerida a necessidade de uma ferramenta automatizada para o tratamento dos  $\bullet$ dados coletados;
- Os alunos consideram os instrumentos uma ajuda valiosa mas não a última palavra para efeitos de escolha do software.

Para esclarecimento dos pontos em conflito e dificuldades apresentadas, foram realizadas reuniões grupais onde as dificuldades foram discutidas e resolvidas até se chegar num consenso com os avaliadores. O resultado das interações grupais levou, algumas vezes, a reformulação das questões apresentadas nos instrumentos de avaliagão. Em algumas ocasiões, entretanto, a seção do instrumento destinada aos comentários positivos/negativos do software avaliado, resultou determinante com relação ao resultado da avaliação do produto.

Para a obtenção de resultados quantitativos da avaliação, foi solicitado aos alunos que atribuíssem, para cada critério, um valor percentual (%). Este valor, que chamamos de peso, reflete o grau de importância da característica considerando o juízo pessoal do avaliador. A soma total dos pesos atribuídos ao conjunto de critérios que pertencem a um determinado instrumento de avaliação deve ser igual a 100. Para a determinação do valor final de cada peso, baseado num consenso de grupo, foi calculada a média dos valores propostos.

# **6.4.4.3 Processo de avaliação do software**

Para avaliar um produto de acordo com uma característica específíca, aplica-se a relação:

**Pontagem=(Total de pontos obtidos nas respostas/# de perguntas aplicáveis)\*lOO** 

# EXEMPLO:

## Característica **Objetivos**

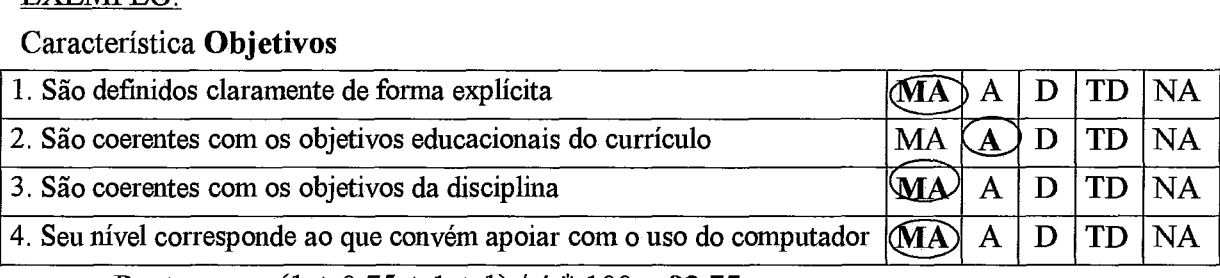

Pontagem =  $(1 + 0.75 + 1 + 1) / 4 * 100 = 93.75$ 

#### Característica **Exemplos**

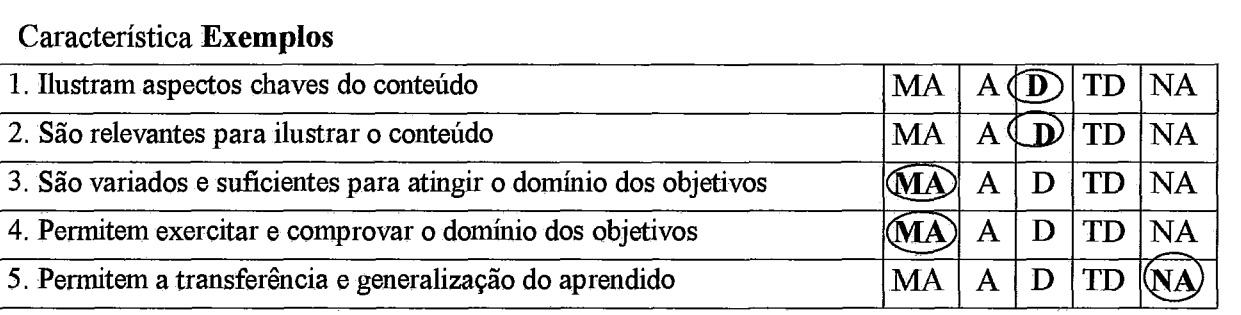

Pontagem =  $(0,50 + 0,50 + 1 + 1)/4$  \*  $100 = 75,00$ 

Os resultados são interpretados de acordo com a Tabela 6.4, apresentada a seguir:

| <b>Intervalos</b> | Interpretação |  |
|-------------------|---------------|--|
| 85 < X < 100      | Excelente     |  |
| 75 < X < 85       | Bom           |  |
| 50 < X < 75       | Regular       |  |
| X < 50            | Deficiente    |  |
|                   |               |  |

Tabela 6.4: Interpretação de resultados

Para calcular a avaliação individual por especialista, se multiplicam os resultados obtidos em cada uma das características de avaliação pelo peso definido, de acordo à categoria de software, e, a seguir, se sumam os valores obtidos. A Tabela 6.5, a seguir, mostra como é calculada a avaliação de *Conteúdo* na modalidade *Tutorial.* 

| Característica            | Pontagem | Peso | Peso * Característica |
|---------------------------|----------|------|-----------------------|
| Objetivo                  | 93,75    | 25%  | 23,43                 |
| Conteúdo                  | 75,10    | 40%  | 30,04                 |
| Ambiente                  | 76,50    | 15%  | 15,30                 |
| Exemplos                  | 75,00    | 20%  | 15,00                 |
| Avaliação = $83,77$ = Bom | 83,77    |      |                       |

Tabela 6.5 : Modalidade Tutorial - Especialidade Conteúdo

Avaliação =  $83,77$  = Bom

Por fim, para calcular a avaliação geral do software, somam-se os valores obtidos de acordo a cada uma das especialidades.

# **6.4.4.4 Avaliador de software educacional**

A ferramenta foi construída obedecendo a um padrão único nas suas telas de trabalho. Os dados são solicitados e os resultados apresentados ao usuário no formato de tabelas, o que facilita a visualização e localização de dados específícos. Para as operações de edição (inserção, deleção e alteração), foram criadas barras padronizadas de botões, que facilitam a execução das operações. A tela principal da ferramenta apresenta um menu inicial com seis opções: *avaliação, consulta, relatório, manutenção*, ajuda e sair; que permitem realizar os trabalhos de avaliação junto à ferramenta. O módulo de avaliagão disponibiliza o acesso ao processo de avaliação propriamente dito, que inclui a captação de informações relativas às características do avaliador, do software educacional, dos requisitos de hardware/software e os instrumentos de préavaliagão e avaliagão de especialistas, considerando as categorias de software educacional definidas. A seguir, descrevemos as funções e apresentamos algumas das principais telas do sistema.

Quando, no menu Programas de **ESCOLA,** o professor escolher a opção Avaliador de Sofiware Educacional será apresentada a tela de rosto, mostrada na Figura a seguir.

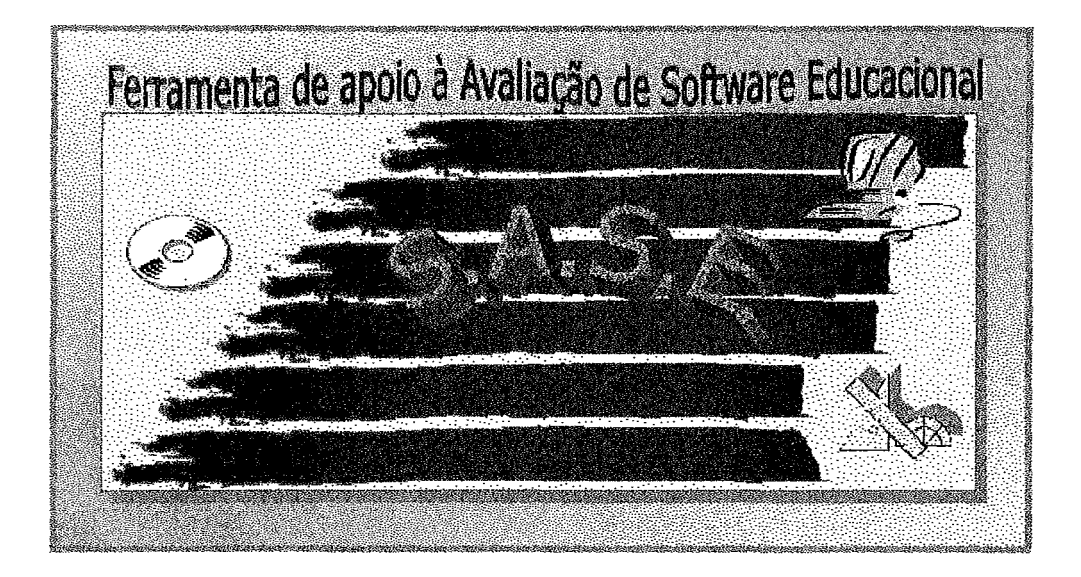

Figura 6.33: Tela de rosto da Ferramenta de Apoio à Avaliação de Software Educacional

Ao clicar na tela de rosto, o professor é solicitado a introduzir sua senha. Se correta, terá acesso a área de trabalho (Figura 6.34).

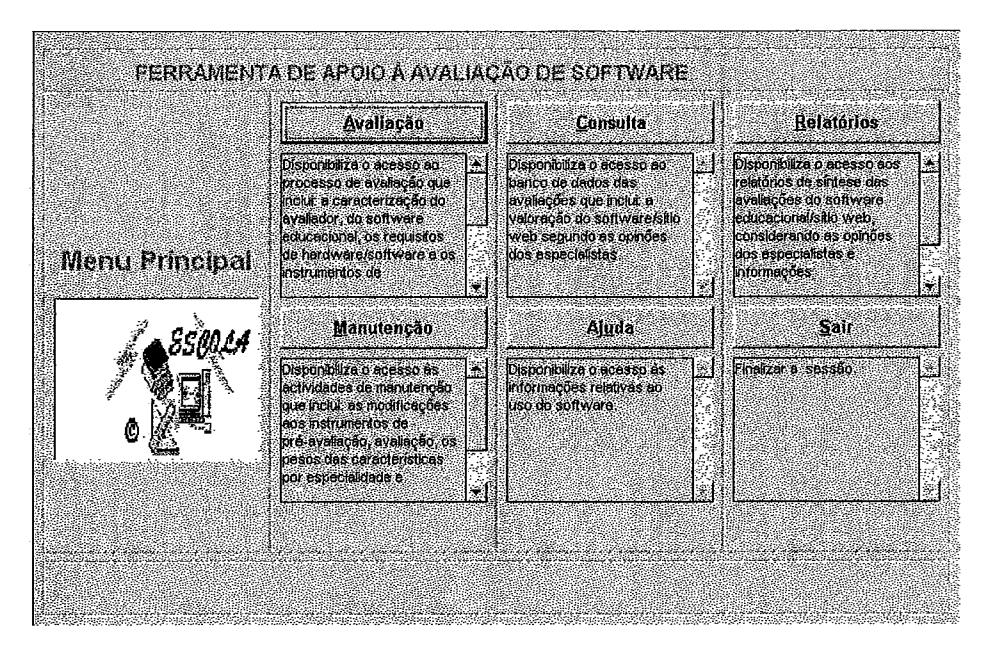

Figura 6.34: Área de trabalho da Ferramenta

Na tela principal são apresentadas e explicadas as opções de trabalho disponíveis: Avaliagão, Consulta, Relatórios, Manutengão, Ajuda e Sair. Antes de realizar uma avaliação, deve-se registrar o software a ser avaliado e os dados do avaliador.

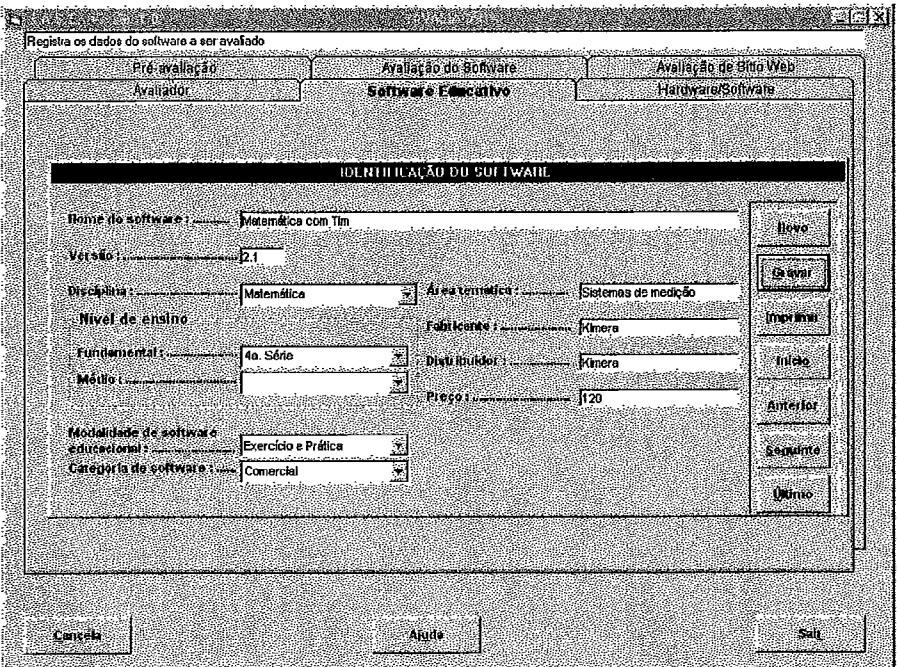

Figura 6.35: Registro de software educacional

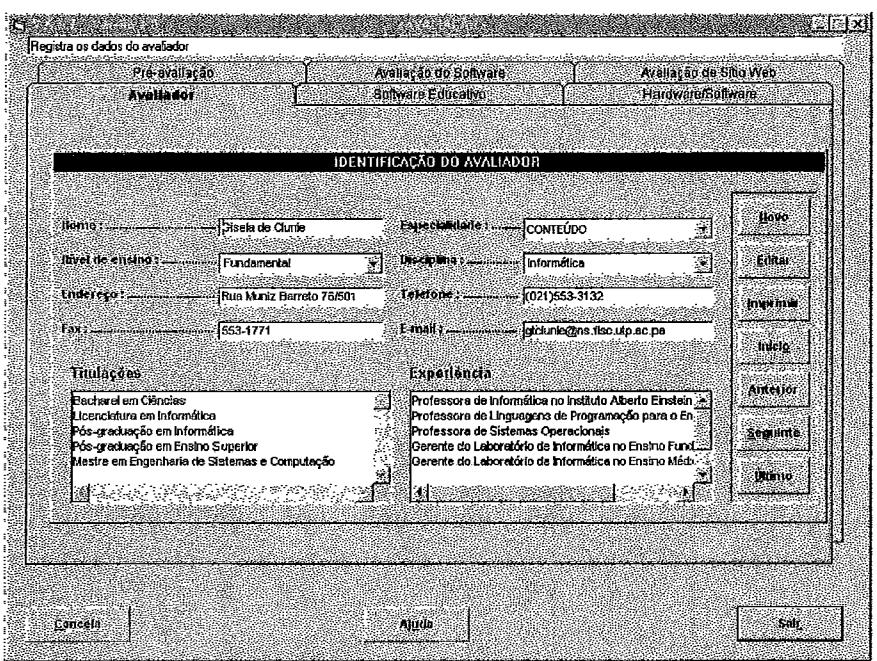

Figura 6.36: Informações do avaliador

Para se efetivar uma avaliação, o software deve ter sido submetido a processo de pré-avaliação, como mostrado na Figura 6.37. Se a pré-avaliação não for feita, não será liberado o software para se avaliar .

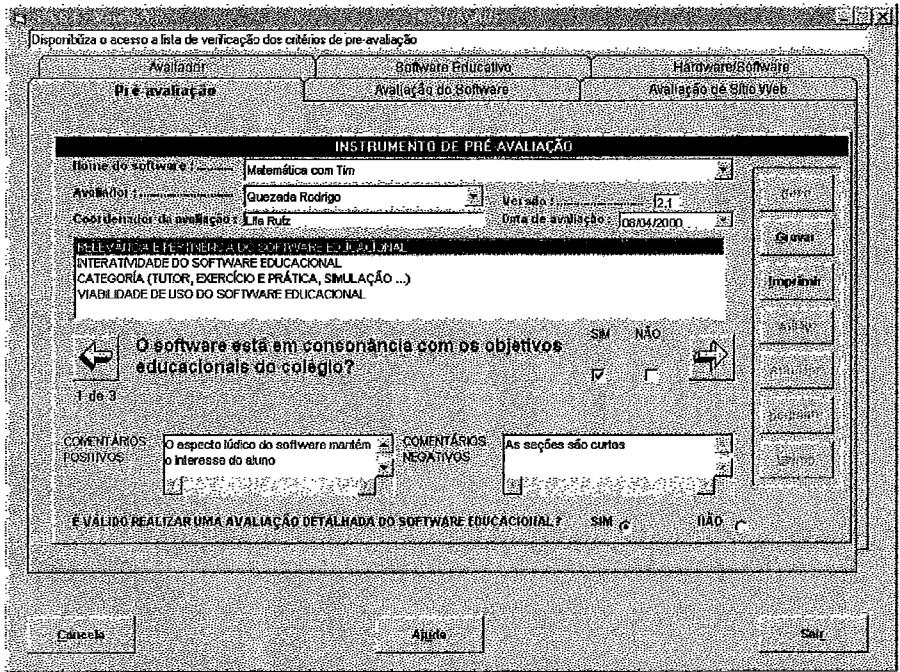

Figura 6.37: Pré-avaliação

A Figura **6.38,** a seguir, mostra o instrumento de avaliação de software educacional na visão do *Especialista em Conteúdo,* para o critério *Objetivos* na modalidade *Exercício* e *Prática.* 

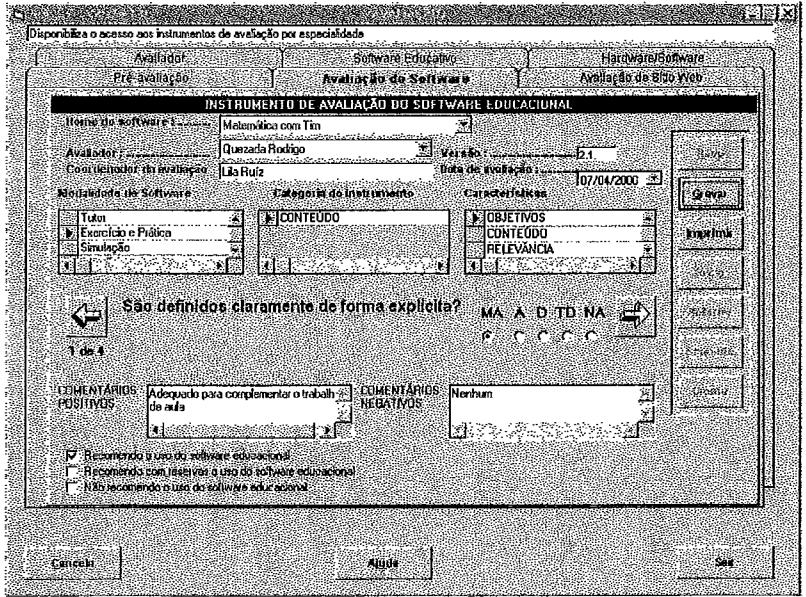

Figura **6.3 8:** Avaliação de software educacional

Na opção *Consulta,* pode-se ter acesso aos resultados das avaliações individuais dos especialistas, conforme área específica. Tem-se, ainda, acesso à *Valoração Geral do* Sítio Web, Valoração Geral por Especialidade, Valoração Geral do Software e o *Catálogo de Software Avaliados.* A Figura 6.39 mostra a *Valoração* de software na modalidade *Exercício e Prática* na visão do *Especialista em Conteúdo.* 

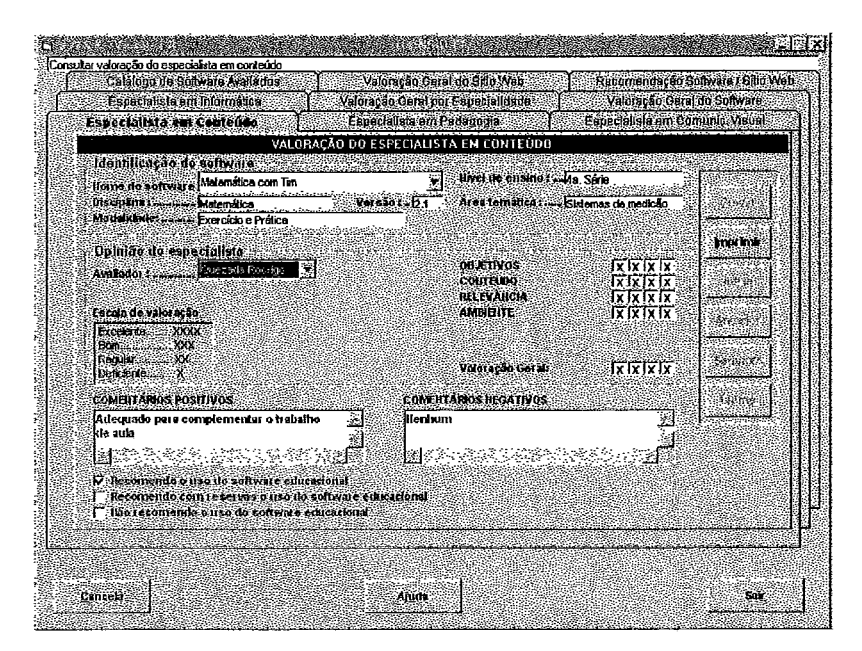

Figura **6.39:** Valoração de Especialista

Para se ter acesso a uma síntese da opinião dos especialistas em uma determinada especialidade, pode-se consultar a Valoração Geral por Especialidade, na opção Consulta. Estes resultados são apresentados em forma gráfica (ver Figura 6.40).

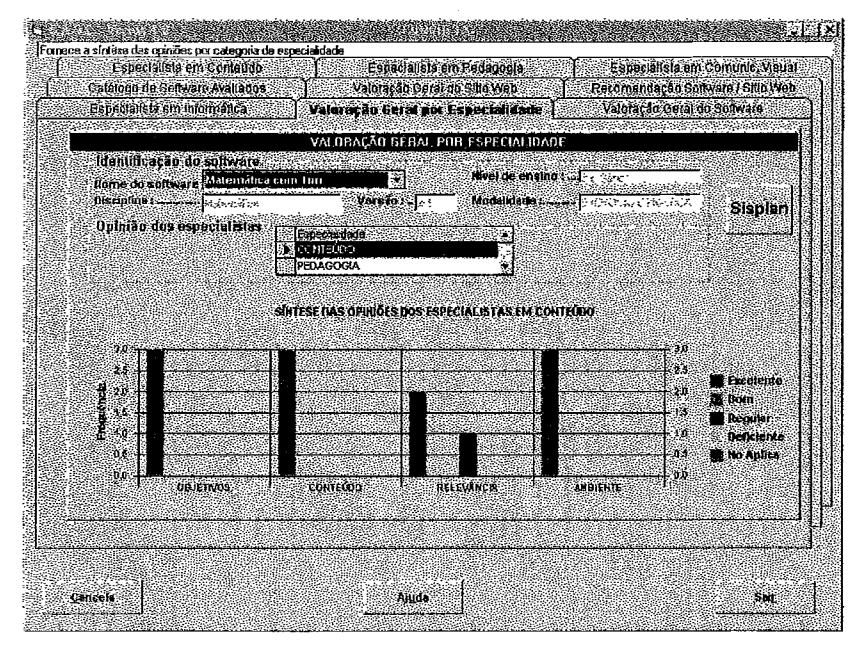

Figura 6.40: Valoração Geral por Especialidade

A opção Manutenção, possibilita o acesso às atividades de manutenção que inclui as modificações aos instrumentos de pré-avaliação, aos instrumentos de avaliação, aos pesos das características por especialidade, de acordo com a modalidade de software educacional, assím como as informações do banco de dados de avaliações.

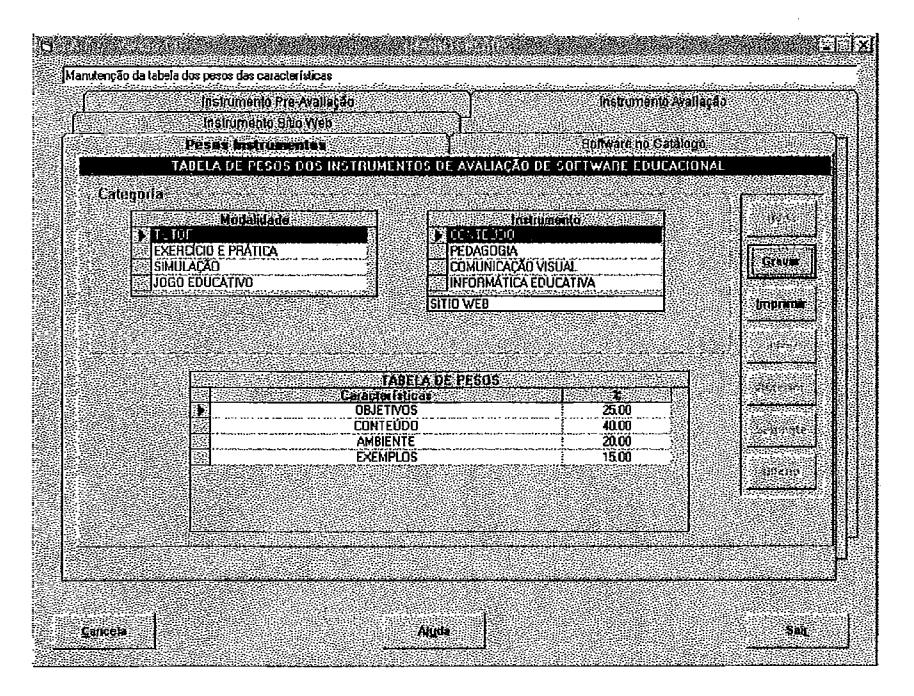

Figura 6.41: Pesos da modalidade tutor

A Figura 6.41, mostra a tela de asignação de pesos das características, de acordo com a modalidade de software educacional e ou *site* na Internet. Como exemplo mostra-se a tela dos pesos da modalidade de software tutorial, na visão do especialista em conteúdo.

# **6.5 Limitações**

Tendo apresentado, nas seções anteriores, o protótipo do ambiente de aprendizagem ESCOLA, baseado em hipertecnologias, e as ferramentas de trabalho que oferece; a seguir, são comentadas as limitações da implementação considerando as características e as funcionalidades discutidas na especificação, no capítulo 5.

# **6.5.1 Ambiente ESCOLA**

ESCOLA não possui uma opção de manutenção que vise facilmente a realização de modificações pelo usuário. Modificações, no ambiente, só poderão serem feitas pelo mantenedor do sistema que deve possuir os conhecimentos necessários da linguagem de implementação escolhida *(OpenScript).* 

A interface de ESCOLA não oferece ajuda ativa para resolver as necessidades de informação dos usuários durante a realização dos trabalhos. Faz-se necessário que a interface ofereça orientações para o professor durante a criação dos cenários de trabalho, de modo a garantir o uso correto e adequado do ambiente de aprendizagem.

O apoio a navegação, com relação ao aluno, fica restrito as facilidades, disponibilizadas pelo professor, durante a criação dos cenários de trabalho. Estas facilidades referem-se à navegação linear, através dos botões de navegação "para frente" e "para atrás", e a navegação dinâmica, através. dos *hotwords* e dos *links* definidos pelo professor. O professor, durante o processo de autoria, tem a sua disposição comandos que o levam diretamente à primeira, à anterior, à seguinte e à última tela de trabalho. No entanto, com relação ao apoio a navegação, a interface não oferece recursos que orientem o usuário na definição da sua localização no contexto global da navegação procurando minimizar o risco de desorientação e aumentando a produtividade da navegação.

Por fim, a implementação de ESCOLA não apresenta a fábrica de autoria para a construção de software educacional na modalidade tutor hipermídia nem a fábrica de autoria para a construção de software educacional na modalidade contador de histórias hipermídia, descritas na especificação. Sendo implementada, apenas, a fábrica de autoria para a construção de software educacional na modalidade exercício e prática.

# **6.5.2 Fábrica de autoria para construção de software de exercício e prática**

**A** fábrica de autoria para a construção de software educacional na modalidade exercício e prática, apresenta limitações ao não possuir uma opção de manutenção que vise a realização de modificações com facilidade. As modificações na fábrica só podem ser feitas pelo mantenedor de ESCOLA, que deve possuir conhecimentos da linguagem de implementação .

Na fábrica de autoria, não foram implementadas as facilidades para elaboração e manipulação de gráficos, descritas na especificação. Os gráficos que são utilizados, durante a criação de software de exercício e prática, já devem estar prontos para sua apresentação ao aluno. Sendo que os gráficos são interpretados pela fábrica como objetos "imagem" ou picture, não há possibilidade de fazer modificações neles. Os ajustes possíveis de serem feitos ficam restritos ao redimensionamento e ao seu posicionamento na área de trabalho.

Não há apresentação aleatória dos problemas na fábrica de autoria, como especificado, por não terem sido implementados mecanismos que permitem alterar a ordem de apresentação dos exercícios. No entanto, a aleatoriedade fica restrita às opções de respostas disponibilizadas pelo professor durante a configuração de um determinado exercício.

Ainda que a fábrica de autoria ofereça, durante a realização dos exercícios, a possibilidade do professor fornecer feedback imediato ao aluno, este feedback fornecido não atende o tratamento do erro a fim de orientar o aluno para a aprendizagem durante a resolução dos problemas.

A fábrica não apresenta precisão nas mensagens de erro desde que as mensagens de erro fornecidas pela interface não informam, de forma precisa, qual foi o problema de interação detectado.

# **6.5.3 Assistente de Planejamento Didático**

O assistente de planejamento fornecido por ESCOLA, apoia ao professor na realização do planejamento didático, no entanto, não gera um plano de unidade que descreva a maneira específica como o professor deve tratar, de acordo com as estratégias de ensino recomendadas, cada tema ou assunto dentro da unidade de estudo escolhida.

O assistente não disponibiliza uma opção de manutenção que facilite, por exemplo, a alimentação de novos usuários, a atualização dos recursos de trabalho sugeridos (livros, software, *sites*) e as mudanças nos conteúdos das disciplinas. Porém, a manutenção é realizada, pelo mantenedor de ESCOLA, através do acesso a base de conhecimento.

Com relação à elaboração dos objetivos de aprendizagem redigidos pelo professor, durante o planejamento didático, o assistente não valida a consistência entre o objetivo e a operacionalidade apresentada a partir da interação do professor com a assistente.

# **6.5.4 Avaliador de software educacional**

A ferramenta de apoio à avaliação de software educacional candidato a ser incorporado no ambiente ESCOLA considera quatro modalidades de software educacional: tutor, exercício e prática, simulação e jogo educativo. Porém, qualquer outro software educacional, que não pertença a essas modalidades, não poderá ser avaliado através dos instrumentos e do processo de avaliação dehidos.

No caso particular, da avaliação de software educacional na modalidade tutor, não foram considerados critérios nem lista de verificação que considera-se um tutor inteligente.

A avaliação de software educacional fica restrita à visão de quatro especialistas, a saber: em conteúdo, pedagogia, comunicação visual e informática educativa. Assim sendo, não é considerada a opinião de qualquer outro especialista. É o caso, por exemplo, do especialista em psicologia.

Se tratando da pré-avaliação do software educacional, a ferramenta não oferece uma síntese do resultado da pré-avaliação. Porém, o software é habilitado para avaliagão, a partir de recomendação do professor durante a pré-avaliação.

# **6.6 Conclusões**

Neste capítulo foi apresentado um resumo da implementação do protótipo do ambiente de aprendizagem ESCOLA, considerando as características e especificações apresentadas no capítulo 5, e visando atingir os objetivos que orientam nossa proposta.

Foram discutidas questões relativas ao processo de interação, ao projeto de interface e à metáfora de trabalho. Foi descrito o protótipo do ambiente ESCOLA, apresentadas as ferramentas que o compõem e mostradas as principais telas do ambiente. Por fim, foram discutidas as limitações da implementação.

No próximo capítulo apresentamos as conclusões e perspectivas futuras que se levantam a partir da criação de ESCOLA.

# **Conclusóes e Perspectivas Futuras**

*"O sol abrasador se esgotou Ficou apenas a brisa suave Com ele o sonho voou Mas restou o tempo bom que se teve"* 

> **Luisete Baptista Figueira da** Foz

# **7.1 Conclusões**

Este trabalho de tese teve como objetivo especificar e desenvolver o protótipo de **ESCOLA,** um ambiente de aprendizagem baseado em hipertecnologias. Estudou a questão da definição de ambientes de trabalho, potenciadores do desenvolvimento dos processos de pensamento, que podem conduzir o aluno ao desenvolvimento de novas estruturas cognitivas e à descoberta e à construção do conhecimento auxiliando, também, ao professor nas atividades de trabalho. **A** partir do trabalho realizado, chegamos as seguintes conclusões:

- ao projetar-se um ambiente de aprendizagem mediado por hipertecnologias tem-se como responsabilidade a especifícação e a criação de uma solução educacional que, quando efetivada, satisfaça as necessidades identifícadas. Consideramos que o requisito principal é a superação das limitações dos contextos e ambientes educativos convencionais;
- ambientes de aprendizagem são desenvolvidos visando atender necessidades específicas, públicos específicos, através de estratégias específicas. A opção por um determinado tipo de ambiente é uma escolha educacional e a forma de implantá-lo não é Única. O ambiente **ESCOLA** não forma, ensina ou fornece conhecimento. **ESCOLA** depende da maneira como é utilizado e do referencial psico-pedagógico no qual o professor se baseia. Assim sendo, o ambiente atingirá os objetivos apresentados na medida em que a) os professores estejam preparados para a utilização da tecnologia em sala de aula, b) exista uma clara postura da linha pedagógica do trabalho do professor e, c) através do uso dos diversos recursos oferecidos pelo ambiente e aplicadas as diferentes estratégias disponibilizadas seja evidenciada pelo aluno a construção do conhecimento;
- produtos de hipertecnologias, como instrumentos que favorecem a aquisição do conhecimento, contribuem para o desenvolvimento das atividades educacionais. Mas para que eles promovam uma reorganização real do conhecimento e favoreçam uma nova visão de alunos e professores frente a aprendizagem, é preciso que sua implantação possua as características que favoreçam o surgimento de novas atividades no espaço escolar. Portanto, devem-se considerar não só os requisitos técnicos, mas também políticos, econômico-sociais, a dinâmica dos grupos de trabalho e dos processos de aprendizagem;
- de modo geral, os produtos educacionais que integram o ambiente proporcionam oportunidades para desenvolver atividades que favorecem o trabalho escolar, o desenvolvimento de habilidades e a construção do conhecimento. Com relação ao professor, possibilitam a prática pedagógica efetiva e motivadora, que viabiliza o alcance das metas educacionais;
- o ambiente proposto visa ajudar o professor na condução do processo ensino- $\bullet$ aprendizagem. Cabe a ele o uso adequado e o aproveitamento do ambiente na formulação das estratégias de ensino e no desenvolvimento das situações de aprendizagem. Entretanto, características pessoais do aluno deverão serem atendidas na definição das atividades a serem realizadas;
- os instrumentos de avaliação propostos visam a valoração detalhada das características do software e são úteis na medida em que o conseguem. Porém, faz-se necessária, ainda, um estudo que permita a avaliação do ambiente de aprendizagem gerado pelo software durante a realização das atividades de aprendizagem dos alunos;
- as avaliações realizadas, não prevêem como será utilizado um determinado software na aula. Isto depende do enfoque educacional adotado pelo professor, das características do currículo em que aplica-se o software, das estratégias empregadas pelo professor e das necessidades e reações dos alunos.

# **7.2 Contribuições**

Assim, a principal contribuição desta tese é propor **ESCOLA** como ambiente integrado de trabalho, baseado em hipertecnologias, que oferece ferramentas que: **(i)** apoiam as atividades realizadas por professores; e, **(i0** fornecem suporte as atividades desenvolvidas por alunos; podendo promover uma modificação do paradigma didáticopedagógico da instituição escolar.

Para tanto, foi caracterizado, especificado, modelado e implementado o protótipo de **ESCOLA** e das ferramentas de trabalho que ele oferece, a saber:

o ambiente de trabalho que possibilita a criação de cenários de aprendizagem, relacionados ao tema de estudo desenvolvido em aula ou às diferentes situações de aprendizagem concebidas pelo professor.

- o assistente especialista de planejamento didático para orientar ao professor durante as  $\bullet$ atividades de planejamento do ensino;
- a fábrica de autoria para construção de software educacional na modalidade de  $\bullet$ exercício e prática; e,
- a ferramenta para apoiar ao professor na avaliação de software educacional candidato a ser incorporado em ESCOLA.

Uma vez que o trabalho em ambientes de aprendizagem é o ponto chave de nossa proposta, para o planejamento das situações de aprendizagem e para a construção de conhecimento, foram caracterizados ambientes de aprendizagem projetados para atenderem distintos requisitos de aprendizagem em contextos específicos e definidos os requisitos educacionais, de comunicação e de natureza social para ambientes de aprendizagem. Além disso, tendo em vista que o trabalho com novas tecnologias apoia o processo ensino - aprendizagem, faz-se necessário identificar como a nova tecnologia deve ser utilizada no processo educativo. Assim sendo, outra contribuição desta tese é a conceituação de hipertecnologias como resultado da integração das tecnologias de hipermídia e telecomunicações.

São contribuições, da tese, também, a definição e a validação dos instrumentos de avaliação de software educacional na perspectiva de múltiplos especialistas, para atender diversas modalidades de software educacional, e, por fim, a caracterização, especificação e modelagem das fábricas de autoria para construção de software educacional de tipo tutor hipermídia e para criação de histórias hipermídia.

# **7.3 Perspectivas Futuras**

Como experiência na aplicação de hipertecnologias para a definição de ambientes de aprendizagem, foi especificado ESCOLA e construído seu protótipo. Nesse contexto surgem várias perspectivas que levantam novas áreas de pesquisa e que visam dar continuidade a este trabalho. Desta maneira, as perspectivas para futuros trabalhos direcionam-se para:

- o refinamento das posições teóricas apresentadas, a fim de que sejam testadas as  $\bullet$ diversas didáticas possíveis de serem aplicadas no trabalho com ESCOLA;
- a validação de ESCOLA em um ambiente real que permita, a partir dos resultados do  $\bullet$ trabalho com o ambiente, refhar o protótipo e corrigir situações ou conflitos que possam se apresentar no uso do ambiente;
- o refinamento do protótipo implica que a médio e longo prazo novos recursos  $\bullet$ (ferramentas e software) deverão ser incorporados a ESCOLA, isto inclui uma base de conhecimento no ambiente, visando mantê-lo atualizado em termos de recursos tecnológicos e de acordo com a as posições teóricas que o sustentam;
- a implementação das fábricas de autoria para construção de tutores hipermídia e para  $\bullet$ construção de histórias;
- por fim, a idéia de **ESCOLA** será proposta em instituições escolares panamenhas,  $\bullet$ para que se cumpra função orientadora e geradora de conhecimento científico e tecnológico que compete a Universidade Tecnológica do Panamá, no contexto da Informática Educativa.

 $\hat{\mathbf{v}}$ 

- ABREU, R.A.S. 1994; "Papert e a Noção de Aprendizagem: uma reflexão teórica". In: Anais do III Encontro da Educação com a Informática: Você fazendo acontecer. Faculdade Carioca, Rio de Janeiro, pp 95-97
- AEDO, J., CATENAZZI, N. e P. DÍAZ 1996; "The Evaluation of a Hypermedia Learning Environment: the CESAR Experience". In: Journal of Educational Multimedia and **Hypermedia**. Vol  $5(1)$
- AGUILAR, J. 1997; "Materiales Interactivos Asistidos por la Computadora" In: Informática Educativa 10 (2), Santafé de Bogotá, pp 205-222
- AIRES, J.C. 1994; "Contribuições da Psicologia para a Aprendizagem Escolar." In: Revista de Educação - AEC Ano 23, No. 91, abril/junho pp 20-34
- ALEXANDER, G. 1992; "Designing Human Interfaces for Collaborative Learning". In: Collaborative Learning Through Computer Conferencing. The Najaden Papers. (ED.) A. R. Kaye. Springer-Verlag, Berlin pp 201-210
- ANJANEYULU, K.S.R., SINGER, R.A. e R. HARDING 1998; "Usability Studies of a Remedial Multimedia System". In: Journal of Educational Multimedia and Hypermedia 7(2/3), pp. 207-236
- BAGUI, S. 1998, "Reasons for Increased Learning Learning Using Multimedia". In: Journal of Educational Multimedia and Hypermedia 7(1), pp. 3-18
- BACK, S., LIEBOWITZ, J. e A. LIEBOWITZ 1998; "What's is All About?: A Multimedia Aid for Learning Information System, Concepts and Methodologies". In: Journal of **Educational Multimedia and Hypermedia**
- BALASUBRAMANIAN, P., ISAKOWITZ, T. e E. A. STOHR 1994; "Designing Hypermedia Applications". In: Proceedings of the 27th Annual Hawaii International Conference on Information Systems (HICSS), (ED). R.H. Sprague & B. Shriver. IEEE Computer Society, Maui, Jan. pp 354-365
- BALASUBRAMANIAN, V.1994; State of the Art Review on Hypermedia Issues and Applications. http://www.isg.sfu.ca/~duchier/misc/hypertext\_review/index.html
- BALASUBRAMANIAN, V.; MIN-MA, B. e J. YOO 1995; "A Systematic Approach to Designing a WWW Application". In: Communications of the ACM 38(8) August pp 47-48
- BANKS, L. 1991; "As dimensões interacionista e construtivista em Vygotsky e Piaget". In: Caderno Cedes, pp 25=43
- BARNES, A. 1999; Evaluación de Software Educativo. Monografía de Fin de Curso, Post-Grado en Informática Aplicada a la Educación, Facultad de Ingeniería de Sistemas Computacionales, UTP-Panamá
- BARROS, L.A. 1994; Suporte a Ambientes Distribuídos para Aprendizagem Cooperativa. Tese de Doutorado, COPPE-Sistemas/UFRJ, Rio de Janeiro, Outubro.
- BEARD, R.M. 1978; Como a criança pensa: A Psicologia de Piaget e suas Aplicações Educacionais. Ibrasa, São Paulo.
- 1991; "Hipertextos: A próxima revolução no processo BORGES. M.R.S. de desenvolvimento de sistemas de informação". In: Anais do XXIV Congresso Nacional de Informática, São Paulo, pp 123-134
- BRANSFORD, J. 1991; "Generative Learning Environments". In: **Educational Technology** 31(5), N.J., May. pp 34-40
- BURD, J. 1997; Requisitos/Critétios Construcionistas para a Avaliação de Software. http: //www.dca.fee.unicamp.br/~burd/dissertação/textos/requisitos.html
- Educação: Paradigmas e Avaliação da CAMPOS, F.C.A. 1994; Hipermidia  $na$ Qualidade. Dissertação de Mestrado. COPPE-Sistemas/UFRJ, RJ., Agosto.
- CAMPOS, G.H.B. e A.R.ROCHA 1993; "Avaliação da Qualidade de Software Educacional: Uma possibilidade de estruturação de critérios". In: **Informática** Educativa 6(1). Santafé de Bogotá, pp 24-44
- CAMPOS, G.H.B. 1994; Metodologia para Avaliação da Qualidade de Software Educacional. Diretrizes para desenvolvedores e usuários. Tese de Doutorado. COPPE-Sistemas/UFRJ, Novembro,
- CASTELLI, C., COLAZZO, L. E A. MOLINARI 1998; "Cognitive Variables and Patterns of Hypertext Performances: Lessons Learned for Educational Hypermedia Construction". In: Journal of Educational Multimedia and Hypermedia 7(2/3), pp. 177-206
- CASTRO, H. 1999; "Uso Educativo de Internet". In: Informática Educativa 11(2), Santafé de Bogotá, pp 201-222
- CATENAZZI, N., AEDO, I. e P. DÍAZ 1997; "The Evaluation of Electronic Book Guidelines from Two Practical Experiences". In: Journal of Educational Multimedia and Hypermedia. Vol 6(1)
- CERISIER, J.F. 1994; "Telemática: um instrumento para apagar as distâncias". In: Anais do III Encontro da Educação com a Informática: Você fazendo acontecer. Faculdade Carioca, Rio de Janeiro, pp 31-33
- CERNUZZI, L., SÁNCHEZ, J., MALLEGAS, A., et al 1994; "Análisis de la Construcción de Historias en un Ambiente Hipermedial". In: XX Conferencia Latino Americana de Informática - CLEI/PANEL 94. México,. pp 1165-1173
- CLUNIE, G.E.T. 1992; Informática, Educación y Sociedad. Proyecto Movilizador de Educación para Todos en Panamá, PAN/PNUD - UNESCO/92/001 Panamá,.
- CLUNIE, G.E.T. 1993; Formação de Docentes em Informática na Educação. Monografia do Curso Tópicos Especiais em Informática e Sociedade III - Informática na Educação. Coppe-Sistemas/UFRJ, Rio de Janeiro, Setembro.
- CLUNIE, G.E.T. 1994a; Construção do Conhecimento. Exame de Qualificação. COPPE-Sistemas/UFRJ, Rio de Janeiro, Março.
- CLUNIE, G.E.T. 1994b; Hipertecnologias: recursos educacionais. Exame de Qualificação. COPPE-Sistemas/UFRJ, Rio de Janeiro, Junho.
- CLUNIE, G.E.T. 1994c; ESCUELA: Meta-ambiente de aprendizagem baseado em hipertecnologias. Exame de Qualificação: proposta de tese. COPPE-Sistemas/UFRJ, Rio de Janeiro, Dezembro.
- CLUNIE, G.E.T. 1995a, Mello, R. e S. Crespo. Meio Ambiente e Poluição Ambiental. Projeto de Pesquisa. Convênio UTP-Episcopal/COPPE-Andrews. RioJaneiro, Março.
- CLUNIE, G.E.T. 1995b; Hipertecnologias: Recursos Educacionais. Publicações Técnicas ES - 340/95, COPPE-Sistemas/UFRJ, Rio de Janeiro, abril.
- CLUNIE, G.E.T., e S. CRESPO 1995c. As Novas Tecnologias da Informação na Educação. Projeto de Pesquisa Conjunta Colégio Andrews - Colégio Estadual Ignácio Azevedo do Amaral. Rio de Janeiro, Junho.
- CLUNIE, G.E.T., SOUZA, J.M., CAMPOS, G.H.B. et al. 1995d; "Hipertecnologias: potencialidades no processo ensino-aprendizagem". In: Congreso Internacional de Informática Educativa. Buenos Aires, Octubre. pp. 374-386
- CLUNIE, G.E.T., CAMPOS, G.H.B. e A.R. ROCHA 1995e; "Caracterização de um Metaambiente de Aprendizagem Baseado em Hipertecnologias". In: VI Simpósio Brasileiro de Informática na Educação - SBIE'95. Florianópolis, Novembro 1995. pp 386-397
- CLUNIE, G.E.T., CAMPOS, G.H.B. e A.R. ROCHA 1996b; Ambientes de Aprendizagem e Hipertecnologias: uma relação promissora - Publicações Técnicas ES - 385/96, COPPE-Sistemas/UFRJ, Rio de Janeiro, maio.
- CLUNIE, G.ET., CAMPOS, G.H.B. e A.R. ROCHA 1996c; "ESCUELA: Integration of Environments, Inter-personal Space and Shared Workspace". In: Educational and Hypermedia". Proceedings of ED-MEDIA 96 - World **Multimedia** Conference on Educational Multimedia and Hypermedia, Boston, June.pp. 833
- CLUNIE, G.E.T., CAMPOS, G.H.B. e A.R. ROCHA 1996d; "ESCUELA: meta-ambiente de aprendizagem baseado em hipertecnologias". In: III Congreso Iberoamericano de Informatica Educativa, Barranquilla, Julio.
- CLUNIE, G.E.T. e R.LIMA 1996e; "Navegar na Internet". In: V Encontro da Educação com a Informática - II Annual International Kidlink Meeting, F.Carioca, Agosto.
- CLUNIE, G.E.T., CAMPOS, G.H.B. e A.R. ROCHA 1996f, "Joining New Concepts of Learning Environments and Sharing the Workplace: ESCOLA" In: Congreso Internacional de Informática Educativa'96, Buenos Aires, Octubre.
- CLUNIE, G.E.T., CAMPOS, G.H.B. e A.R. ROCHA 1996h; "O Ambiente de Trabalho Escolar: subsídios para sua definição". In: II Workshop de Informática na Educação - Experiências em Escolas. COPPE-UFRJ/Colégio Andrews, Rio de Janeiro, Octubro pp 17-20
- CLUNIE, G.E.T. 1999; "Proyectos Colaborativos Mediados por la Red Internet". In: Ira. Jornada Regional de Informática Educativa y Enseñanza Virtual. San José.
- CLUNIE, G.E.T. 2000; "The Integration University-School in the Development of Collaborative Projects Through Internet". In: 11<sup>th</sup> International Conference of Society for Information Technology & Teacher Education - SITE 2000. San Diego.
- CORRÊA, S. 1995; "Ambientes Integrados da Aprendizagem". In: I Congresso Nacional de Educação na VII Bienal Internacional do Livro. Rio de Janeiro, Agosto.
- COSTA, R.M.E. e J.M. SOUZA 1992; "Trabalho Cooperativo: Uma Caracterização e Enfoques na Aprendizagem" In: Anais III SBIE, Rio de Janeiro, pp 140-146
- COSTA, R.M. e L. SEGRE 1993; "Impactos e Perspectivas de Aprendizado Cooperativo: o novo perfil do professor". In: Encontro França-Brasil de Informática na Educação. Rio de Janeiro, maio. pp 33-38
- CRESPO, S., CLUNIE, G.E.T. e R. MELLO 1995a; Uma Breve História no Tempo. Projeto de Pesquisa, Convênio COPPE-Andrews, Rio de Janeiro, Marco
- CRUZ, L. 1994; Interação homem-máquina: Conceitos, características e metodologias. Publicações Técnicas ES-315/94, COPPE-Sistemas/UFRJ, Rio de Janeiro, Outubro.
- COGNITION AND TECHNOLOGY GROUP CTC 1992; "Technology and the Design of the Generative Learning Environments." In Construtivism and the Technology of

Instruction: A Conversation. (Eds.) T. Duffy e D. Jonassen. Lawrence Erlbaum Associates. New Jersey, pp. 78-89

- CUNNINGHAM, D. 1992; "In Defense of Extremism". In Constructivism and the Technology of Instruction: A Conversation. (Eds.) T. Duffy e D. Jonassen. Lawrence Erlbaum Associates, Publishers, London. pp 157-176.
- CHAN, T.C. 1993; "A Multimedia Social Learning System" Educational Multimedia and Hypermedia. Proceedings of ED - MEDIA 93 - World Conference on Educational Multimedia and Hypermedia, Orlando, June. pp 99-106
- CHANDLER, T.N., 1996; "System for Training Aviation Regulations (STAR): Using Multiple vantage Points to Learn Complex Information Through Scenario-Based Instruction and Multimedia Techniques" In: Journal of Educational Multimedia and Hypermedia. Vol 5(3/4)
- CHISHOLM, I.M., 1997; "Six Criteria for Technology Integration in Multicultural Classrooms". In: Technology and Teacher Education Annual
- CHOU, C. e. L. HUA 1998; "The Effect of Navegation Map Types and Cognitive Styles on Learners Performance in a Computer-Networked Hypertext Learning System. In: Journal of Educational Multimedia and Hypermedia 7(2/3), pp. 151-176
- D'ANDREA, M. 1995; "Using Computer Technology to Promote Multicultural Awareness Students". Elementary School-age Among  $In:$ **Elementary-Guidance** and **Counseling Vol. 30(1), pp 45-54**
- DICK, W. 1991; "An Instructional Designer's View of Construtivism". In: Educational **Technology** 31 (5), NJ, May pp 41-44
- DICK, W. 1993; "Enhanced ISD: A Response to Changing Environments for Learning and Performance". In: Educational Technology 33(2), N.J., February pp 12-16
- DOLLE, J.M. 1987; Para compreender Jean Piaget: uma iniciação à psicologia genética piagetiana. Editora Guanabara, Rio de Janeiro.
- DREWS, O.M. 1998; "Desarrollo de Micromundos Educativos Lúdicos Una Perspectiva Interdisciplinaria". ". In: Informática Educativa 11 (2), Santafé de Bogotá,. pp 193-200
- DUFFY, T. e D. JONASSEN 1991; "Constructivism: New Implications for Instructional Technology?" In: Educational Technology 31(5), N.J., May pp 7-12
- DUFFY, T. e D. JONASSEN 1992; Constructivism and the Technology of Instruction: A Conversation. Lawrence Erlbaum Associates, New Jersey,
- DWYER, T. 1995; "Estrategias Heurísticas para Enriquecer la Educación Mediante el Uso del Computador". In: Informática Educativa 8(3), Santafé de Bogotá, pp 211-227
- EDELSON, D. 1993; "Socrates, Aesops and the Computer: Questioning and Storytelling with Multimedia" In: Educational Multimedia and Hypermedia. Proceedings of ED-MEDIA 93 - World on Educational Multimedia Conference and Hypermedia, Orlando, June. pp 169-176
- ELLIS, C.A., GIBBS, S.J. e G.L. Rein 1991; "Groupware: Some issues and experiences" In: **Communications of the ACM** 34(1), January. pp 39 -58
- FAGUNDES, L. 1992; "Projeto de Educação à Distância: Criação de rede Informática para Alfabetização em Língua, Matemática e Tecnologia". In: Anais III Simpósio Brasileiro de Informática na Educação, Rio de Janeiro, pp 94-100
- FIGUEROA, F.J. 1992; "Multimídia na Educação" In: Anais III Simpósio Brasileiro de Informática na Educação, Rio de Janeiro, pp 58-68
- FISCHER, M. 1993; "The IBM "Advanced Technology Classroom" Project: A report on An Experimental, Multimedia, Interactive, Instructional System" In: Educational of ED-MEDIA 93 - World Multimedia and Hypermedia. Proceedings Conference on Educational Multimedia and Hypermedia, Orlando, June. pp 193-196
- FONSECA, J. e F. MORÃES 1994; Vivendo e Aprendendo a Jogar. Centro de Tecnologia e Gestão Educacional, SENAC-SP.
- FREITAG, B. 1993; "Aspectos Filosóficos e Sócio-Antropológicos do Construtivismo PósPiagetiano - I". In: Construtivismo Pós-Piagetiano: um novo paradigma sobre aprendizagem. Vozes. Petrópolis, pp 26-34
- GALLEGO, D.J. 1992; "Teleconferência por Ordenador y Correo Electrónico: Nuevas perspectivas para la enseñanza a distancia" In: Memorias del Congreso Iberoamericano de Informática Educativa: Computadores, Educación  $\overline{\mathbf{y}}$ Sociedad. Ribie, Santo Domingo, pp 456-473
- GÁLVEZ, I. e V. DE LEÓN 1998; Desarrollo de Software de Ejercicio y Práctica.
- GALVIS, A.H. 1988; "Ambientes de Enseñanza-aprendizaje enriquecidos com computador" In: Informática Educativa 1 (2), Santafé de Bogotá, pp 117-128
- GALVIS, A.H. 1991a; "Reflexión acerca del uso del computador en Educación Primaria y Secundaria" In: Informática Educativa 4(1), Santafé de Bogotá, pp 9-33
- GALVIS, A.H. 1991b. "Hipermedios para Educación - (Editorial)". In: Informática Educativa 4(3), Santafé de Bogotá, pp 199 - 200
- GALVIS, A.H. 1992a; Ingeniería de Software Educativo. Ediciones Uniandes, Santafé de Bogotá, 1992.
- GALVIS, A.H. 1992b; "Materiales Educativos Computadorizados: ocasión para repensar los ambientes educativos?". In: Memorias del Congreso Iberoamericano de Informática Educativa: Computadores, Educación y Sociedad. Ribie. Santo Domingo, pp 245-276
- GALVIS, A.H. 1997; Micromundos Lúdicos Interactivos: aspectos críticos en su diseño y desarrollo" In: Informática Educativa 10 (2), Santafé de Bogotá, pp 191-204
- GALVIS, A.H. 1998a; "Educación para el Siglo XXI Apoyada en Ambientes Educativos, Interactivos, Lúdicos, Creativos y Colaborativos". In: Informática Educativa 11(2), Santafé de Bogotá, pp 169-192.
- GALVIS, A.H. 1998b; "Ambientes Virtuales para Participar en la Sociedad del Conocimiento".In:Informática Educativa 11(2), Santafé de Bogotá, pp 247-260.
- GALVIS, A.H. 1999; Micromundos Lúdicos Interactivos. Facultad de Ingeniería de Sistemas Computacionales., Universidad Tecnológica de Panamá, Panamá.
- GERLACH, J., KUO, H. e F. YANG 1991; "Understanding Human-Computer Interaction for Information System Design". In: Human Computer Interaction, MIS Quartely, December.
- GONZÁLEZ, D. 1998; Educación para la Paz y la Justicia. Laboratorio de Informática. Instituto Episcopal San Cristóbal, Panamá
- GOULART, I.B. 1991; Piaget: Experiências Básicas para Utilização pelo Professor. Vozes, Petrópolis..
- GÓMEZ, R.A. 1998; Metodología de Análisis, Dise;o y Desarrollo de Ambientes Educativos Computadorizados. Disertación de Doctorado. Universidad de Los Andes, Santafé de Bogotá.
- GONZÁLEZ, C. E A. QUIEL 1998; Desarrollo de Software en la Modalidad Tutor. Monografía de fin de curso. Post-Grado en Informática Aplicada a la Educación. Facultad de Ingeniería de Sistemas Computacionales, UTP-Panamá
- GROS, B. 1997; Diseño y Programas Educativos. Editorial Ariel S.A. Barcelona
- GROSSI, E.P. 1993; "Aspectos Pedagógicos do Construtivismo Pós-Piagetiano I". In: Construtivismo Pós-Piagetiano: um novo paradigma sobre aprendizagem. Vozes. Petrópolis, pp 156-161
- HASSARD, J. 1991; Cooperative Learning and the Teaching of Science. Addison Wesley Publishing Co.
- HEPP, P.E., ÁLVAREZ, M.I., HINOSTROZA, E. et al 1993; "La Plaza, A Software Design for an Educational Network". In: **Educational Multimedia** and Hypermedia. Proceedings of ED - MEDIA 93 - World Conference on Educational Multimedia and Hypermedia, Orlando, June. pp 241-245
- HERNÁNDEZ, A.G.C. e C.E. CLUNIE 1994; "Modelo para la Implementación y Evaluación de Producto Informático Educativo". In: II Congreso Ibero-Americano de Informática en la Educación - RIBIE' 94. Lisboa, octubre
- HERREROS, M.C. 1991; "Nuevas Tecnologías, Nuevos Lenguajes". In: Memorias del Encuentro Nacional de Nuevas Tecnologías en la Educación. Santander, pp 217-244
- HICKMAN, F.R., KILLIN, J.L., MURHALL, T., et al 1989; Analysis for Knowledge Base Systems: a practical guide to the KADS Methodology. Ellis Horwood Limited. Chichester.
- HIDI, S. 1990; "Interest and his Contribution as a Mental Resource for Learning". In: Review of Educational Research. Vol 60(4). Winter pp 549-571
- HINOSTROZA, F. e P. HEPP 1994; "Educational Multimedia Software Development Model: A Revised Empirical Approach". In: Educational Multimedia and Hypermedia. Proceedings of the ED-MEDIA 94 - World Conference on Educational Multimedia nad Hypermedia. Vancouver, June. p 655
- HINOSTROZA, F. e P. HEPP 1996; "Un método de desarrollo de software educativo". In: Informática Educativa 9(1). Santafé de Bogotá, pp 9-32
- HSU, J.F.J., CHAPELLE, C.A. e A.D. THOMPSON 1993; "Exploratory Learning Environments: What are they and Do Students Explore?" In: Journal of Educational Computing Research  $9(1)$ , pp 1-15
- INHELDER, B., BOVET, M. e H. SINCLAIR 1977; Aprendizagem e estruturas do conhecimento. Saraiva, São Paulo.
- IRAN-NEJAD, A. 1990a; "Multisource Nature of Learning: An Introduction". In: Review of Educational Research. Vol 60(4). Winter 1990. pp 531-547
- IRAN-NEJAD, A. 1990b; "Active and Dynamic Self Regulation of Learning Processes". In: Review of Educational Research. Vol 60(4). Winter pp 573-602
- Didática ISSING,  $LJ.$ 1998. Conceitos **Básicos** de para Multimedia. In: http//penta.ufrgs.br/edu/telelab/tdidmult.htm
- JOHNSON, C.W. e P.A. GROVER 1993; "Hypertutor Therapy for Interative Instruction". In: Educational Technology 33 (1), NJ, January. pp 5-15
- JONASSEN, D.H. 1991a; "Objetivism vs Construtivism: Do We Need a New Philosophical Paradigm?" In: Educational Technology Research and Development 39(3).
- JONASSEN, D.H. 1991b; "Evaluating Constructivistic Learning". In: Educational Technology 31 (9), NJ, Setember, pp 28-33
- JONASSEN, D.H. 1993a; "Thinking Technology: The Trouble with Learning Environments". In: Educational Technology 33(1), NJ, January. pp 35-37
- JONASSEN, D.H. 1993b, "Conceptual Frontiers in Hypermidia Environments for Learning." In: Journal of Educational Multimedia and Hypermedia 2(4), VA. pp 331-335
- "The of Hypermedia JONASSEN, D.H. 1993c. Future **Based** Learning Environments: Problems, Prospects, and Entailments" In: Educational Multimedia and Hypermedia. Proceedings of ED - MEDIA 93 - World Conference on Educational Multimedia and Hypermedia, Orlando, June. pp 270-271.
- "Thinking Technology: Toward JONASSEN, D.H. 1994a; a Constructivist Design Model" In: Educational Technology 34 (4), NJ, January pp 34-37
- KAPUTA, M.D. 1996; "A Comparative Analysis of Authorware Pro and Hyperstudio Authoring Packages for Educators". In: 13th International Conference on Technology and Education - ICTE'96. New Orleans, March. pp 61-63.
- KAYE, A. 1992; "Learning Together Apart". In: **Collaborative Learning Through** Computer Conferencing. The Najaden Papers. Ed. A. R. Kaye. Springer-Verlag, Berlin. pp 1-24
- KIDLINK 1999; The Who Am I Project. In: http://www.kidlink.org/kie/waila/org.html
- KIESLER, S. 1992; "Talking, Teaching and Learning in Network Groups. Lessons from Research". In: Collaborative Learning Through Computer Conferencing. The Najaden Papers. Ed. A. R. Kave. Springer-Verlag, Berlin. pp 147-165
- KORCUSKA, M. 1996; "Software Factories for Active Learning Environments". In: Educational Multimedia and Hypermedia. Proceedings of ED - MEDIA 96 -World Conference on Educational Multimedia and Hypermedia, Boston, July. pp 360-365.
- KOSMA, R.B. 1991; "Learning With Media". In: Review of Educational Research, 61(2), Summer. pp 179-211
- LAI, Y-R e M.L. WAUGH 1995; "Effects of Three Different Hypertextual Menu Designs on Various Information Searching Activities". In: Journal of Educational Multimedia and Hypermedia. 4(1). pp 25-52
- LA TAILLE, Y., OLIVEIRA, M.K. e H. DANTAS 1992a; "Três Perguntas a Vygotskianos, Wallonianos e Piagetianos". In: Piaget, Vygotsky, Wallon: Teorias Psicogenéticas em Discussão. Editorial Summus, São Paulo. pp 101-115
- LA TAILLE, Y. 1992b; "O lugar da interação social na concepção de Jean Piaget". In: Piaget, Vygotsky, Wallon: Teorias Psicogenéticas em Discussão. Editorial Summus, São Paulo pp 11-21
- LARMAN, C. 1999; UML y Patrones: introducción al análisis y diseño orientado a objetos. Pearson, México.
- LAWLESS, K. E J. KULIKOWICH 1998; "Domain Knowledge, Interest and Hypertext Navigation: A Study of Individual Differences". In: Journal of Educational Multimedia and Hypermedia  $7(1)$ , pp. 51-69

LÉVY, P. 1993; As Tecnologias da Inteligência. Editora 34, Rio de Janeiro.

LINDSTONE, J. e K. LUCAS 1999; "Teaching and Learning Research Methodology from Interactive Multimedia Programs: Postgraduate Student's Engagement with an Innovative Program. In: Journal of Educational Multimedia and Hypermedia  $8(2/3)$ , pp. 237-261

- LITTO, F.M. 1995; "O Novo Paradigma em Educação frente às Novas Tecnologias da I Congresso Nacional de Educação na VII Bienal Comunicação". In: Internacional do Livro. Rio de Janeiro, Agosto.
- LUCENA, M.W.F.R. 1994; "Organização de Recursos da Internet para o Projeto Keypal" In: Anais do III Encontro da Educação com a Informática: Você fazendo acontecer. Faculdade Carioca, Rio de Janeiro, pp 161-165
- LUCENA, M.W.F.R. 1997; Um Modelo de Escola Aberta na Internet. Editora Brasport. Rio de Janeiro.
- MANNING, M.L. 1991; "The what, why and how of cooperative learning". In: The Social Studies, Vol. 82, No.3 - may/jun.
- MAYHEW, D. 1992; Principles and Guidelines in Software User Interface Design. Prentice-Hall Inc.,
- MCALEESE, R. e L.M. CHING 1993; "An Instructional Design Advisor for Computerbased Learning: ISAAC". In: **Educational Multimedia** Hypermedia. and **Educational** Proceedings of ED-MEDIA 93 - World Conference  $\overline{\text{on}}$ Multimedia and Hypermedia, Orlando, June. pp 340-358.
- MCLELLAN, H. 1993; "Evaluation in a Situated Learning Environment". In: Educational Technology 33 (3), NJ, March. pp 39-44
- MERRILL, M.D. 1991; "Construtivism and Instructional Design". In: **Educational** Technology 31 (5), NJ, May. pp 45-52
- MERRILL, M.D. 1992; "Construtivism and Instructional Design" In: Constructivism and the Technology of Instruction: A Conversation. (Eds.) T. Duffy e D. Jonassen. Lawrence Erlbaum Associates, Publishers, London. pp 99-114
- MIDORO, V. 1993; "What Makes Multimedia Systems Interesting for Education?" In: Educational Multimedia and Hypermedia. Proceedings of ED = MEDIA 93 = World Conference on Educational Multimedia and Hypermedia, Orlando, June. pp 377-382.
- MYERS, B. 1994; "Challenges of HCI Design and Implementation". In: Interactions, Jan., pp 73=83
- NEVES, C., SOUSA, M., WEBWE, R. et al. 1993; "Instalação e utilização de uma rede de computadores acadêmica heterogênea" In: 1a. Jornada USP-SUCESU-SP de Informática e Telecomunicações. Cidade Universitária, Julho
- OBRACZKA, K., DANZIG, P. e S.H. LI 1993; "Internet Resource Discovery Services". In: IEEE=Computer,  $26(9)$ , set. pp 8-22
- OLIVEIRA, M.K. 1992; "Vygotsky e o Processo de Formação de Conceitos". In: Piaget, Vygotsky, Wallon: Teorias Psicogenéticas em Discussão. Editorial Summus, São Paulo. pp 23-34
- PANGEA, 1994; Pangée: Un project de robotique scolaire et de communication sur le thème de l'environnement. Ecole Active de Malagnou. Gèneve.
- PAOLUCCI, R. 1998; "The Effect of Cognitive Style and Knowledge Structure on Performance Using a Hypermedia Learning System" In: Journal of Educational Multimedia and Hypermedia  $7(2/3)$ , pp. 123-150
- PAPERT, S. 1994; A Máquina das Crianças: repensando a escola na era da informática. Artes Médicas. Porto Alegre.
- PAVEL, P.C.P. 1995; SISAUTOR, Sistema de Autoria para Construção de Tutores Hipermídia em Cardiologia. Dissertação de Mestrado, COPPE-Sistemas/UFRJ, Rio de Janeiro, Setembro
- PÉREZ, C. 1990; Creatividad, Ordenador y Escuela: Propuestas para el desarrollo de la creatividad. Universidad de Murcia, Murcia
- PERKINS, D.N. 1991; "Technology Meets Constructivism: Do They Make a Marriage?". In: Educational Technology 31 (5), NJ, May. pp 18-23
- PIAGET, J. 1977; O desenvolvimento do pensamento: equilibração das estruturas cognitivas. Publicações Dom Quixote, Lisboa,.
- PINO, A. 1991; "O conceito de mediação semiótica em Vygotsky e seu papel na explicação do psiquismo humano". In: Cadernos Cedes No. 24 - Pensamento e Linguagem -São Paulo, Edit. Papiros, julho, pp 32-43
- POLING, D.J. 1994; "E-mail as an Effective Teaching Supplement" In: Educational Technology 34(5-6), NJ, May-June. pp 53-55
- PROGRAMA EDUTIC 1995: Tecnologias de Informação e da Comunicação na Educação. Ministério da Educação, Lisboa. RICOME - Internet, Edutic@ricome.me.mailpac.pt.
- PROYECTO ENLACES 1994; Estado de Avance Año 1 1993. Programa MECE -Ministerio de Educación. Temuco, Enero. pp 1-7.
- M., KEDZIAR, D., et al. 1993; "Designing Multimedia QUINN, C.N., BOESEN, Environments for Thinking Skill Practice". In: **Educational Multimedia** and Hypermedia Proceedings of ED - MEDIA 93 - World Conference  $\overline{\text{on}}$ Educational Multimedia and Hypermedia, Orlando, June. pp 428-435
- QUINN, C. 1994, "Report: The International Conference on Computerss in Education." In: ACM SIGCUE OUTLOOK, Vol. 22, No. 2, Taiwan, April. pp 4-5
- RASMUSSEN, K. L.1998; "Hypermedia and Learning Styles. Can Performance be Influenced?". In: Journal of Educational Multimedia and Hypermedia 7(4)
- REED, W. M., AYERSMAN, D.J. e L. KRAUS 1997; "The Effects of Learning Styles and Task Type on Hypermedia Basic Mental Models". In: Journal of Educational Multimedia and Hypermedia 6(3/4)
- REIGELUTH, C.M. 1992; "Reflections on the Implications of Constructivism for Educational Technology". In Constructivism and the Technology of Instruction: A Conversation. (Eds.) T. Duffy e D. Jonassen. Lawrence Erlbaum Associates, Publishers, London. pp 149-156
- REISSMAN, S. e W.A. CARR 1991; "Perspectives on multimedia systems in education". In: IBM System Journal  $30(3)$ , pp 280-295
- RIVERA, E. 1998; Aprendizaje Asistido por Computador, Diseño y Realización. Universidad Interamericana de Puerto Rico, enero.
- RNP 1995a; Centro de Informações Internet Internet NetScape, Agosto http://www.crdf.rnp.br/cg.
- RNP 1995b; Seminário Preparatório Sobre o Impacto Social de Redes Eletrônicas no Brasil. Rede Nacional de Pesquisa - MCT. Rio de Janeiro, Agosto
- ROCHA, A.R. e M. STAHL 1992a; "América à Vista: O Descobrimento numa viagem através de Hipermídia". In: Memorias del Congreso Iberoamericano de Informática Educativa: Computadores,

Educación y Sociedad. Ribie, Santo Domingo, pp 374-382
- ROCHA, A.R., ASANONE, C., BREITMAN, K., et al 1992b.; "Experiências no desenvolvimento de Software Educacional". In: Anais do III Simpósio Brasileiro de Informática na Educação, Rio de Janeiro, out/nov.. pp 10-17
- ROGERS, Y. 1992; "Ghosts in the Network: Distribuited Trobleshooting in a Shared Working Environment". In: Proceedings of the CSCW'92. ACM Press, Toronto,. pp 346-355
- SALGADO, A.C. 1992; "Sistemas Hipermídia: Hipertexto e banco de Dados". In: VIII Escola de Computação, Gramado
- SÁNCHEZ ILABACA, J. 1993; Informática Educativa. Editorial Universitaria, Santiago de Chile,. pp 91-97
- SANT'ANNA, F., ENRICONE, D., ANDRÉ, L.C. et al. 1992; Planejamento de Ensino e Avaliação. Editora Sagra, Porto Alegre
- SANTAROSA, L.M.C., ORTOLAN, A., BARRIONUEVO, L.O. et al 1996, "Fábrica Fantástica: Ambiente Multimídia Lúdico para o Desenvolvimento Cognitivo". In: Congreso **Iberoamericano** de Informática **Educativa** Memorias del - RIBIE'96, Barranquilla, Julio.
- SANTAROSA, L.M.C. 1997; "Escola Virtual para a Educação Especial: ambientes de aprendizagem telemáticos, cooperativos como alternativa de desenvolvimento". In: Informática Educativa 10(1), Santafé de Bogotá, pp 115-138
- SANTORO, F. 1994; "O uso do Computador em um Ambiente de Aprendizagem Baseado em Jogos e Brincadeiras". In: Anais do III Encontro da Educação com a Informática: Você fazendo acontecer. Faculdade Carioca, Rio de Janeiro pp  $100 - 102$
- SANTOS, N. 1994; Requisitos Educacionais de um Ambiente de Aprendizagem Aprendizagem Apoiado em Hipertexto. Tese de Doutorado, COPPE-Sistemas/UFRJ, Rio de Janeiro, Setembro.
- SCARDAMALIA, M., e C. BEREITER 1991; "Higher Levels of Agency for Children in Knowledge Building: A Challenge for the Design of New Knowledge Media". In: **Journal** of the Learning Sciences  $7(1)$ . pp 37-68
- SCHANK, R.C. 1994a; "Active Learning Through Multimedia". In: IEEE Multimedia, Spring pp 69-78
- SCHANK, R.C. 1994b; "Learning Via Multimedia Computers". In: Communications of de ACM 36(5), May. pp 54-56
- SCHANK, R.C., KORCUSKA, M. e M. JONA 1995; "Multimedia Applications for Education and Training: Revolution or Red Herring?". In: **ACM** Computing Surveys 27(4), Dez. pp 633-635.
- SCHREIBER, G., WIELINGA, B.J. e J.A. BREUKER-1993; KADS: A Principled Approach to KBS Development. Academic Press
- SCHULER, D. 1994; "Community Networks: Building a New Participatory Medium". In: Communications of de ACM 37(1), January. pp 39-51
- SCHULER, W. 1994; "A Design Space for Hypermedia Interface". In: Methodologies for Designing and Developing Hypermedia Applications. (Eds.) T. Isakowitz e M. Thuering. Center for Research on Information Systems. N.Y. University. Dez.pp 19-31
- SCHWABE, D. e G. ROSSI 1995; "The Object-Oriented Hypermedia Design Model". In: Communications of the ACM 38 (8) August pp 45-46
- SEELY, J. e P. DUGUID 1993; "Stolen Knowledge". In: Educational Technology 33(3), NJ, March. pp  $10-15$
- SELKER, T. 1994; "COACH: A Teaching Agent that Learns". In: Communications of the ACM 37(7), Jul. pp 92-99
- SHUELL, T.J. 1990; "Phases of the Meaningful Learning". In: Review of Educational **Research**. Vol 60(4). Winter, pp 531-547
- SORENSEN, E.K. 1992; "Metaphors and the Design of the Human Interface". In: Collaborative Learning Through Computer Conferencing. (Ed.) A. R. Kaye. Springer-Verlag, pp 189-199
- SOO, K. E Y. NGEOW 1998; "The MCALL Project". In: Journal of **Educational** Computing Research  $7(1)$ .
- SPIRO, R.J., FELTOVICH, P.J., JACOBSON, M.J. et al 1991a; "Cognitive Flexibility, Constructivism, and Hypertext: Random Access Instruction for Advanced Knowledge Acquisition in ILl-Structured Domains." In: Educational Technology 31 (5), NJ, May. pp 24-33
- SPIRO, R.J., FELTOVICH, P.J., JACOBSON, M.J. et al 1991b; In: Knowledge Representation, Content Specification, and the Development of Skill in Situation-Specific Knowledge Assembly: Some Construtivist Issues as They Relate to Cognitive Flexibility Theory and Hypertext" In: **Educational Technology**  $31(9)$ , NJ. Setember pp 22-25
- SQUIRES, D. e A.McDOUGALL 1997; Cómo Elegir y Utilizar Software Educativo?. Editora Morata, Madrid.
- STAHL, M. 1990; Software Educacional: Características dos tipos básicos. Relatório Técnico COPPE-Sistemas/UFRJ, Rio de Janeiro.
- STAHL, M. 1990; Caracterização do Software Educacional: subsídios para seu desenvolvimento. Relatório Técnico COPPE-Sistemas/UFRJ, Rio de Janeiro.
- STEIN, E. 1993; "Aspectos Filosóficos e Sócio Antropológicos do Construtivismo Pós-Piagetiano - II". In: Construtivismo Pós-Piagetiano: um novo paradigma sobre aprendizagem. Vozes. Petrópolis, pp 35-42
- SWEETERS, W. 1994; "Multimedia Electronic Tools for Learning". In: Educational **Technology** 34(5-6), NJ, May-June. pp 47-52
- TEODORO, V.D. 1992; "Educação e Computadores". In: Educação e Computadores (Eds.) V.D. Teodoro e J.C. Freitas Ministério da Educação. Lisboa, Março pp 9-25
- J. M. SOUZA; "MULEC Multi-Editor Cooperativo: Um TORNAGHI, A.J.C.  $\mathbf{e}$ programa para aprendizagem cooperativa". In: Encontro França-Brasil de Informática na Educação. Rio de Janeiro, maio 1993. pp 39-42
- TORNAGHI, A.J.C. 1995; MULEC: Multi-editor Cooperativo para aprendizagem. Dissertação de Mestrado, COPPE-Sistemas/UFRJ, Rio de Janeiro, Março.
- TRIPP, S.D. 1993; "Theories, Traditions and Situated Learning" In: **Educational** Technology  $33(3)$ , NJ, March. pp 71-72
- VALENTE, J.A. 1993; "Diferentes Usos do Computador na Educação". In: Em Aberto, Ano XII, No. 57, Janeiro/Março
- TECHNOLOGY GROUP AT VANDERBILT COGNITION AND 1991; **THE** "Technology and the Design of Generative Learning Environments". In: Educational Technology 31(5), NJ, May. pp 34-40
- THE COGNITION AND TECHNOLOGY GROUP AT VANDERBILT 1993; "Anchored Instruction and Situated Cognition Revisited" In: Educational Technology 33(3), NJ, March. pp 52-66
- VALENTE, J.A. 1993; Computadores e Conhecimento: repensando a educação. Gráfica central da UNICAMP, Campinas.
- VALLE, C. 1997a; Sistema de Acesso Público para Educación de Pacientes. Dissertação de Mestrado, COPPE-Sistemas/UFRJ, Rio de Janeiro.
- VASCONCELLOS, A.C. 1992; A Linguagem Logo e o Computador: da eficiência de ser um instrumento psicopedagógico. Dissertação de Mestrado. PUC-Rio, Rio de Janeiro
- VIAU, E. 1996; "Using a Graphics Program to Model Bloom's Taxonomy". In: Journal of **Computing in Teacher Education, vol. 12 Num 1. pp 15-19**
- VISCA, J. 1987; Clínica Psicopedagógica: Epistemologia Convergente. Artes Médicas, Porto Alegre.
- VISCA, J. 1991; Psicopedagogia: Novas Contribuições. Nova Fronteira, Rio de Janeiro.
- VYGOTSKY, L.S. 1981, "The Instrumental Method in Psychology" In J. V. Wertsch (Ed.). The Concept of Activity in Society Psychology. Armonk, New York, , pp 134-143
- VYGOTSKY, L.S., LURIA, A.R. e A.N. LEONTIEV 1988; Linguagem, desenvolvimento e aprendizagem. Icone - Universidade de São Paulo.
- VYGOTSKY, L.S. 1991a; Pensamento e linguagem. Editora Martins Fontes, São Paulo, 1991.
- VYGOTSKY, L.S. 1991b; A Formação Social da Mente: o desenvolvimento dos psicológicos superiores. Edit. Martin Fontes, São Paulo, 1991
- WAGGONER, M. 1992; "A Case Study Approach to Evaluation of Computer **Collaborative Learning Through Computer Conferencing.** Conferencing." In: The Najaden Papers. (ED.) A. R. Kaye. Springer-Verlag, Berlin. pp 137-146
- WERNECK, V.M.B. 1995; Ambiente de Desenvolvimento de Sistemas Baseados em Conhecimento. Tese de Doutorado, COPPE-Sistemas/UFRJ. Rio de Janeiro, junho
- e A.R.C. ROCHA 1996; Método de Desenvolvimento KADS-WERNECK V.M.B. estendido. Publicações Técnicas ES-352/96, COPPE-Sistemas/UFRJ. Rio de Janeiro, setembro
- WINN, W. 1992; "The assumptions of Constructivism and Instructional Design." In: Constructivism and the Technology of Instruction: A Conversation. (Eds.) T. Duffy e D. Jonassen. Lawrence Erlbaum Associates, Publishers, London. pp 177-182
- WINN, W. 1993; "Instructional Design and Situated Learning: Paradox or Partnership?". In: Educational Technology 33 (3), NJ, March. pp 16-20
- YÁBER, G. E. 2000; "Instrucción Asistida por Computador: el rol del Análisis Conductual". In: Informática Educativa 13, a publicarse.
- ZEA, C.M., 1996; "Ambientes de Aprendizaje para el Tercer Milenio". In: Memorias del III Congreso de Informática Educativa - RIBIE-96, Barranquilla
- ZEA, CM. 1997; "Sistemas Hipermedios Colaborativos: Nuevos Ambientes de Aprendizaje" In: Informática Educativa 10(1). Santafé de Bogotá,. pp 45-55

Método KADS-Estendido

#### **A1.1 KADS-estendido**

O método KADS-estendido foi definido por Werneck [Werneck, 1995], em tese<sup>1</sup> defendida na COPPE-Sistemas, com base na experiência obtida no desenvolvimento de sistemas baseados em conhecimento utilizando o método KADS.

No KADS-estendido tem-se, considerando os mesmos princípios propostos no método KADS, os seguintes modelos: Modelo do Domínio do Problema, Modelo de Especialidade, Modelo Lógico e Modelo Físico. A Figura A1.1 apresenta os modelos do KADS e do KADSestendido e a Figura A1.2 apresenta uma visão geral do KADS-estendido.

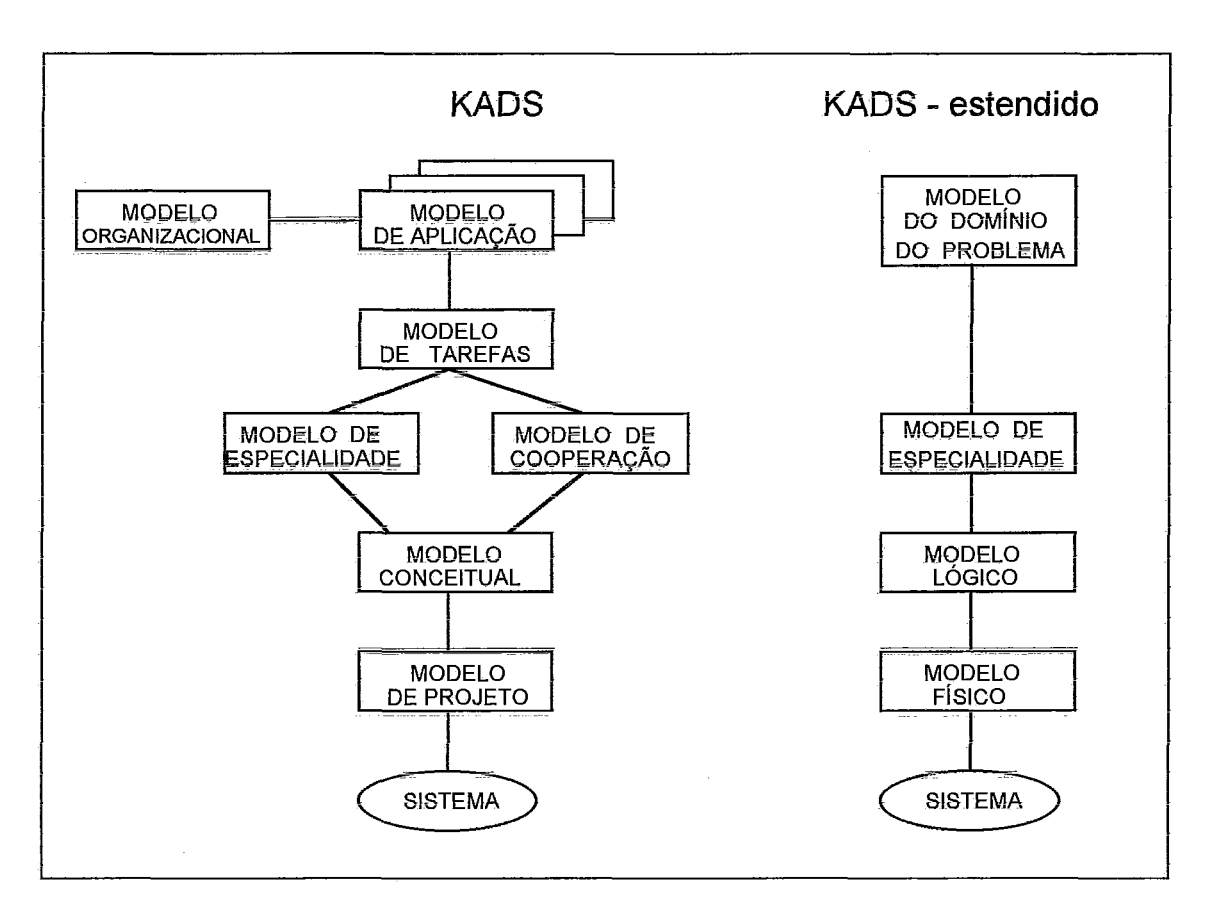

Figura A1.1: Modelos do KADS e do KADS-estendido

O Modelo de Domínio do Problema, conforme Werneck [ibid], engloba a finalidade dos modelos organizacional, de aplicação e de tarefas propostos no KADS. Este modelo tem como objetivo definir o domínio do problema a ser tratado pelo sistema em termos das tarefas necessárias para resolução do problema e da abrangência do conhecimento com uma visão geral deste problema na organização.

<sup>&</sup>lt;sup>1</sup> Ambiente de Desenvolvimento de Sistemas Baseados em Conhecimento. Tese de Doutorado, COPPE-Sistemas/UFRJ, 1995

O Modelo de Especialidade, como no KADS, tem a finalidade de especificar o conhecimento necessário para executar as tarefas associadas à solução do problema a ser tratado pelo sistema. Este modelo é definido a nível conceitual sem considerar aspectos relativos à implementação.

Finalmente, tem-se o Modelo Lógico e o Modelo Físico onde está a maior contribuição do KADS-estendido. Sua conclusão foi motivada pelas observações da equipe de desenvolvimento do SEC<sup>2</sup>, ao final do 10, estágio de desenvolvimento do projeto, que sentiu falta no método KADS de um apoio efetivo para a fase de projeto e na passagem para a implementação do sistema. Esses modelos, sempre que possível, utilizam a mesma notação do Modelo de Especialidade.

Na Figura a seguir, é representada a estrutura geral do KADS-estendido.

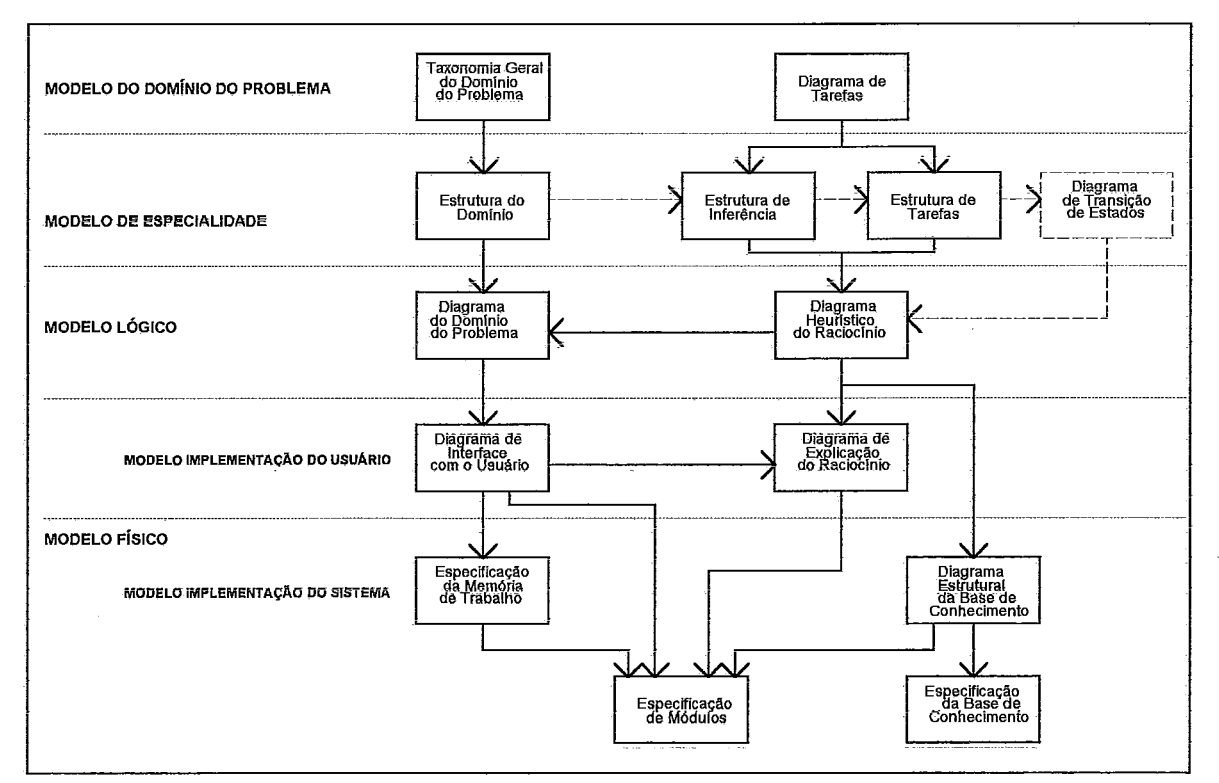

Figura A1.2: Estrutura Geral do KADS-estendido

<sup>&</sup>lt;sup>2</sup> SEC - Sistemas Especialistas em Cardiologia (Projeto FINEP No. 66940058-00) da Unidade de Cardiologia e Cirurgia Cardiovascular do HUPES da Universidade Federal da Bahia/Fundação Bahiana de Cardiologia (UCCV/FBA), que conta com a participação da linha de Engenharia de Software da COPPE-Sistemas/UFRJ.

## Modelagem do Ambiente **ESCOLA** e das Fábricas de Autoria para construção de Soffware Educacional

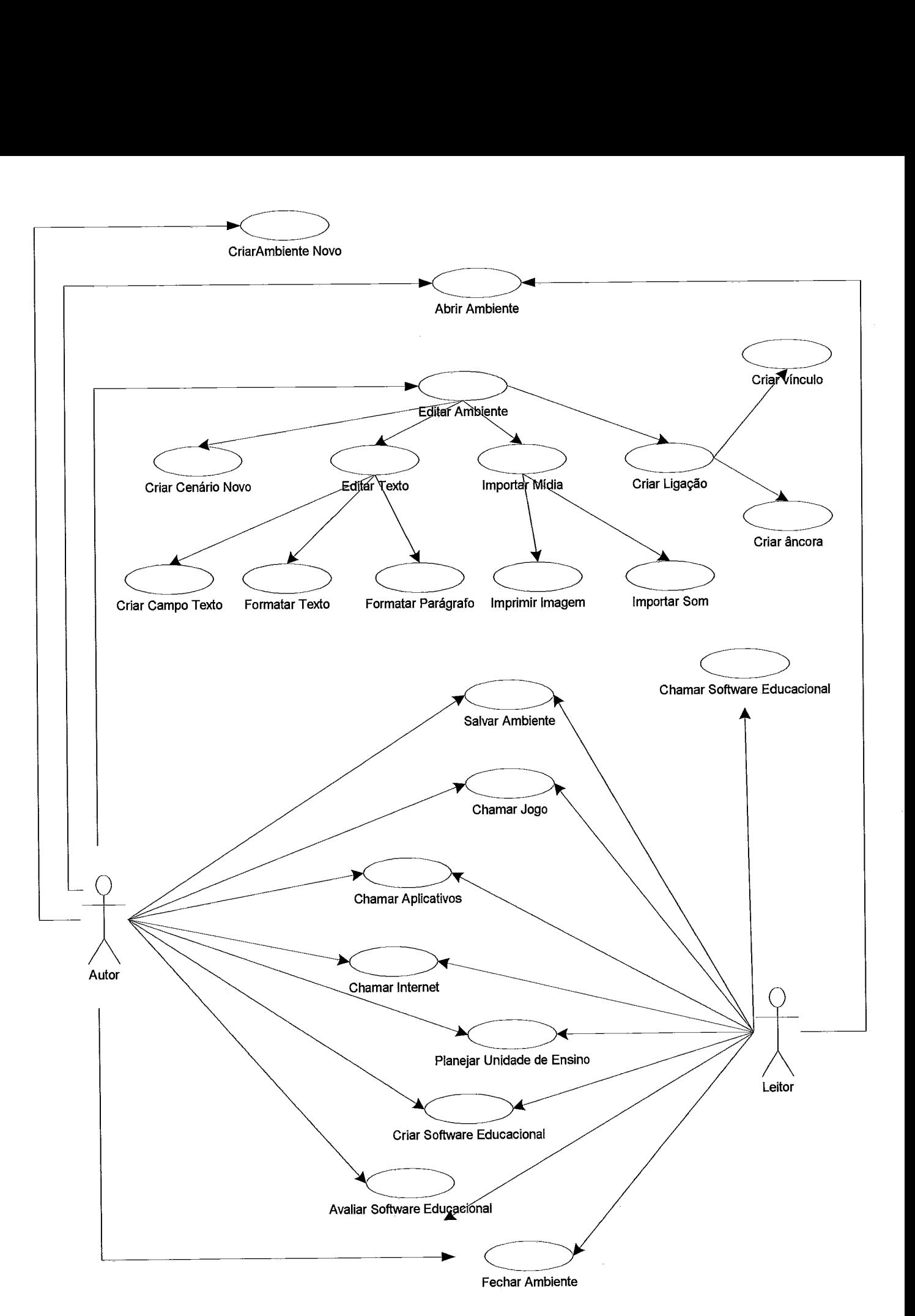

## **DIAGRAMA DE CASOS DE USO DO AMBIENTE ESCOLA**

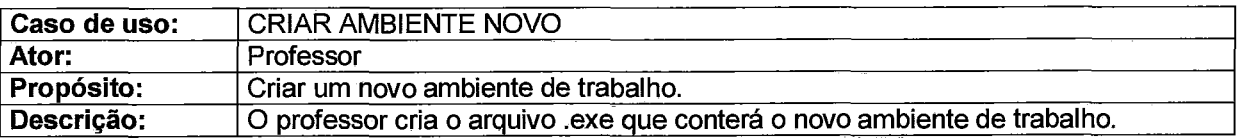

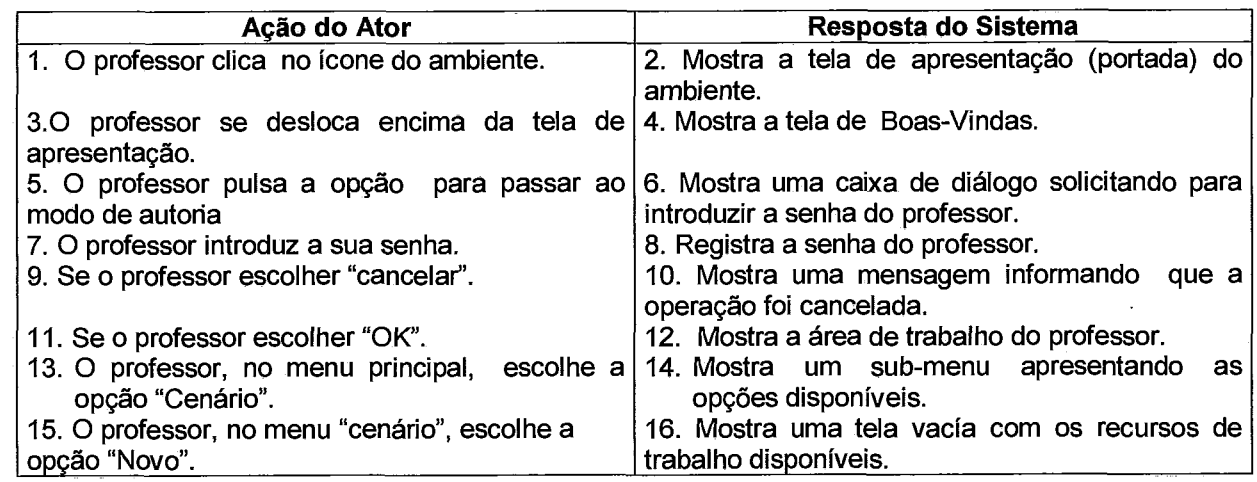

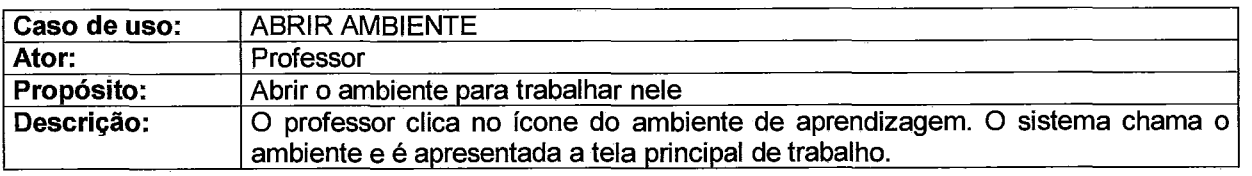

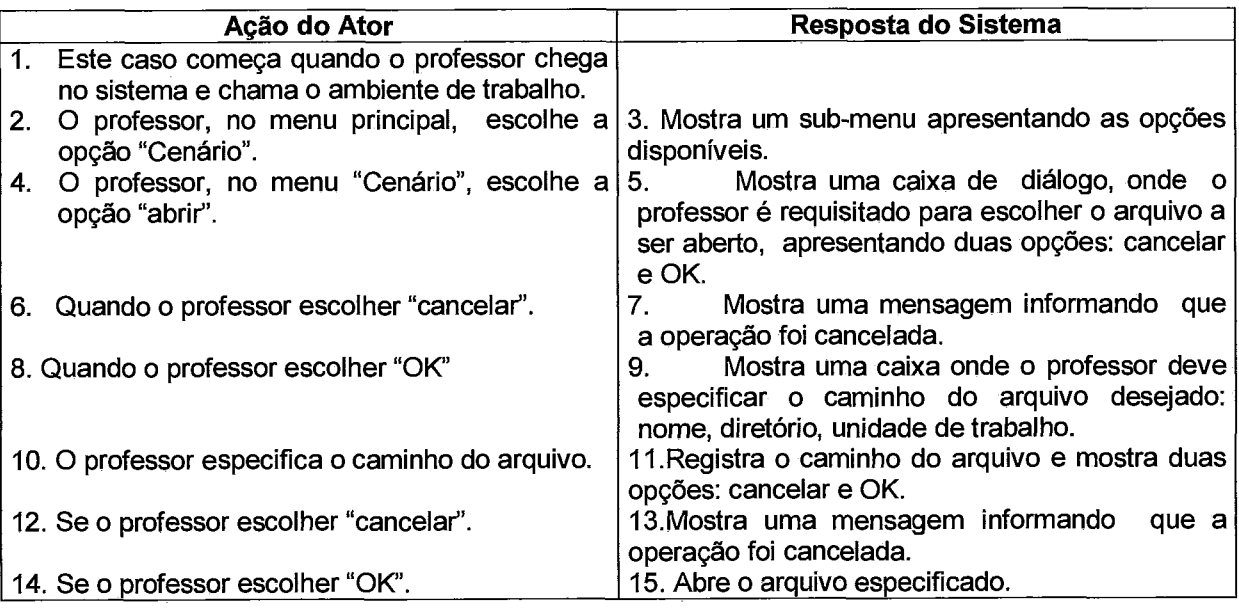

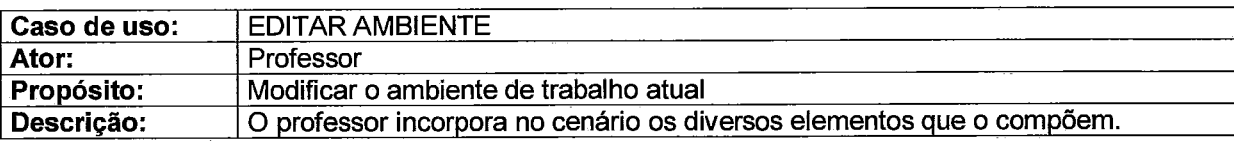

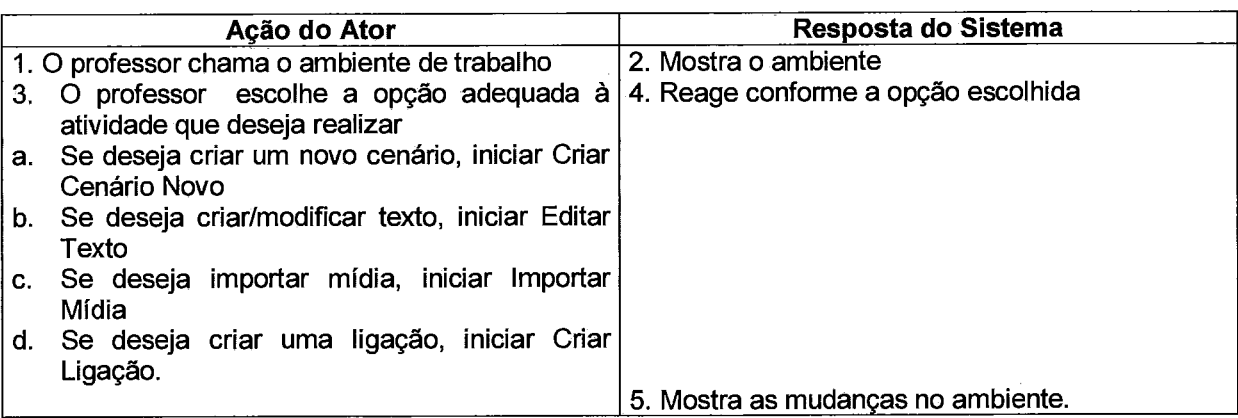

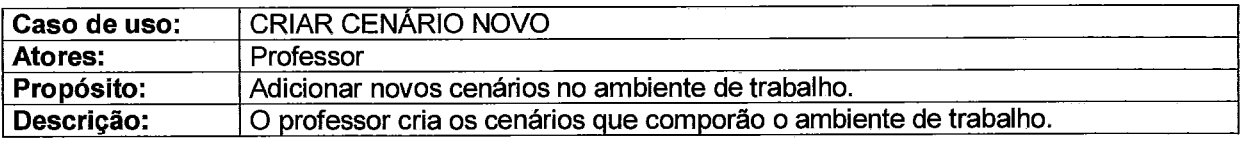

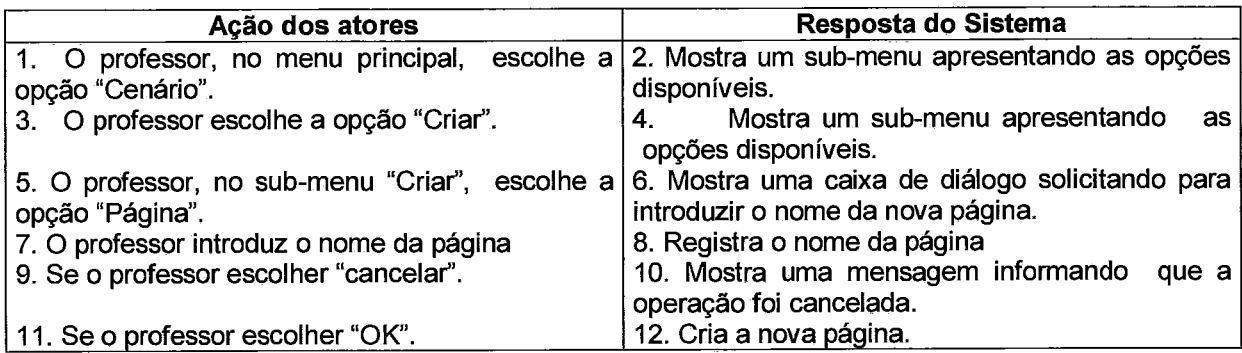

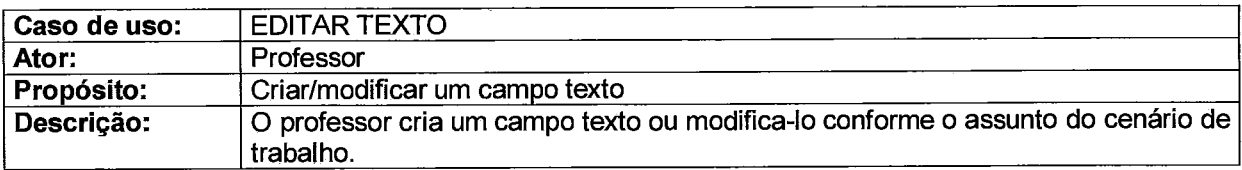

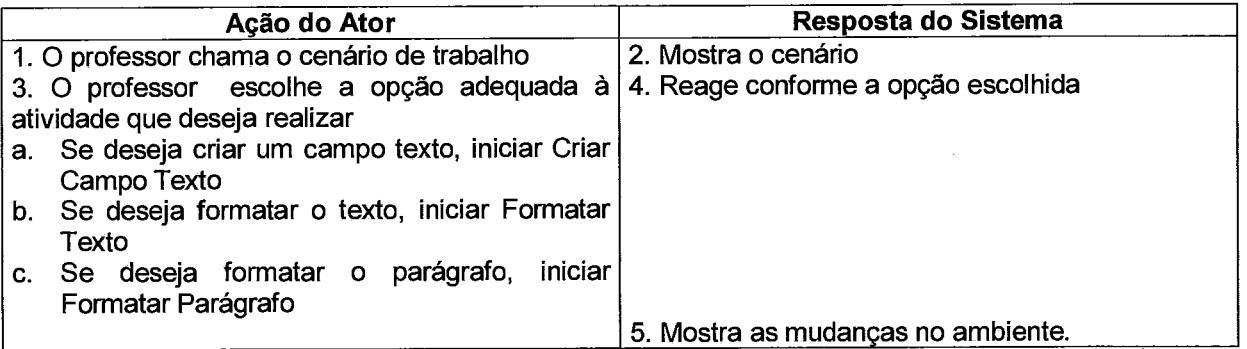

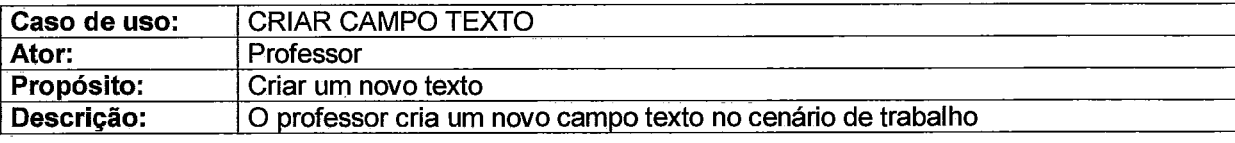

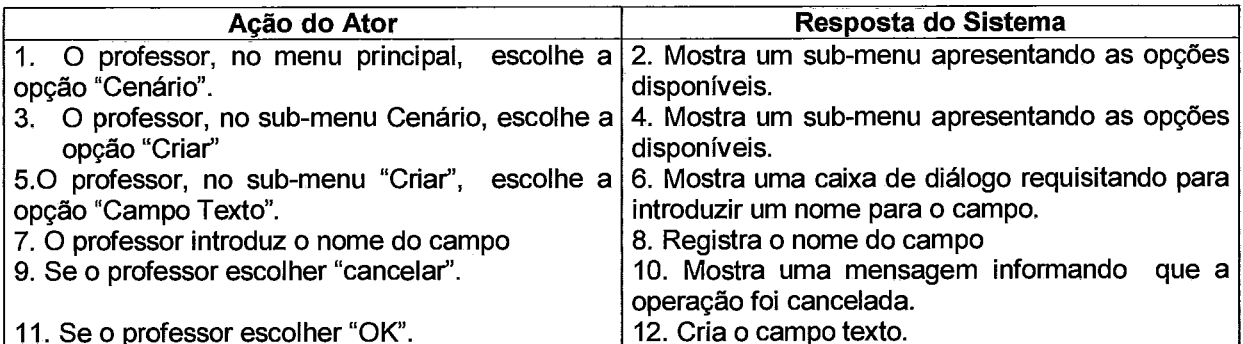

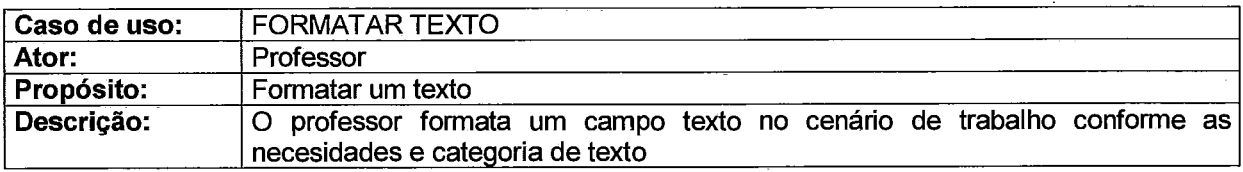

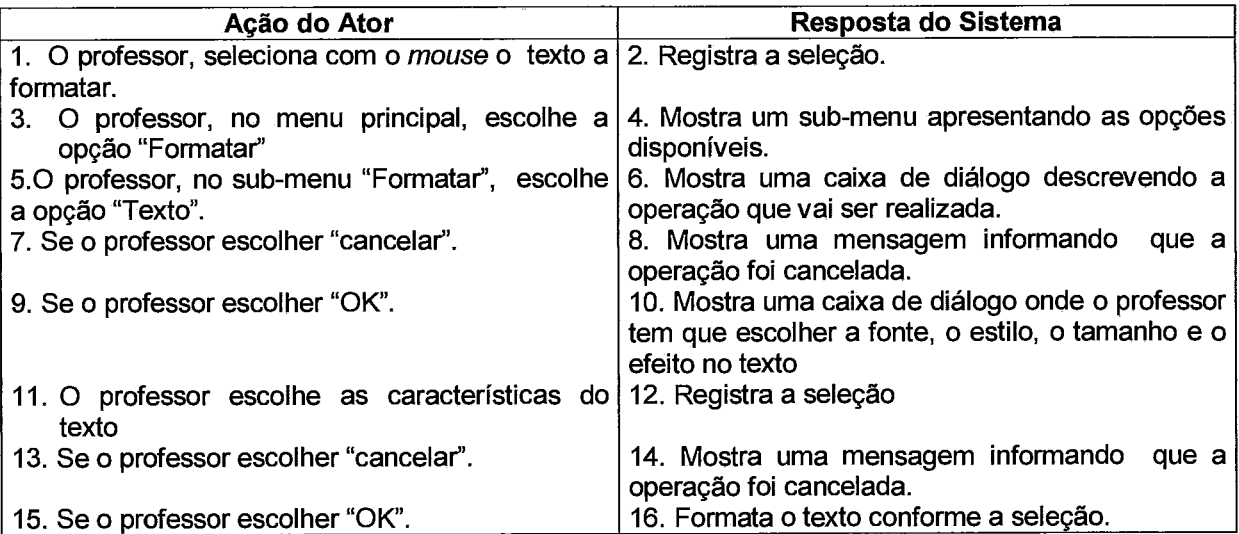

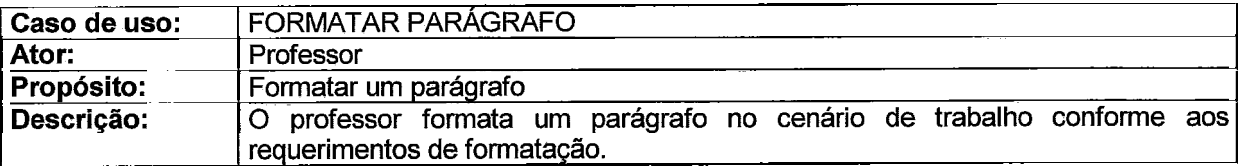

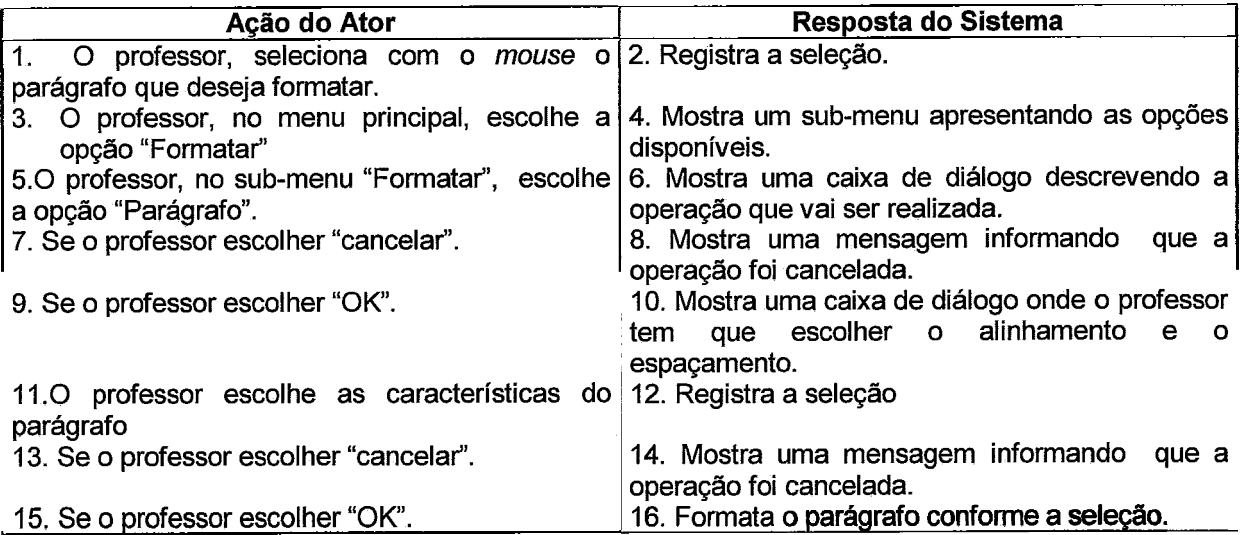

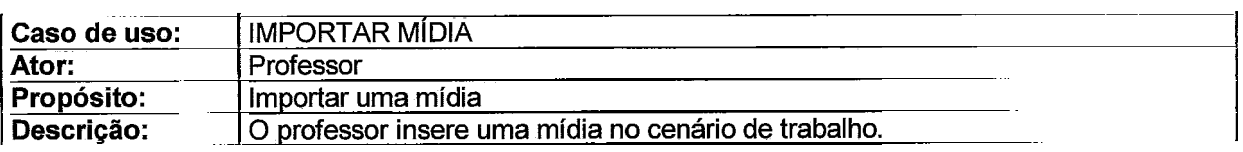

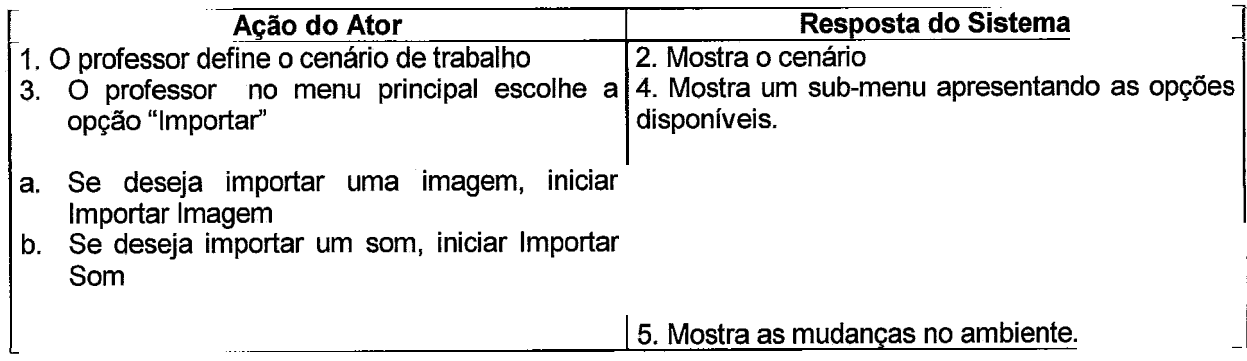

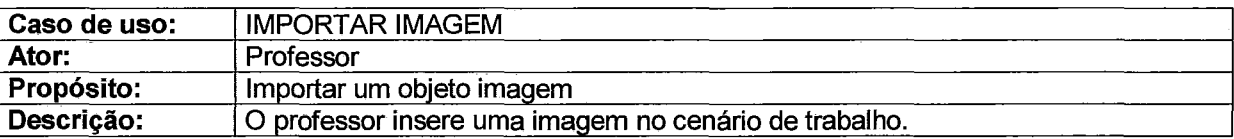

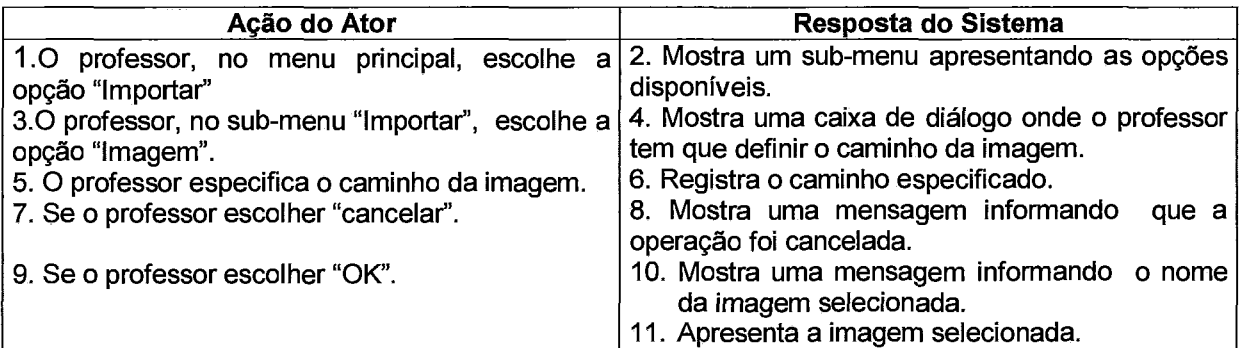

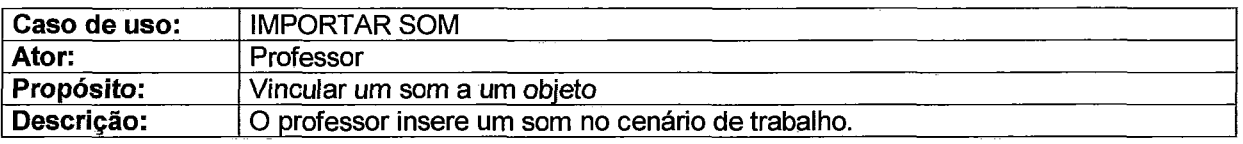

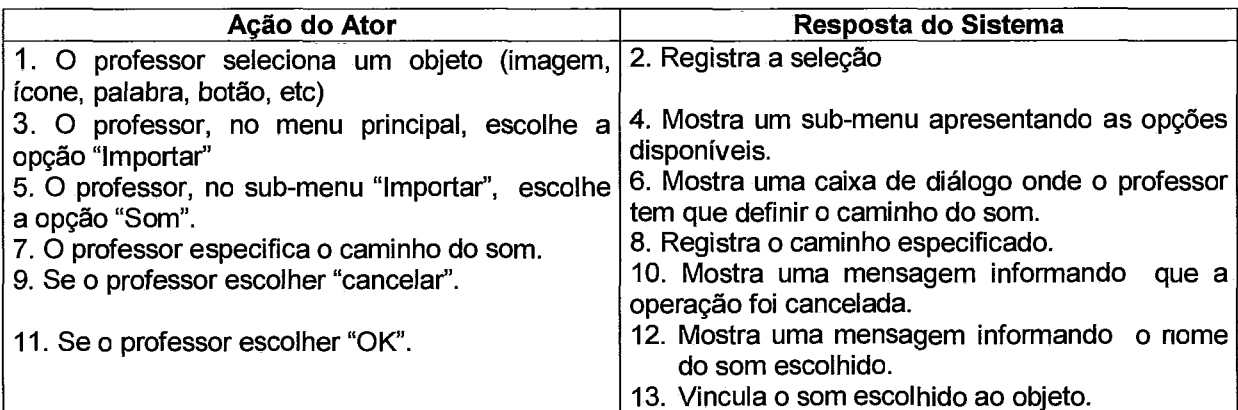

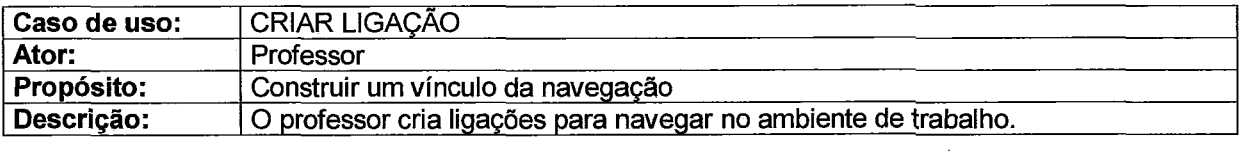

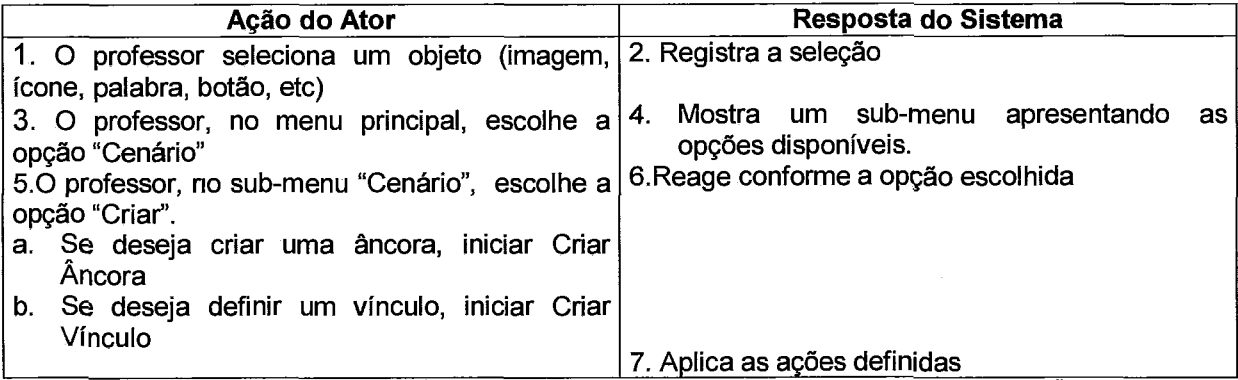

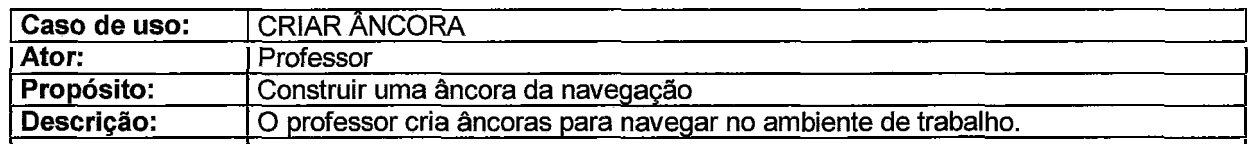

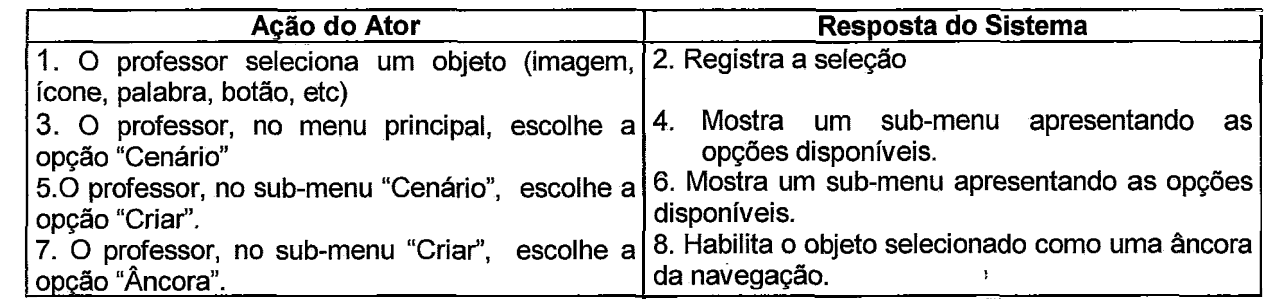

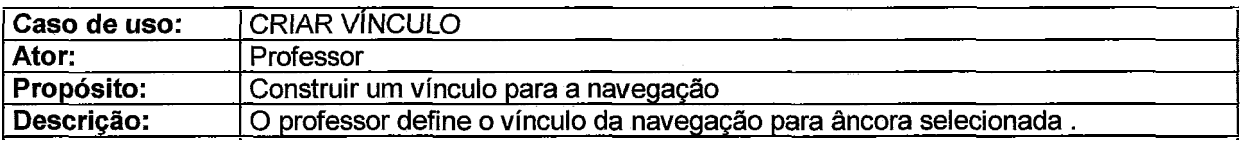

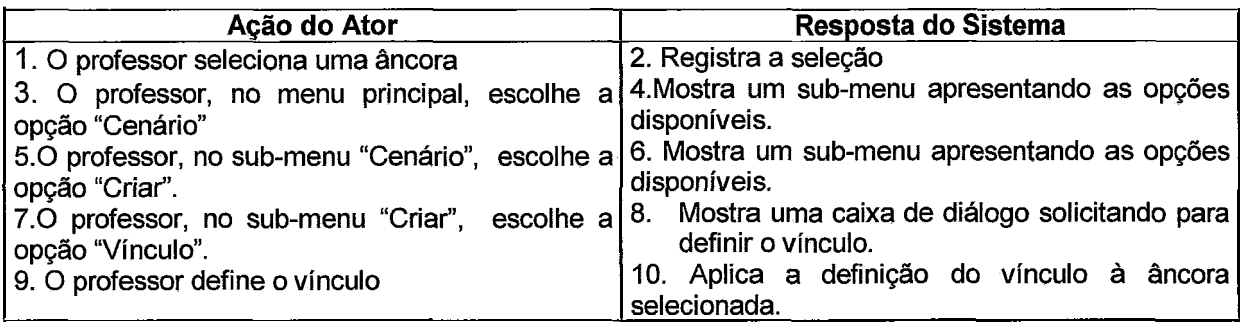

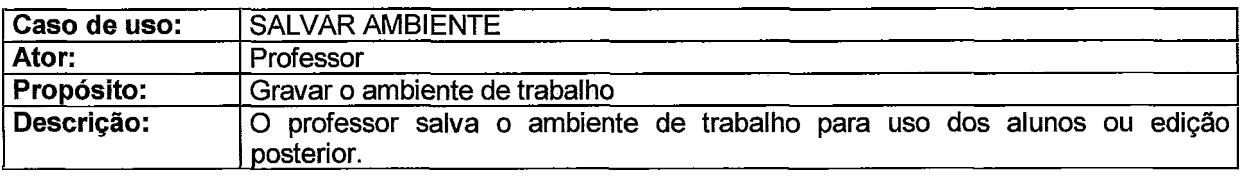

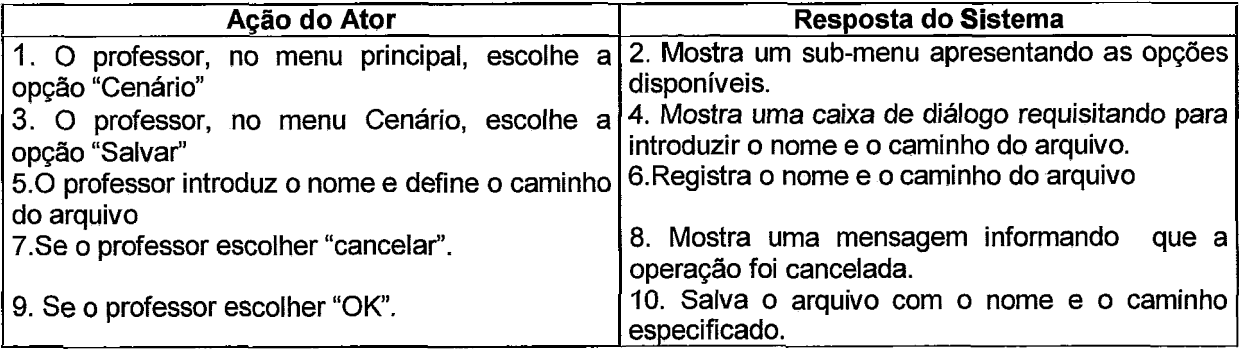

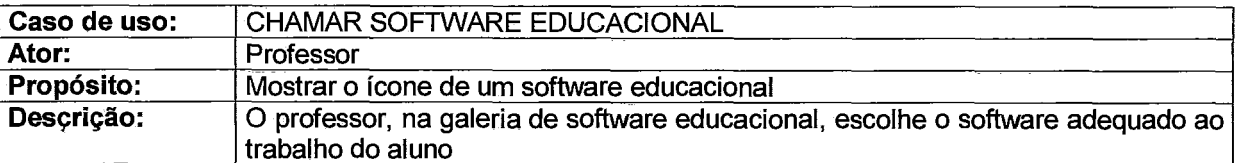

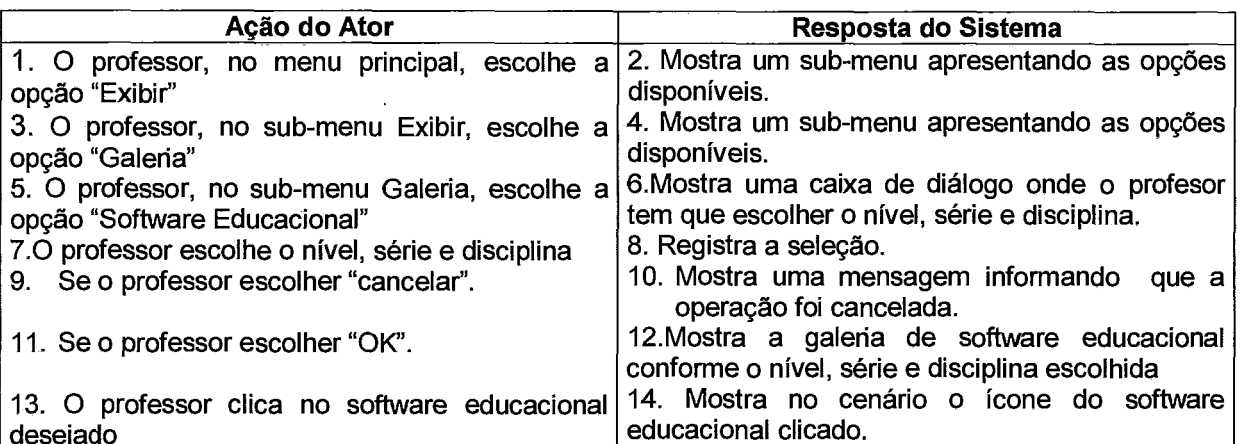

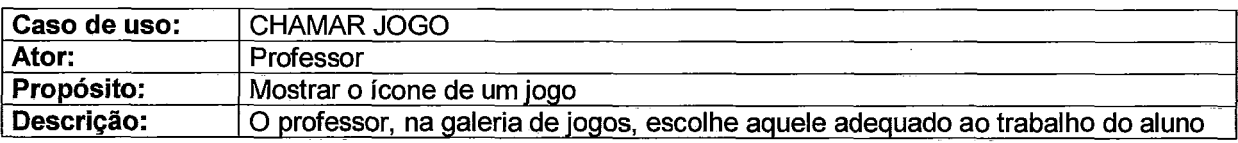

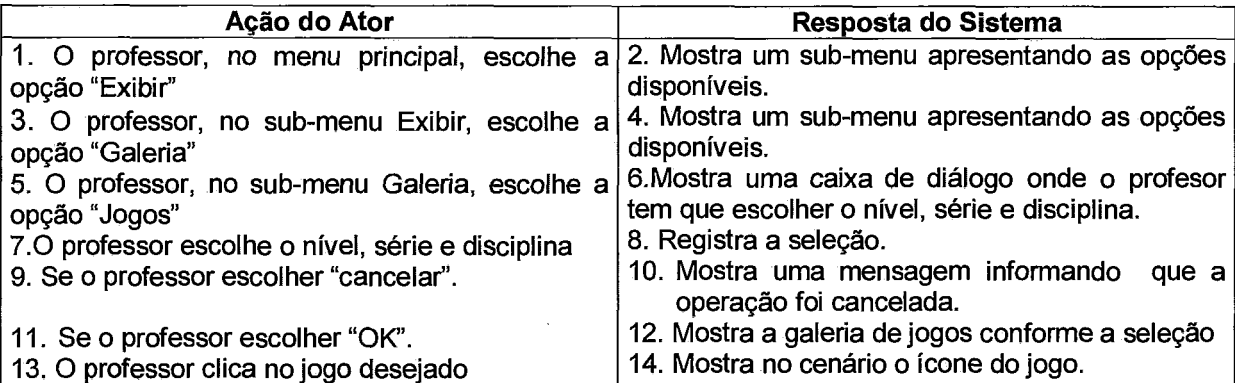

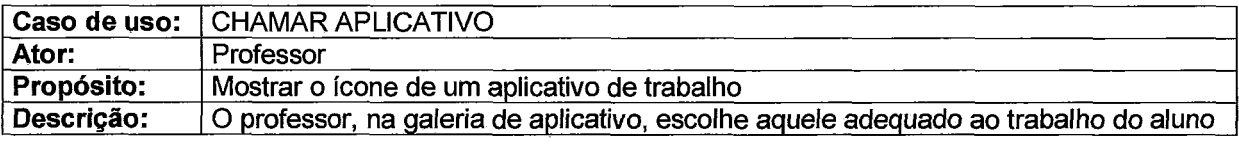

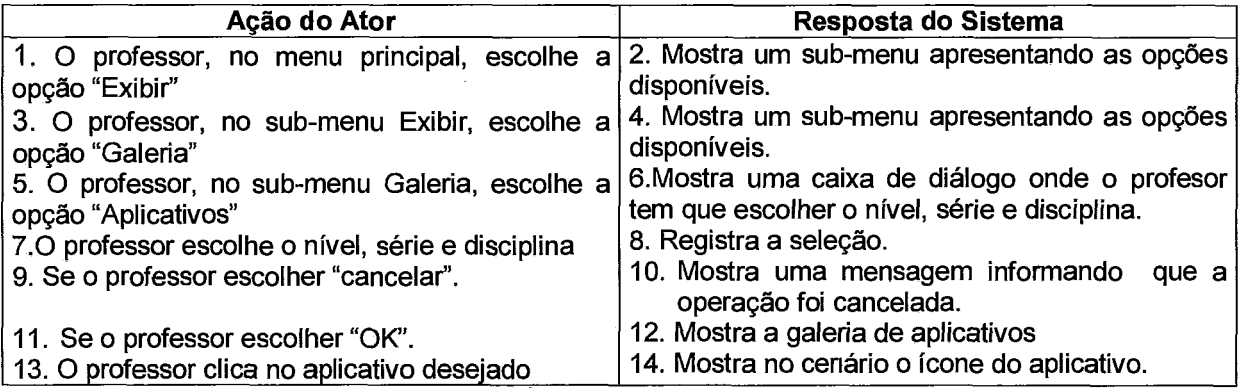

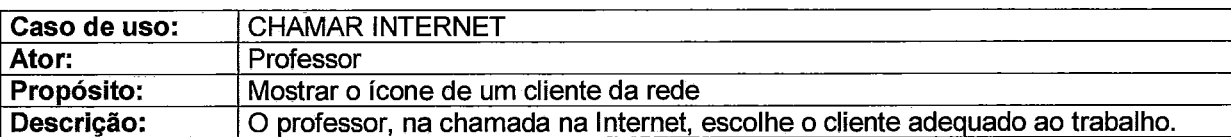

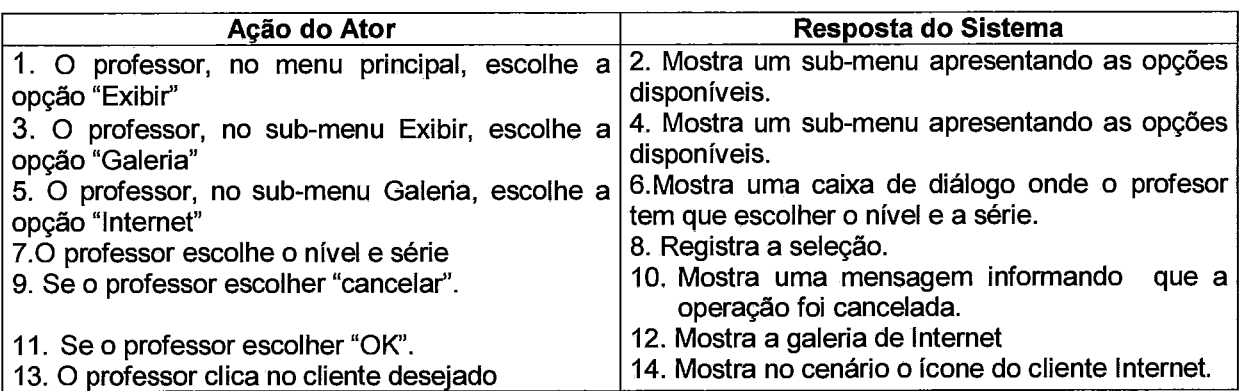

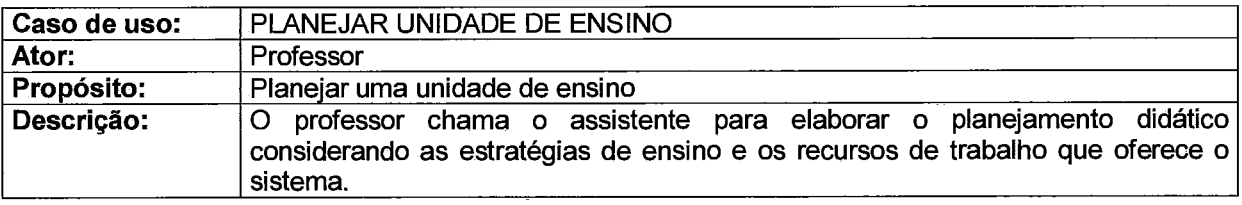

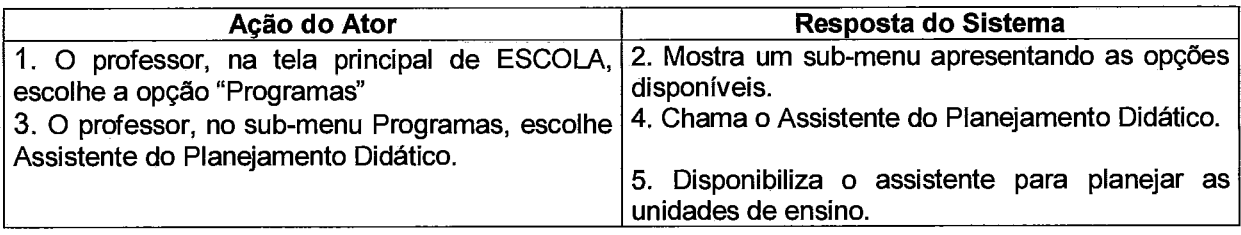

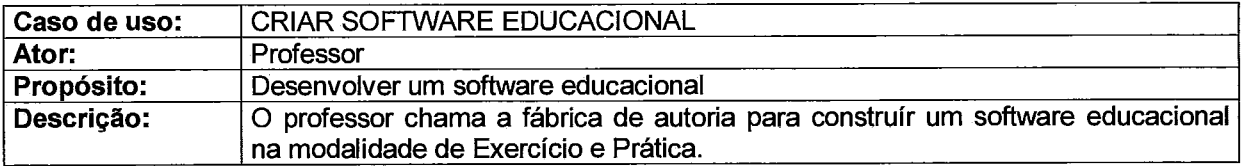

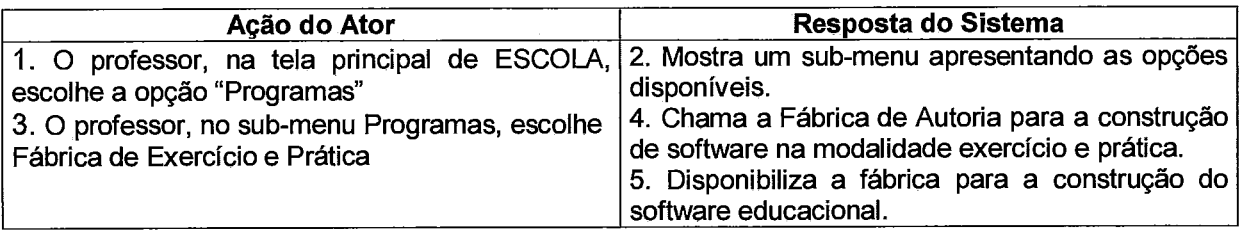

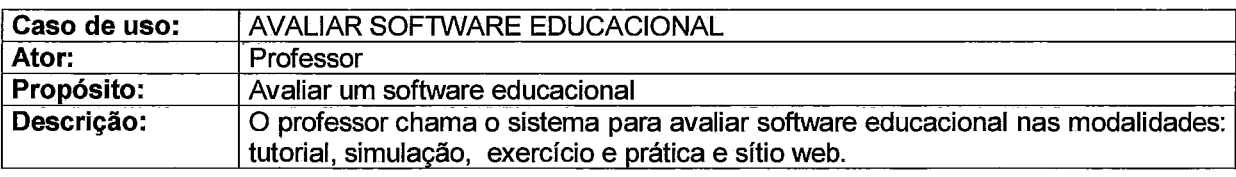

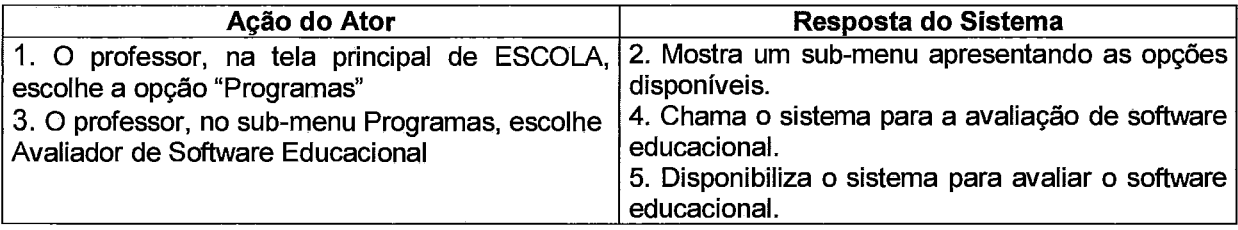

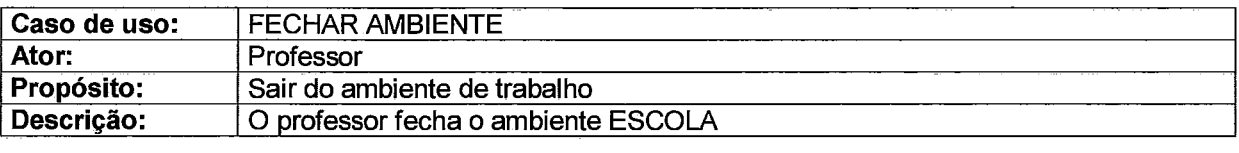

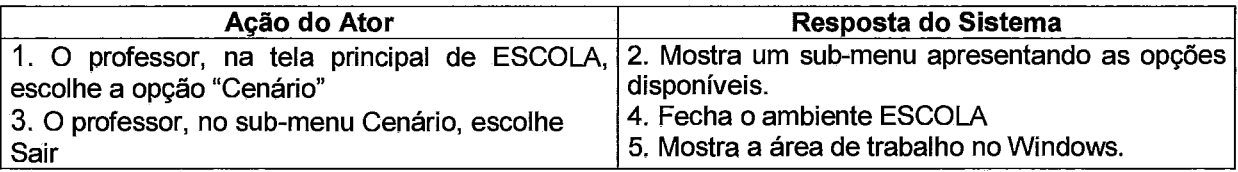

 $\sim$ 

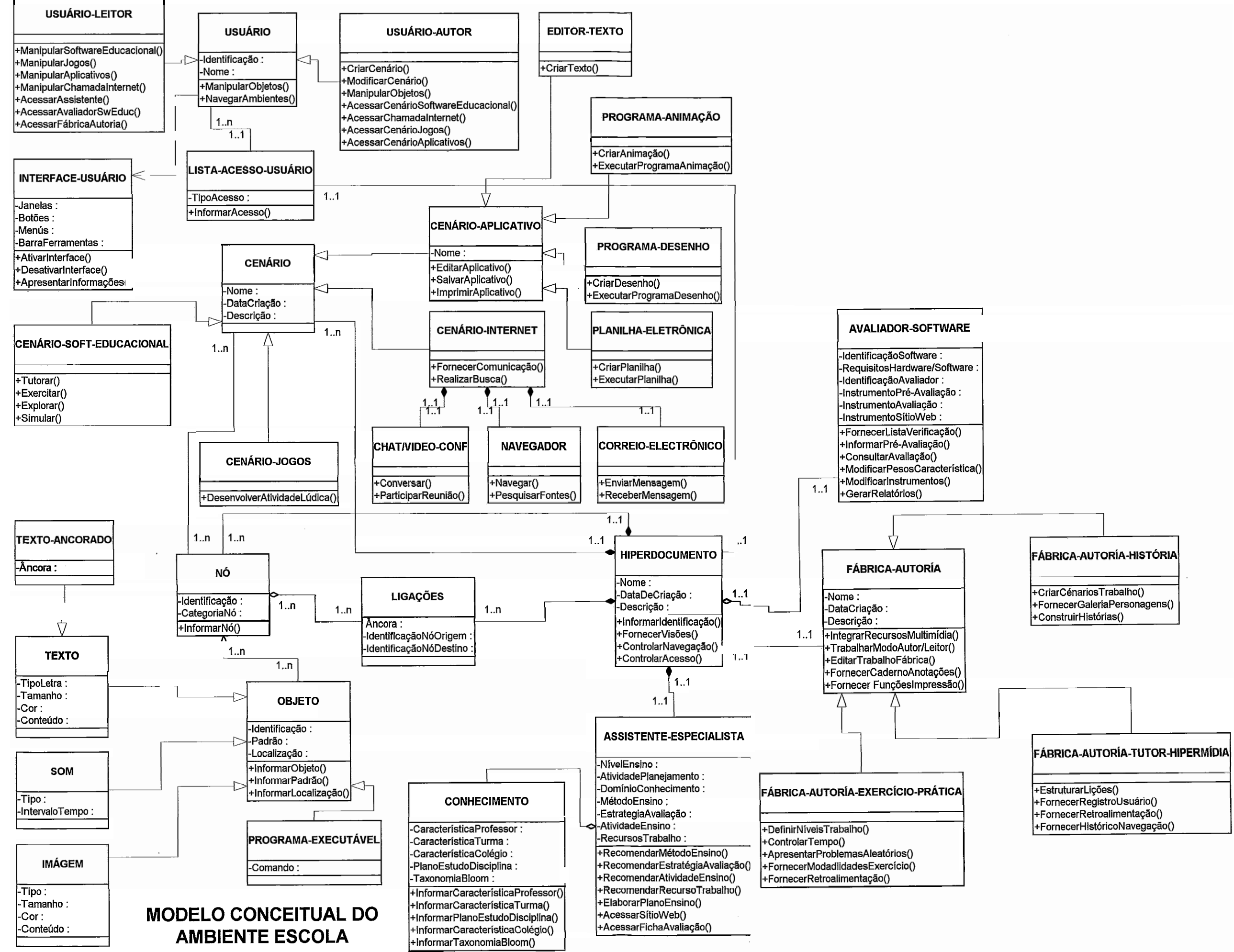

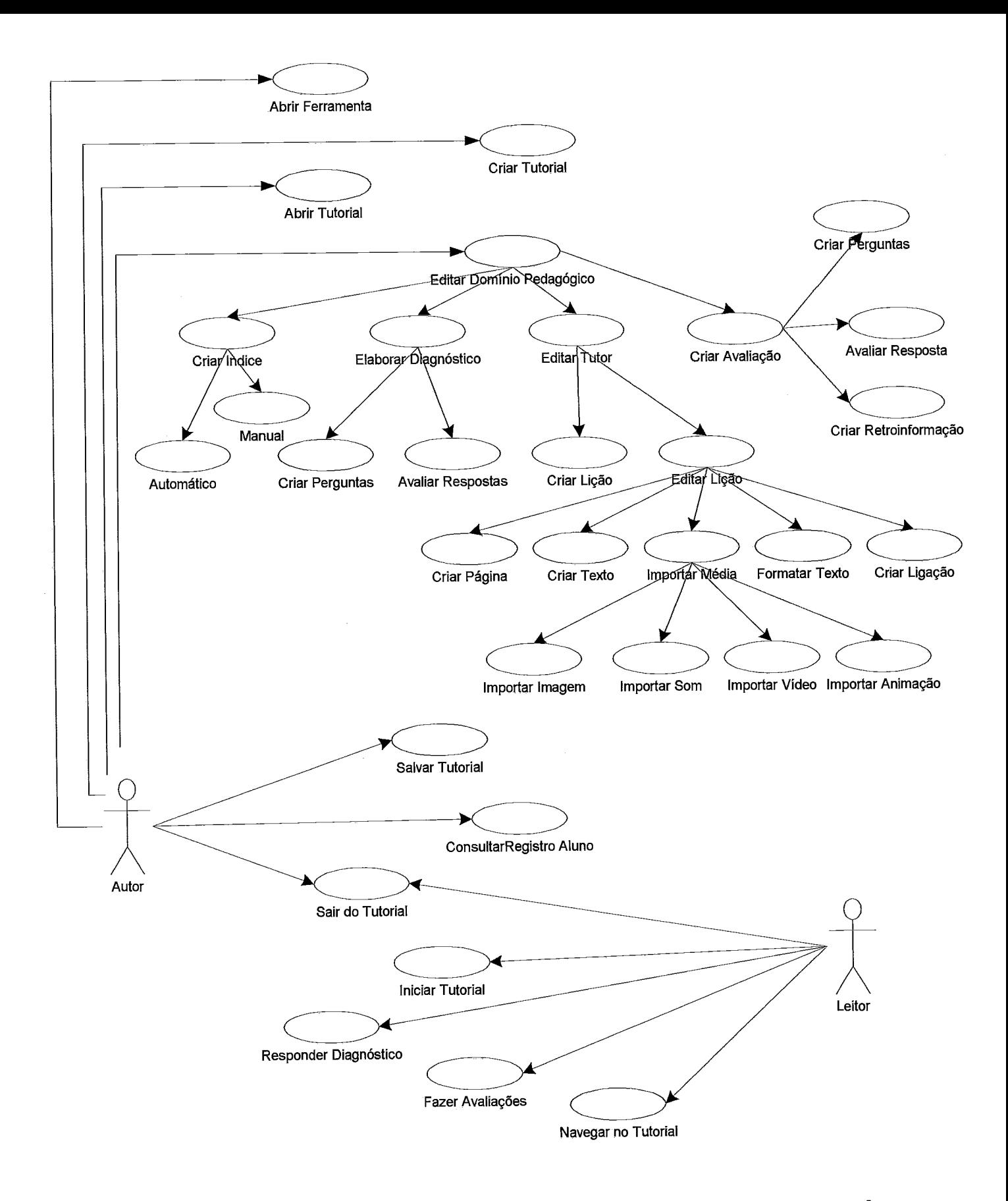

## DIAGRAMA DE CASOS DE USO DA FÁBRICA DE AUTORÍA PARA A CRIAÇÃO DE TUTORES HIPERMÍDIA

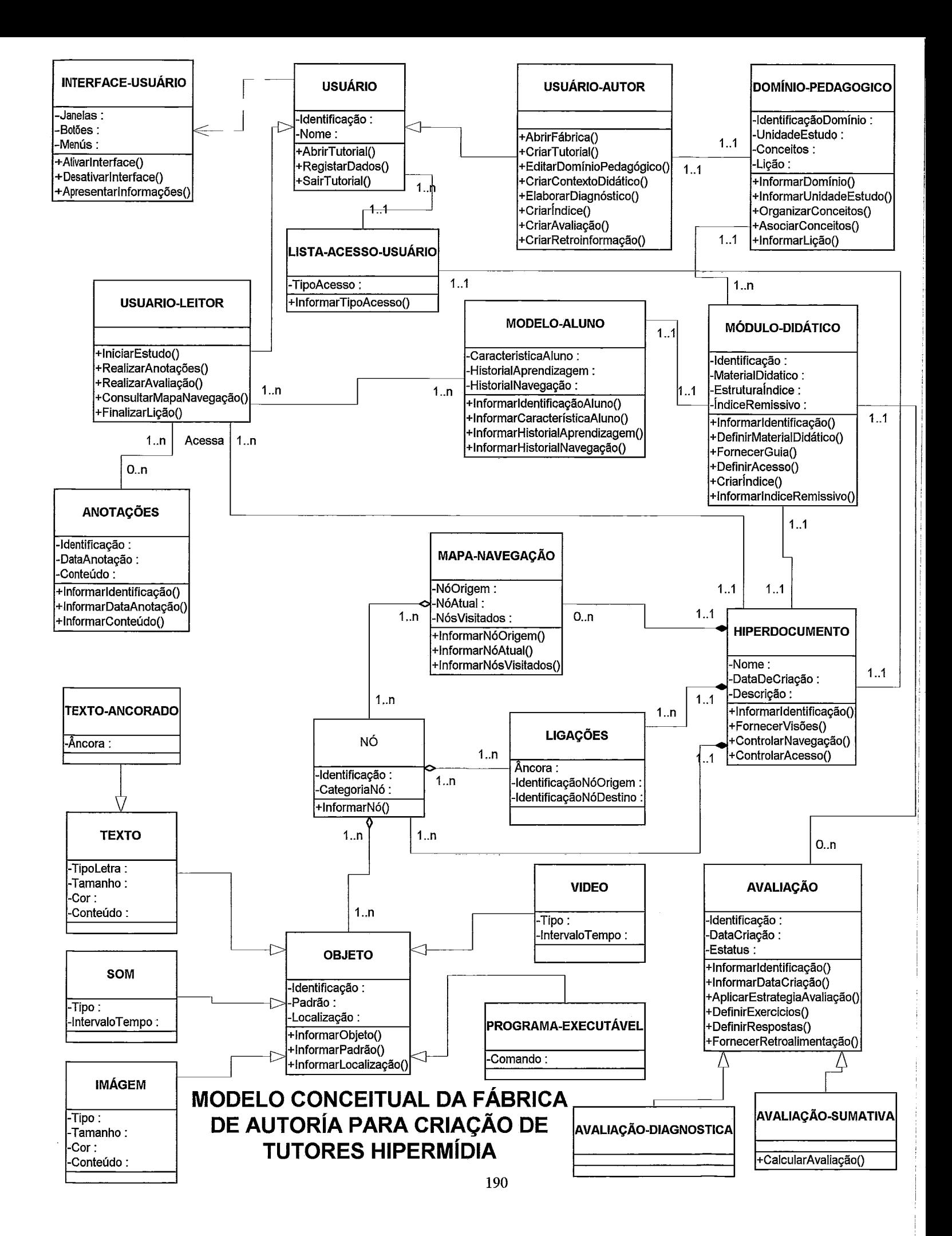

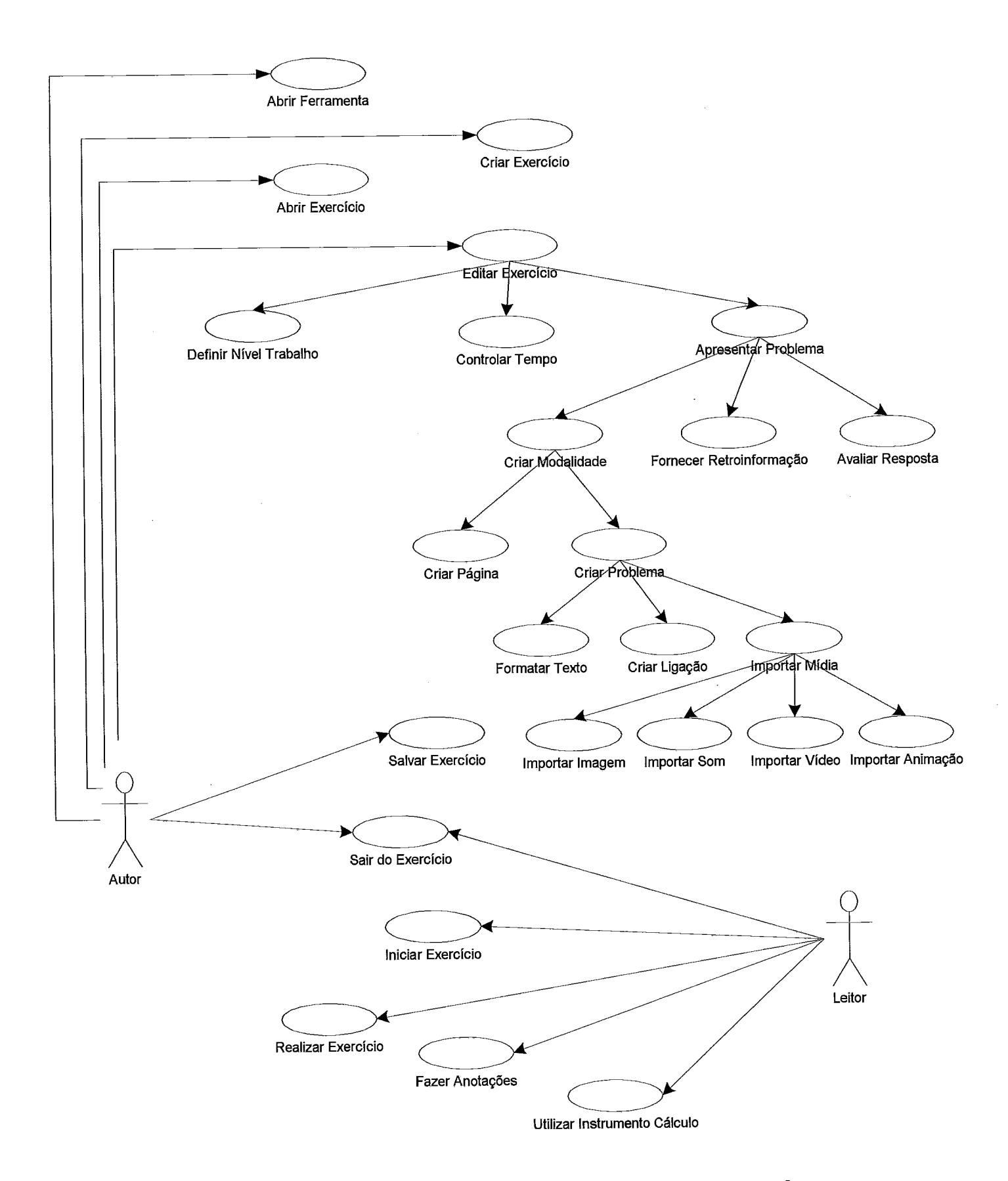

## DIAGRAMA DE CASOS DE USO DA FÁBRICA DE AUTORÍA PARA A **CRIAÇÃO DE SOFTWARE MODALIDADE EXERCÍCIO E PRÁTICA**

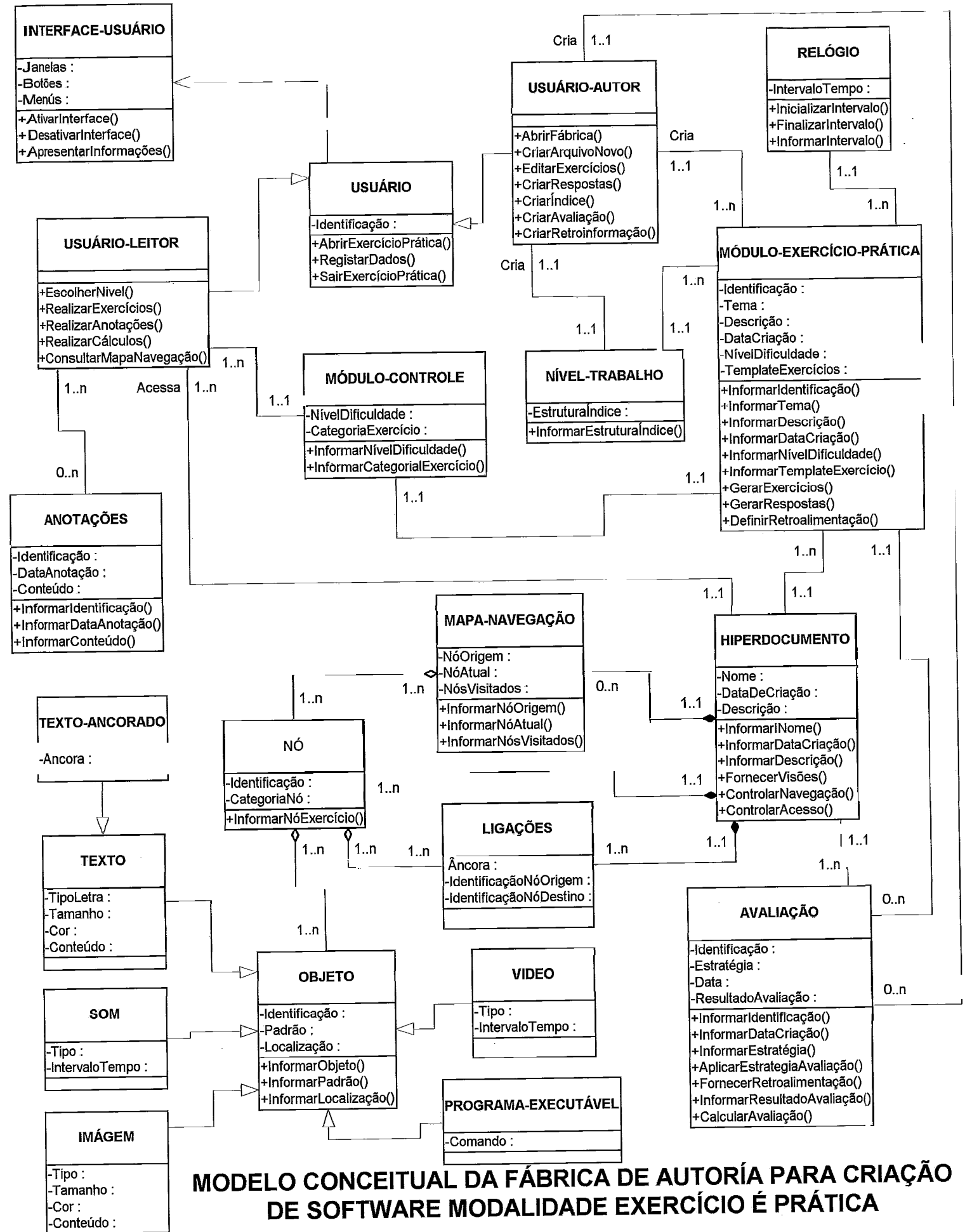

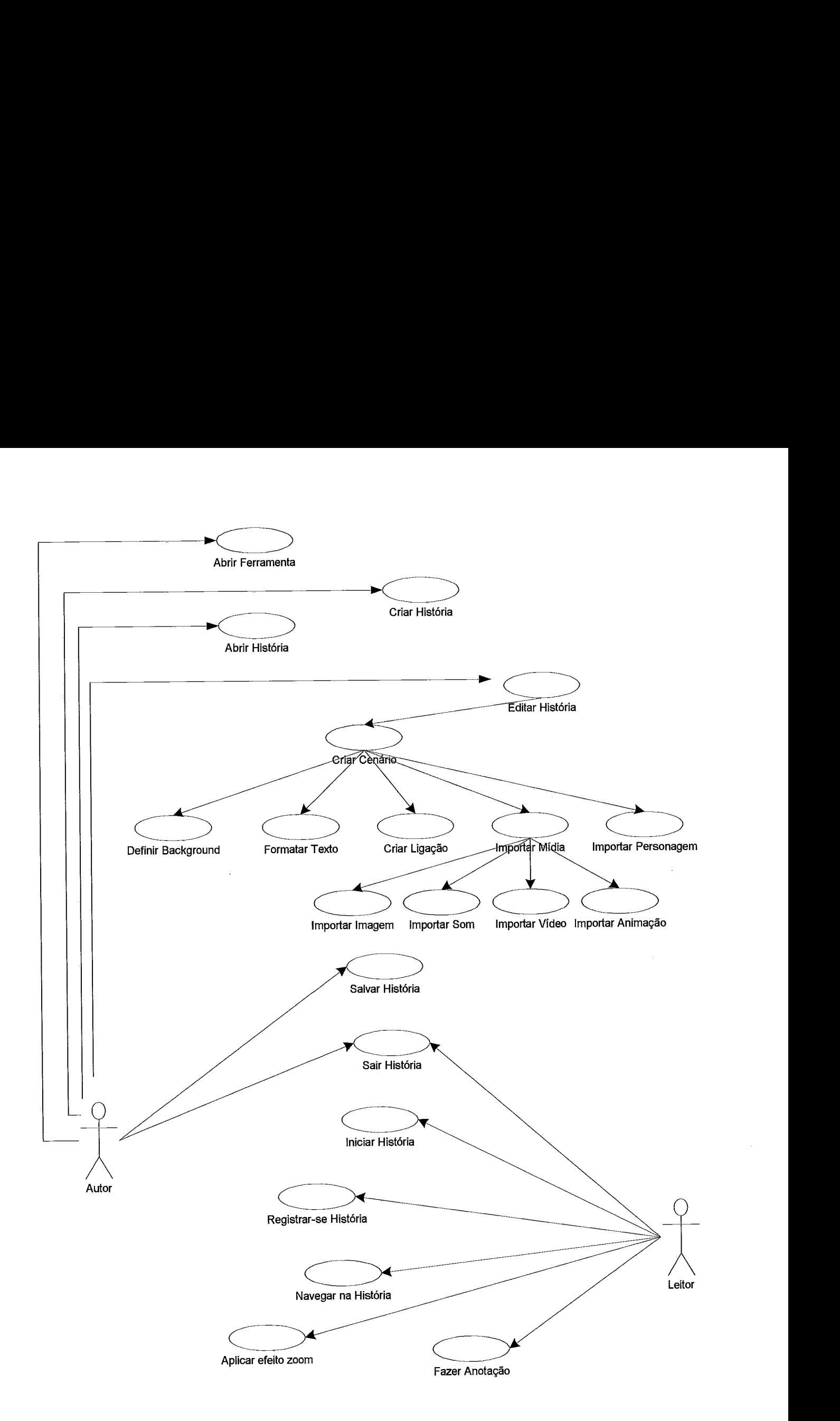

## DIAGRAMA DE CASOS DE USO DA FÁBRICA DE AUTORÍA PARA A **CRIAÇÃO DE HISTÓRIAS HIPERMÍDIA**

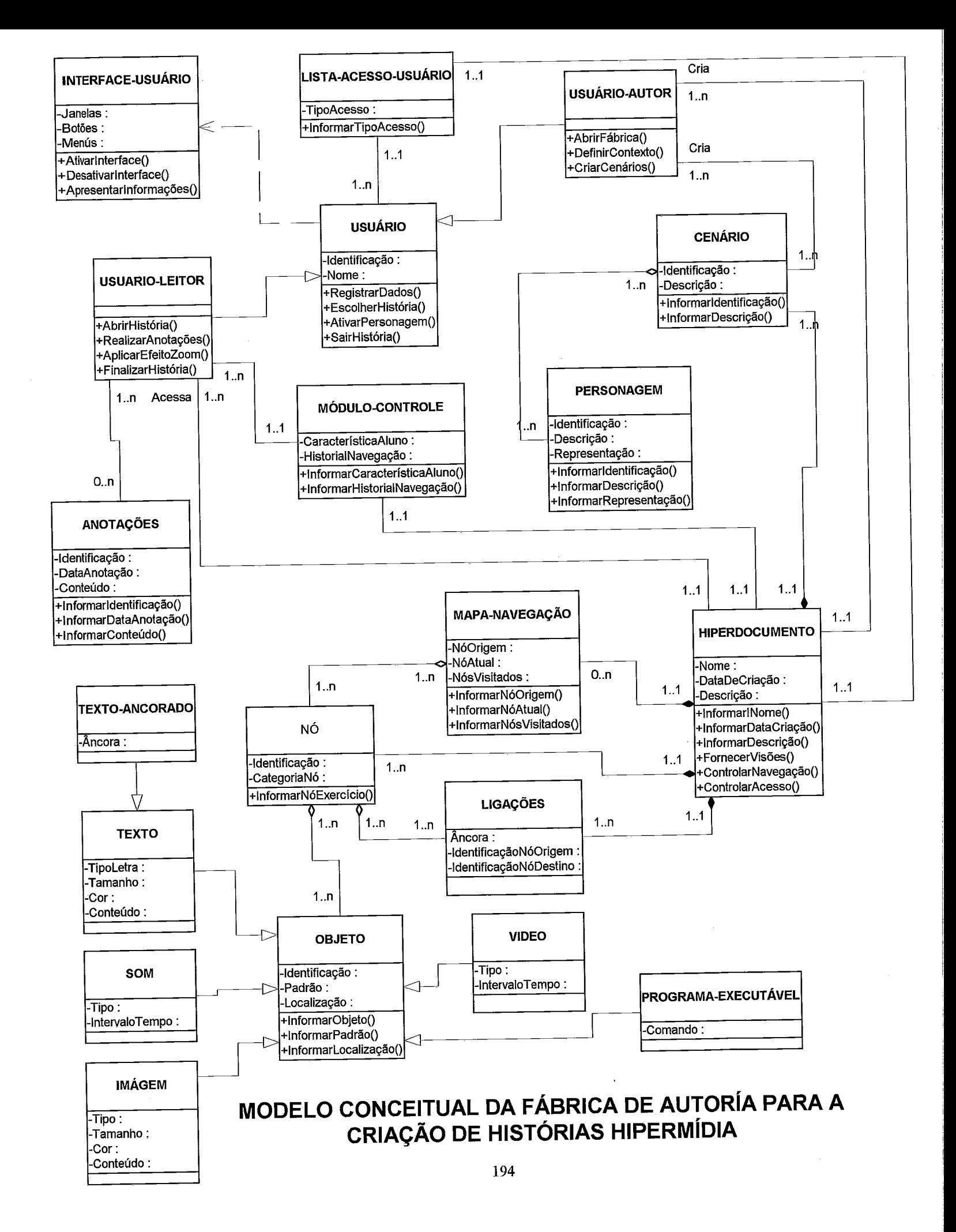

## Modelagem da Ferramenta de Apoio a Avaliação de Software Educacional e Amostra de Alguns dos Instrumentos de Avaliação

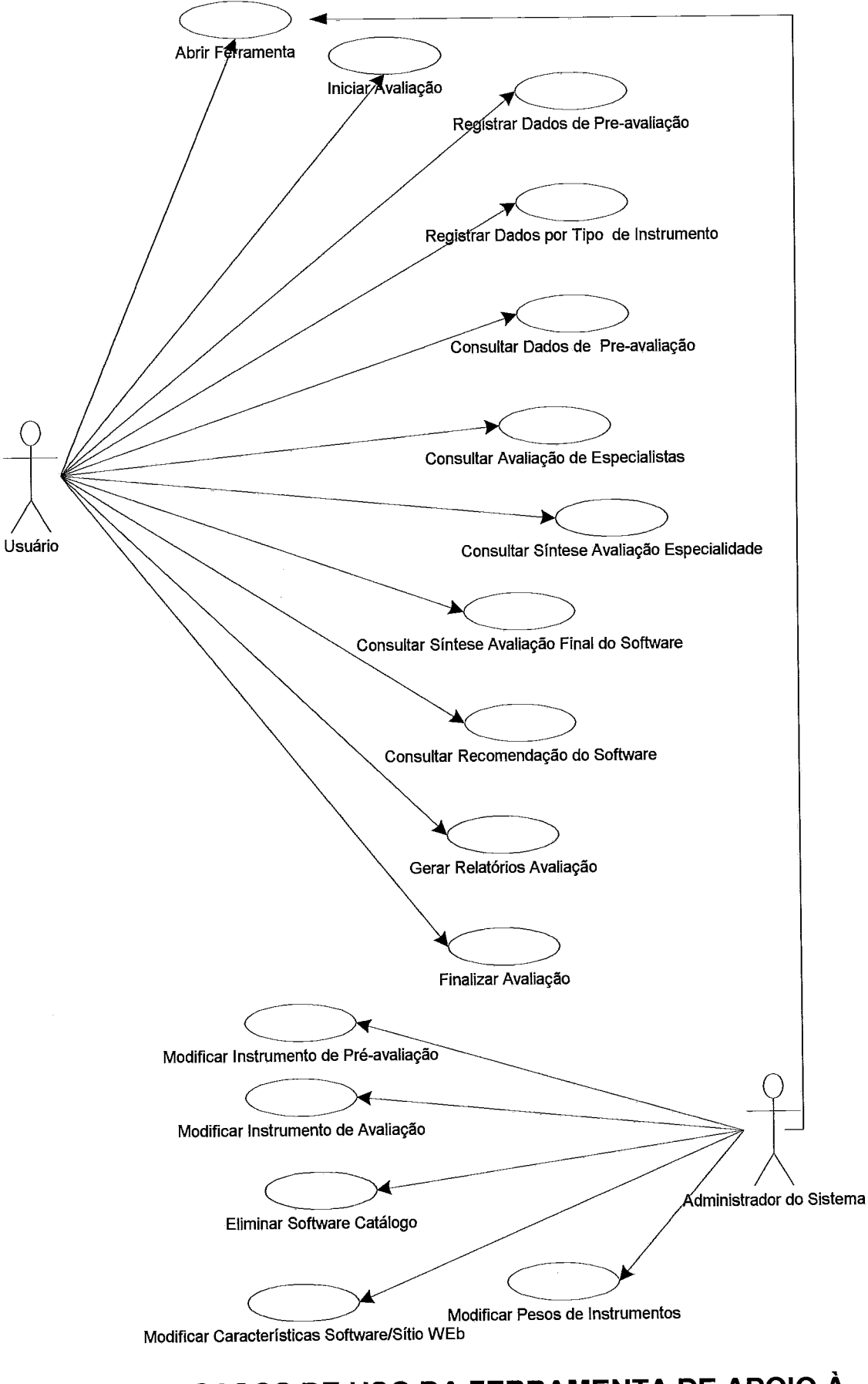

## CASOS DE USO DA FERRAMENTA DE APOIO À AVALIAÇÃO DE SOFTWARE EDUCACIONAL

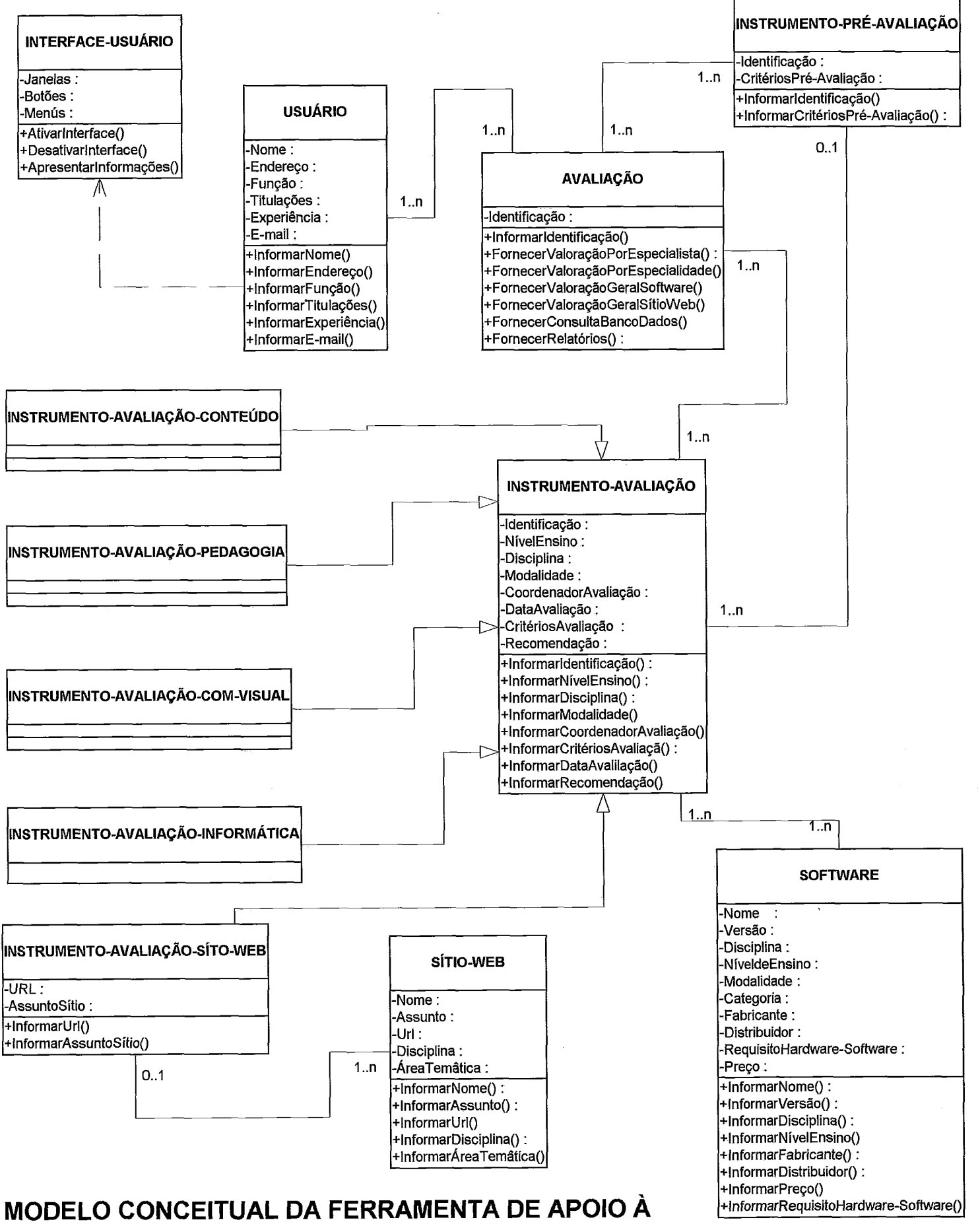

AVALIAÇÃO DE SOFTWARE EDUCACIONAL

# INSTRUMENTO DE PRÉ-AVALIAÇÃO DE SOFTWARE EDUCACIONAL

### **1. OBJETIVO:**

Fornecer um conjunto de quesitos, que oriente o trabalho do revisor, mas não de forma exaustiva, de tal forma que possa decidir se vale a pena avaliar o software utilizando critérios específicos e considerando as opinões de especialistas em conteúdo, em informática na educação, comunicação visual e pedagogia. Nesta pré-avaliação é recomendável a participação de pessoas envolvidas no ensino do assunto para o qual foi desenvolvido o software educacional. DATA:

#### **DADOS GERAIS DO AVALIADOR**

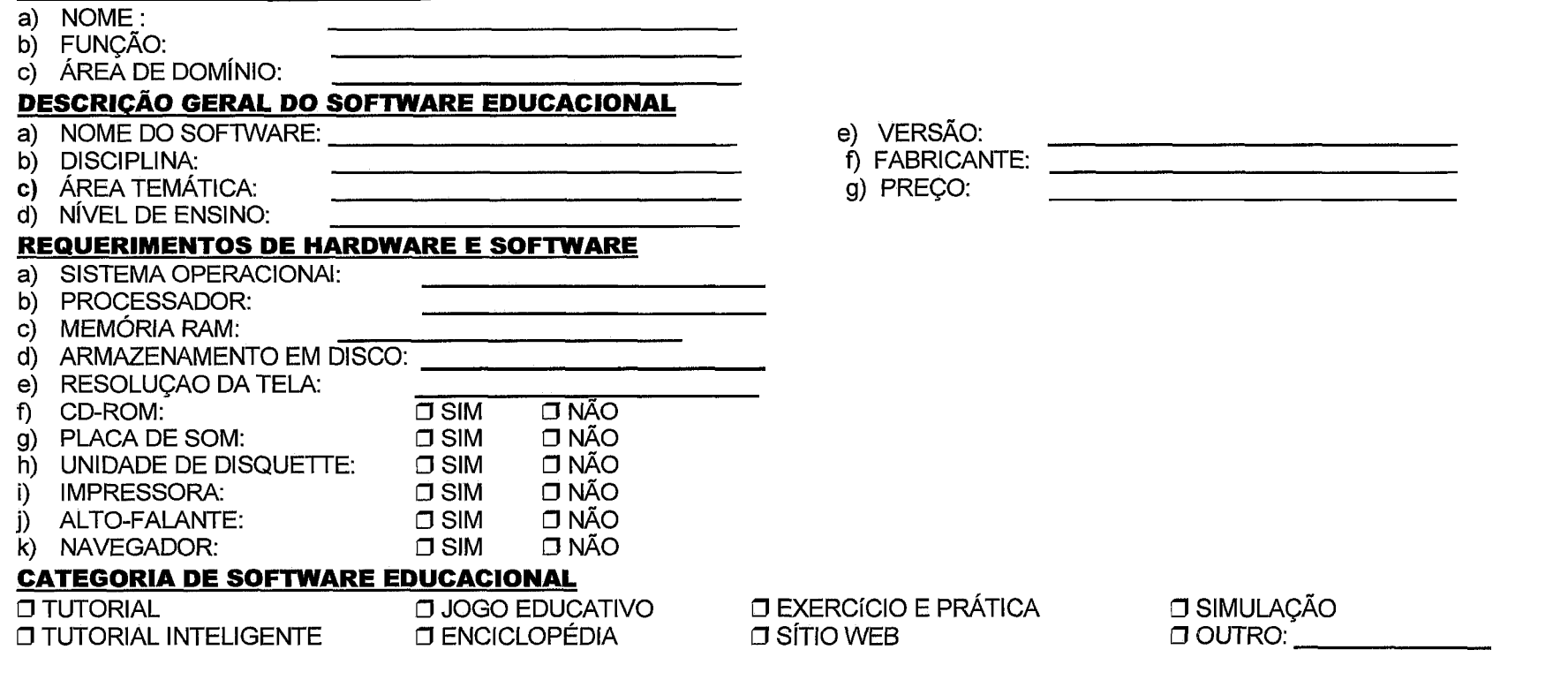

 $\overline{361}$ 

## I. CRITÉRIOS DE PRÉ-AVALIAÇÃO

**INSTRUÇÕES:** Analise cuidadosamente o software, assim como sua documentação associada. Depois de feito o indicado, responda as seguintes perguntas, marcando com um  $\boxtimes$  os quesitos que sejan verdadeiros.

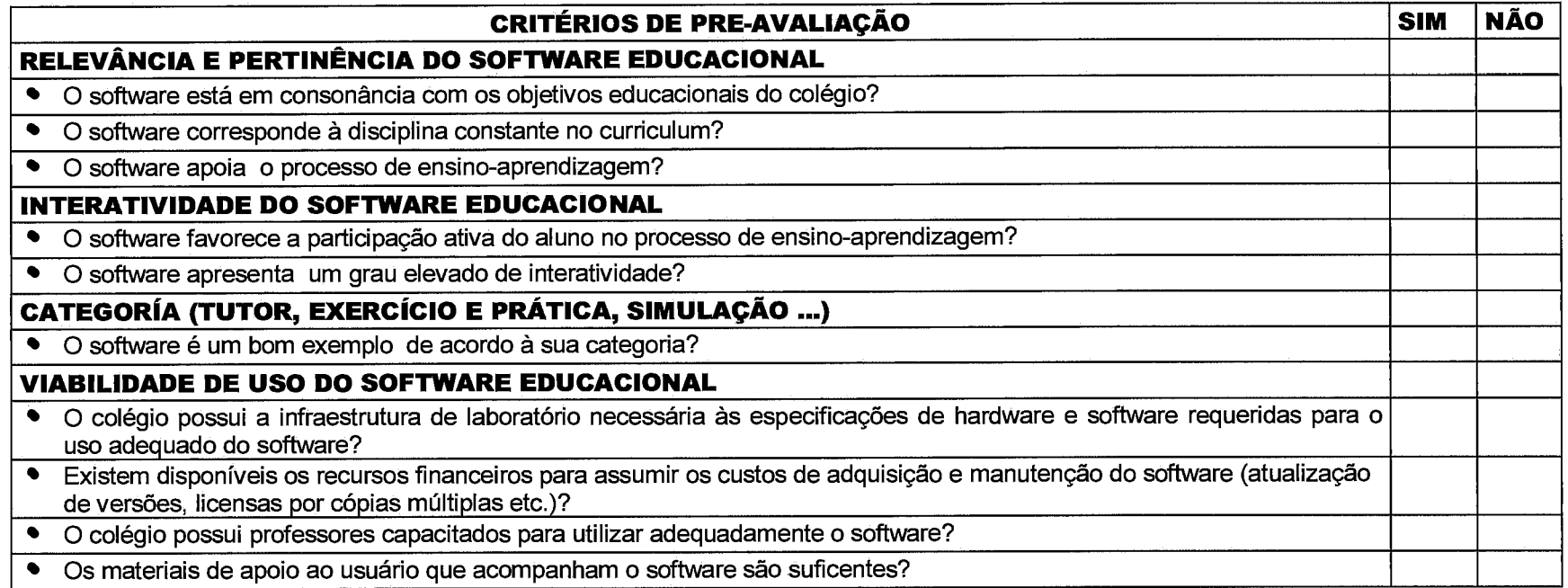

**SA COMENTÁRIOS POSITIVOS DO SOFTWARE EDUCACIONAL:** 

**SOMENTÁRIOS NEGATIVOS DO SOFTWARE EDUCACIONAL:** 

É VÁLIDO REALIZAR UMA AVALIAÇÃO DETALHADA DO SOFTWARE EDUCACIONAL? ○ SIM ○ NÃO

--

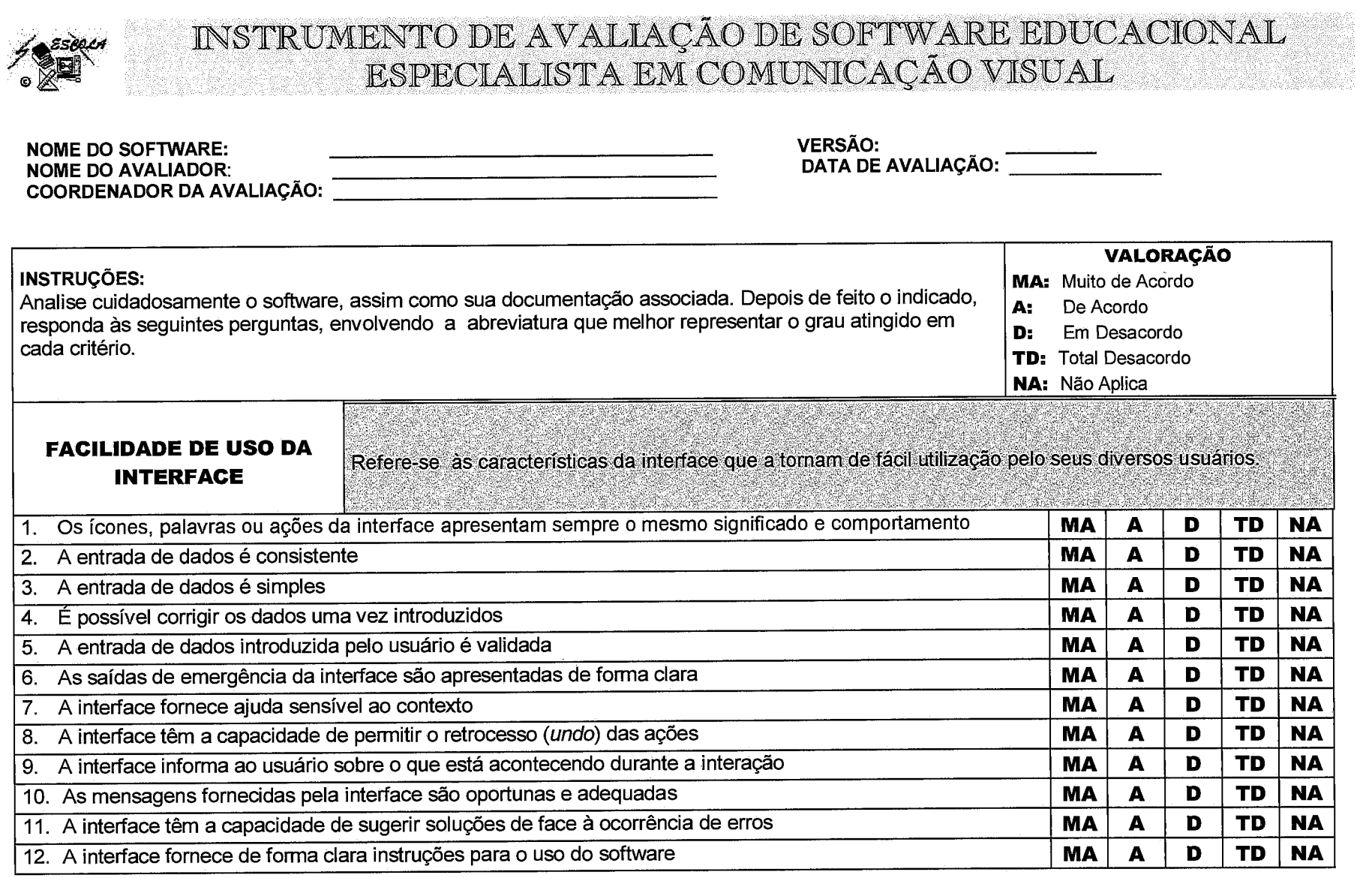

ă

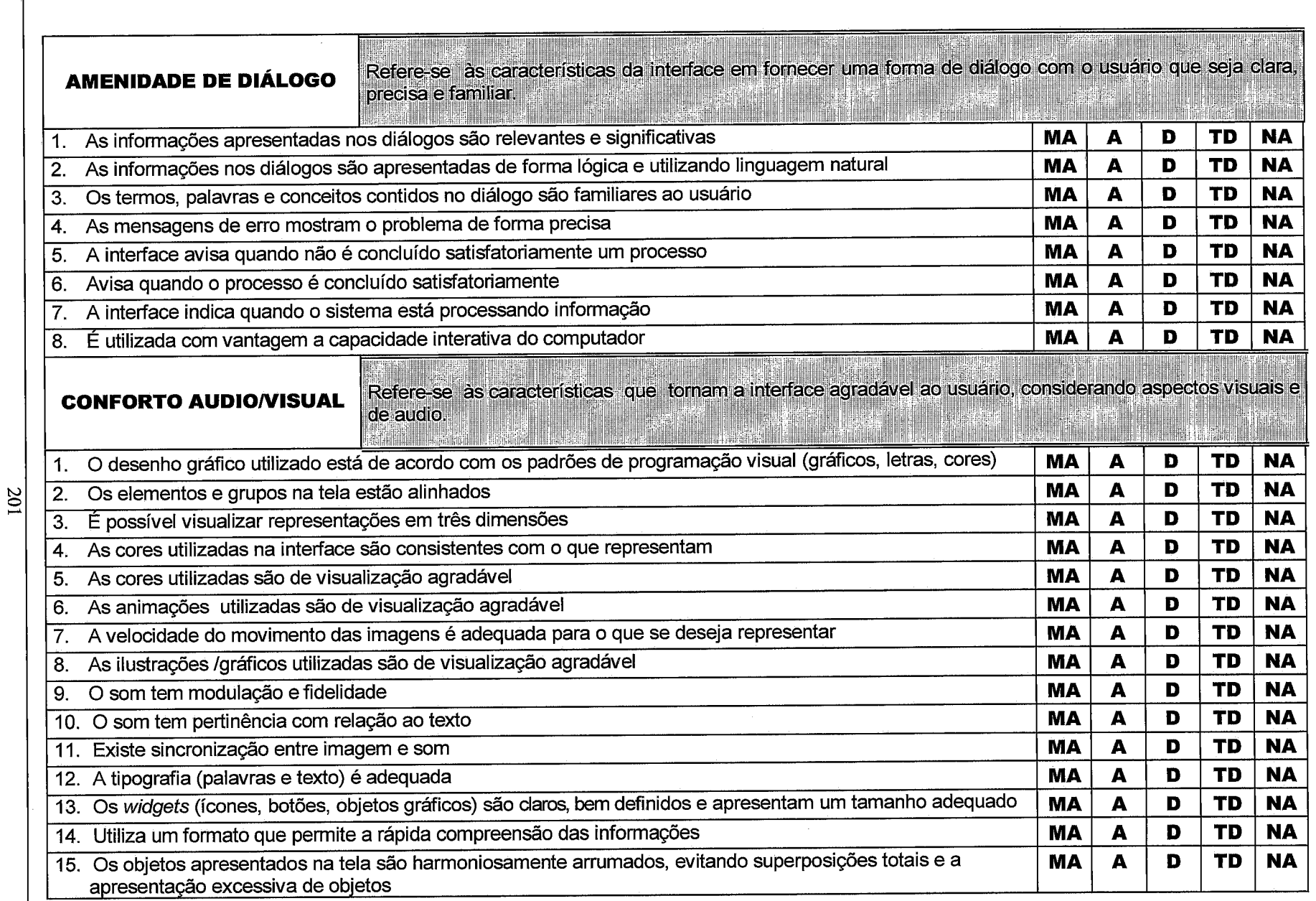

#### **SASPECTOS POSITIVOS DA COMUNICAÇÃO VISUAL**

 $\mathcal{E}$ 

#### S ASPECTOS NEGATIVOS DA COMUNICAÇÃO VISUAL

#### *<u><b>RECOMENDAÇÃO</u>*

202

- () Recomendo o uso do software educacional
- $\overrightarrow{()}$  Recomendo com reservas o uso do software educacional
- () Não recomendo o uso do software educacional

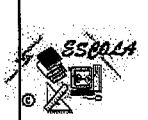

203

# $\frac{1}{100} \frac{1}{100} \frac{1$

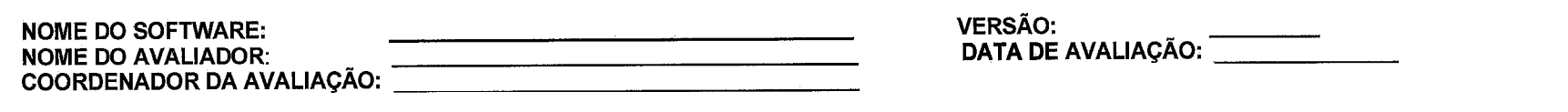

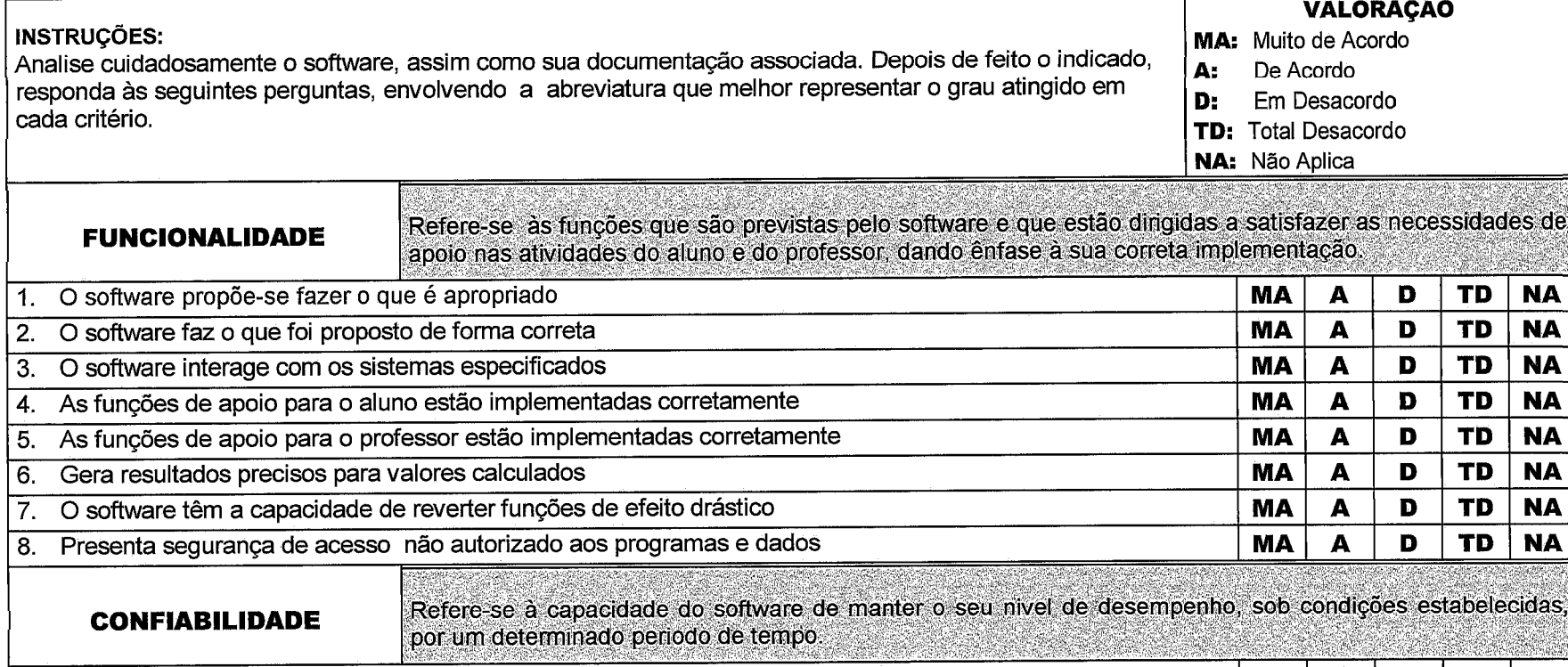

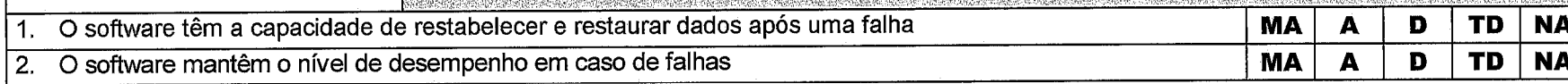

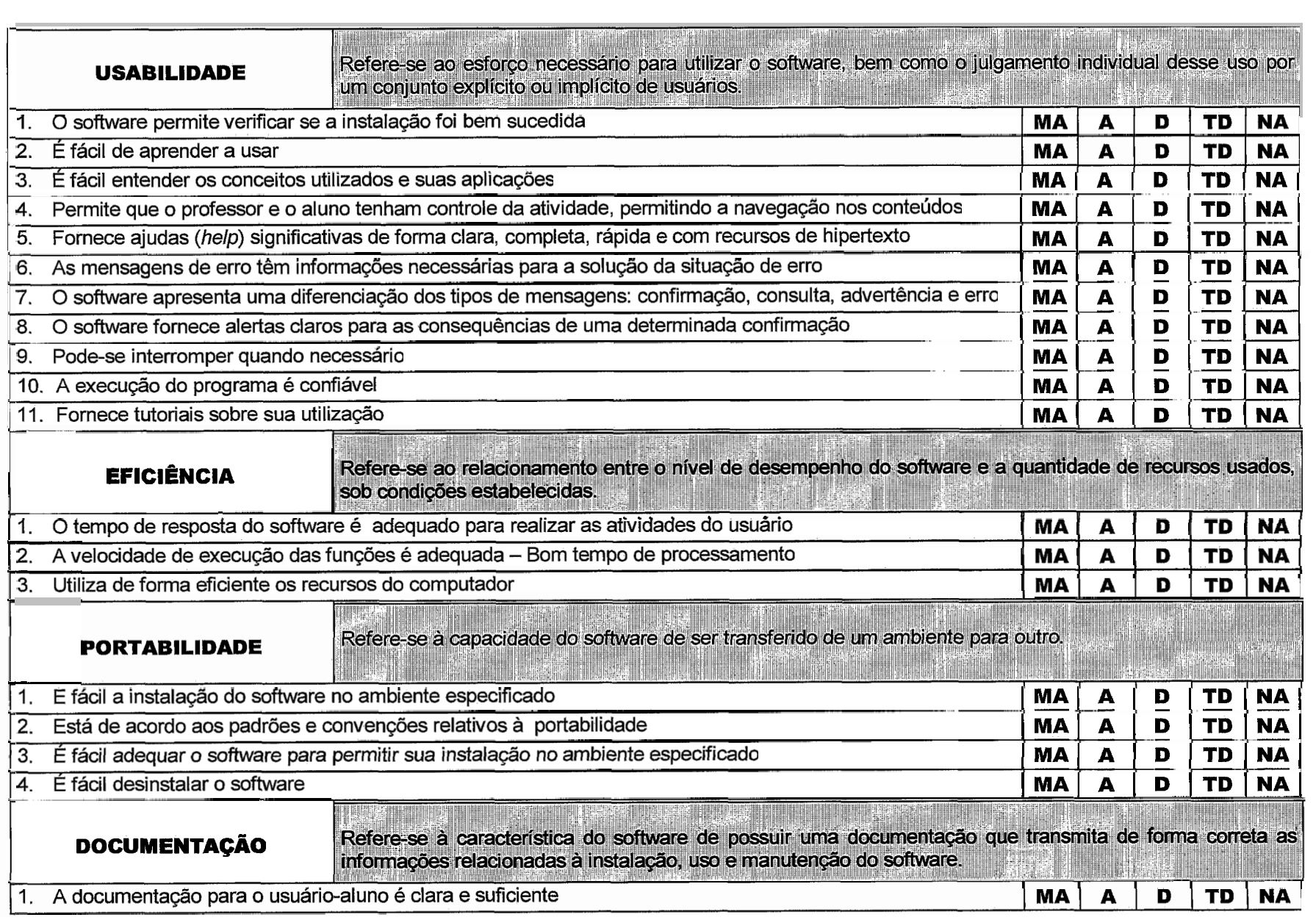

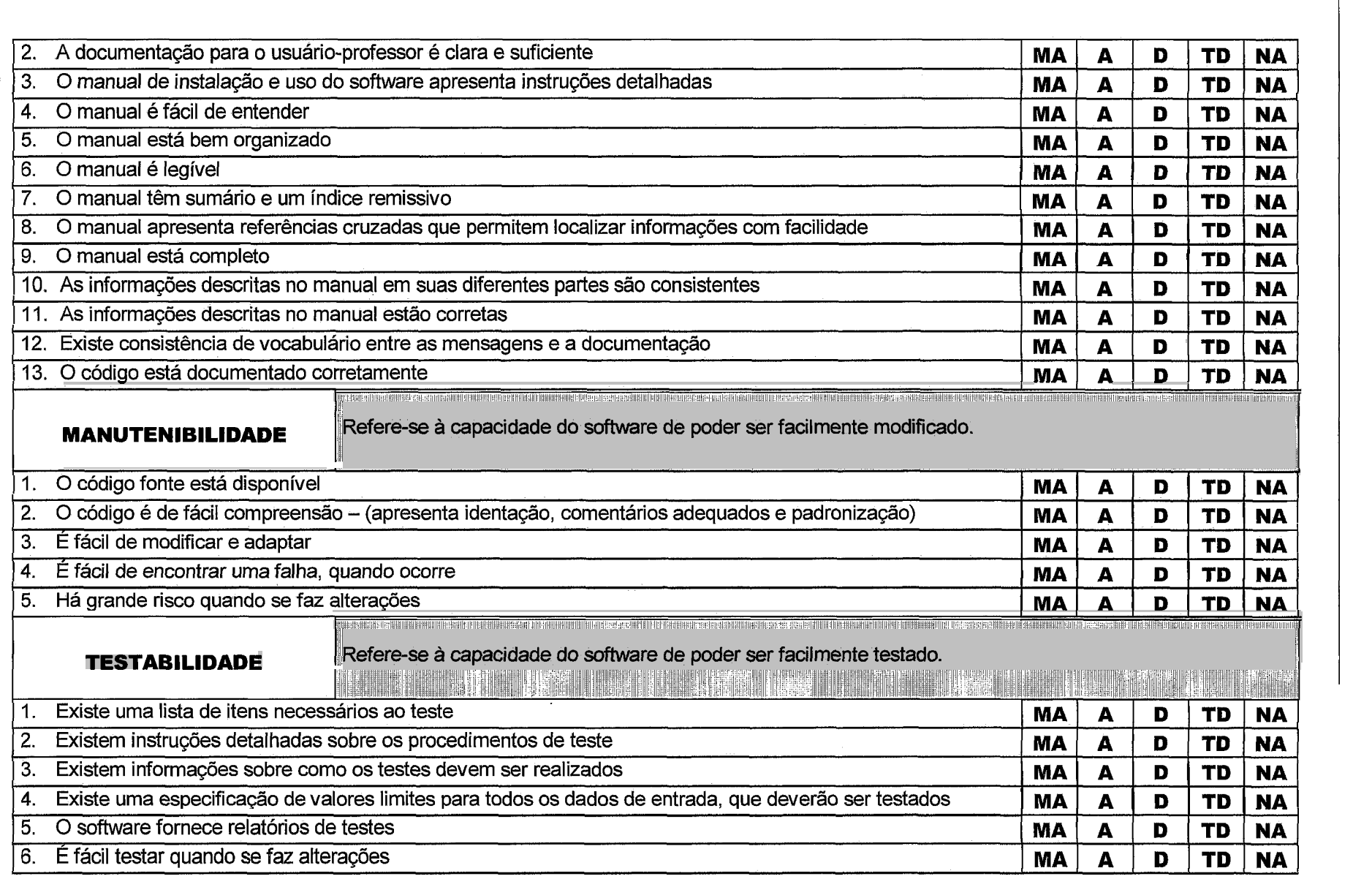

**20S** 

#### **SASPECTOS POSITIVOS DA INFORMÁTICA**

#### @, **ASPECTOS NEGATIVOS DA INFORMÁTICA**

1

#### **\*RECOMENDAÇAO**

( ) Recomendo o uso do software educacional

( ) Recomendo com reservas o uso do software educacional

( ) Não recomendo o uso do software educacional

206
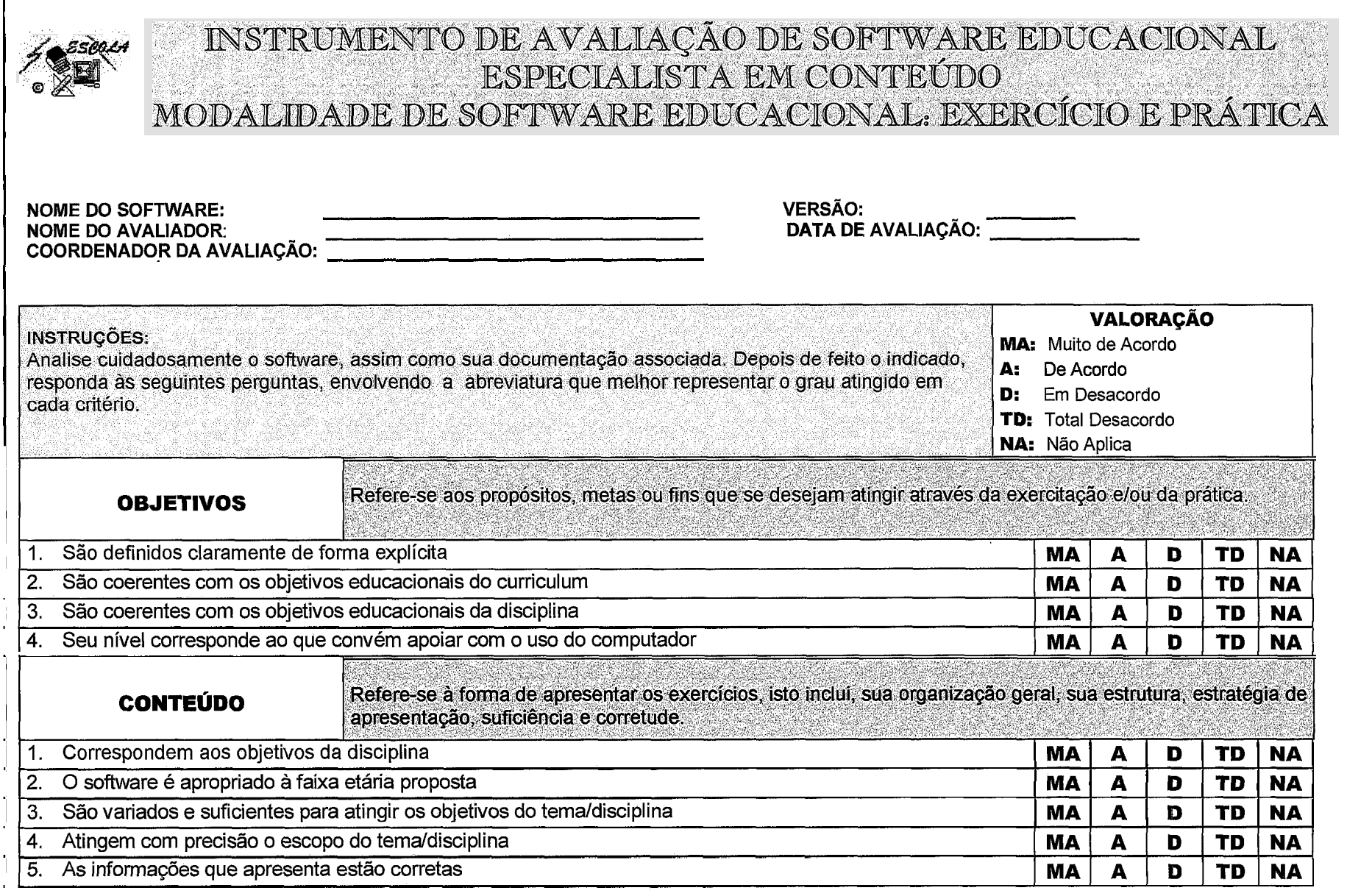

Г

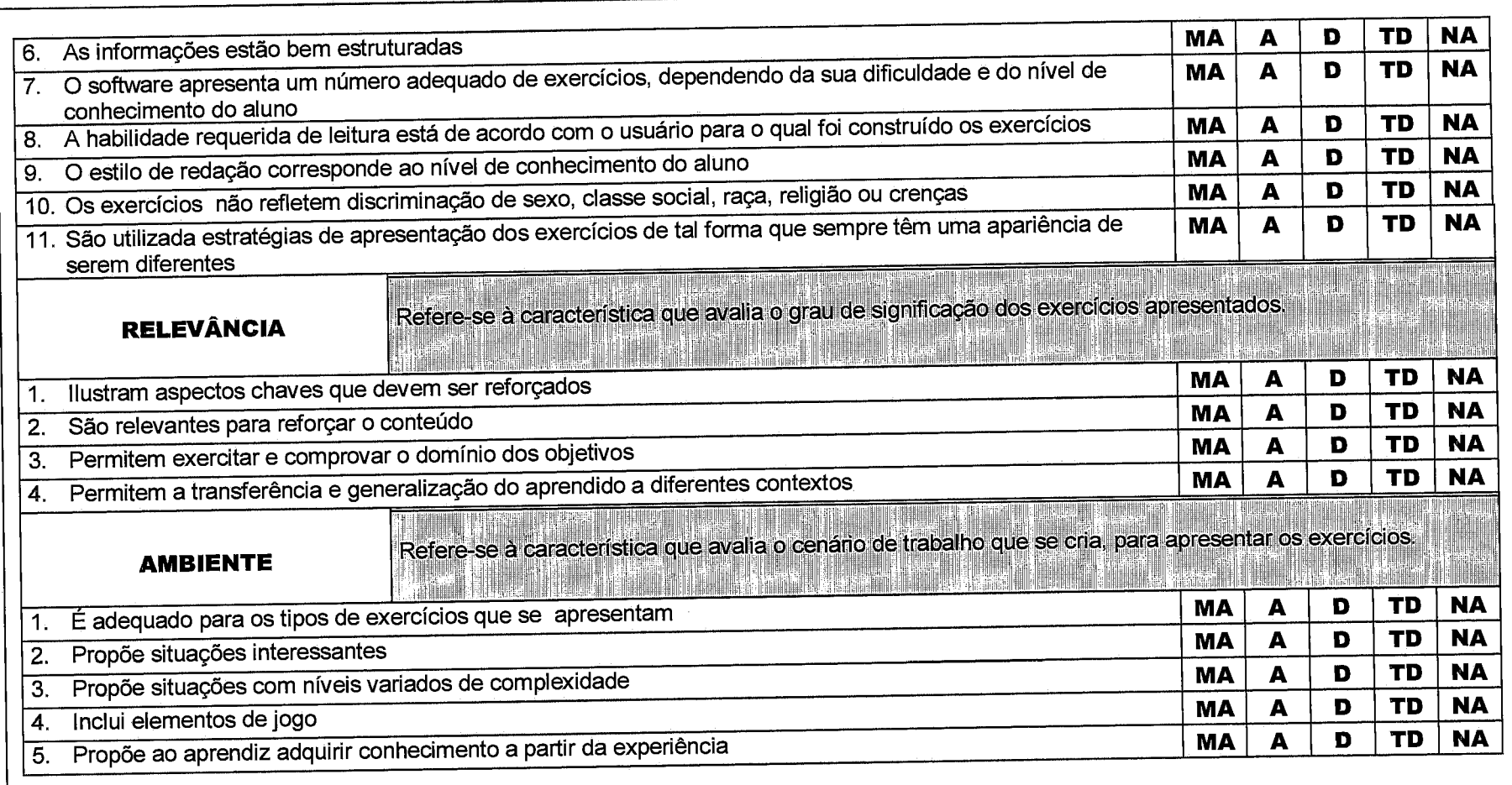

## **SASPECTOS POSITIVOS DO CONTEÚDO**

## **SASPECTOS NEGATIVOS DO CONTEÚDO**

## **ECOMENDAÇÃO**

- () Recomendo o uso do software educacional
- $\dot{I}$  Recomendo com reservas o uso do software educacional
- () Não recomendo o uso do software educacional

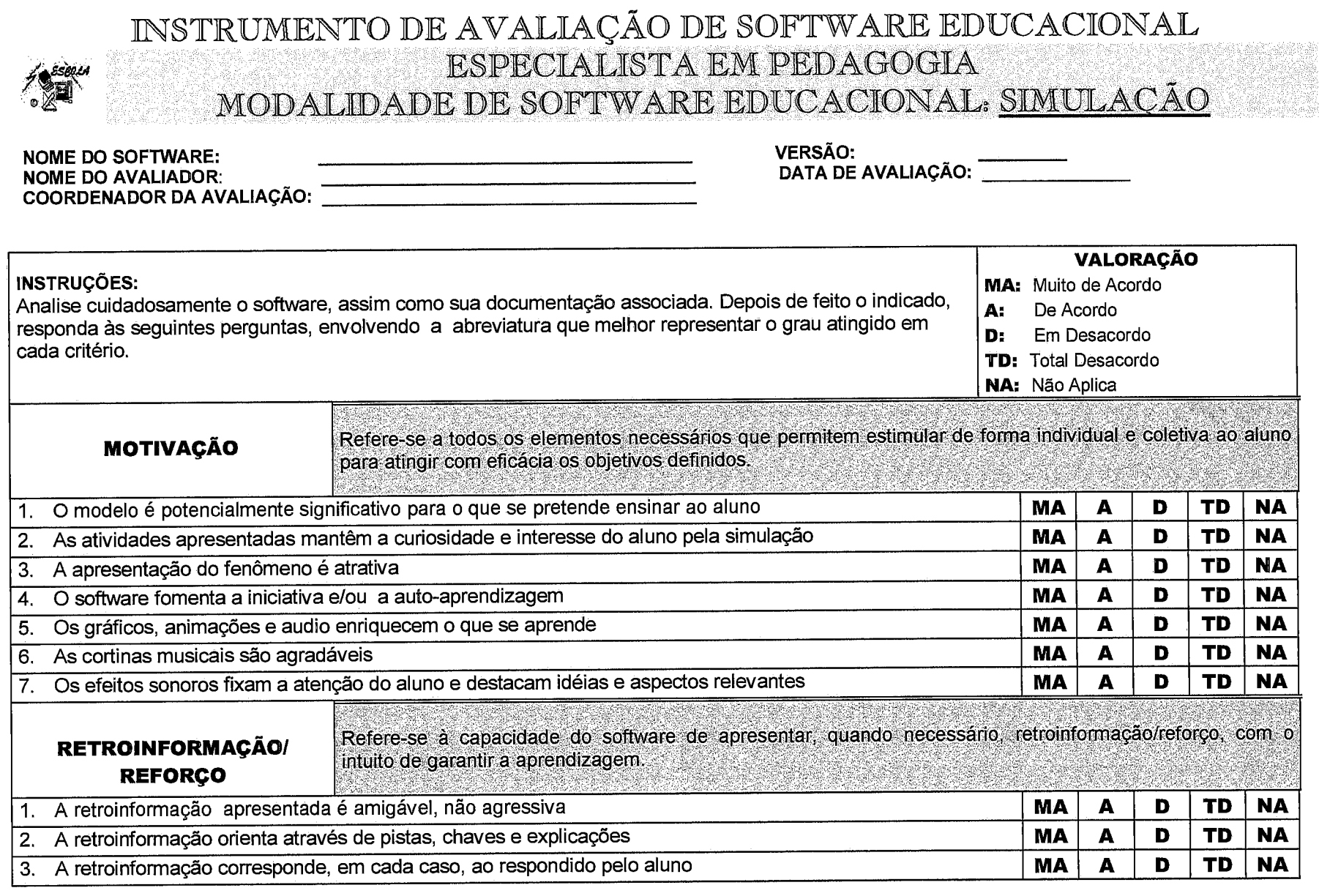

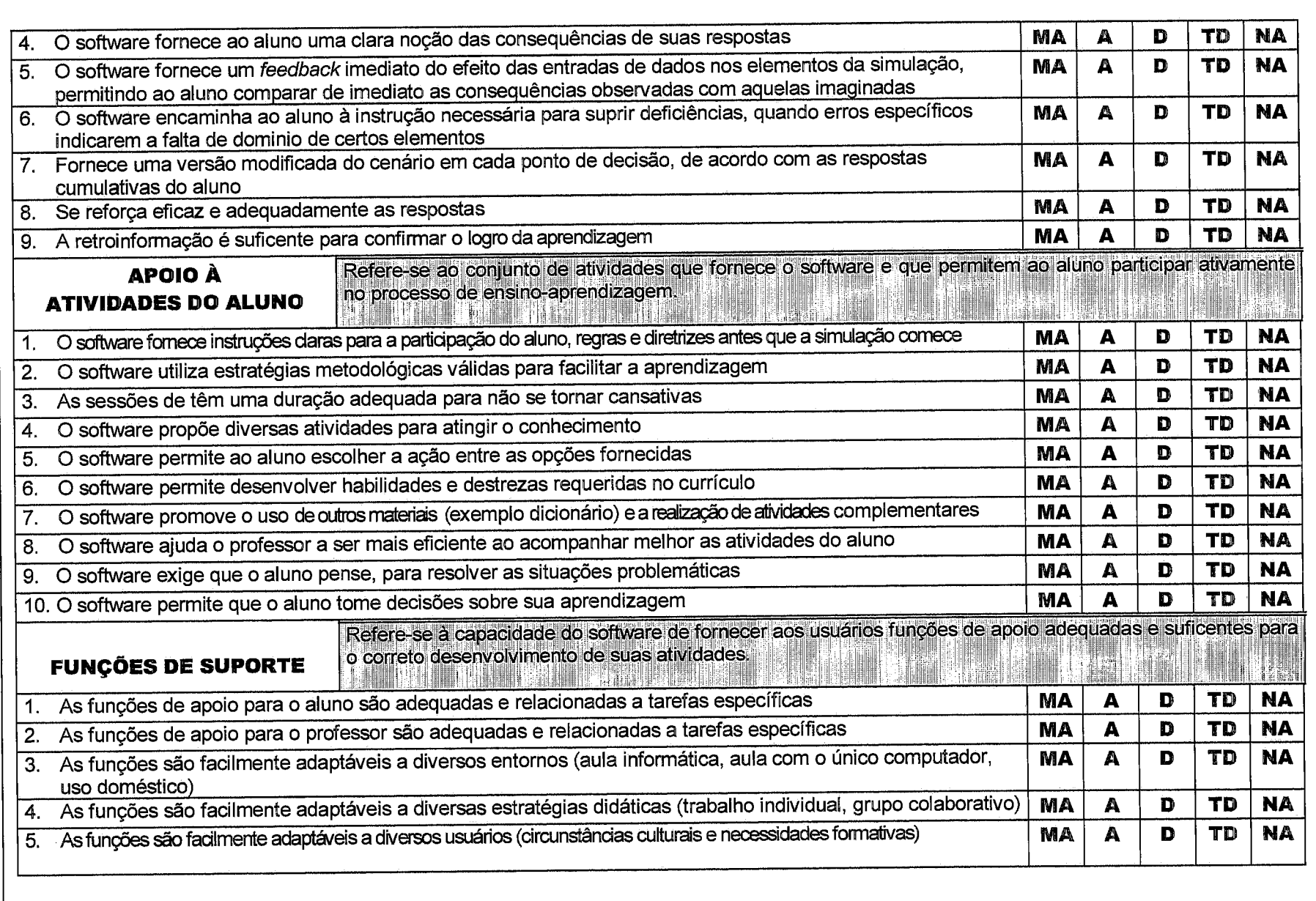

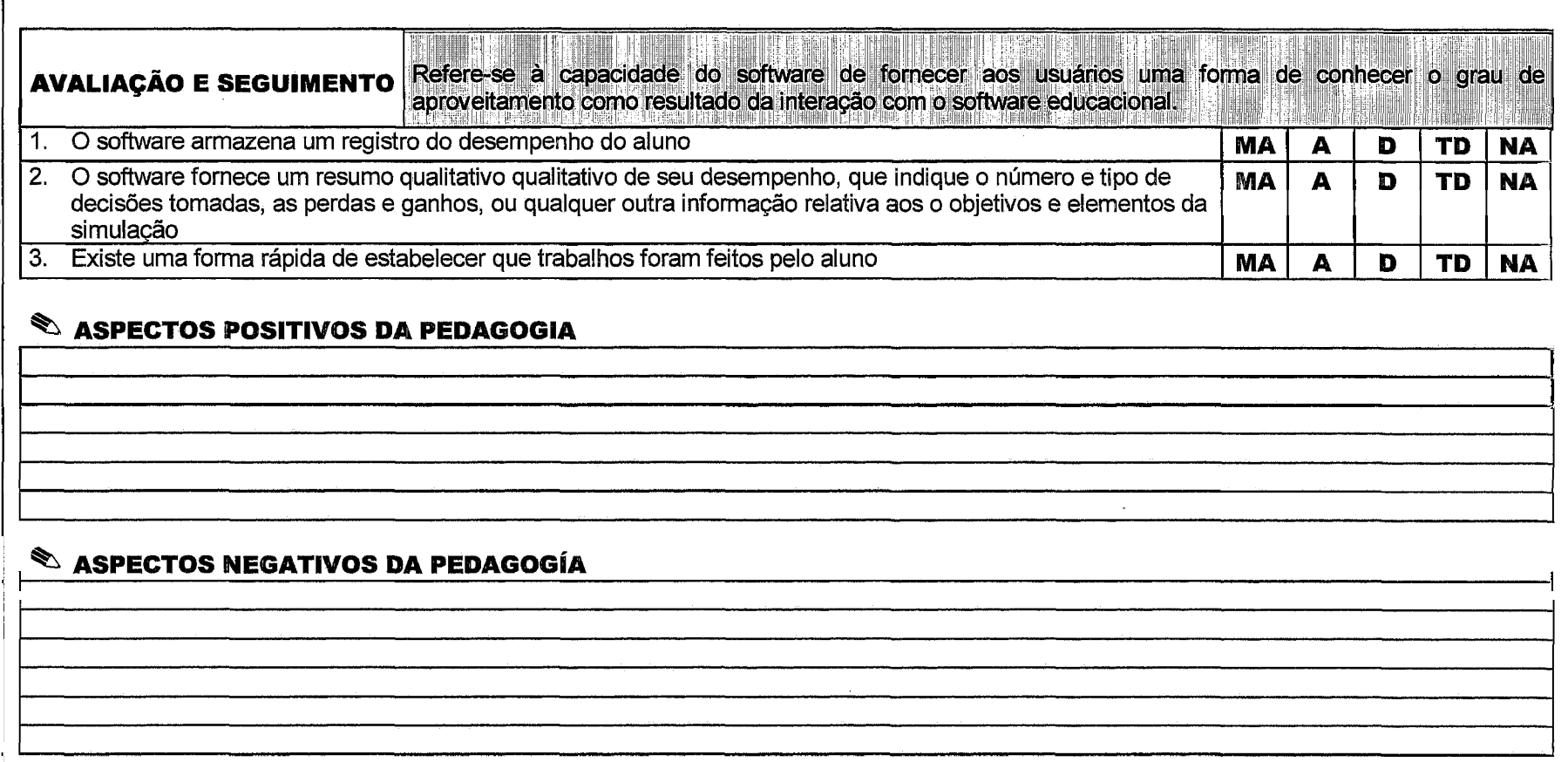

## $\mathscr{\mathscr{D}}$  recomendaçã

- ( ) Recomendo o uso do software educacional
- ( ) Recomendo com reservas o uso do software educacional
- ( ) Não recomendo o uso do software educacional

Modelagem do Assistente Especialista do Planejamento Didático

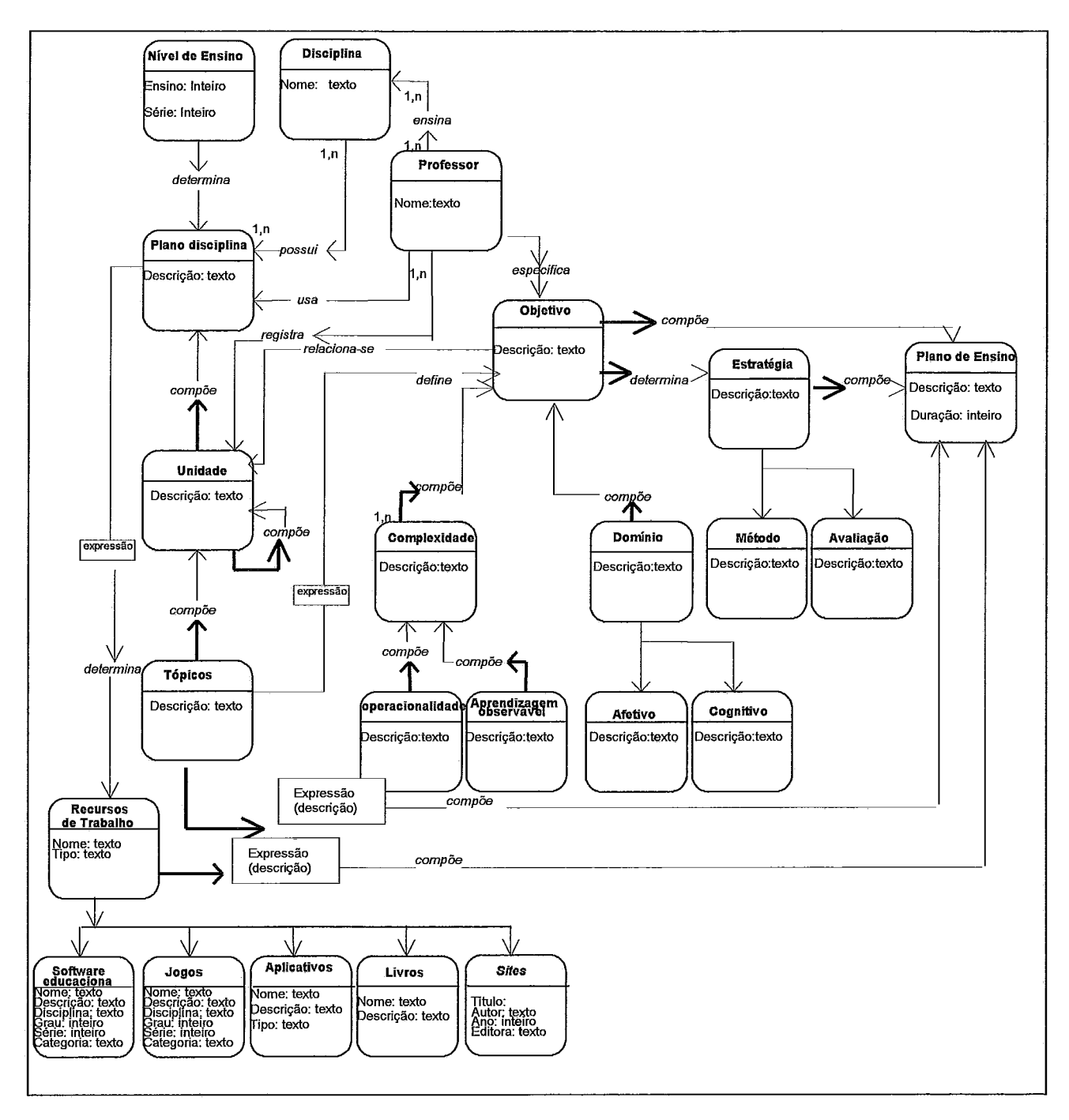

Figura **A4.1:** Estrutura de Domínio do Assistente

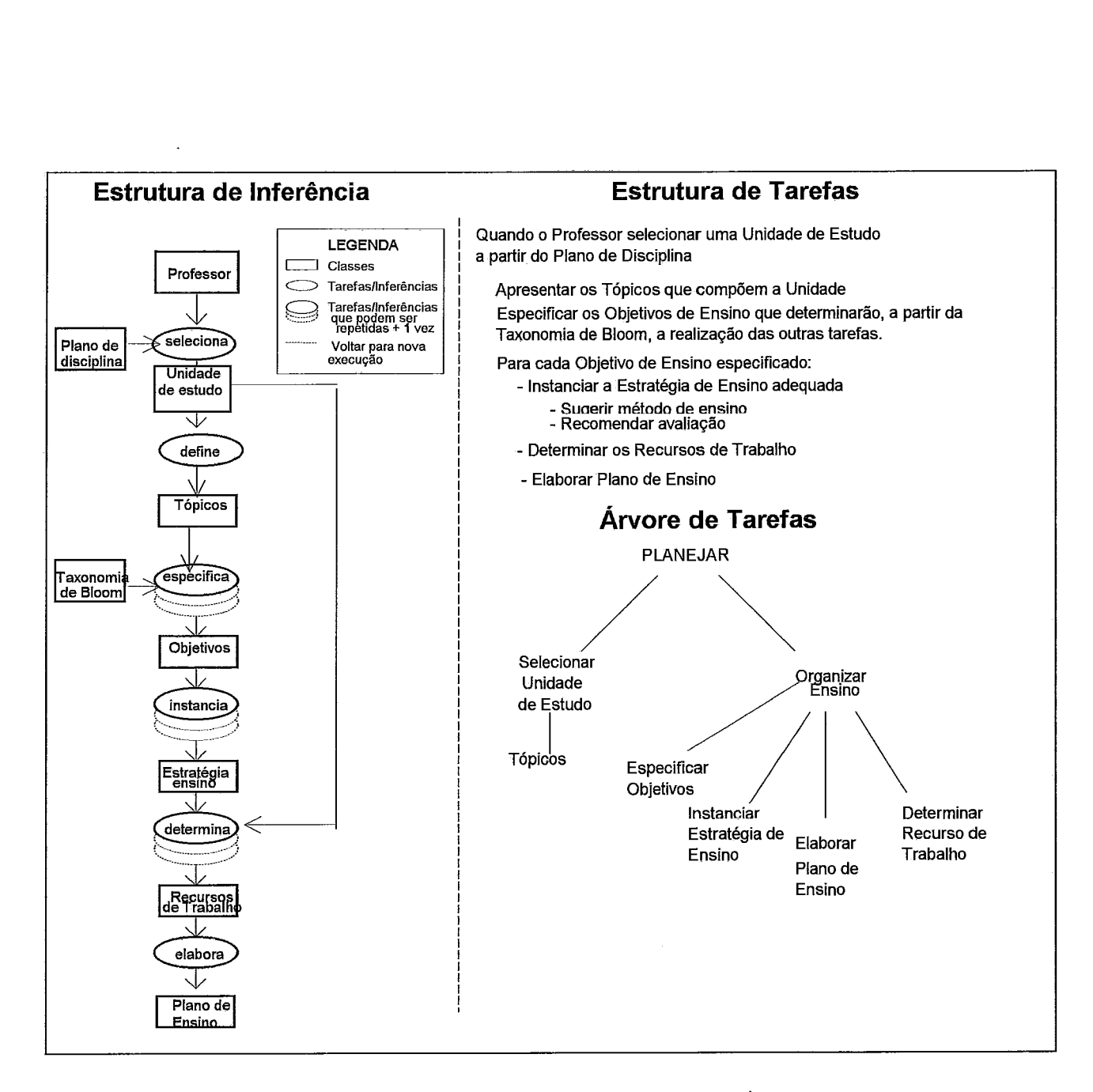

Figura A4.2: Estrutura de Inferência, Estrutura de Tarefas e Árvore de Tarefas

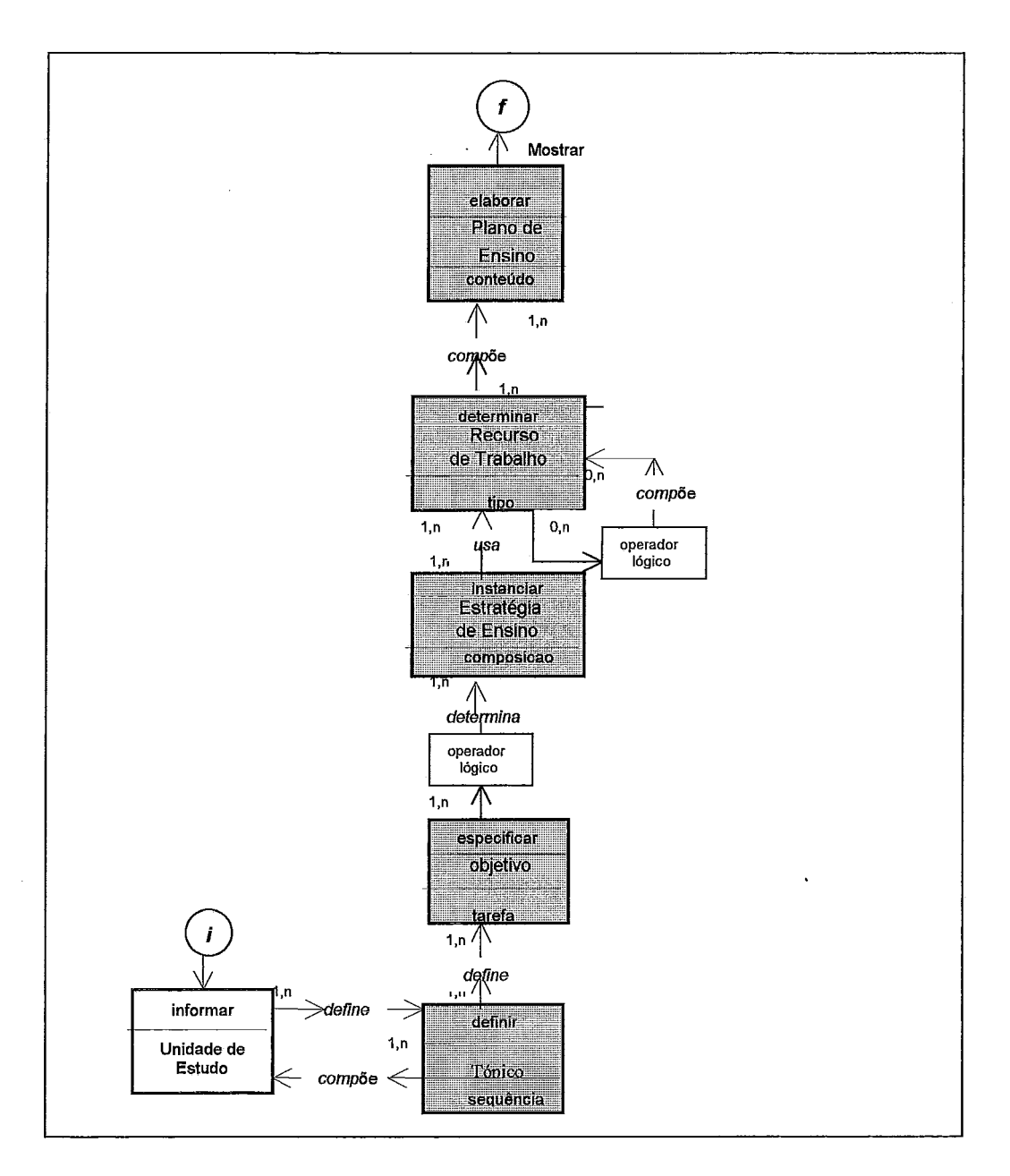

 $\bar{z}$ 

Figura A4.3: Diagrama Heurístico do Raciocínio

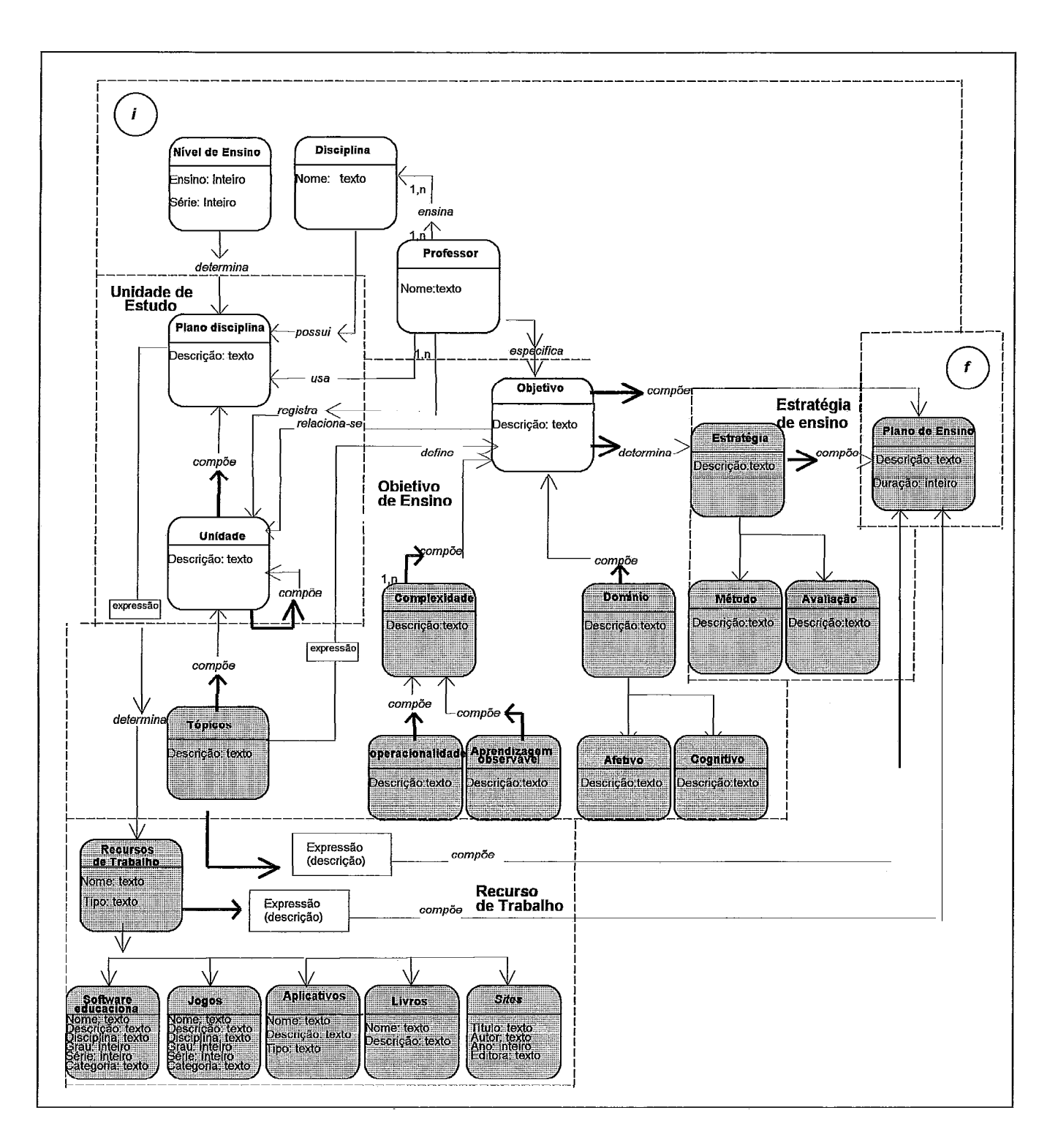

Figura A4.4: Diagrama do Domínio do Problema

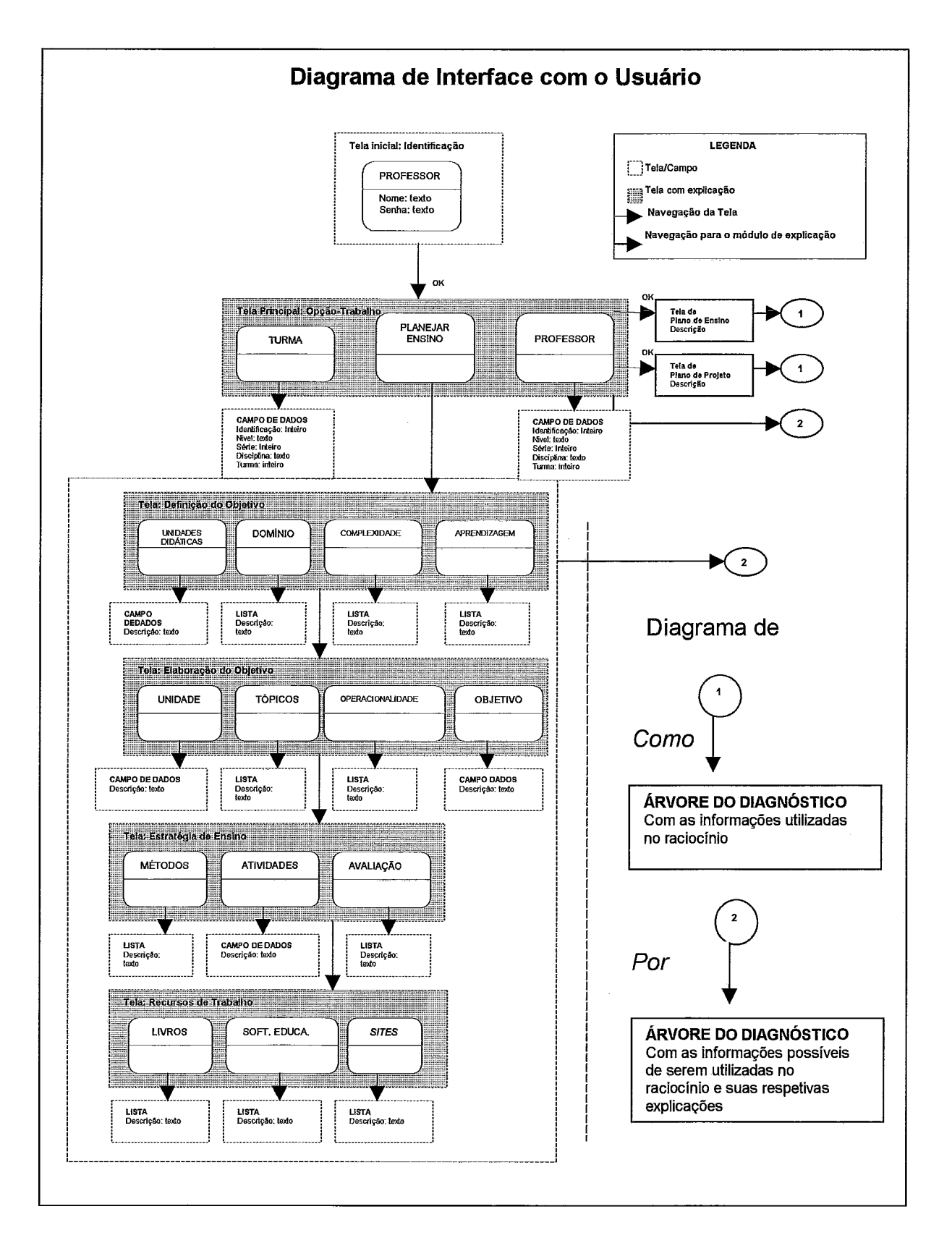

Figura A4.5: Modelo de Implementação do Usuário

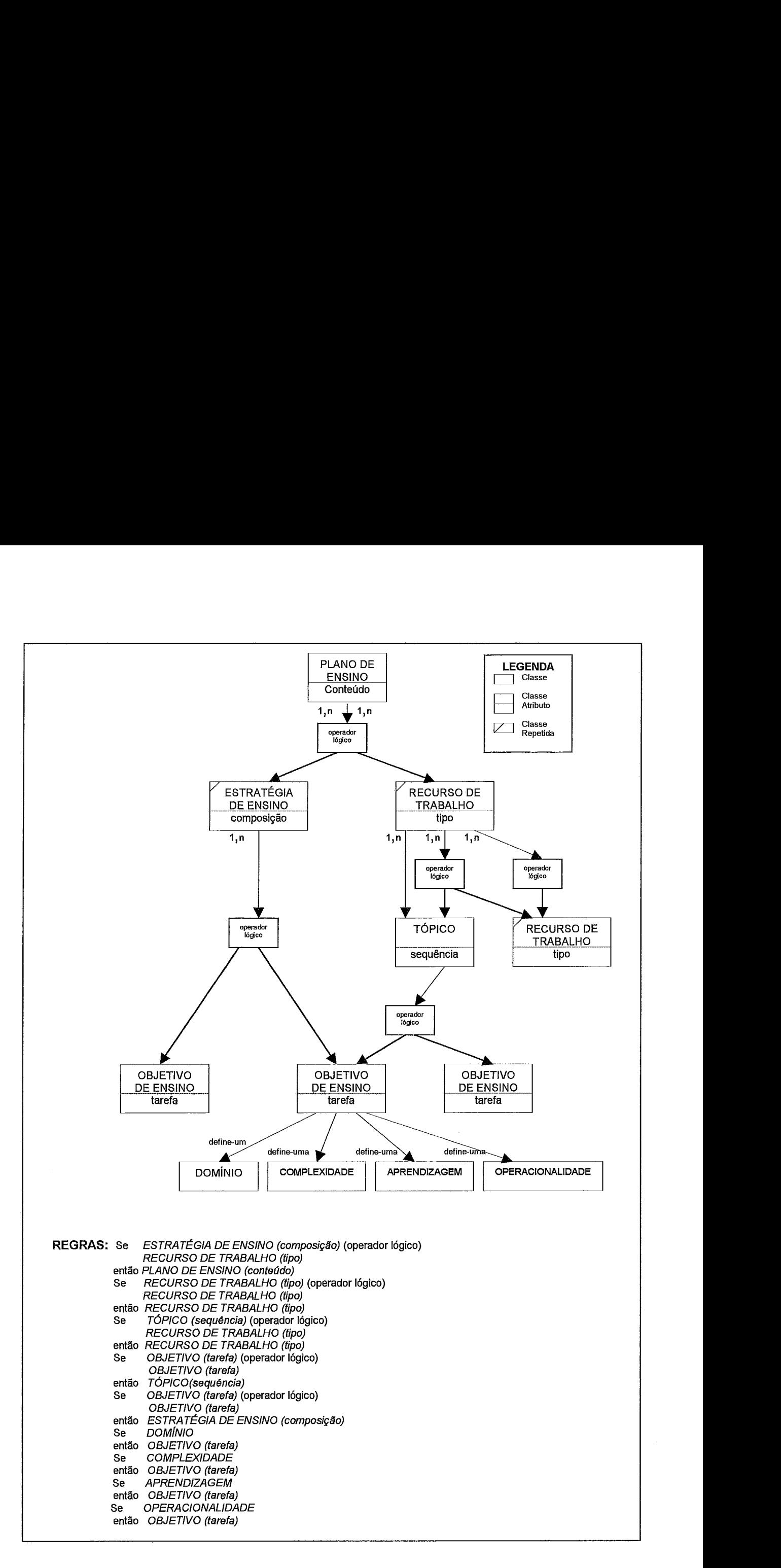

Figura A4.6: Diagrama Estrutural da Base de Conhecimento

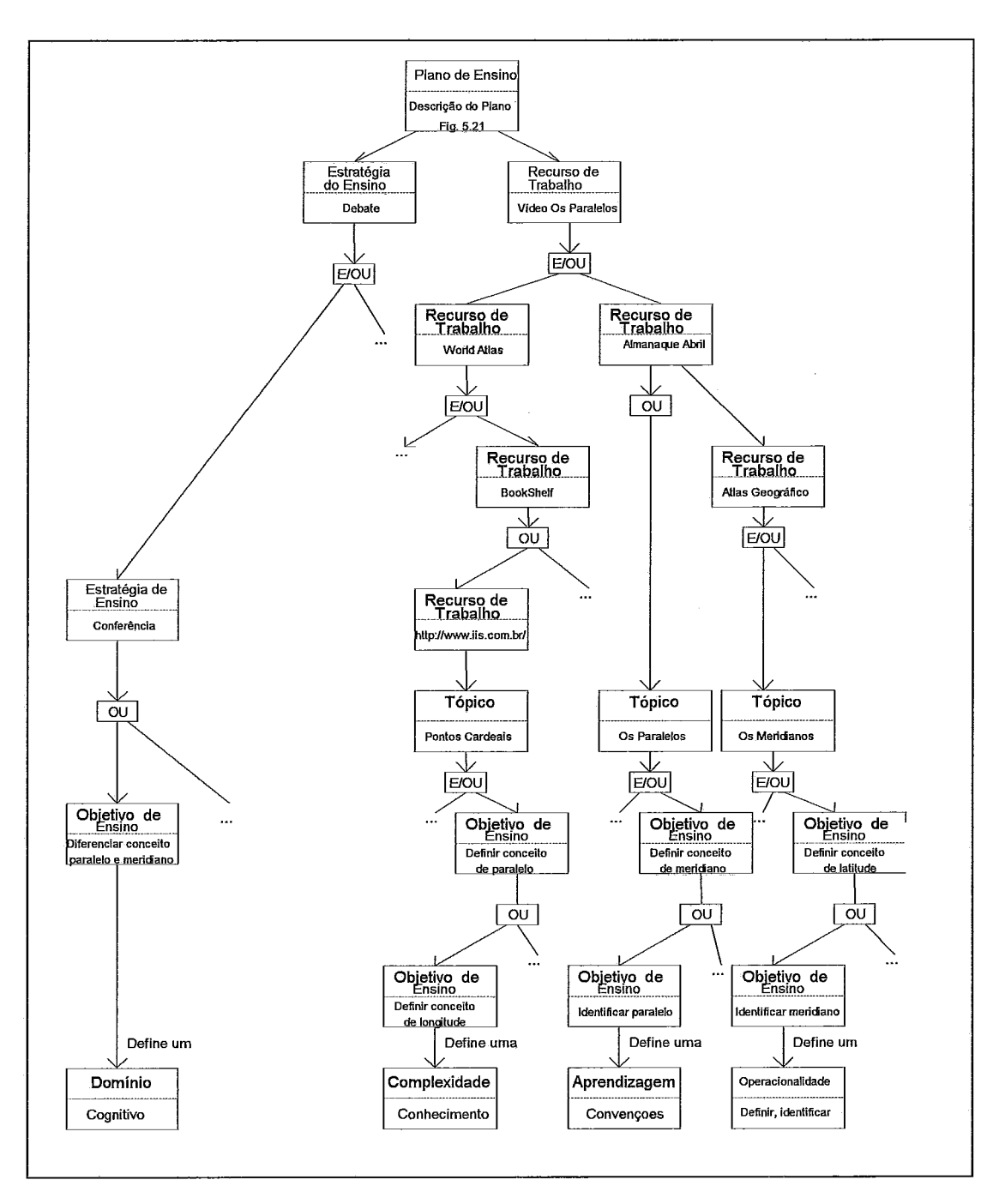

Figura **A4.7:** Exemplo da Base de Conhecimento sobre o Plano de Ensino